## **PONTIFICIA UNIVERSIDAD CATOLICA DE VALPARAISO**

### FACULTAD DE INGENIERIA

ESCUELA DE INGENIERIA INFORMATICA

# **Sistema de Control de Archivos para el Departamento de Tránsito y Transporte Público de la Ilustre Municipalidad de Viña del Mar**

Profesor Guia :

Cristian Alexandru Rusu INFORME FINAL DEL PROYECTO PARA OPTAR AL TITULO PROFESIONAL DE INGENIERO DE EJECUCION EN INFORMATICA JORGE RENE MUÑOZ SILVA - FELIPE ANDRES RIVERA CID **Diciembre 2005** 

*A nuestros padres por habernos apoyado en todo este proceso. Al cuerpo docente por prestar sus servicios de manera tan dedicada.*

> *Jorge Rene Muñoz Silva Felipe Andrés Rivera Cid*

## AGRADECIMIENTOS

A nuestros padres y familia por el constante apoyo brindado durante estos años.

A la Pontificia Universidad Católica de Valparaíso por brindarnos una excelente educación y valores basados en el espíritu cristiano.

A nuestro profesor guía Alexandru Cristian Rusu y profesor correferente Pamela Hermosilla Monckton por toda la ayuda, tiempo y gran calidad humana.

Al departamento de transito de la Ilustre Municipalidad de Viña del Mar por la predisposición, tiempo y los recursos otorgados para la realización de este proyecto.

Sin estas personas este proyecto no podría haber llegado a término.

## RESUMEN

El presente documento corresponde al informe final del proyecto para optar al titulo de Ingeniero ejecución en informática, llamado "Sistema de control de archivos para el departamento de transito y trasporte de la I. Municipalidad de Viña del Mar", el cual tiene como objetivo solucionar un problema especifico que se presenta dentro del departamento

En la sección de procesamiento de datos y archivos del departamento de transito, se mantiene toda la información sobre los vehículos que están inscritos en esta municipalidad, manteniendo un registro histórico el cual es almacenado a través de un sistema de carpetas.

El problema surge debido a la enorme cantidad de información y actualización, la cual requiere de un constante movimiento de las carpetas lo que conlleva a un desorden dentro de la organización de las mismas. Este sistema informático soluciona esta situación implementando un control lógico de las carpetas físicas junto con proporcionar parte de la información que estas contienen.

PALABRAS CLAVES: Sistema de información, Ingeniería de software, Control de archivos, Transito y transporte, Pruebas.

## ABSTRACT

The following document corresponds to the final project with the core principle of obtaining the degree of "ingeniero ejecución en informatica", called "Sistema de control de archivos para el departamento de transito y trasporte de la I. Municipalidad de Viña del Mar". The main objective of the present project is to solve a specific problem occurring in the department.

In the section of the file and data processing of the auto traffic department, all the information about vehicles that are registrated in the municipality is filed, keeping a historical register which is stored through a system of files.

The problem is related to the enormous amount of information and actualization, which requires a constant movement of files, which leads to a disorder within the organization of the files. This computer system solves the file issue by implementing a logic control of the physic files and providing part of the information that is stored in the files.

KEY WORD: Information system, software engineering, file control, auto traffic and transport, tests.

## 1. INTRODUCCION

El presente documento da a conocer todo el proceso realizado durante el desarrollo de este proyecto informático, el cual propone una mejora al sistema actual de trabajo que se realiza dentro de la sección de procesamiento de datos y archivo perteneciente al departamento de transito y transporte publico, Ilustre Municipalidad de Viña del Mar.

#### **Descripción de la organización**

La I. Municipalidad de Viña del Mar, a través de su Departamento de Tránsito y Transporte Público, cumple con la aplicación de la Ley 18290. Ahora bien, el Departamento de Tránsito Municipal a lo largo de su gestión ha intentado irse poniendo en la senda modernizadora en la cual se encuentra inserto casi todo el denominado "Sector Público" en Chile.

El Departamento de Tránsito de la I. Municipalidad de Viña del Mar, tiene como misión propender a la entrega de servicios en estas materias, lo más eficiente y dinámica posible. En este sentido su Misión será la entrega en las condiciones arriba señaladas de Permisos de Circulación, Licencias de Conducir, Fiscalización de Tránsito, Asesoría, Regulación. Lo anterior como parte del subsistema mayor denominado I. Municipalidad de Viña del Mar.

A continuación se presenta la estructura organizacional del Departamento de Transito y Transporte Público:

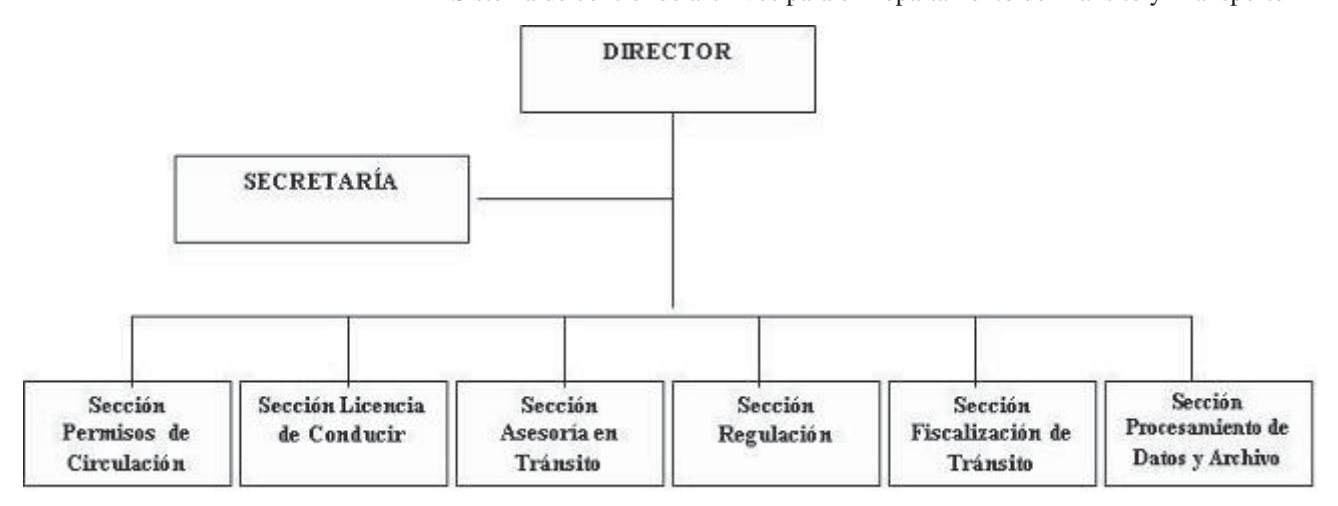

Figura 1.1: Organigrama del departamento de tránsito y transporte

#### **Situación actual de la empresa**

En el presente proyecto se trabajara dentro de la sección de procesamiento de datos y archivos del departamento de tránsito, la cual tiene como objetivos:

Ƒ Mantención de Bases de Datos sobre eventos, hechos, relativos al tránsito.

Ƒ Seleccionar, analizar, y procesar la información contenida en un documento para su recuperación.

Ƒ Coordinar y controlar el presupuesto asignado al Departamento. de Tránsito para proyectos de gestión de tránsito.

Actualmente esta sección cuenta con un sistema para el control de las carpetas las cuales contienen los archivos físicos necesarios para el trabajo dentro del departamento del tránsito (como por ejemplo permiso de circulación, seguro obligatorio, sello de normas de emisión, entre otros), el cual consiste en una serie de planillas Excel, las cuales siguen el siguiente formato:

Tabla 1.1: Formato planillas Excel

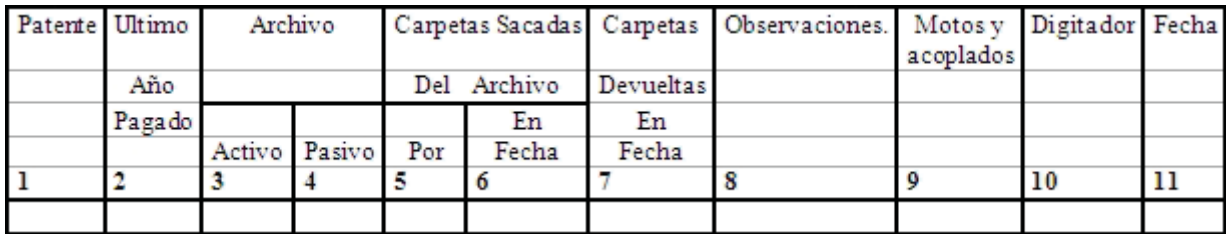

A continuación se procede a dar una pequeña descripción de los campos que contiene la tabla 1.1

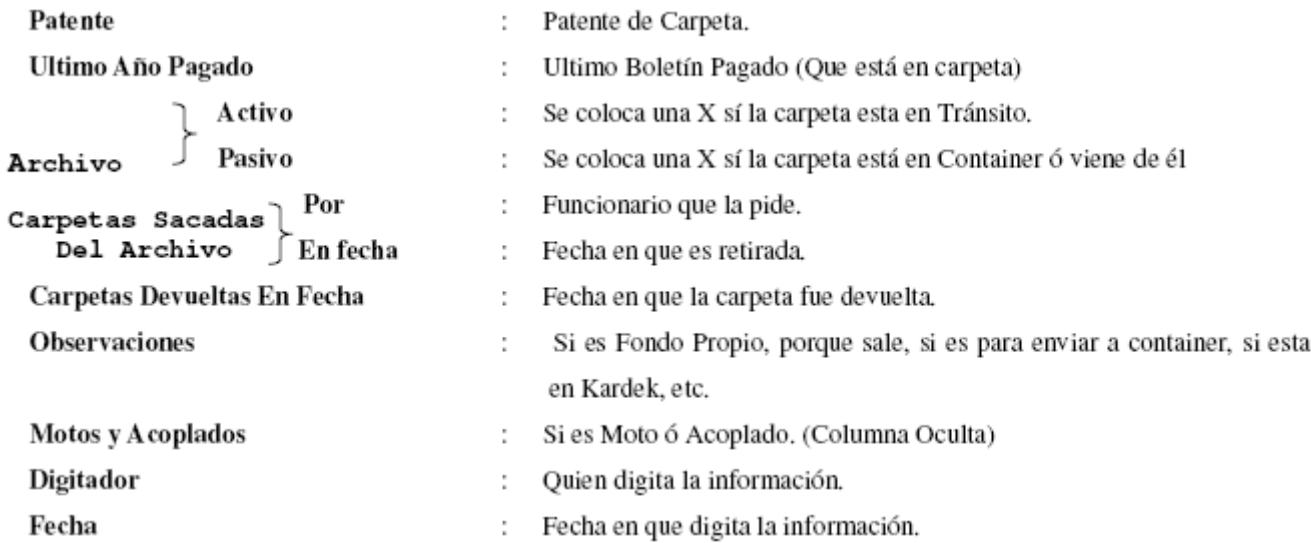

Toda la información acerca de las salidas se recauda en un libro durante la jornada de trabajo y las entradas se dejan en una caja que se encuentra en la sección de archivo, siendo transferido a la planilla Excel correspondiente al finalizar la jornada (esta actividad se realiza todos los días).

Además, manejan otro sistema que maneja la información detallada de los documentos contenidos en las carpetas, pero este sistema es administrado por una empresa externa (PROEXIS) por lo cual no se tendrá acceso a este.

Debido a esto, alguna información se encuentra en ambos sistemas, por ejemplo: patente, fecha de pago, etc.

Esto ultimo no refleja un problema de duplicación de información, ya que el sistema externo muchas veces tiene problemas, por lo que la información no esta disponible a tiempo y se requiere otra forma para acceder a ella.

#### **Proceso actual de control de archivos**

5

El sistema que maneja actualmente la sección de procesamiento de datos y archivos posee varias deficiencias debido mayormente al volumen y a la importancia de la información que se maneja, siendo la mas critica de ellas la completa falta de seguridad dentro del sistema. Además se han encontrado otras deficiencias durante la recolección de información, las cuales son:

La información se maneja en planillas Excel, por el número limitante de filas de una planilla.

Debido a lo anterior se hace engorroso el insertar una nueva fila a la planilla, por el hecho de tener que estar buscando la ubicación en donde se debe colocar la fila (para mantener el orden alfabético).

No posee un bloqueo de las carpetas, es decir, no muestra cuales carpetas no deberían salir del departamento debido a ciertos problemas, lo cual hace que algunas carpetas no se encuentren cuando son requeridas dentro del departamento.

La búsqueda de datos específicos puede llevar mucho tiempo, debido a la cantidad de información.

La generación de informes se tiene que delegar a otra sección, lo cual puede llevar días la entrega de estos.

Dados todas estas falencias, el principal problema a resolver es el manejo y control de la información que se encuentra en la sección de archivos.

El sistema a desarrollarse será muy importante para el departamento, ya que facilitara enormemente la búsqueda de información junto con el manejo lógico de las carpetas físicas. En otras palabras, si este sistema no se aplicara seria problemático encontrar las carpetas ya que estas son movidas continuamente y la información sobre esta no se podría obtener de manera rápida.

#### **Solución propuesta**

Se propone desarrollar un prototipo de sistema mediante el uso de herramientas tecnológicas actuales, que nos permitan un manejo fluido y fácil de la información. Esta alternativa nos presenta las ventajas de utilizar una base de datos, la cual nos otorga la facilidad de manejar toda la información de manera consistente y segura, junto con interfaces correctamente diseñadas,

fáciles de utilizar y que permitan el correcto procesamiento de la información. Todo esto junto con cumplir los requerimientos del cliente.

Esta alternativa traerá mejoras en el aspecto tecnológico (mayor seguridad que otorga las nuevas herramientas, resistencia contra fallos, nuevas funcionalidades) como también en el humano (disminución de tiempo en actividades de búsqueda e ingreso (entre otras), satisfacción en el manejo del sistema).

## 2. OBJETIVOS

## **2.1 Objetivo General**

Desarrollar un prototipo de sistema que gestione el almacenamiento y la ubicación de las carpetas que contienen documentos específicos para la dirección del tránsito de la Ilustre municipalidad de Viña del Mar.

## **2.2 Objetivos específicos**

Gestionar las entradas y salidas diarias de las carpetas en la sección de archivos.

Facilitar el trabajo de la sección de archivos de la dirección del tránsito.

Mejorar los tiempos de búsqueda de información.

Ofrecer un nivel de seguridad adecuado para la información requerida

Generar informes estadísticos y gráficos según el requerimiento del usuario.

## 3. ESTUDIO DE FACTIBILIDAD

## **3.1 Factibilidad técnica**

El sistema que se va a realizar debe poseer la capacidad técnica de manejar una gran cantidad de datos. Por lo tanto el departamento de tránsito debe poseer el equipamiento adecuado para soportar las necesidades básicas del sistema a construir.

Para esto, se necesita computadores que puedan soportar una aplicación cliente que maneje las interfaces que interactuaran con el usuario para el manejo de los datos dentro del sistema. Junto con esto se necesita una red interna que conecte estos computadores con el servidor de datos que se posee y para finalizar un servidor lo suficientemente capaz de soportar el sistema administrador de base de datos SQL Server 7 (referencia capitulo 10).

Las dependencias del departamento de tránsito poseen computadores con suficiente capacidad para manejar estas aplicaciones sin ningún contratiempo y estos están conectados mediante la red interna que los enlaza con el servidor. Las características de los computadores se describen a continuación:

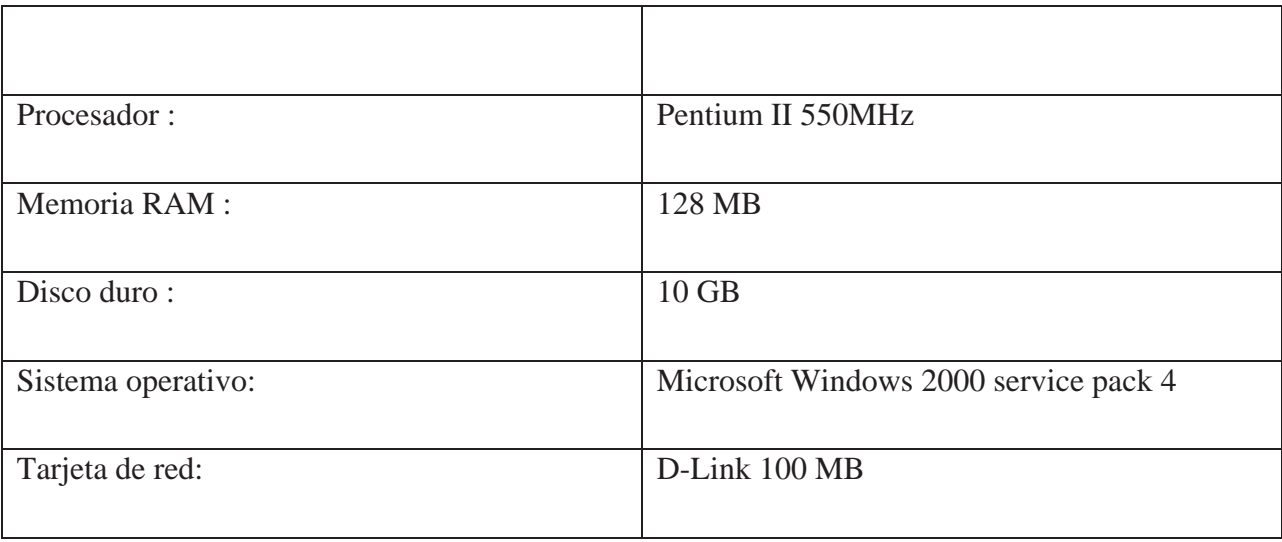

La red que se posee dentro de las instalaciones pertenece a la categoría 5 de par trenzado, 100 base-Tx. La cual soporta todo el flujo de información que es necesario para el correcto funcionamiento del sistema.

Dado que todos los componentes técnicos se poseen y son aptos para el proyecto, se puede determinar que es factible técnicamente.

## **3.2 Factibilidad Operacional**

Como se describió anteriormente, el departamento de tránsito posee equipos computacionales adecuados para soportar el sistema y a los empleados se les ha capacitado para utilizar estas herramientas computacionales (Excel, Word, etc.), por lo tanto se posee el personal para el manejo de este.

El nuevo sistema mantendrá la metodología básica de trabajo del usuario (por ejemplo: ingreso de datos en letras mayúsculas, visualización básica de los datos, formato de los datos) y cambiara otros aspectos con el fin de mejorar el rendimiento y evitar errores masivos de datos (restricciones en las interfaces, pantallas propias para cada funcionalidad, nombres representativos para cada campo).

A pesar de esto, se requerirá de una pequeña capacitación la cual les otorgara los conocimientos básicos de manejo del sistema a realizarse. Junto con esto, el sistema poseerá un manual de usuario con las ayudas necesarias para que el personal posea un completo control sobre el sistema. Dados la capacitación a implementar, junto con la herramienta de ayuda que se va a entregar, se puede determinar que es factible operacionalmente.

## **3.3 Factibilidad legal**

Dentro del departamento de tránsito, se posee la licencia para desarrollo y uso de la herramienta de administración de base de datos SQL Server 7. En lo referente a la herramienta Visual Basic, será necesaria la compra de la licencia para desarrollo y uso.

Junto con lo anterior, el departamento de tránsito tiene que cumplir con la aplicación de la ley 18290, la cual es la ley de tránsito (publicada en el 07 / 02 / 1984), en este aspecto de la ley tiene que cumplir lo que es referente al manejo de patentes, documentos de estas, por lo que el sistema a desarrollarse debe cumplir con esta ley en todos sus aspectos. Dado el cumplimiento de las leyes y la adquisición de las licencias requeridas, se puede determinar que es factible legalmente.

## **3.4 Factibilidad económica**

En cuanto a la factibilidad económica, el departamento de tránsito tendrá una gran cantidad de beneficios ya que se mejorara el manejo de los datos y el tiempo de trabajo, pudiendo destinar mayores esfuerzos en otras áreas que requieran mayor atención. Esto se puede demostrar según los datos expuestos a continuación:

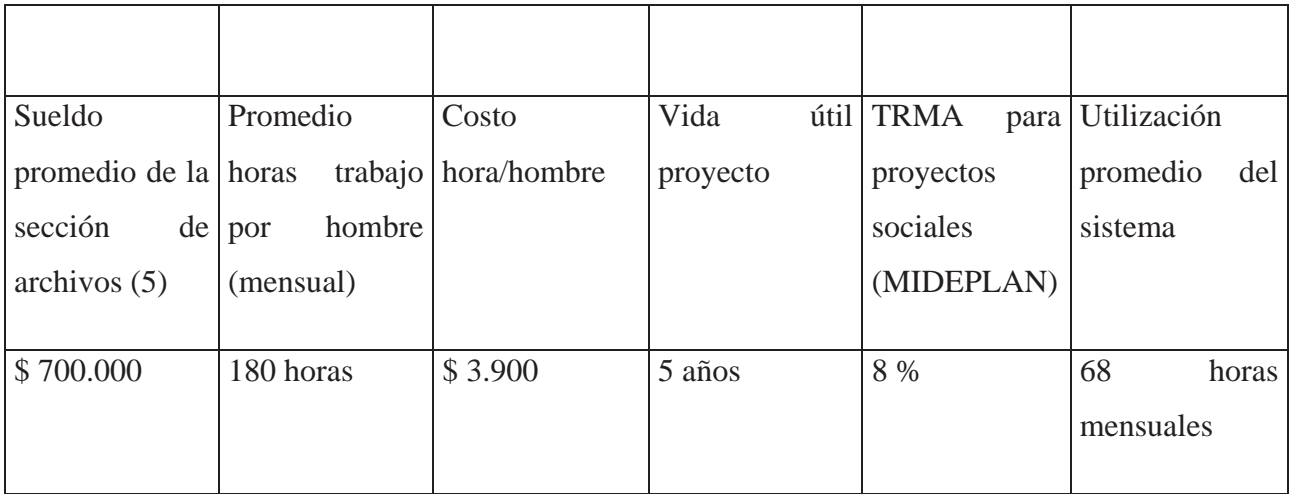

Tabla 3.1: Descripción de los datos cuantificables

Capacitación: 1 hora diaria por una semana ((5 personas \* 5 horas) \* \$ 3.900) =  $\sim$  \$ 100.000 Inversión inicial:  $$ 1.100.000$  (licencia Visual Basic.NET) +  $$ 100.000$  (capacitación) = \$ 1.200.000

Beneficios: se estimo que se rebajara en un 35% menos el tiempo de utilización del sistema, comparado con el antiguo Ahorro: \$265.200 (68\*3900) - \$ 89.700 ((%35 de 68)\*3.900) = \$ 175.500 mensual Ahorro anual: \$ 2.106.000

VAUE =  $-$  \$ 1.200.000  $*(AP, 8\%, 5) +$  \$ 2.106.000 (- Inversión inicial  $*$  flujo + Ahorro anual)  $VAUE = 1.805.448$ 

Si el VAUE es mayor a cero el proyecto es conveniente, por lo tanto se puede determinar que es factible económicamente (los valores expuestos anteriormente son aproximaciones).

# 4. ESTUDIO DE LOS PARADIGMAS DE DESARROLLO

### **4.1 Ciclo de vida clásico**

Este paradigma sugiere un enfoque sistemático y secuencial para el desarrollo de software. Este paradigma comienza en un nivel de ingeniería de sistemas y progresa con el análisis, diseño, codificación, pruebas y mantenimiento, para llegar a un resultado **[4], [5].**

- x **Ingeniería y modelado de sistemas/información:** Consiste en establecer los requisitos de todos los elementos del sistema, los cuales se obtienen de las áreas de de nivel estratégico y nivel de negocio de una empresa, y asignando al software algún subgrupo de estos.
- **Análisis:** En esta parte del proceso se intensifica la recolección de requerimientos y se centran en el software para comprender la naturaleza de (los) programa(s) a construir, el dominio de la información, la función requerida, el comportamiento, el rendimiento y la interconexión de los mismos.
- x **Diseño:** El proceso de diseño traduce los requisitos en una representación del software donde se puede evaluar su calidad antes de que comience la codificación.
- x **Generación de código:** Este paso realiza la tarea de traducir el diseño a una forma legible por la maquina, si el diseño es llevado detalladamente, la generación de código se realiza mecánicamente.
- x **Pruebas:** Se realizan las pruebas para la detección de errores y para asegurar que la entrada definida produce resultados reales de acuerdo con lo requerido.
- x **Mantenimiento:** El software indudablemente sufrirá cambios después de ser entregado al cliente, ya sea por errores encontrados, por cambios en la empresa, etc. Por este motivo en esta fase se vuelven a aplicar las etapas precedentes a un programa ya existente.

#### **Ventajas:**

El proceso de desarrollo del software es bastante rápido.

Entrega una facilidad de planificación y control durante sus fases.

Otorga un marco de referencia para el análisis, diseño, codificación, pruebas y mantenimiento de un proyecto de software.

#### **Desventajas:**

Los requerimientos no siempre están claros al comienzo del proceso, lo que es necesario para este paradigma.

No hay interacción con el cliente, salvo en la recolección de requerimientos.

Los errores detectados en forma tardía producen un alto costo al proyecto.

## **4.2 Construcción de prototipos**

Es un paradigma iterativo, que se basa en la construcción y refinamiento de prototipos funcionales que se van entregando al cliente para satisfacer los requerimientos de este. Consta de tres fases sobre las cuales se realizan las iteraciones para llegar a un resultado **[4], [5]**. Estas fases son:

x **Escuchar al cliente:** se realiza la recolección de requerimiento en donde el desarrollador y el cliente definen los objetivos globales para el software, identifican los requisitos conocidos y las áreas del esquema en donde es obligatoria más definición.

- x **Construir/Revisar el prototipo:** En esta fase se realiza un diseño rápido, el cual se centra en los aspectos del software que serán visibles para el usuario. El diseño rápido lleva a la construcción de un prototipo funcional del sistema.
- x **El cliente prueba el prototipo:** El prototipo es evaluado por el cliente, lo que utiliza para refinar los requerimientos dados y pasar luego a la segunda fase.

#### **Ventajas:**

Existe una buena interacción con el cliente.

No es necesario tener los requerimientos claros en un comienzo del proyecto, esto debido a que es un paradigma iterativo.

Este paradigma se puede utilizar en conjunto con otros paradigmas para obtener un mejor resultado.

#### **Desventajas:**

El cliente puede creer que se puede pasar del prototipo a la versión final del software en forma rápida.

El desarrollador, a menudo, hace compromisos de implementación para hacer que el prototipo funcione rápidamente, los cuales no siempre se pueden cumplir.

Se puede caer en un error al escoger las herramientas de desarrollo debido a que se debe preparar un prototipo para ser evaluado por el cliente de forma rápida.

## **4.3 Modelo espiral**

Es un paradigma evolutivo de desarrollo de software que conjuga la naturaleza iterativa de construcción de prototipos con los aspectos controlados y sistemáticos de ciclo de vida clásico, el cual proporciona el potencial para el desarrollo rápido de versiones incrementales del software **[4], [5]**. Este paradigma se divide en seis actividades:

- x **Comunicación con el cliente:** Tareas requeridas para establecer la comunicación entre el cliente y el desarrollador.
- x **Planificación:** Tareas requeridas para definir recursos, tiempo y otras informaciones relacionadas con el proyecto.
- x **Análisis de riesgos:** Se evalúan los riesgos técnicos y de gestión.
- x **Ingeniería:** Tareas requeridas para construir una o mas representaciones de la aplicación
- x **Construcción y acción:** Tareas requeridas para construir, probar, instalar y proporcionar soporte al usuario.
- x **Evaluación del cliente:** El cliente evalúa las representaciones del software creadas en las etapas de ingeniería e implementadas durante la etapa de instalación.

#### **Ventajas:**

Existe una buena interacción con el cliente

No es necesario tener los requerimientos claros en un comienzo del proyecto, esto debido a que es un paradigma iterativo.

Al ir iterando se van descubriendo y entendiendo los riesgos mas importantes del proyecto.

#### **Desventajas:**

Para proyectos demasiado grandes el paradigma puede ser confuso y difícil de controlar.

Requiere una considerable habilidad de evaluación de riesgos, por lo mismo si no se descubren riesgos importantes en forma temprana puede producir problemas.

## **4.4 Proceso unificado de desarrollo (RUP)**

Además de ser un paradigma de desarrollo de software basado en la metodología de orientación a objeto, RUP es un marco de trabajo genérico capaz de especializarse en una gran variedad de sistemas, diferentes áreas de aplicación, diferentes tipos de organizaciones, diferentes niveles de aptitud y diferentes tamaños de proyectos. RUP esta compuesto por un conjunto de actividades necesarias para pasar de los requisitos dados por el cliente a un producto de software **[3], [8]**.

Está basado en componentes, esto significa que el sistema en construcción está formado por componentes software interconectados a través de interfaces bien definidas. Utiliza normalmente el Lenguaje Unificado de Modelado (Unified Modeling Lenguaje, UML) para preparar todos los esquemas del modelo. Los verdaderos aspectos definitorios se resumen en tres frases clave; \* dirigido por casos de uso, \* centrado en la arquitectura, \* iterativo e incremental. Esto es lo que hace único al Proceso Unificado (lo que no significa que este paradigma no pueda utilizar otras herramientas para el modelado).

Está dirigido por casos de uso. Un sistema debe brindar servicios a sus usuarios. Para que sea exitoso, se debe conocer lo que sus futuros usuarios necesitan y desean. Usuario: representa alguien o algo que interactúa con el sistema en desarrollo. Los casos de uso representan los requisitos funcionales. Todos juntos constituyen el modelo de casos de uso, que describe la funcionalidad completa del sistema. Los casos de uso deben contestar a la pregunta ¿Qué debe hacer el sistema, para cada usuario?.

Está centrado en la arquitectura. El papel de la arquitectura es parecido al que juega en la construcción de edificios. El concepto de arquitectura de software incluye los aspectos estáticos y dinámicos más significativos del sistema. Surge de las necesidades de la empresa, de la percepción de los usuarios e inversores. Se ve influenciada por factores como la plataforma sobre la que funcionará el software (hardware, sistema operativo, gestión de base de datos, protocolos de comunicaciones), bloques de construcción reutilizables (marco de trabajo para interfaces gráficas), consideraciones de implementación, sistemas heredados y requisitos no funcionales (rendimiento, fiabilidad). Es una vista de alto nivel del diseño completo. Su valor depende de las personas responsables de su creación. Cada producto tiene tanto una función como una forma, o arquitectura, que debe diseñarse para permitir que el sistema evolucione desde el inicio y a lo largo de futuras iteraciones.

Es iterativo e incremental. Todos sabemos que el desarrollo supone un gran esfuerzo que puede durar meses o años, por lo que es práctico dividirlo en partes más pequeñas o mini proyectos. Cada mini proyecto es una iteración que resulta en un incremento. Las iteraciones hacen referencia a pasos en el flujo de trabajo, y los incrementos, al crecimiento del producto. Las iteraciones deben estar controladas para mayor efectividad, esto es que deben seleccionarse y ejecutarse en forma planificada. La selección de las iteraciones se basa en el tratamiento de un grupo de casos de uso, que amplían la utilidad del producto y los riesgos más importantes. En cada iteración, los desarrolladores identifican y especifican los casos de uso relevantes, crean un diseño utilizando la arquitectura guía, implementan el diseño mediante componentes, y verifican que los componentes satisfacen los casos de uso. Si una iteración cumple con sus objetivos, el desarrollo continúa con la siguiente. Cuando esto no ocurre se deben revisar las decisiones previas y probar con un nuevo enfoque.

Beneficios de una iteración controlada:

Reduce el costo del riesgo al costo de un solo incremento.

Se identifican los riesgos en fases tempranas.

Acelera el ritmo del esfuerzo de desarrollo en su totalidad.

Reconoce que las necesidades del usuario y sus requisitos no pueden definirse al principio.

El proceso unificado de desarrollo nos presenta una serie de fases en las cuales dividir el desarrollo del prototipo las cuales son: inicio, elaboración, construcción y transición. Dentro de las cuales se realizaran las iteraciones necesarias cumpliendo los hitos planteados para cada una de ellas. A continuación se describen las fases antes mencionadas junto con describir las acciones a realizar:

**Fase de inicio**: Comprende todas las actividades necesarias para definir el alcance del proyecto.

x **Recolección de información**: Se recolecta la información para luego analizarla y dar a conocer al cliente los mayores problemas junto con las posibles soluciones.

- x **Definición de requerimientos**: Se le pide al cliente que presente lo que le gustaría que el nuevo sistema realizara, después del análisis de estos se definen los requerimientos.
- x **Análisis y elección de paradigmas, metodologías y herramientas**: Después de tener listo los requerimientos, se procede a elegir las herramientas y métodos para llevar a cabo el proyecto, entre varias alternativas se realizan análisis y se elige cual es la mas optima.
- x **Construcción casos de uso**: Los casos de uso nos permiten graficar las iteraciones entre los usuarios y el sistema. También nos permite ver que tipos de usuarios existen para luego clasificarlos.

**Fase de elaboración**: Se planifica en todos sus aspectos el proyecto junto con desarrollar la arquitectura de este.

- **Preparación de iteraciones**: Se analizan los casos de uso y se dividen estos en iteraciones para un mejor desarrollo de estos.
- x **Iteraciones**: Se refinan lo requerimientos y se diseña el sistema para cada caso de uso dependiendo los usuarios.

**Fase de construcción:** Dada las especificaciones en el diseño, se construyen los módulos necesarios para el funcionamiento del sistema.

x **Construcción de módulos:** Después del diseño de cada modulo, se procede a la construcción de cada uno con sus respectivos casos de uso

**• Pruebas de los módulos:** Al termino de cada caso de uso se realizan pruebas unitarias para ver el correcto funcionamiento de cada uno y al finalizar el modulo se realizan pruebas de integración entre los casos de usos, para finalizar con pruebas de integración entre los módulos.

**Fase de transición:** Se entrega la primera versión del sistema para que el cliente lo pruebe.

**Marcha blanca:** Debido que el cliente posee otro sistema con el cual trabaja actualmente, el nuevo sistema trabajara a la par con el antiguo por un periodo de tiempo, el cual tiene como objetivo lograr descubrir falencias no encontradas en las pruebas.

#### **Ventajas:**

Permite modelar los requisitos de cada usuario en particular de una manera muy precisa.

Los riesgos más importantes se identifican en la etapa inicial del proyecto, por lo tanto en el desarrollo los riesgos que aparezcan serán más controlables.

Al estar dividido en iteraciones, cada iteración entrega un prototipo y en caso de acortarse el plazo de entrega del proyecto por lo menos se tendrá como producto un prototipo utilizable y no solamente algo en papel.

#### **Desventajas:**

Al realizarse prototipos en las iteraciones, se pueden malentender que el prototipo realizado es el producto final, llevando a confusiones al final del proyecto.

No es recomendable utilizar este paradigma en proyectos pequeños, ya que la realización de iteraciones junto con los modelos puede llevar a realizar tareas innecesarias, alargando la entrega del proyecto.

Complejidad de adaptación. No hay un libro único o guía sobre RUP y al haber muchos textos diferentes, puede llevar a confusión por parte del programador en saber cual es el mas ideal.

## **4.5 Elección del paradigma de desarrollo**

Se escoge RUP para desarrollar el presente proyecto por las siguientes razones:

Por ser un paradigma que permite una buena interacción con el cliente, dando avances detallados de el trabajo realizado al cliente sin tener que recurrir necesariamente a prototipos funcionales como es el caso del paradigma de prototipos y el paradigma espiral mencionados anteriormente.

Por ser un paradigma adaptable a las necesidades de los proyectos, sin dejarse guiar por la envergadura de los mismos, a diferencia de los mencionados anteriormente.

Por permitir un manejo exhaustivo de las actividades que se desarrollan durante el proyecto, asignando tareas especificas a cada uno de los integrantes del grupo, tomando en cuenta los conocimientos, experiencia y especialidades de los desarrolladores.

Por ser un paradigma iterativo que además integra las ventajas del modelo lineal secuencial (o ciclo de vida clásico) dentro de cada una de sus iteraciones o fases.

Al ser una de sus características "iterativo e incremental" permite la detección de errores y riesgos importantes dentro del proyecto en forma temprana, de manera de no caer en estos en la fase de pruebas, lo que seria un costo adicional al proyecto en caso de suceder; Además de tener la posibilidad de ir agregando requerimientos adicionales durante el desarrollo del proyecto.

Además de las razones mencionadas anteriormente, se tomo en cuenta la experiencia de ambos integrantes del grupo de trabajo con RUP, lo cual se traduce en una ventaja dentro de lo planificado para el presente proyecto.

## 5. METODOLOGIA DE TRABAJO

## **5.1 Estructurada**

Este es un enfoque que se utiliza para el análisis, diseño y codificación de sistemas. Una característica fundamental de este enfoque es el hecho de que el dominio del software se describe en términos de los procesos que lo componen, por lo que se utilizan algoritmos para describirlos y se implementan mediante funciones dentro del sistema.

Las ventajas más notorias de este enfoque son:

Una amplia difusión, por lo que es ampliamente conocido y utilizado.

Además, los procesos de análisis, diseño y codificación están muy bien definidos y acotados, por lo que se facilita el manejo de los recursos.

Pero este enfoque también posee grandes desventajas:

Los costos en que se incurre en caso de que el programa no cumpla con los requerimientos dados, ya que es bastante difícil realizar cambios cuando el proyecto se encuentra en fases muy avanzadas.

Además puede que para el grupo de trabajo sea imposible el entregar el producto terminado sin incurrir en retrasos, por lo que se tiene problemas cuando no se pueden realizar postergaciones en las fechas de entrega.

A la hora de codificar, al hacerlo de forma estructurada puede acarrear un problema, ya que los cambios realizados en funciones específicas del sistema pueden alterar el comportamiento del programa completo.

## **5.2 Orientación a objetos**

El diseño orientado a objetos se basa en la idea de utilizar el ocultamiento de la información como principal criterio de descomposición y en la noción de los tipos de datos abstractos. En este

diseño, los componentes del software se ven más como objetos que como funciones o procesos. Cada objeto tiene un conjunto asociado de operaciones permitidas de acuerdo con la funcionalidad especifica del programa de la cual están encargados, además estos objetos posee la habilidad de recibir y enviar mensajes con lo cual interactúan entre si para lograr su fin.

Durante la fase de análisis del proyecto se descubren los objetos necesarios para el correcto funcionamiento del sistema, los cuales se implementan por medio de clases en la etapa de diseño agregándose las clases que sean necesarias para facilitar la implementación del sistema a construir. Además de las clases que se necesitan, se realizan interfaces para mejorar la retroalimentación con el usuario del sistema lo cual mejora aun más las funcionalidades del sistema desarrollado.

Las ventajas mas evidentes que posee este enfoque es el ocultamiento de información o encapsulamiento, el cual se utiliza para que los objetos solo conozcan la información que estos necesitan para desarrollar su labor y realizarla de la manera mas autónoma posible, de esta manera los programas con errores en algunos objetos no necesitan alterar el comportamientos de todos los objetos del sistema para arreglarlos, sino solo aquellos en los que se han encontrado errores, lo que no debería afectar el funcionamiento de los demás objetos.

### **5.3 Elección de metodología de trabajo**

Para el presente proyecto se decidió utilizar la metodología de orientación a objeto debido a las siguientes ventajas que posee esta metodología de trabajo en relación con el enfoque estructurado mencionado anteriormente:

El enfoque orientado a objeto proporciona una mejor forma de validar los requerimientos. Al dividir el problema en objetos se simplifica su resolución, en comparación con la metodología estructurada que se resuelve el problema como un todo. ("Divide y Vencerás"). Permite la iteración durante el desarrollo de un proyecto, lo que conlleva a un mejor entendimiento y resolución del sistema a desarrollar.

Además esta metodología va de la mano con la utilización de RUP como paradigma de desarrollo y UML como herramienta de modelado, lo que facilita aun más el desarrollo de un sistema informático.

## 6. HERRAMIENTAS DE DESARROLLO

## **6.1 Lenguaje Unificado de modelado UML**

UML es una especificación para una notación orientada a objetos, la cual se basa en las anteriores especificaciones BOOCH, RUMBAUGH y COAD-YOURDON. Esta notación divide cada proyecto en un número de diagramas que representan las diferentes vistas del proyecto. Estos diagramas juntos son los que representa la arquitectura del proyecto **[2], [13]**.

Con UML nos debemos olvidar del protagonismo excesivo que se le da al diagrama de clases, este representa una parte importante del sistema pero solo representa una vista estática, es decir, muestra al sistema de forma estática. Sabemos su estructura pero no sabemos que le sucede a sus diferentes partes cuando el sistema empieza a funcionar. UML introduce nuevos diagramas que representa una visión dinámica del sistema, gracias al diseño de la parte dinámica del sistema podemos darnos cuenta en la fase de diseño de problemas de la estructura al propagar errores o de las partes que necesitan ser sincronizadas, así como del estado de cada una de las instancias en cada momento.

El diagrama de clases continua siendo muy importante, pero se debe tener en cuenta que su representación es limitada, y que ayuda a diseñar un sistema robusto con partes reutilizables, pero no a solucionar problemas de propagación de mensajes ni de sincronización o recuperación ante estados de error. En resumen, un sistema debe estar bien diseñado, pero también debe funcionar bien.

UML también intenta solucionar el problema de propiedad de código que se da con los desarrolladores, al implementar un lenguaje de modelado común para todos los desarrollos se crea una documentación también común, que cualquier desarrollador con conocimientos de UML será capaz de entender, independientemente del lenguaje utilizado para el desarrollo.

UML es ahora un estándar, no existe otra especificación de diseño orientado a objetos, ya que es el resultado de las tres opciones existentes en el mercado. Su utilización es independiente del lenguaje de programación y de las características de los proyectos, ya que UML ha sido diseñado para modelar cualquier tipo de proyectos, tanto informáticos como de arquitectura, o de cualquier otro ramo. Además permite la modificación de todos sus miembros mediante estereotipos y restricciones. Un estereotipo nos permite indicar especificaciones del lenguaje al que se refiere el diagrama de UML. Una restricción identifica un comportamiento forzado de una clase o relación, es decir mediante la restricción estamos forzando el comportamiento que debe tener el objeto al que se le aplica.

Se dispone de dos tipos diferentes de diagramas: los que dan una vista estática del sistema y los que dan una visión dinámica. Los diagramas estáticos son:

- x **Diagrama de clases:** Muestra las clases, interfaces, colaboraciones y sus relaciones. Son los más comunes y dan una vista estática del proyecto.
- x **Diagrama de objetos:** Es un diagrama de instancias de las clases mostradas en el diagrama de clases. Muestra las instancias y como se relacionan entre ellas. Se da una visión de casos reales.
- x **Diagrama de componentes:** Muestran la organización de los componentes del sistema. Un componente se corresponde con una o varias clases, interfaces o colaboraciones.
- x **Diagrama de despliegue:** Muestra los nodos y sus relaciones. Un nodo es un conjunto de componentes. Se utiliza para reducir la complejidad de los diagramas de clases y componentes de un gran sistema. Sirve como resumen e índice.
- x **Diagrama de casos de uso:** Muestran los casos de uso, actores y sus relaciones. Muestra quien puede hacer que y las relaciones que existen entre acciones (casos de uso). Son muy importantes para modelar y organizar el comportamiento del sistema.

Lo diagramas dinámicos son:

- x **Diagrama de secuencia, Diagrama de colaboración:** Muestran a los diferentes objetos y las relaciones que pueden tener entre ellos, los mensajes que se envían entre ellos. Son dos diagramas diferentes, que se puede pasar de uno a otro sin perdida de información, pero que nos dan puntos de vista diferentes del sistema. En resumen, cualquiera de los dos es un Diagrama de Interacción.
- x **Diagrama de estados:** Muestra los estados, eventos, transiciones y actividades de los diferentes objetos. Son útiles en sistemas que reaccionen a eventos.
- x **Diagrama de actividades:** Es un caso especial del diagrama de estados. Muestra el flujo entre los objetos. Se utilizan para modelar el funcionamiento del sistema y el flujo de control entre objetos.

Como podemos ver el número de diagramas es muy alto, en la mayoría de los casos excesivos, y UML permite definir solo los necesarios, ya que no todos son necesarios en todos los proyectos. Pero para efecto del presente proyecto, se utilizaran solo los siguientes diagramas: Diagrama de casos de uso, Diagramas de secuencias de sistema, Diagramas de actividades, Diagrama de clases y Diagrama de componentes.

Entre las ventajas mas notorias que posee este lenguaje destaca una notación estándar y modelos simples de comprender, los cuales son bastante útiles para comprender no solo los requerimientos, sino también el ámbito del sistema a desarrollar y los aspectos funcionales del mismo, por lo cual se decidió utilizar esta herramienta en conjunto a RUP para la realización del sistema requerido.

## **6.2 Sistema administrador de bases de datos (SABD)**

### **6.2.1 SQL Server 7**

Es un sistema administrador de bases el cual proporciona un ambiente grafico de fácil uso y adaptable a las necesidades de los usuarios y administradores, además de otras aplicaciones para el mejor manejo de los recursos del sistema y las funcionalidades existentes. SQL Server 7 trabaja con un lenguaje procedimental (Transact SQL) el cual se maneja a través de un intérprete incluido en el sistema y posee la ventaja de utilizar varios estándares y utilizarse en un lenguaje fácil de entender.

Transact-SQL es fundamental para trabajar con SQL Server. Todas las aplicaciones que se comunican con SQL Server lo hacen enviando instrucciones Transact-SQL al servidor, independientemente de la interfaz de usuario de la aplicación.

Algunos comandos básicos de SQL son:

CREATE TABLE: Crea un objeto tabla relacional. El formato es darle un nombre y luego los tipos y tamaños de los datos que va a contener.

CREATE TRIGGER: Crea un disparador antes o después de una determinada acción

CREATE PROCEDURE: Crea una función que puede realizar operaciones sobre datos de una base de datos.

CREATE INDEX: Pone índice a algunos tipos de objetos de una base de datos para un acceso más expedito.

DROP: Permite borrar un objeto de la base de datos.

INSERT: Permite insertar datos a una tabla ya creada.

SELECT: Permite seleccionar filas de una tabla que cumplan con una condición dada

DELETE: Borra datos existentes en una fila.

UPDATE: Actualiza los valores de una tabla.

#### **6.2.2 Oracle**

Oracle es una empresa que crea un sistema de bases de datos por más de 20 años. Su principal producto es el servidor Oracle cuya última versión es la 9i. **Oracle9i** apareció hace un par de meses. El servidor Oracle es un administrador de base de datos objeto-relacional que provee una aproximación integral al manejo de información. Un servidor Oracle consiste en una base de dato y una instancia **[11]**.

Cada vez que una base de datos se inicia, el servidor crea un área global de sistema donde los procesos de Oracle son almacenados. Las áreas globales de sistema son áreas de memoria usadas por la información compartida por la base de datos y por los usuarios. Esta combinación de procesos y buffers de memoria es una instancia. Una instancia consta de dos tipos de procesos, los del usuario que ejecutan el código de una aplicación o herramienta y los de Oracle que realizan los procesos del usuario y la mantención del servidor.

La estructura lógica de una base de datos Oracle consta de:

- x **Espacios de tabla:** Es la unidad de almacenamiento lógica de una base de datos. Agrupa las estructuras relacionadas juntas.
- x **Esquemas y objetos de esquema:** Son colecciones de objetos de las bases de datos. Un objeto de esquema es la estructura lógica que se refiere directamente al dato de la base de datos. Entre estos objetos encontramos: ż Tablas: donde se almacenan los esquemas de los datos mediante lenguaje SQL. ż Vistas: consultas estáticas o dinámicas de los datos en las tablas. ż Secuencias: variables que almacenan valores en orden decreciente. o Procedimientos almacenados: funciones sobre los datos y otros como sinónimos, índices, clusters y enlaces a otras bases de datos.
- **Control:** Con el fin de controlar más detalladamente el funcionamiento de la base de datos, existen segmentos que constituyen otro nivel de estructura lógica.

x **Estructuras físicas de la base de datos:** Compuesta por archivos de datos, archivos de recuperación, archivos de control que permiten el correcto funcionamiento del sistema. Mediante SQL podemos definir el modelo de dato (DDL) y manipularlo (DML). También existen utilitarios para importar y exportar datos desde archivos o ASCII con SQL\*Loader.

#### **6.2.3 Elección de SABD**

Para efectos del presente proyecto se utilizara el sistema administrador de bases de datos SQL Server 7 para manejar la base de datos necesaria para el correcto funcionamiento del sistema a desarrollar debido a las siguientes razones:

El costo de Oracle es mucho mayor al de SQL Server.

Mayor facilidad de uso e instalación en sistemas SQL Server que en Oracle.

Para sistemas de manejo de datos de bajo/mediano nivel, la relación potencia / calidad / precio es mucho mejor SQL Server que Oracle.

La Dirección de tránsito y transporte público posee la licencia necesaria para SQL Server 7.

El lenguaje Transct-SQL (usado por SQL Server) es más intuitivo e indica ciertos errores, lo cual el lenguaje PL/SQL (usado en Oracle) no hace.

Para entornos Windows definitivamente es mejor opción SQL Server que Oracle (este entorno se trabaja en la dirección del tránsito)

Y además la facilidad de uso que ofrece el sistema con el cual el grupo de trabajo ya ha trabajado con anterioridad.

### **6.3 Lenguaje de programación**

#### **6.3.1 Visual Basic.NET**

Es un lenguaje de programación visual, también llamado lenguaje de 4º generación. Esto quiere decir que un gran número de tareas se realizan sin escribir código, simplemente con operaciones gráficas realizadas con el ratón sobre la pantalla **[12]**.

Esta nueva versión de Visual Basic incorpora todas las características de un lenguaje orientado a objetos, como herencia, incorpora también la posibilidad de utilizar polimorfismo y la posibilidad de crear hilos y tramas de ejecución (lo que no se podía hacer con las versiones anteriores)

Visual Basic es un lenguaje que esta orientado a la realización de programas en la plataforma Windows, pudiendo incorporar todos los elementos de este entorno informático: ventanas, botones, cajas de diálogo y de texto, botones de opción y de selección, barras de desplazamiento, gráficos, menús, etc.

La aplicación **Visual Basic .NET** de Microsoft puede trabajar de dos modos distintos: en modo de diseño y en modo de ejecución.

- x En **modo de diseño** el usuario construye interactivamente la aplicación, colocando controles en el formulario, definiendo sus propiedades, desarrollando funciones para gestionar los eventos.
- x La aplicación se prueba en **modo de ejecución**. En ese caso el usuario actúa sobre el programa (introduce eventos) y prueba cómo responde el programa.

Hay algunas propiedades de los controles que deben establecerse en modo de diseño, pero muchas otras pueden cambiarse en tiempo de ejecución desde el programa escrito en Visual Basic .NET, también hay propiedades que sólo pueden establecerse en modo de ejecución y que no son visibles en modo de diseño.

Este es un lenguaje de programación de alto nivel que facilita la tarea de los programadores al otorgar un entorno grafico en el cual desarrollar las aplicaciones, además posee una alta compatibilidad y la capacidad de conectarse a gestores de bases de datos (en el caso del presente proyecto SQL Server 7)

Visual Basic .NET esta basado en .NET Framework y utiliza la jerarquía de clases que esta incluida en él. NET framework es un entorno para construir, instalar y ejecutar servicios Web y otras aplicaciones, esta compuesto de tres partes principales: El common lenguaje runtime, las clases framework y asp.NET.

Además, .NET framework es un entorno multi lenguaje, soporta no solo visual Basic .NET, sino que además permite trabajar con asp .NET, Visual C y C++. .NET framework es una nueva plataforma diseñada para simplificar el desarrollo de aplicaciones en el entorno distribuido de Internet

En Visual Basic .NET a diferencia de lo que ocurría en las versiones anteriores de Visual Basic, sólo existe un tipo de fichero de código, el cual tiene la extensión **.vb**, en este tipo de fichero pueden coexistir distintos tipos de *elementos*, por ejemplo: un módulo de clase, un formulario, un módulo de código, un control, etc.; mientras que en las versiones anteriores de Visual Basic, cada uno de estos elementos tenían su propio tipo de fichero con su respectiva extensión.

#### **6.3.2 Java**

Java es un lenguaje de programación que refleja mucha de la experiencia adquirida a lo largo de las últimas décadas sobre el desarrollo de programas y el diseño de lenguajes de programación. Esta experiencia se refleja en el diseño de java como un lenguaje *orientado a objetos* **[1]**.

Las características más importantes que posee este lenguaje son:

Es un lenguaje diseñado para ser multiplataforma, es decir, que no importando la plataforma con que se trabaje (Windows, Linux, Unix, entre otros) el modo de programar sigue siendo el mismo; Esto gracias a que JAVA posee una "maquina virtual", la cual se encarga de traducir y ejecutar el código escrito a un lenguaje reconocible por la plataforma que se este utilizando.

Java es un lenguaje orientado a objetos relativamente simple (en comparación con otros lenguajes orientados a objeto como C++), "*incluso un principiante puede hacer uso de las características que ofrece java para escribir programas elegantes*".

Permite la utilización de herencia, lo cual permite extender el comportamiento de las clases.

Es un lenguaje recursivo: dentro de JAVA se pueden crear procedimientos recursivos (procedimientos que se llaman a si mismos).

Al igual que otros lenguajes java posee un conjunto de reglas que nos indican que frases o líneas de código son validas.

Seguridad: El código es "robusto", lo que aquí significa que, a diferencia de los programas escritos en C++ y quizá algunos otros lenguajes, los objetos Java no pueden tener referencias a datos externos a ellos mismos. Esto asegura que una instrucción no pueda tener la dirección de almacenamiento de datos en otra aplicación o en el sistema operativo mismo, casos que provocarían que el programa y quizá el sistema operativo se cerraran o colapsaran. La máquina virtual de Java realiza una serie de verificaciones de cada objeto para garantizar su integridad.

Java fue lanzado por Sun Microsystems en 1995 e instantáneamente creó una nueva percepción de las posibilidades interactivas de la Red. Los dos principales navegadores incluyen una máquina virtual de Java. Casi todos los principales desarrolladores de sistemas operativos (IBM, Microsoft y otros) han añadido compiladores de Java como parte de su oferta de productos.

La máquina virtual de Java incluye un compilador opcional "justo a tiempo" (just-in-time, JIT) que compila dinámicamente el código bytes en código ejecutable como una alternativa a la interpretación de una instrucción de código de bytes a la vez. En muchos casos la compilación dinámica JIT es más rápida que la interpretación de la máquina virtual.

#### **6.3.3 Elección del lenguaje de programación**

Se escogió Visual Basic .NET como lenguaje de programación a utilizar para la construcción del sistema debido a la simplicidad que ofrece Visual Basic para la creación de interfaces en entornos de trabajo Windows, contando con todas las características necesarias para la creación de formularios estilo Windows de forma rápida y transparente para el usuario en el modo grafico y agregar las funcionalidades necesarias a través de código dentro del mismo editor. Ofrece también propiedades y funciones prediseñadas para todos los controles de los formularios (botones, menús, barras de herramientas, grupos, cuadros de texto, etc.) y permite un acceso rápido a estas tanto en el modo grafico, como a través de código.

Visual Basic .NET incorpora además una gran cantidad de bibliotecas de trabajo con las que se puede agregar funcionalidades adicionales al lenguaje (como por ejemplo: Tipos de datos adicionales, controles especiales para formularios, etc.) y, gracias a estas bibliotecas, ofrece la posibilidad de conectarse a distintos servidores de bases de datos en forma rápida (Tanto en modo grafico (a diferencia de java), como a través de código), además de poseer una gran cantidad de documentación, manuales, ayuda, tanto en línea como incorporados en el ambiente de desarrollo es bastante completa y variada, ofreciendo una gran cantidad de autores y temas relacionados.

Otra de las características por las cuales se escogió este lenguaje es que ofrece la posibilidad de construir ensamblados, lo que facilita en gran medida la instalación de los programas, dando la posibilidad de no depender de un instalador, debido a que los ensamblados no necesitan agregar líneas al registro de Windows para su funcionamiento, ya que el mismo entorno de .NET ejecuta las aplicaciones.

Un estudio realizado por Microsoft y otras empresas comparando el rendimiento de ambos lenguajes en maquinas similares, tomando un programa que fue desarrollado en paralelo en ambos lenguaje (.NET y Java) demostró que .NET supera el rendimiento obtenido por java en el sistema y además de tener una mejor escalabilidad y ofrece aplicaciones que son más fáciles de implantar.

Otra de las razones por las que se escogió este lenguaje es que en el Departamento de Tránsito y Transporte Público se utiliza la plataforma Windows y el lenguaje facilita su construcción.

## 7. REQUERIMIENTOS DEL SISTEMA

## **7.1 Requerimientos Funcionales**

### **7.1.1 Requerimientos del usuario**

Después de varias conversaciones y haber realizado distintos análisis con el usuario, se ha logrado capturar los siguientes requerimientos funcionales:

Permitir el ingreso, modificación y eliminación de las patentes junto con los datos asociados a estas.

Mantener el orden de las patentes en forma alfabética, utilizando las letras de la patente como índice.

Permitir la búsqueda de una patente en particular o de un grupo de estas.

Permitir la generación de informes relacionadas con una consulta especifica.

Permitir el bloqueo de una patente, lo cual quiere decir que la carpeta correspondiente a esa patente no puede ser extraída de la sección procesamiento de datos y archivo.

Colocar notas y advertencias a las patentes en caso de que el usuario lo requiera.

Mostrar la opción para poder ver el historial de una patente elegida, es decir, todos los sucesos que han acontecido con anterioridad a esa carpeta.

El administrador debe poder crear, modificar y eliminar usuarios para restringir el acceso al sistema, manejando los permisos en cada caso.

### **7.1.2 Requerimientos del sistema**

Desde el punto de vista del sistema, este debe cumplir con los siguientes requerimientos:
El sistema debe permitir agregar, modificar y eliminar filas cuando el usuario lo requiera (Referencias casos de uso: ingresar patente figuras 9.3, modificar patente figura 9.4, eliminar patente figura 9.5).

El sistema debe ordenar automáticamente las filas en forma alfabética al ser ingresadas por el usuario, utilizando las letras de la patente como índice.

El sistema debe ser capaz de encontrar una fila en particular o de un grupo de estas a través de una búsqueda solicitada por el usuario, la cual puede realizarse por campos específicos dentro de las filas (Referencias caso de uso: Búsqueda patente figura 9.10).

El sistema debe permitir al usuario generar informes según el usuario lo requiera, dándole al usuario la opción de escoger el informe a confeccionar y si se desea imprimir este o guardarlo en disco (Referencias caso de uso: Generación de informes figura 9.6).

El sistema debe permitir el bloqueo de una patente, lo cual quiere decir que la carpeta correspondiente a esa patente no puede ser extraída de la sección procesamiento de datos y archivo, junto con no poder modificar los datos de esa patente, avisando a los usuarios del sistema. También dar la opción de desbloquear una patente ya bloqueada con anterioridad (Referencias caso de uso: Bloquear patente figura 9.8, Desbloquear patente figura 9.9).

El sistema debe permitir colocar notas y/o advertencias a las patentes en caso de que el usuario lo requiera agregando los campos a la fila correspondiente (Referencias caso de uso: Notas y advertencias figura 9.7).

El sistema debe permitir, dada una patente especifica, poder ver el historial de esa patente. Consiste en todos los sucesos anteriores que han ocurrido sobre la carpeta escogida (Referencias caso de uso: Historial figura 9.2)

El sistema debe permitir al administrador crear, modificar y eliminar usuarios para permitir a usuarios autorizados el acceso al sistema, y evitar que otros usuarios ingresen al mismo, junto con restringir los permisos de estos usuarios (Referencias caso de uso: Ingresar usuario figura 9.14, Modificar usuario figura 10.15, Eliminar usuario figura 9.16).

# **7.2 Requerimientos no funcionales**

### **7.2.1 Requerimientos del usuario**

Los requerimientos no funcionales del usuario son los siguientes:

Los tiempos de respuestas deben ser mínimos.

El sistema debe ser seguro.

El sistema debe ser de fácil uso y agradable para el usuario.

El sistema debe mantener la metodología básica de trabajo.

### **7.2.2 Requerimientos del sistema**

De acuerdo a lo anterior, el sistema debe poseer los siguientes requerimientos no funcionales:

El tiempo de respuesta no debe ser mayor a 5 segundos.

El sistema debe ser resistente a fallos, lo que significa tener medidas de seguridad para evitar errores graves y si por alguna casualidad llega a ocurrir uno, tener una manera rápida y fácil de poder recuperarse.

Se debe desplegar una interfaz fácil de usar y acorde con el lugar de trabajo, con colores sobrios y tipos de letras que no molesten al usuario al momento de leer.

El sistema junto con mantener la metodología básica de trabajo (presentación de la información, formato de esta) adjuntara nuevas funcionalidades que facilitaran el tratamiento de la información y mejorar el trabajo en el departamento.

# 8. DIAGRAMA DE CASOS DE USO GENERALES

# **8.1 Caso de uso usuario registrado**

La siguiente figura corresponde al caso de uso para los usuarios registrados del sistema, el cual se obtuvo realizando un análisis de los requerimientos del cliente (usuarios y personal administrativo).

Escuela de Ingeniería Informática Pontificia Universidad Católica de Valparaíso

Sistema de control de archivos para el Departamento de Tránsito y Transporte

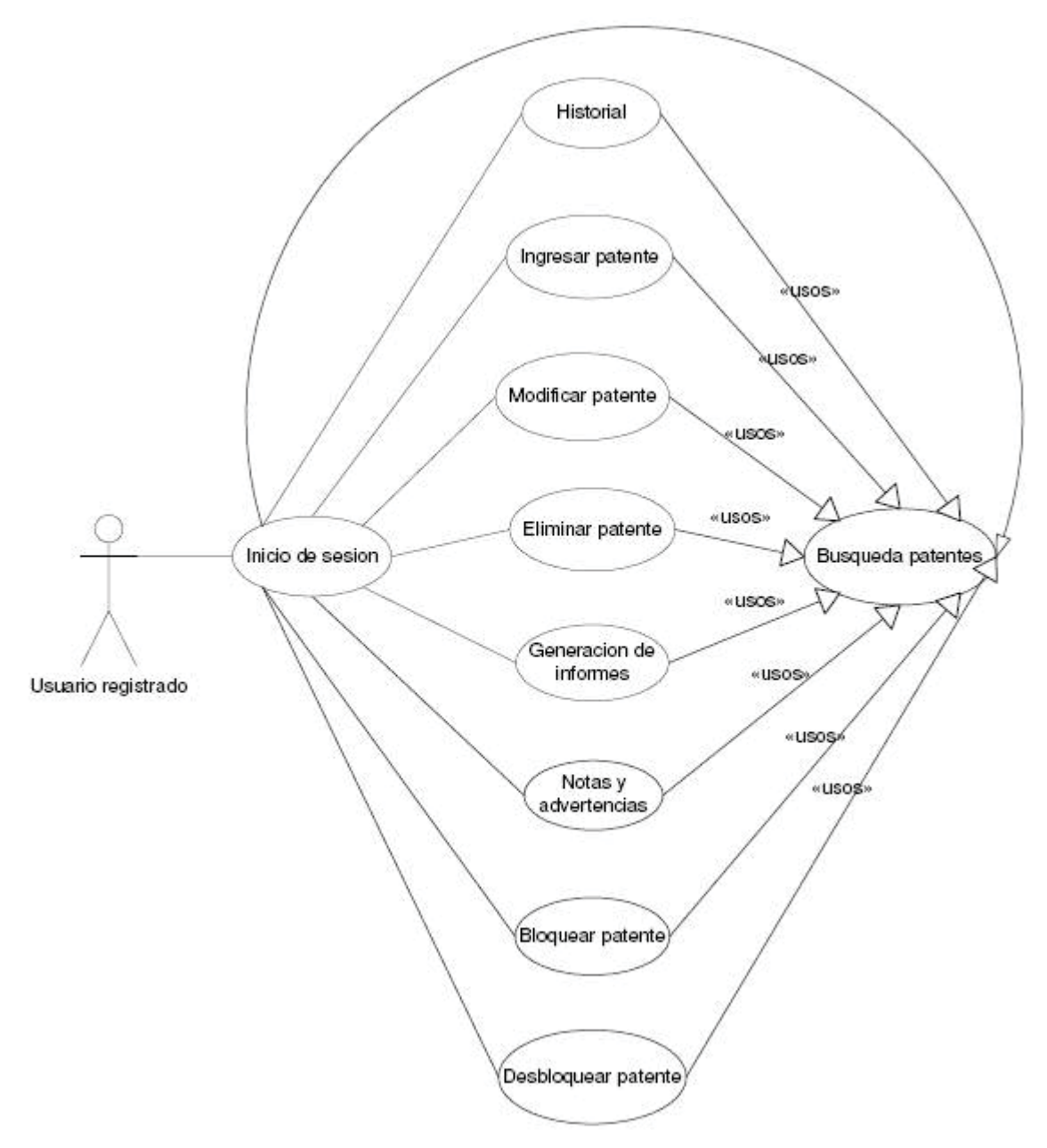

Figura 8.1: Casos de uso usuario registrado

## **8.2 Caso de uso usuario no registrado**

La siguiente figura corresponde al caso de uso para los usuarios no registrados del sistema el cual se obtuvo realizando un análisis de los requerimientos del cliente (usuarios y personal administrativo) y se agregara al sistema a construir, aun cuando esto representa un riesgo a la seguridad de la información que se maneja.

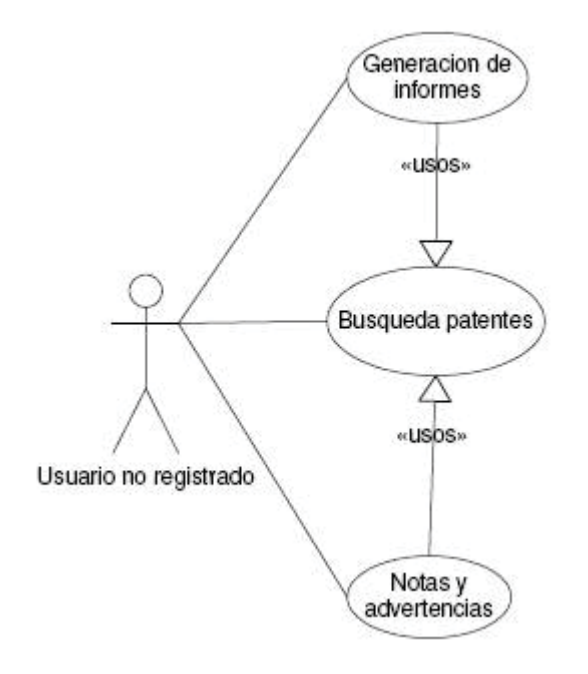

Figura 8.2: Casos de uso usuario no registrado

## **8.3 Caso de uso administrador**

La siguiente figura corresponde al caso de uso referente al administrador del sistema, el cual se obtuvo realizando un análisis de los requerimientos del cliente (usuarios y personal administrativo), dándole las funcionalidades necesarias para el manejo de la seguridad y usuarios dentro del sistema.

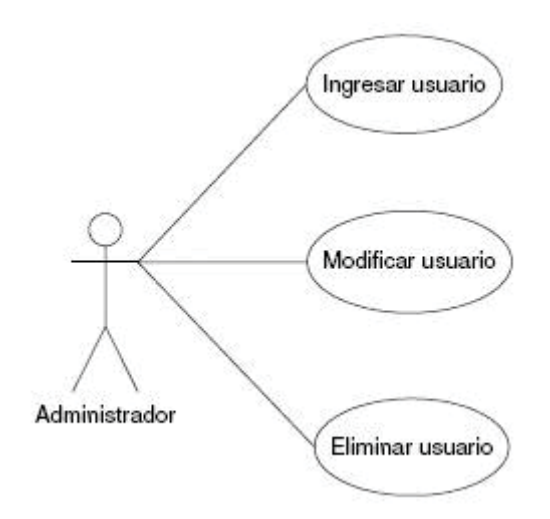

Figura 8.3: Casos de uso administrador

Como el administrador debe tener un total control sobre el sistema, tiene acceso a todas las funcionalidades de un usuario registrado.

# 9. CASOS DE USO EXPLICATIVOS

Las siguientes tablas y figuras corresponden a los casos de uso explicativos en su forma reducida, los cuales explican de forma básica cada uno de los casos correspondientes a las iteraciones.

## **9.1 Usuario registrado**

Tabla 9.1: Caso de uso explicativo Inicio de sesión

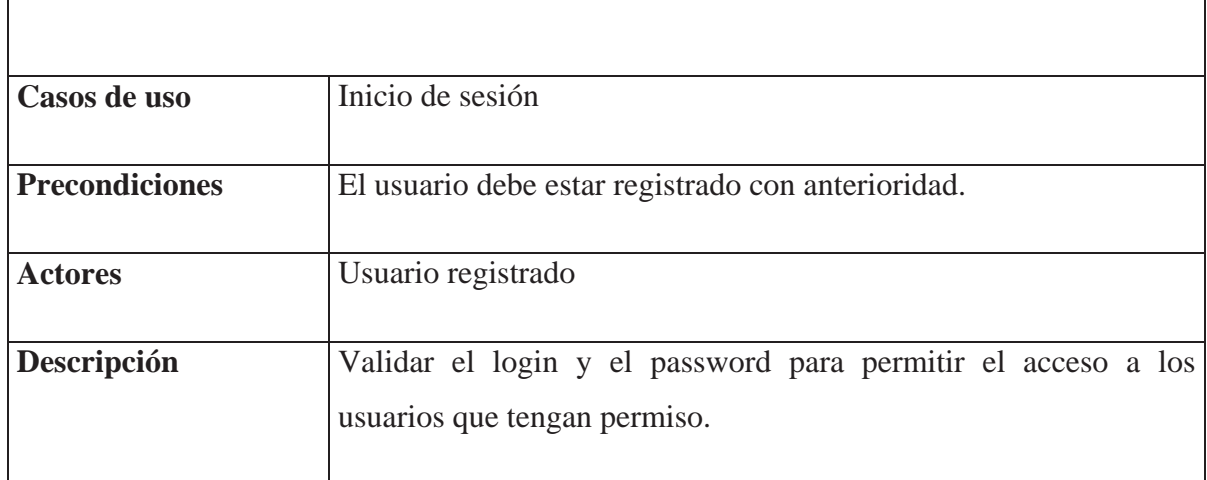

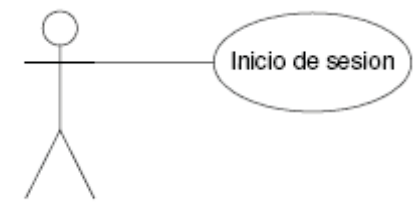

Usuario registrado

Figura 9.1: Caso de uso Inicio de sesión

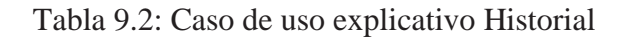

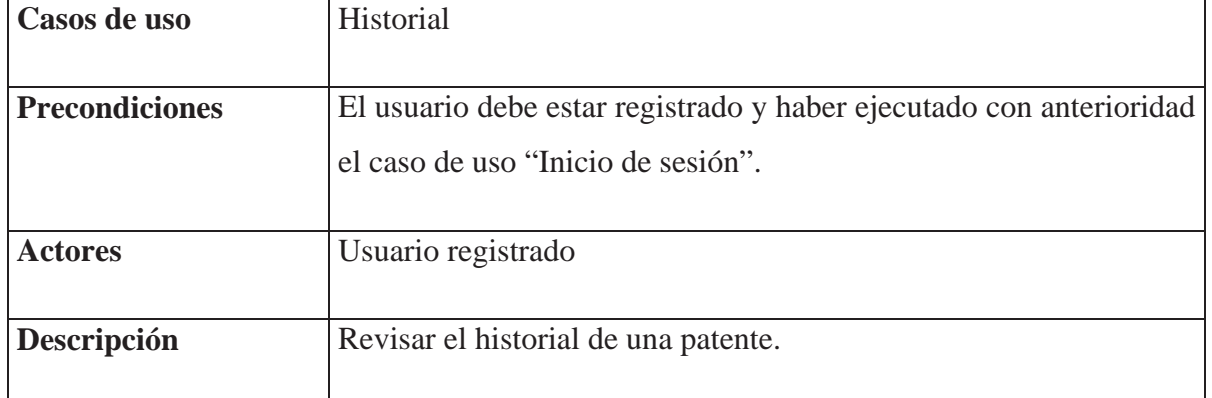

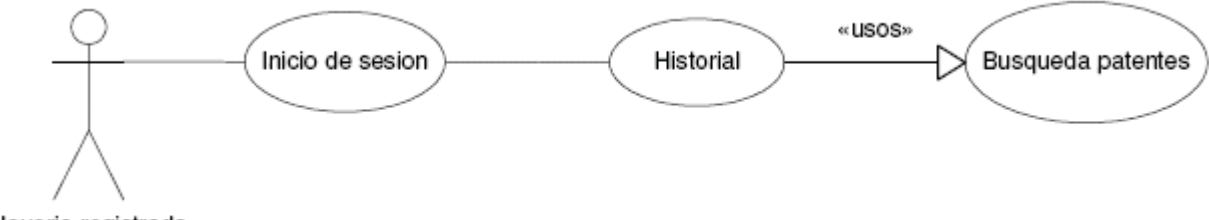

Usuario registrado

 $\sqrt{ }$ 

Figura 9.2: Caso de uso Historial

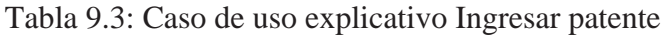

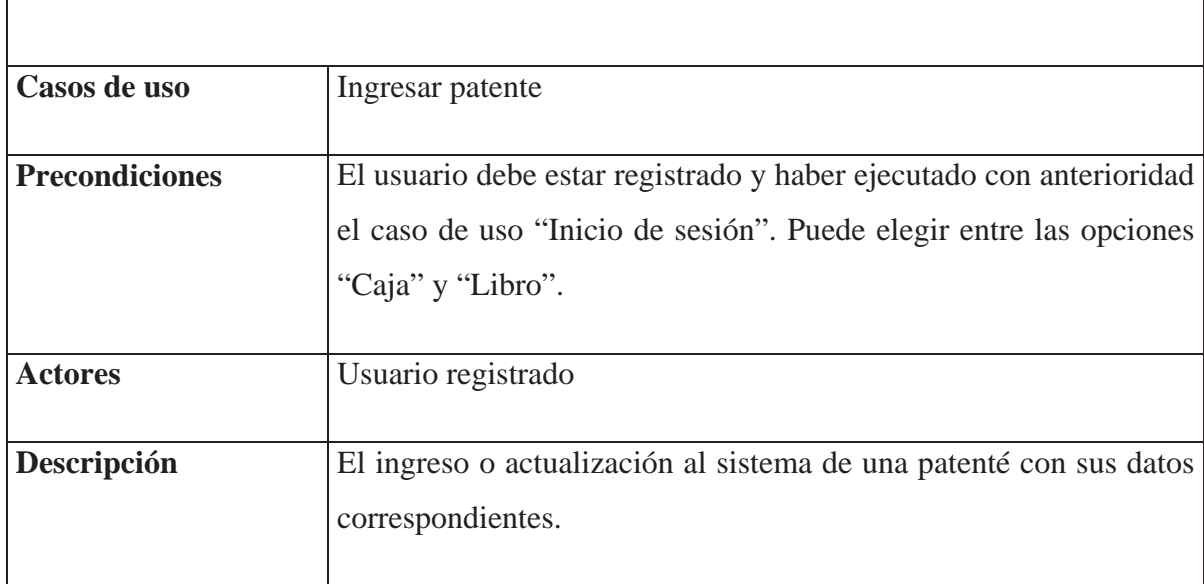

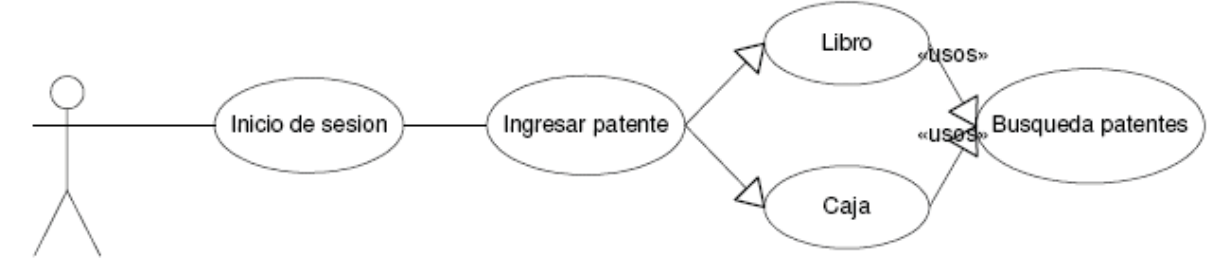

Usuario registrado

Figura 9.3: Caso de uso Ingresar patente

Tabla 9.4: Caso de uso explicativo Modificar patente

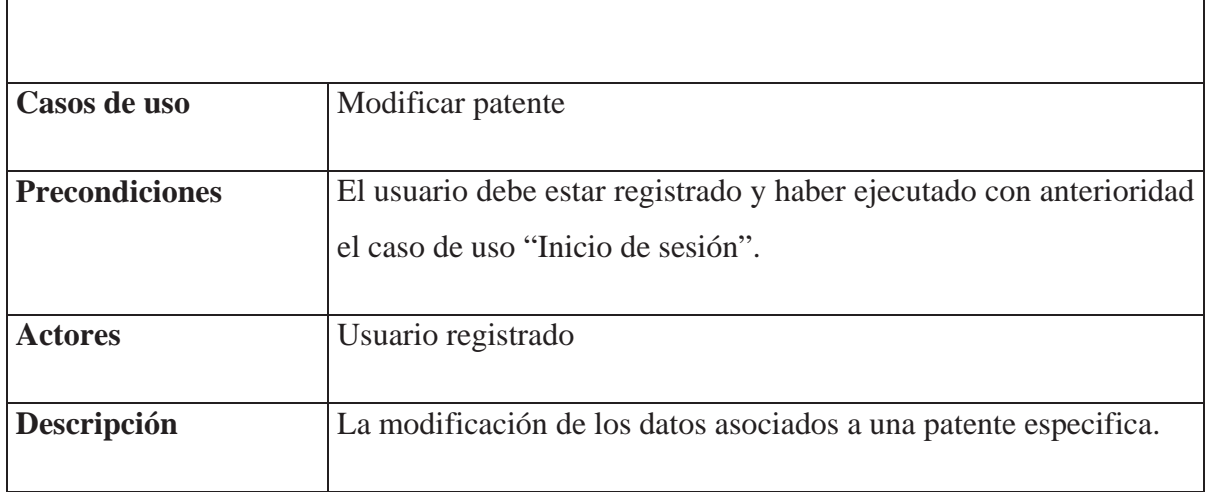

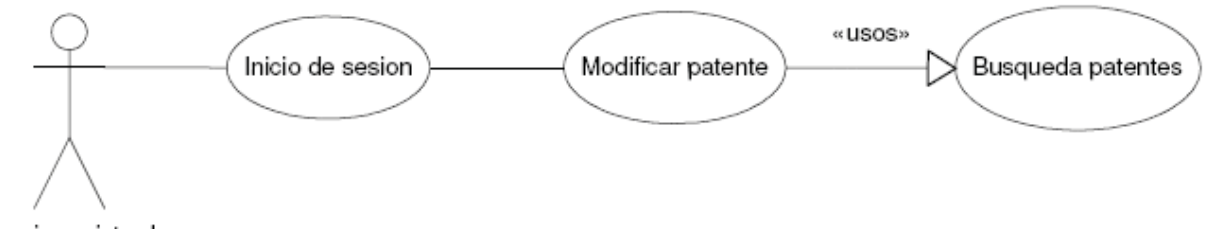

Usuario registrado

Figura 9.4: Caso de uso Modificar patente

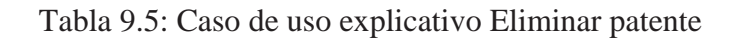

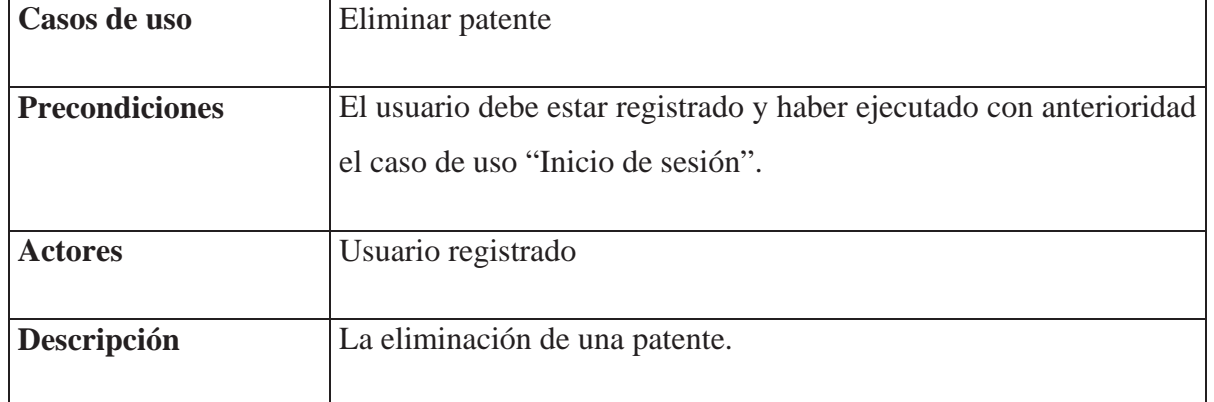

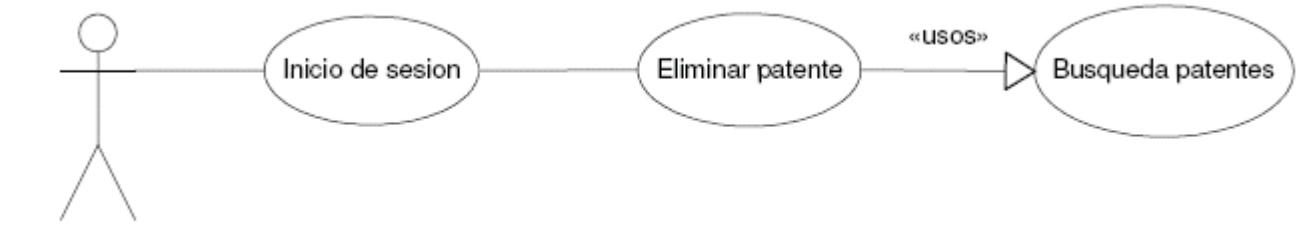

Usuario registrado

 $\Gamma$ 

Figura 9.5: Caso de uso Eliminar patente

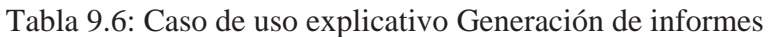

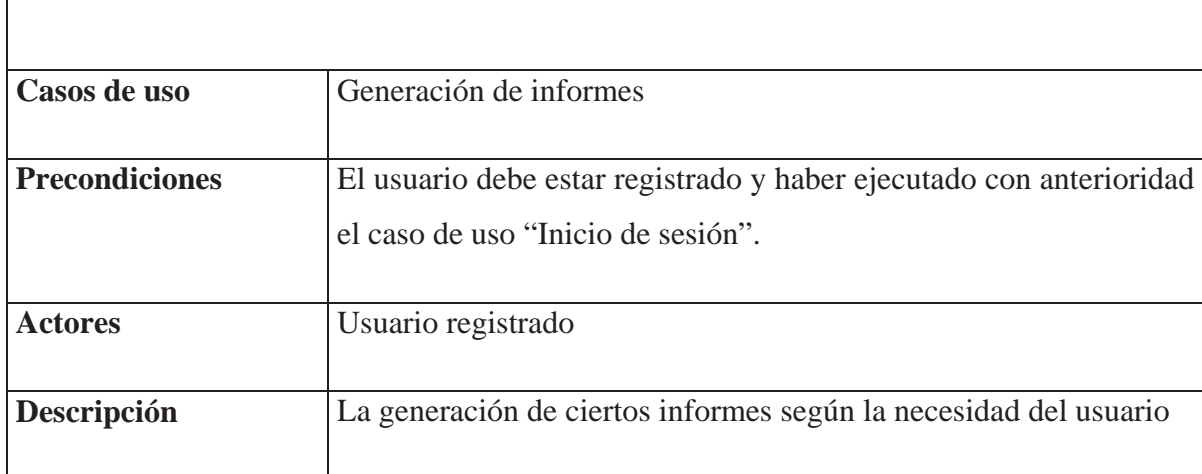

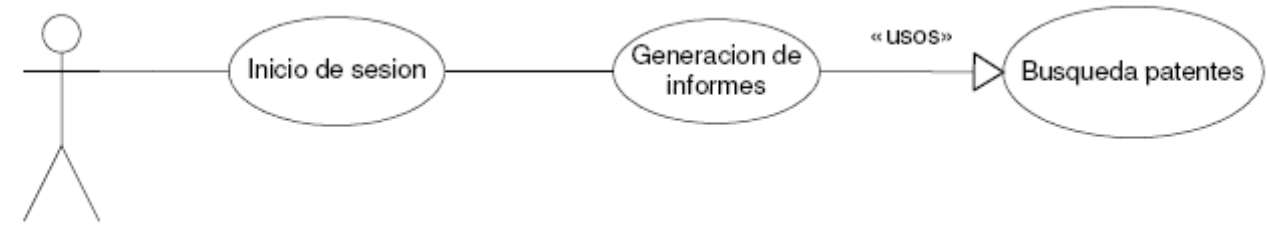

Usuario registrado

Figura 9.6: Caso de uso explicativo Generación de informes

Tabla 9.7: Caso de uso explicativo Notas y advertencias

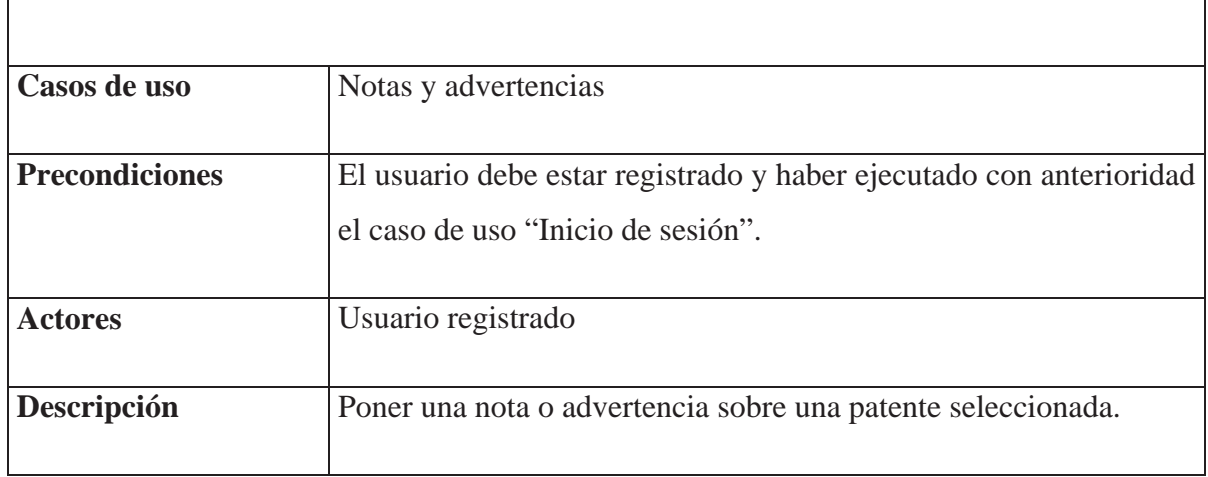

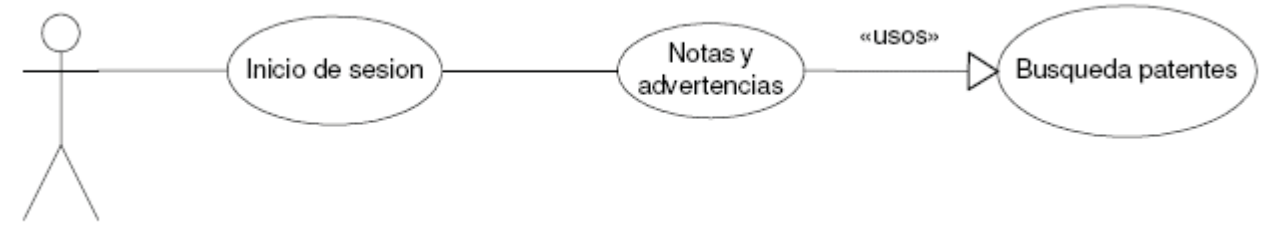

Usuario registrado

Figura 9.7: Caso de uso Notas y advertencias

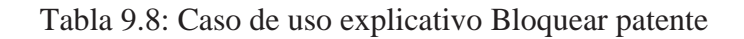

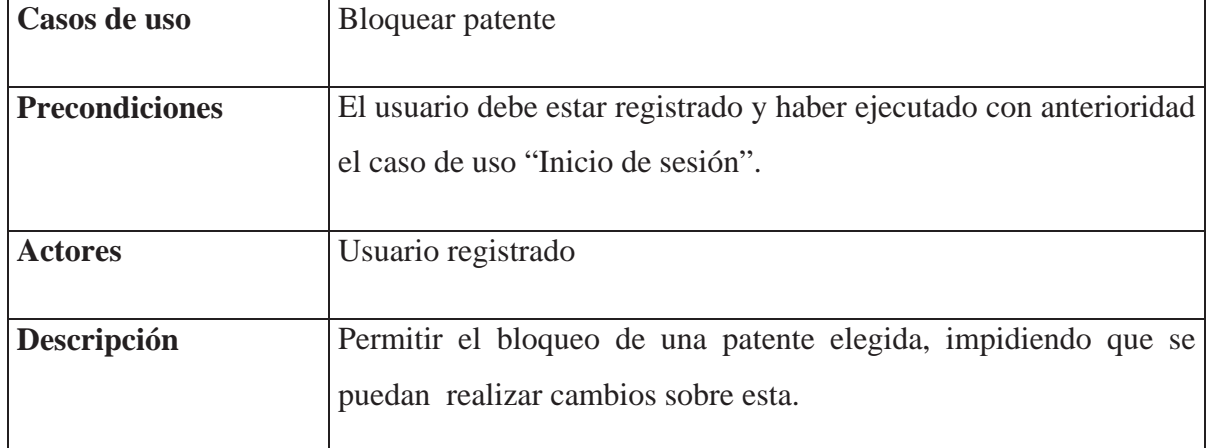

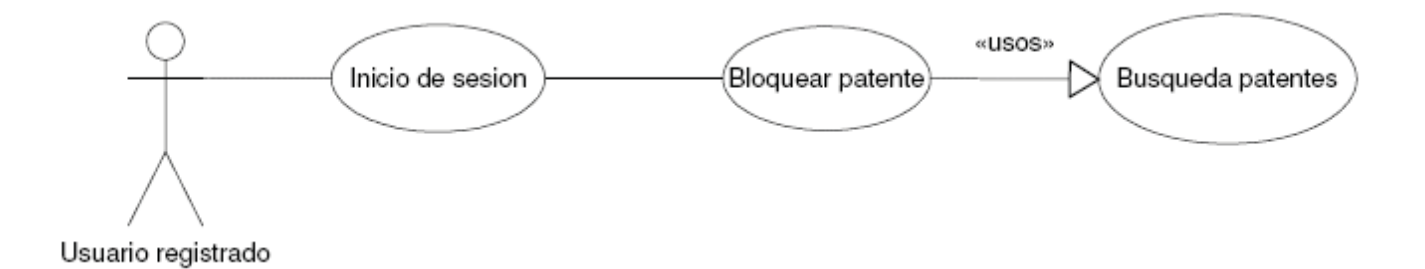

Figura 9.8: Caso de uso Bloquear patente

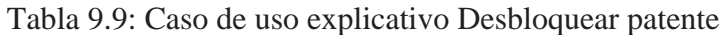

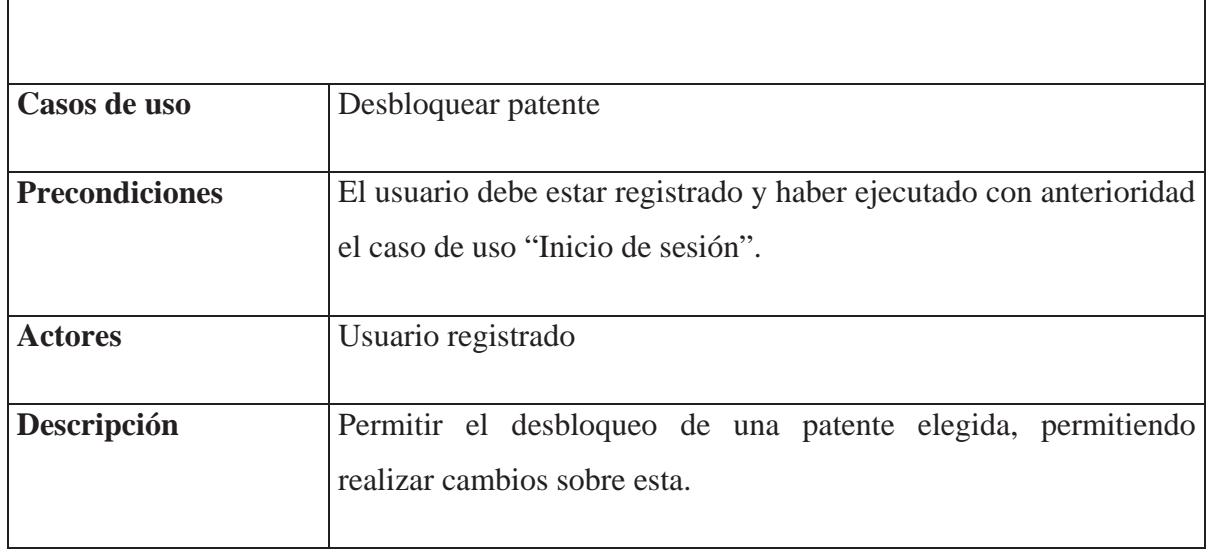

٦

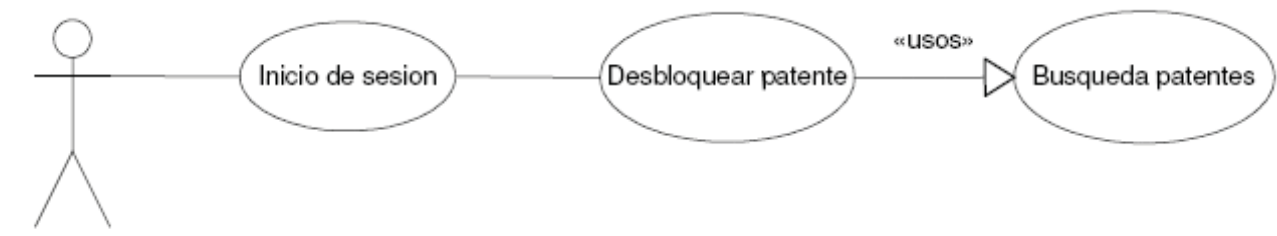

Usuario registrado

 $\Gamma$ 

Figura 9.9: Caso de uso Desbloquear patente

Tabla 9.10: Caso de uso explicativo Búsqueda patentes

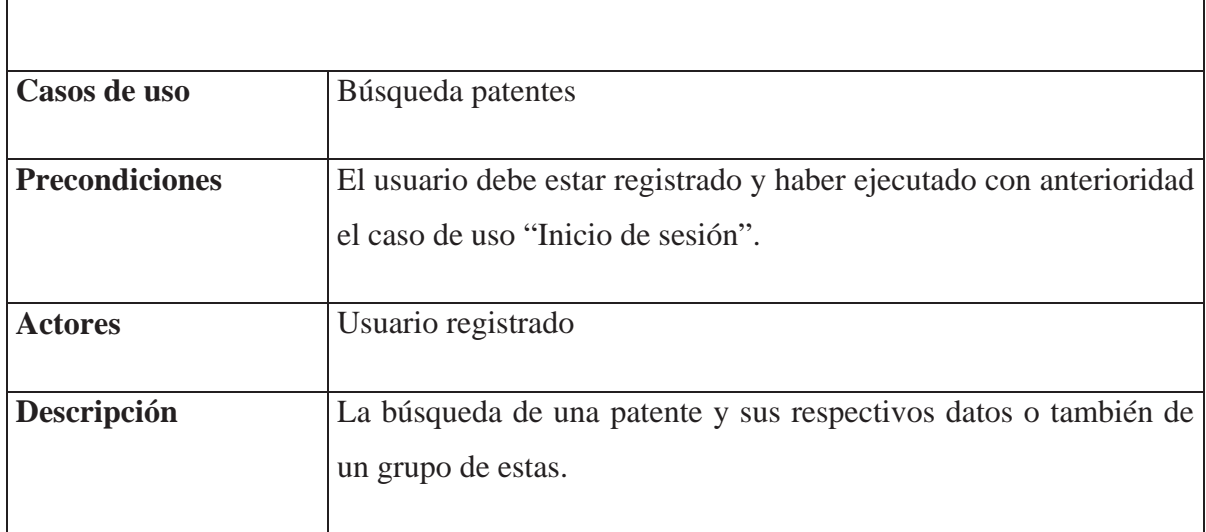

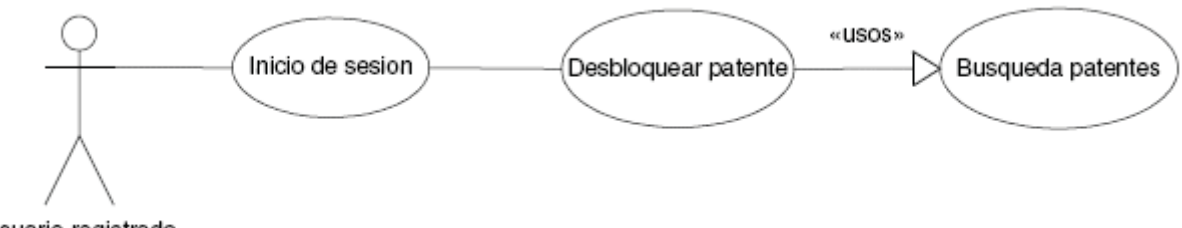

Usuario registrado

Figura 9.10: Caso de uso Búsqueda patentes

## **9.2 Usuario no registrado**

Tabla 9.11: Caso de uso explicativo Generación de informes

٦

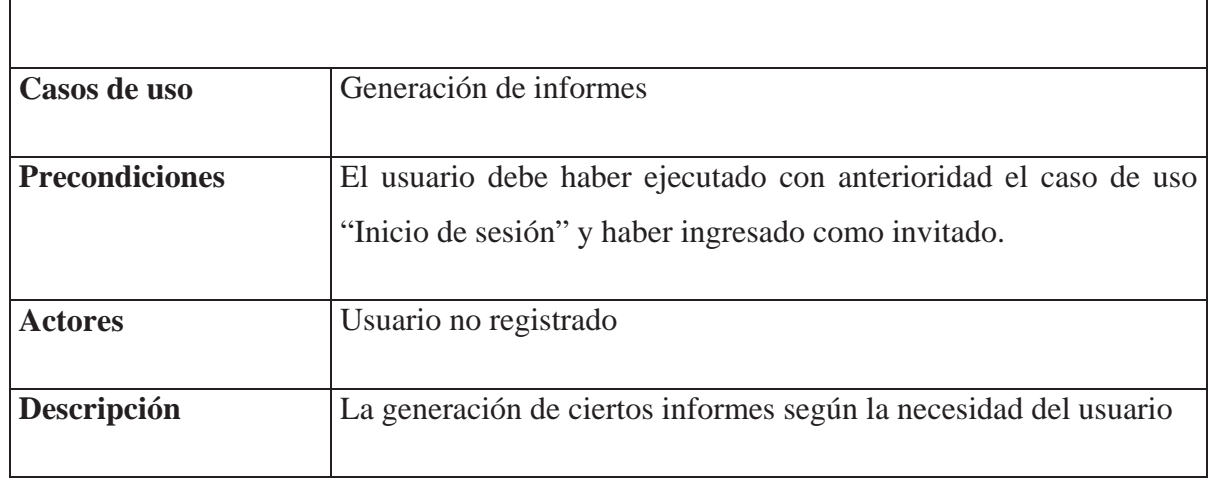

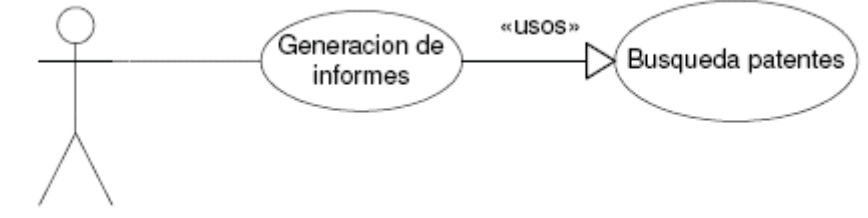

Usuario no registrado

 $\sqrt{ }$ 

Figura 9.11: Caso de uso Generación de informes

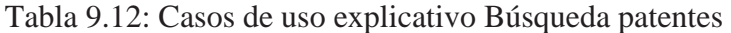

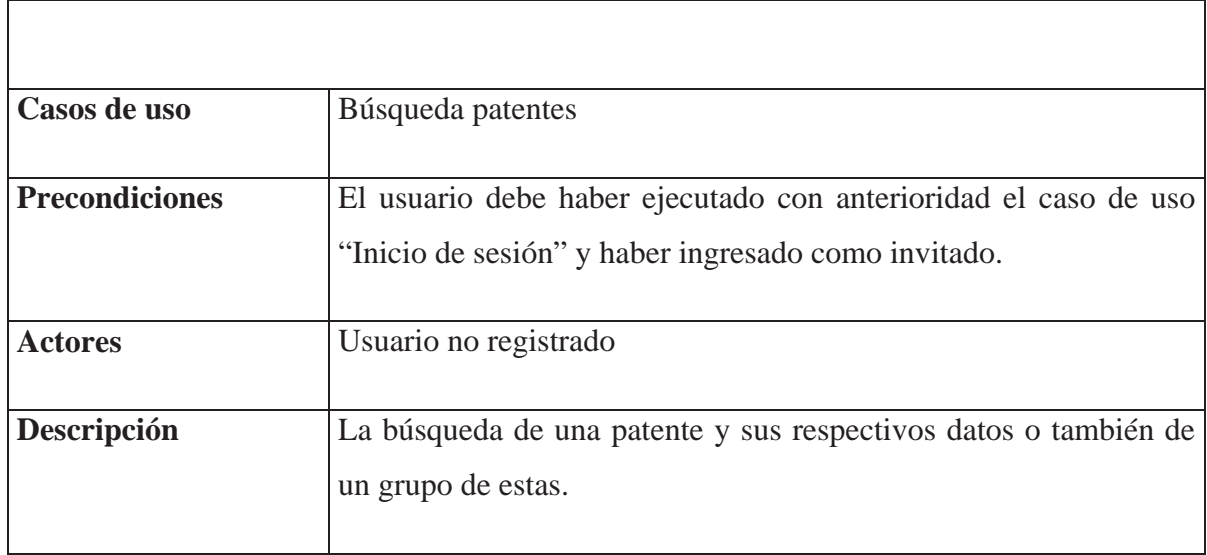

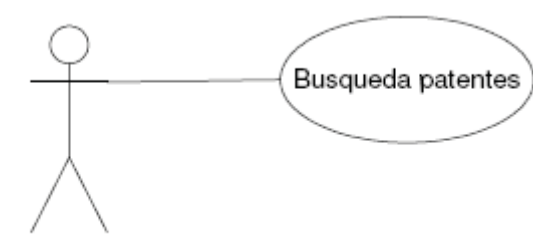

Usuario no registrado

Figura 9.12: Caso de uso Búsqueda patentes

Tabla 9.13: Caso de uso explicativo Notas y advertencias

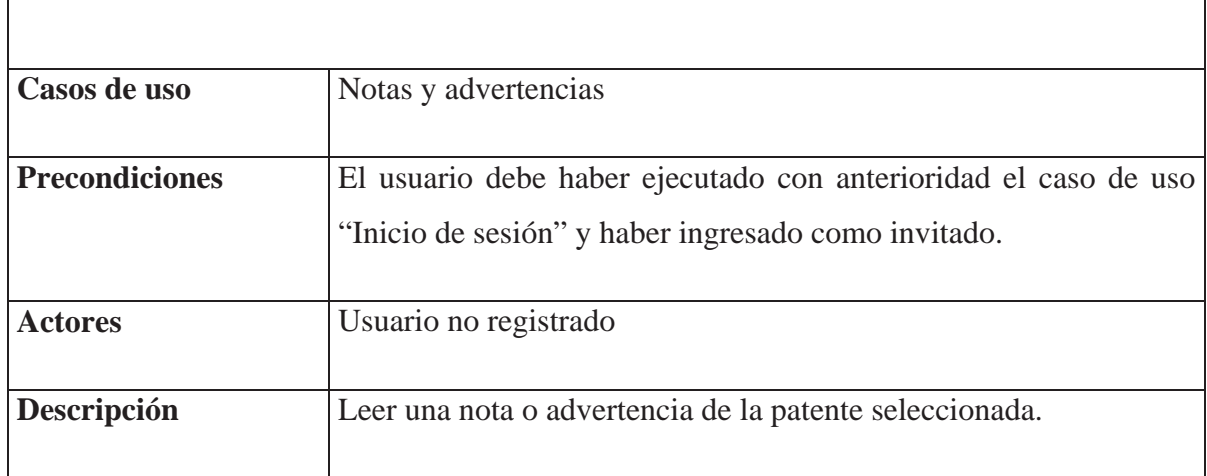

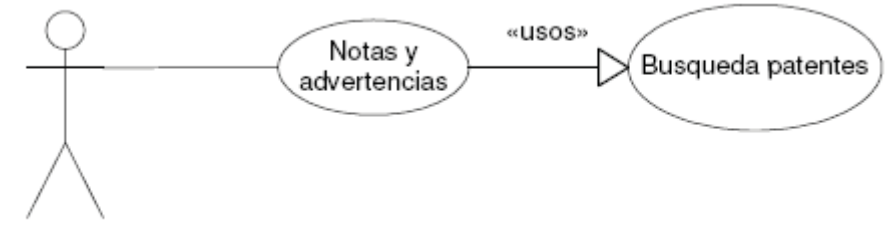

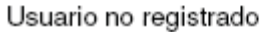

Figura 9.13: Caso de uso Notas y advertencias

## **9.3 Administrador**

Tabla 9.14: Caso de uso explicativo Ingresar usuario

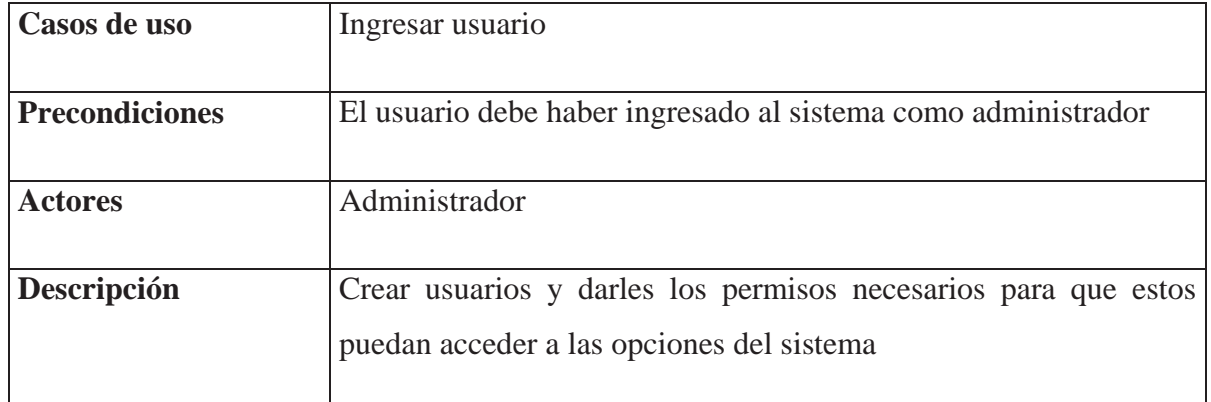

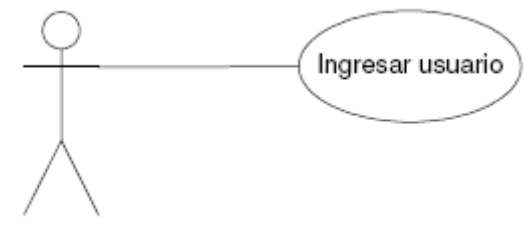

Administrador

I

Figura 9.14: Caso de uso Ingresar usuario

Tabla 9.15: Caso de uso explicativo Modificar usuario

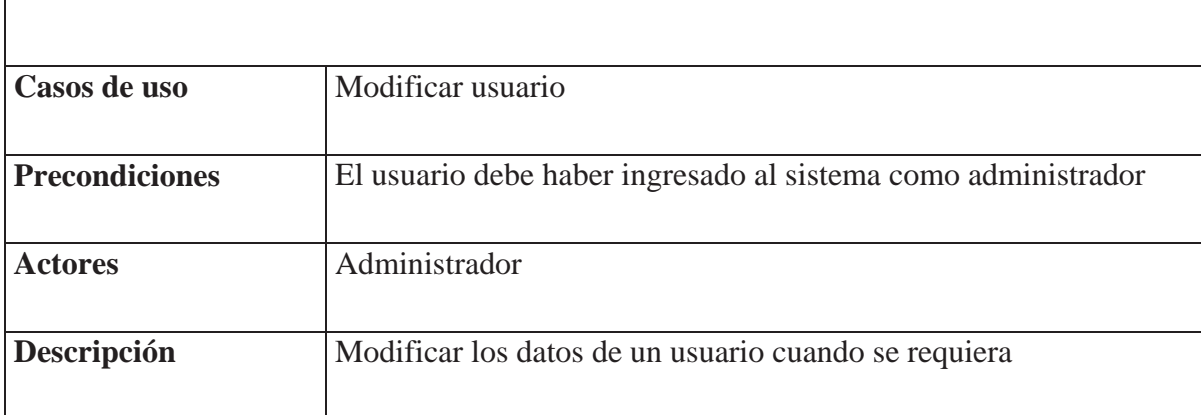

٦

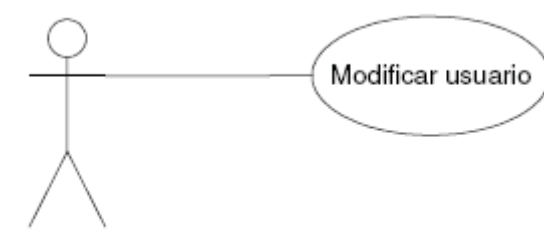

Administrador

 $\Gamma$ 

Figura 9.15: Caso de uso Modificar usuario

Tabla 9.16: Caso de uso explicativo Eliminar usuario

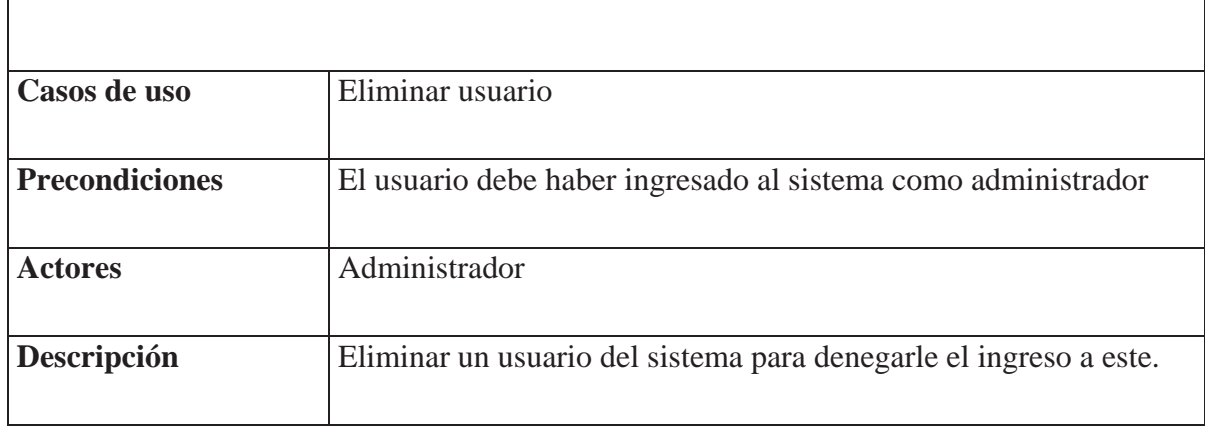

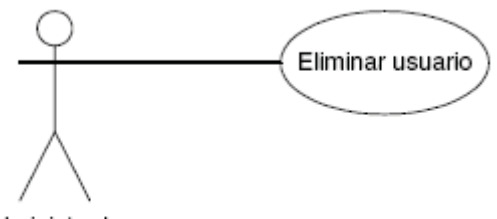

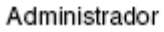

Figura 9.16: Caso de uso Eliminar usuario

# 10. ASIGNACION DE ITERACIONES

Las iteraciones dentro del Proceso Unificado de Modelado sirven para dividir el trabajo, lo que se podría decir en mini-proyectos, en los cuales se hace mucho más fácil la utilización de los flujos de trabajo.

En este proyecto se han asignado tres iteraciones, las cuales serán explicadas a continuación:

## **Primera iteración: Usuario registrado**

En esta iteración se desarrollan los requerimientos relacionados con el usuario registrado. Este usuario es el principal en manejar el sistema, por lo tanto, será el que acapare la mayor cantidad de funcionalidades y ocupe el sistema la mayor parte del tiempo.

## **Segunda iteración: Usuario no registrado**

En esta iteración se desarrollan los requerimientos relacionados con el usuario no registrado. Se podría decir que este usuario es un usuario registrado pero con restricciones, ya que podrá realizar algunas de las mismas funcionalidades del usuario registrado pero con ciertos cambios y otras simplemente no podrá realizarlas.

## **Tercera iteración: Administrador**

En esta iteración se desarrollan los requerimientos relacionados con el administrador. El administrador es un usuario registrado con algunas ventajas, por lo tanto, tendrá las mismas funcionalidades del usuario registrado y tendrá otras exclusivas (las mismas funcionalidades entre el usuario registrado y el administrador, no serán trabajadas acá, ya que son exactamente las mismas del usuario registrado y serán trabajadas en la primera iteración).

# 11. PLAN DE PRUEBAS

Los casos de prueba que se realizaran en las iteraciones correspondientes a los módulos del sistema, seguirán la metodología de caja negra, con el fin de probar las funcionalidades de los módulos desarrollados por sobre el código fuente, tratando de probar todas las opciones y caminos posibles dentro de las interfaces correspondientes.

Las pruebas de caja negra, también denominadas pruebas de comportamiento, se centran en los requisitos funcionales del software. Estas pruebas permiten al ingeniero de software obtener conjuntos de condiciones de entrada que ejerciten completamente todos los requisitos funcionales de un programa. Las pruebas de caja negra no son una alternativa a las pruebas de caja blanca. Más bien se trata de un enfoque complementario que intenta descubrir diferentes tipos de errores que los métodos de caja blanca. Las pruebas de caja negra intentan encontrar errores de las siguientes categorías:

Funciones incorrectas o ausentes.

Errores de interfaz.

Errores en estructuras de datos o en acceso a bases de datos externas.

Errores de rendimiento.

Errores de inicialización y de terminación.

Mediante las pruebas de caja negra se obtiene un conjunto de casos de prueba que satisfacen los siguientes criterios:

Casos de prueba que reducen, en un coeficiente que es mayor que uno, el número de casos de prueba adicionales que se deben diseñar para alcanzar una prueba razonable.

Casos de prueba que nos dicen algo sobre la presencia o ausencia de clases de errores en lugar de errores asociados solamente con la prueba que se esta realizando.

Para escoger los casos de prueba se utilizaran los siguientes criterios mínimos que deberán cumplir:

Valores lo mas realistas posibles.

Valores límites dentro de las capacidades del sistema.

Valores inválidos, los que generaran mensajes de advertencia al usuario.

Estos casos de prueba tendrán como objetivo el encontrar posibles errores dentro de las funciones, interfaces, base de datos, rendimiento e intentar corregirlos para asegurar la efectividad del programa.

# 12. PRIMERA ITERACION: USUARIO REGISTRADO

## **12.1 Diagrama de clases**

El diagrama de clases es el diagrama principal de diseño para un sistema. En él se especifican las clases del sistema, con relaciones entre clases y estructuras de herencia **[7]**. Como primera instancia del desarrollo de la primera iteración, se construyo y refino este diagrama para tener una visión real del sistema.

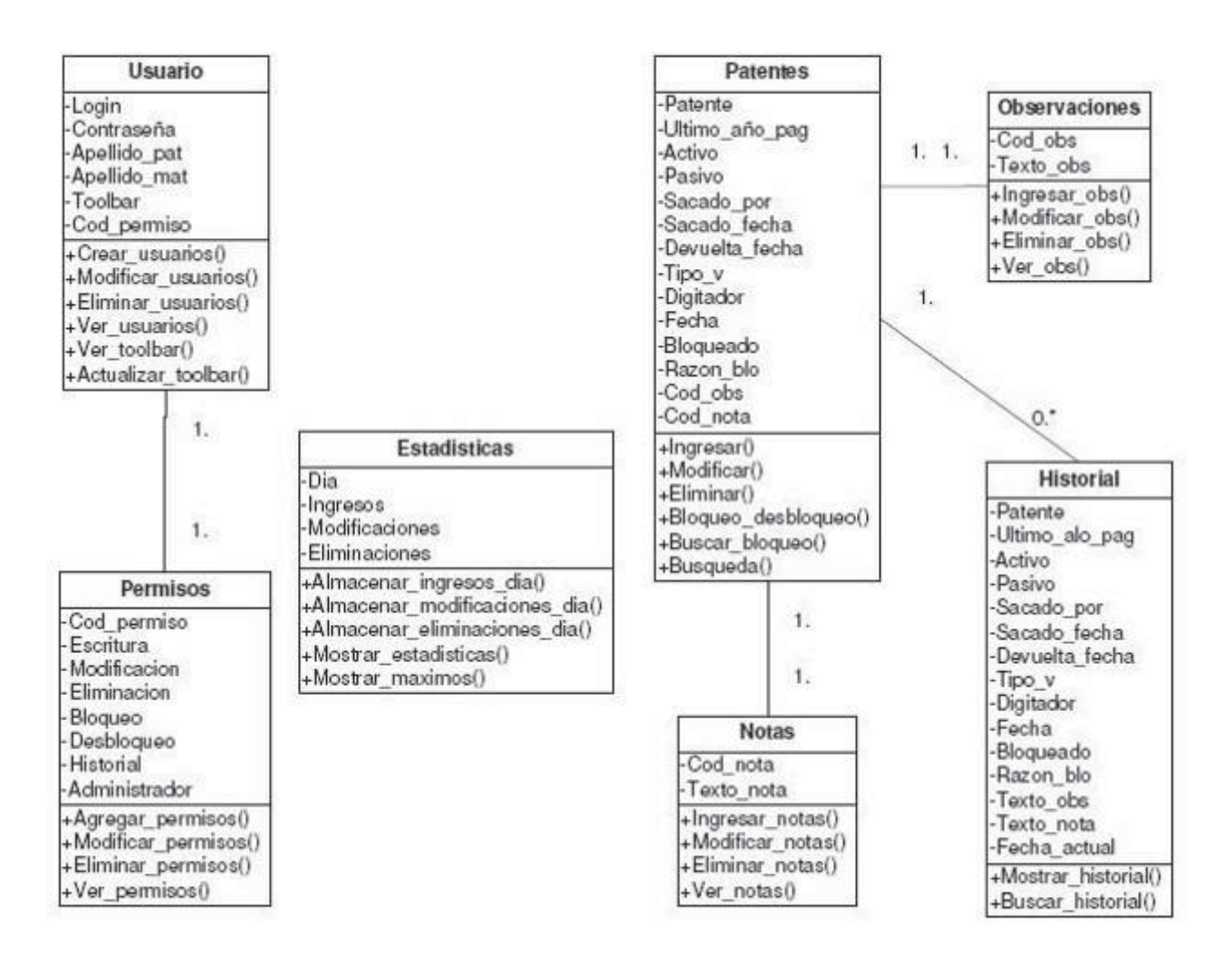

Figura 12.1: Diagrama de clases

## **12.2 Diagramas de caso de uso extendido**

A continuación se presenta los casos de uso extendidos correspondientes a la iteración "Usuario registrado", los cuales muestran todos los posibles caminos que podría tomar el caso de uso al ejecutarse.

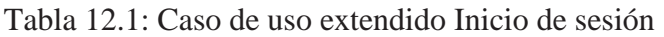

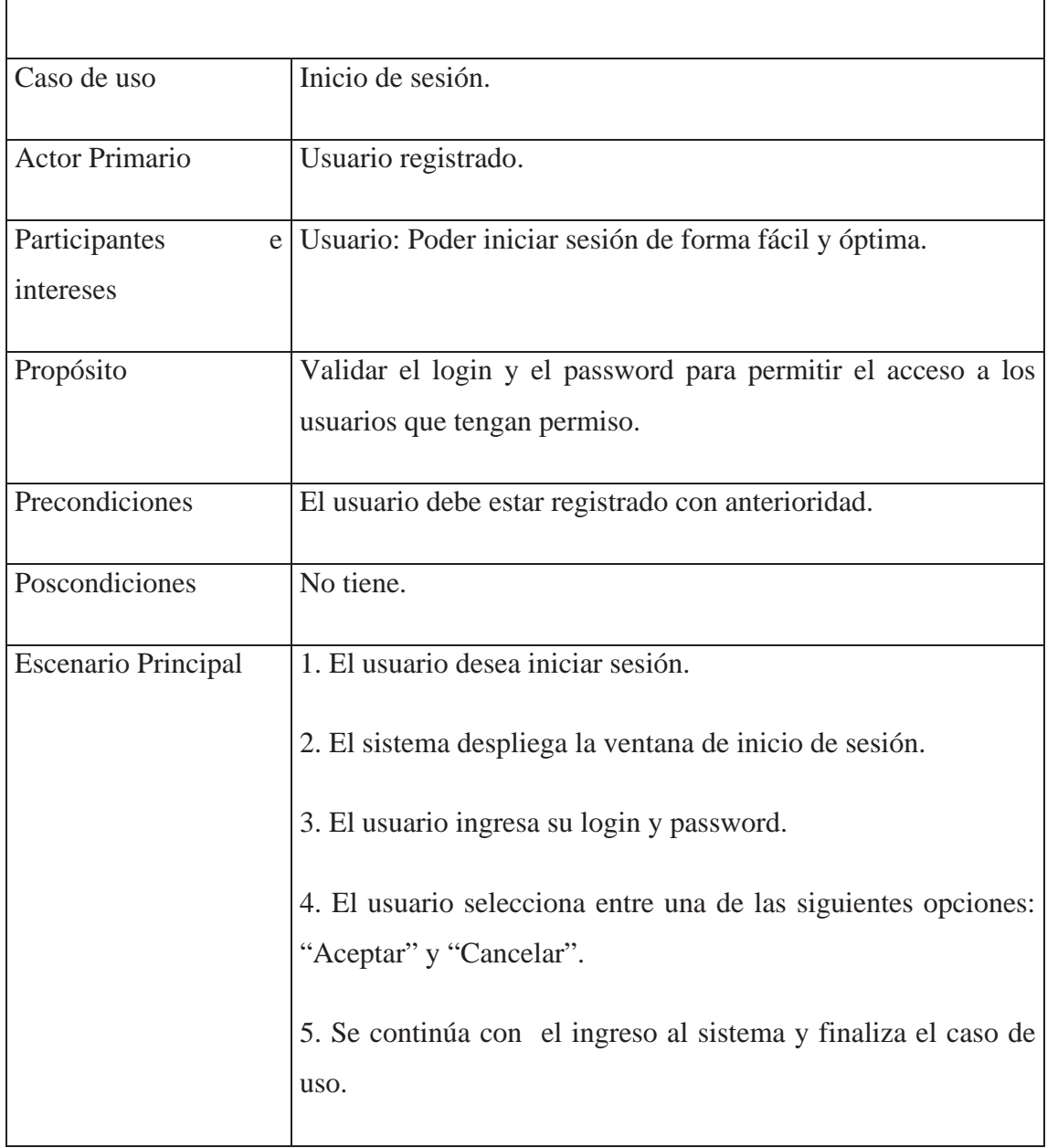

Г

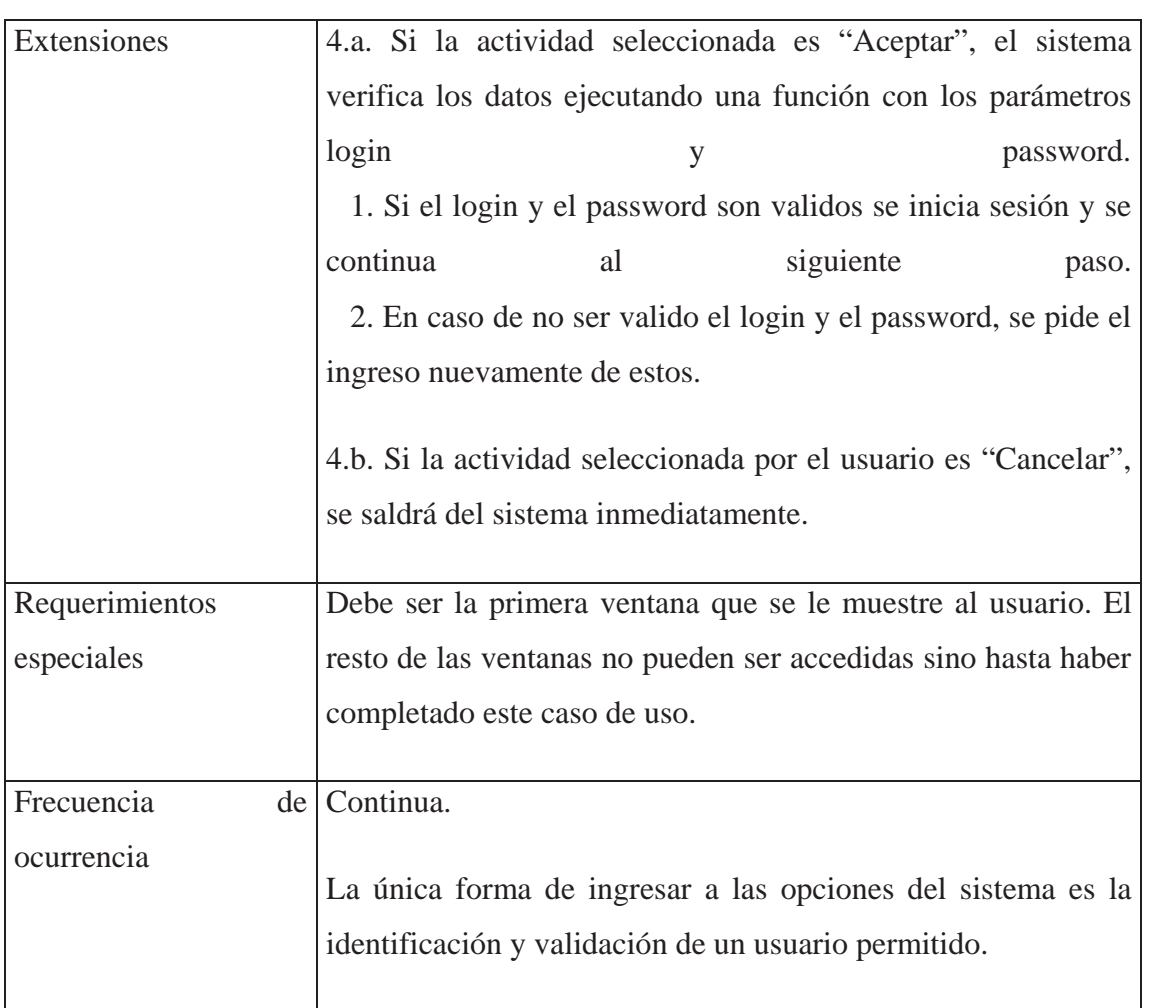

### Tabla 12.2: Caso de uso extendido Historial

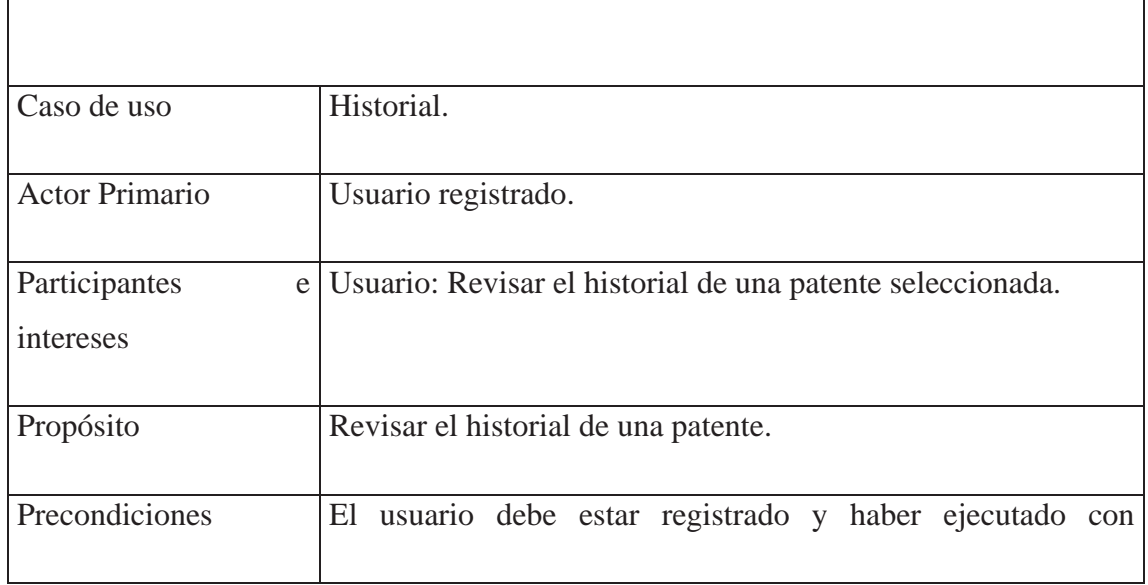

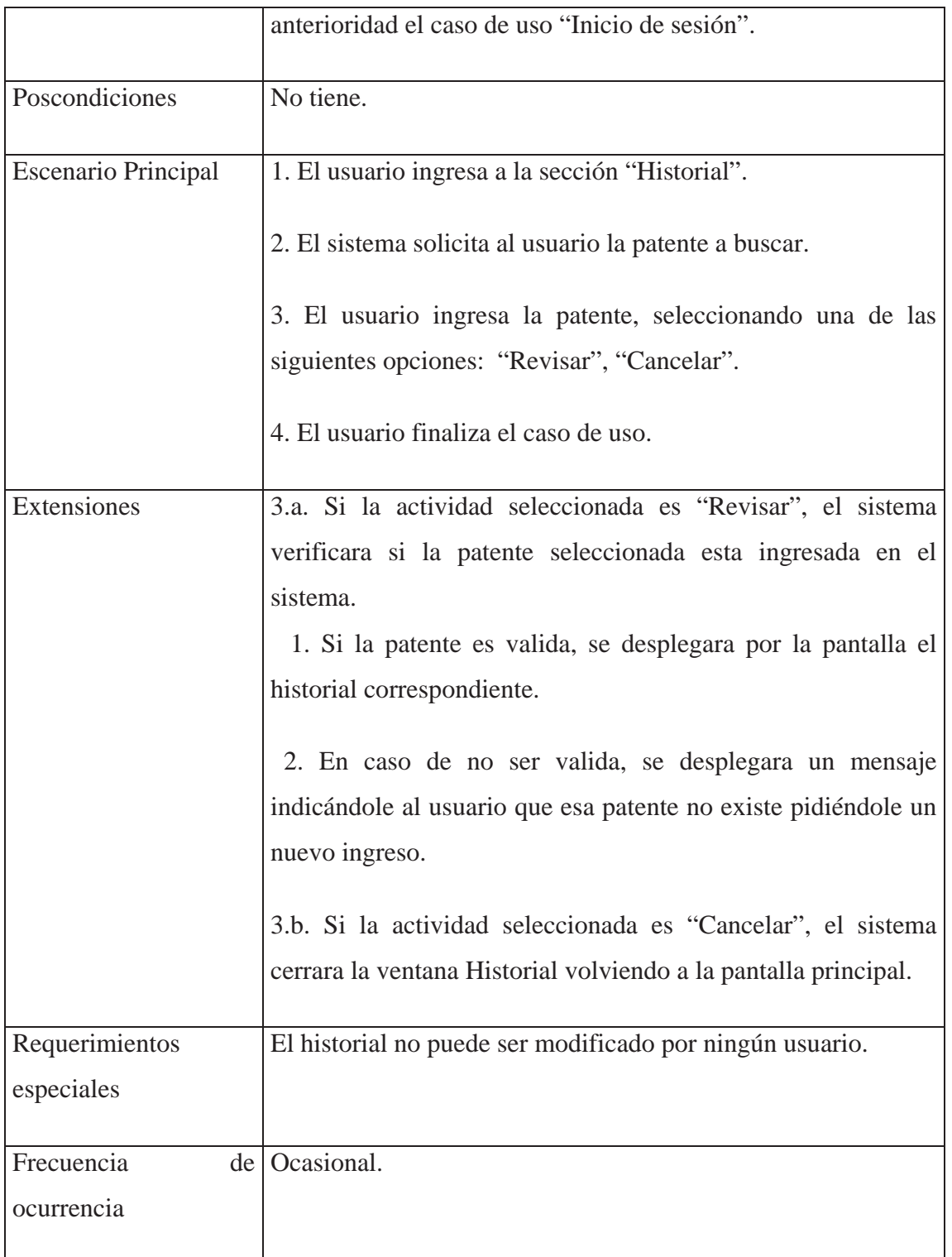

Tabla 12.3: Caso de uso extendido Ingresar patente

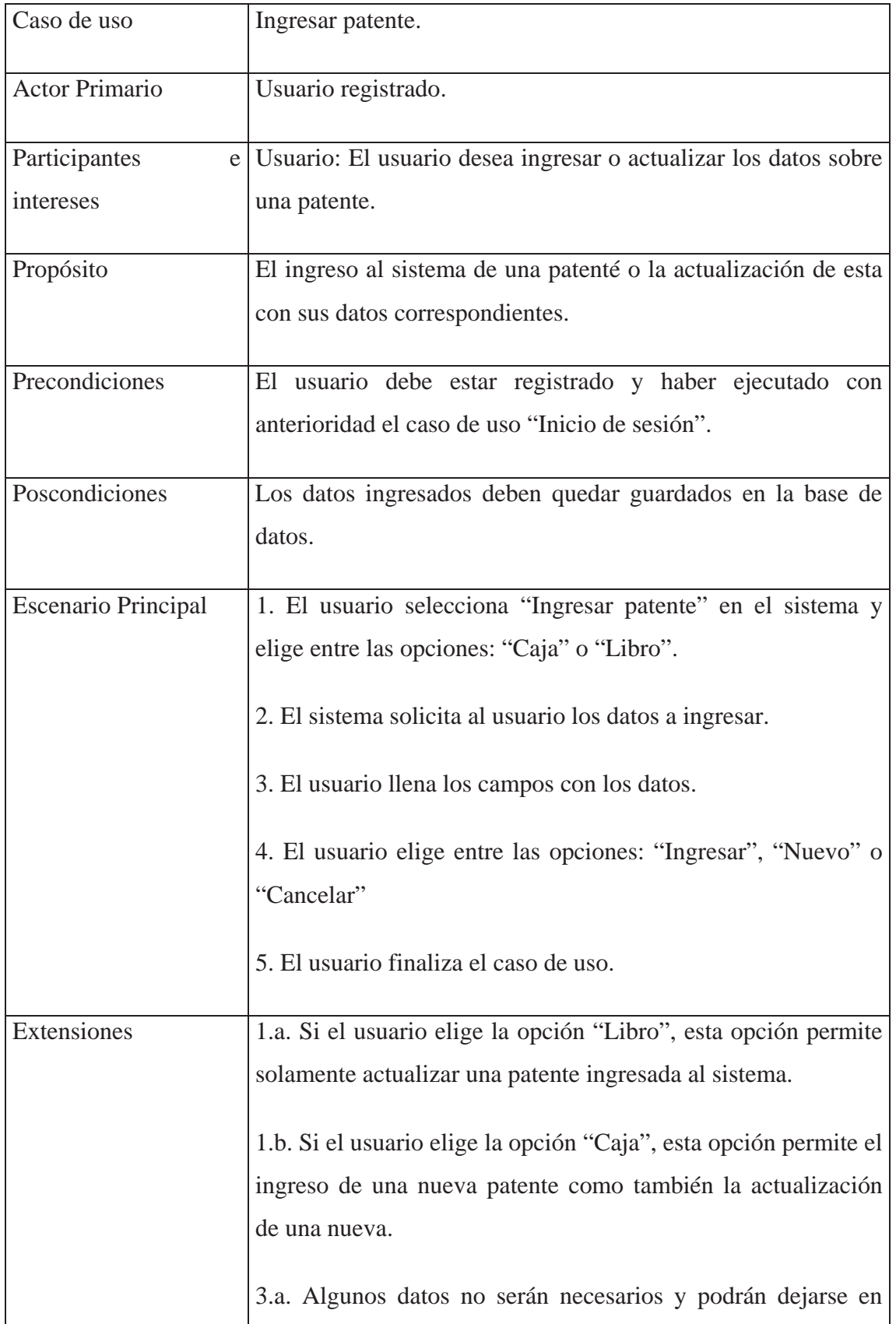

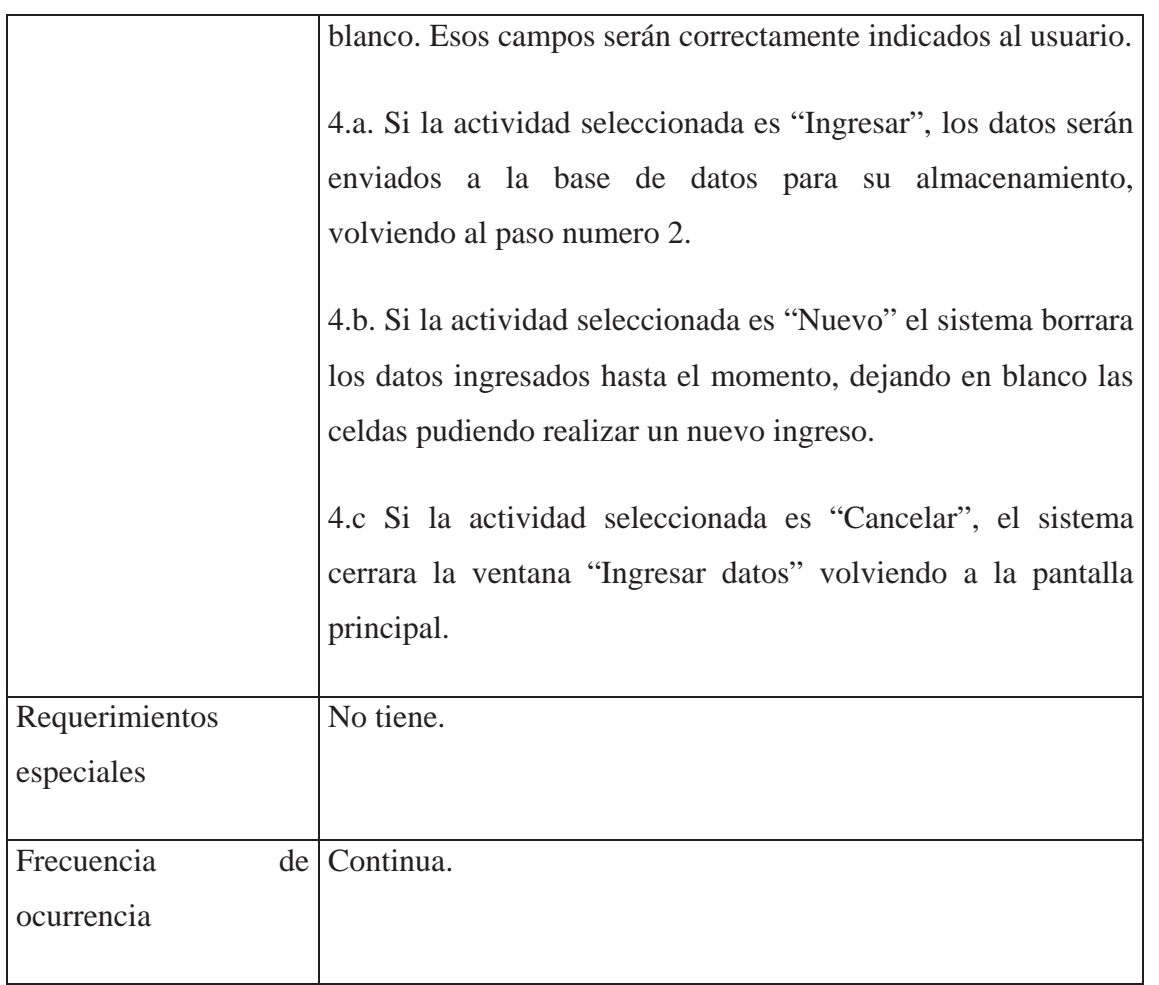

### Tabla 12.4: Caso de uso extendido Modificar patente

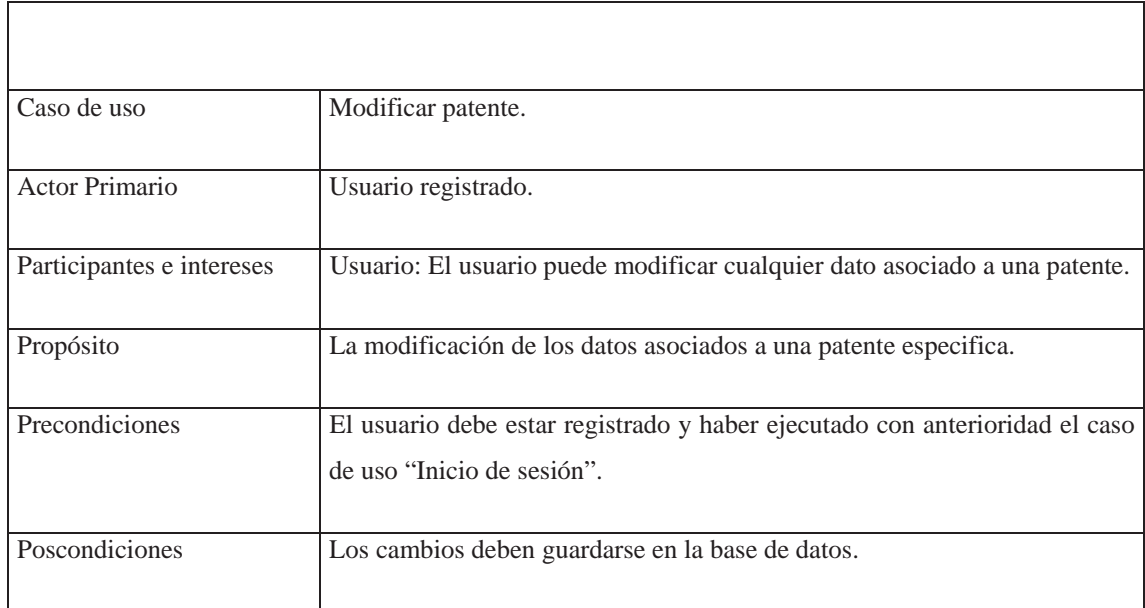

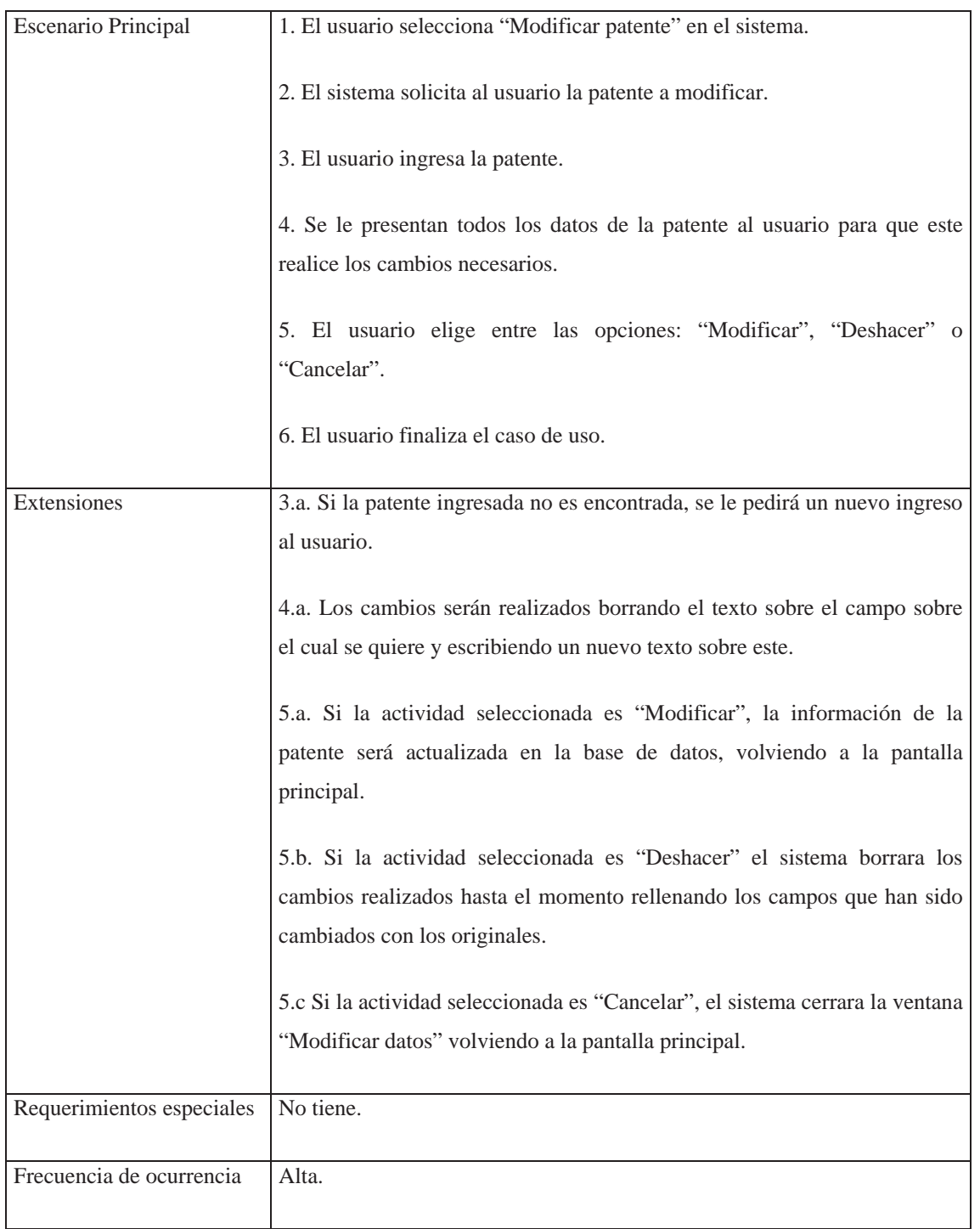

### Tabla 12.5: Caso de uso extendido Eliminar patente

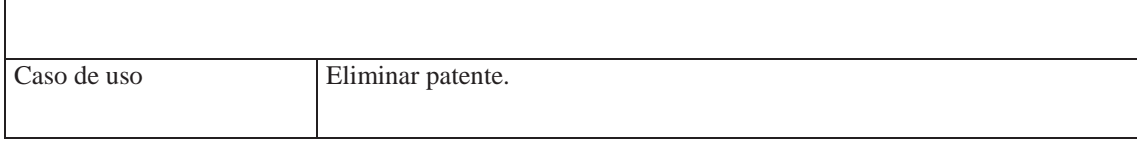

 $\sqrt{ }$ 

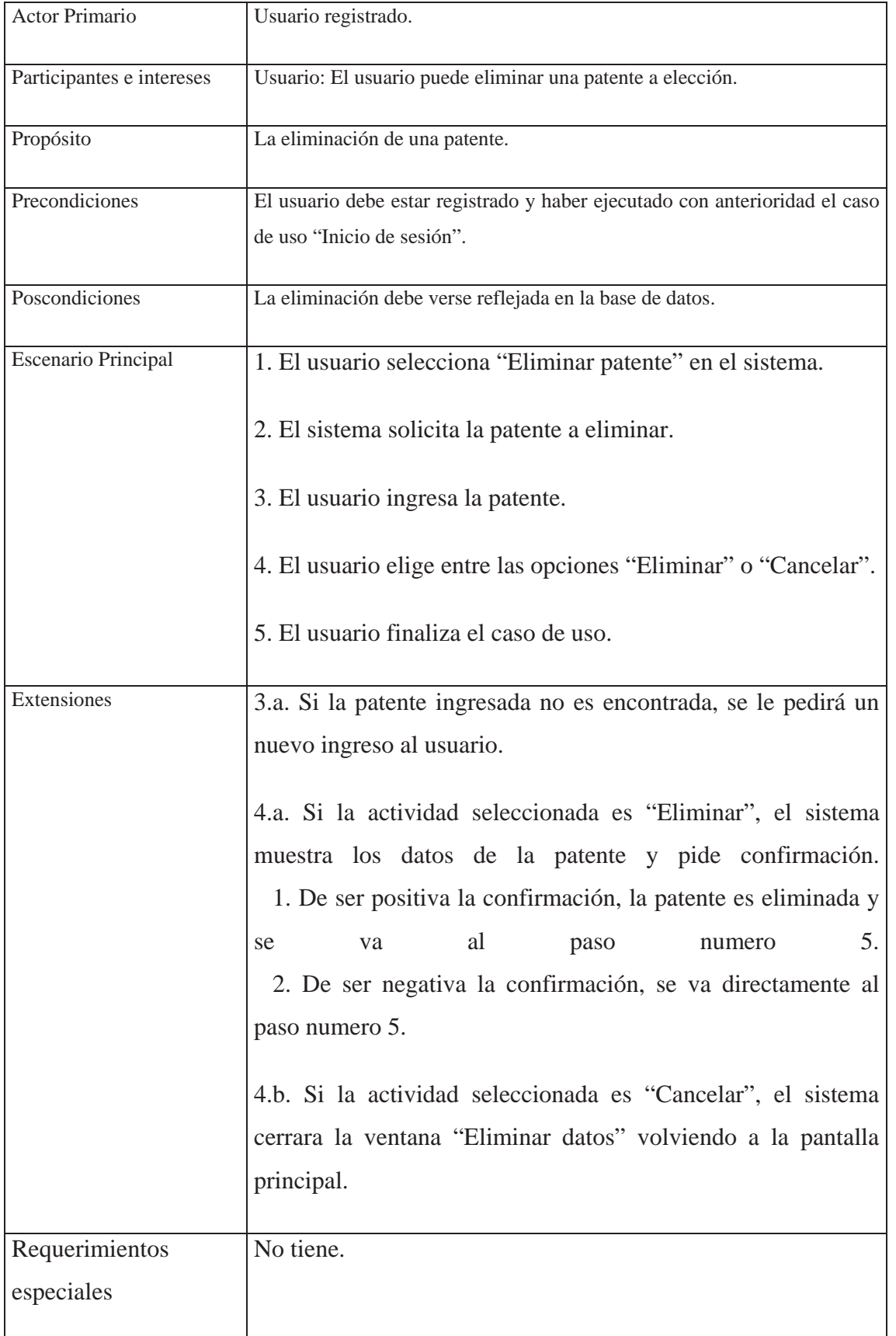

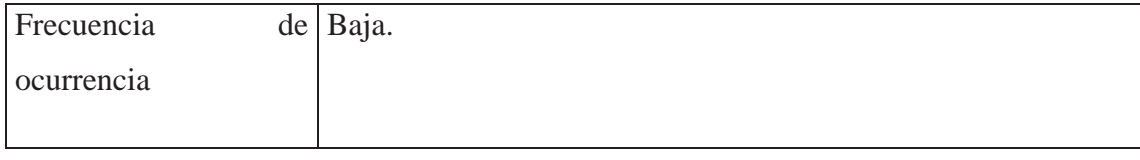

Tabla 12.6: Caso de uso extendido Generación de informes

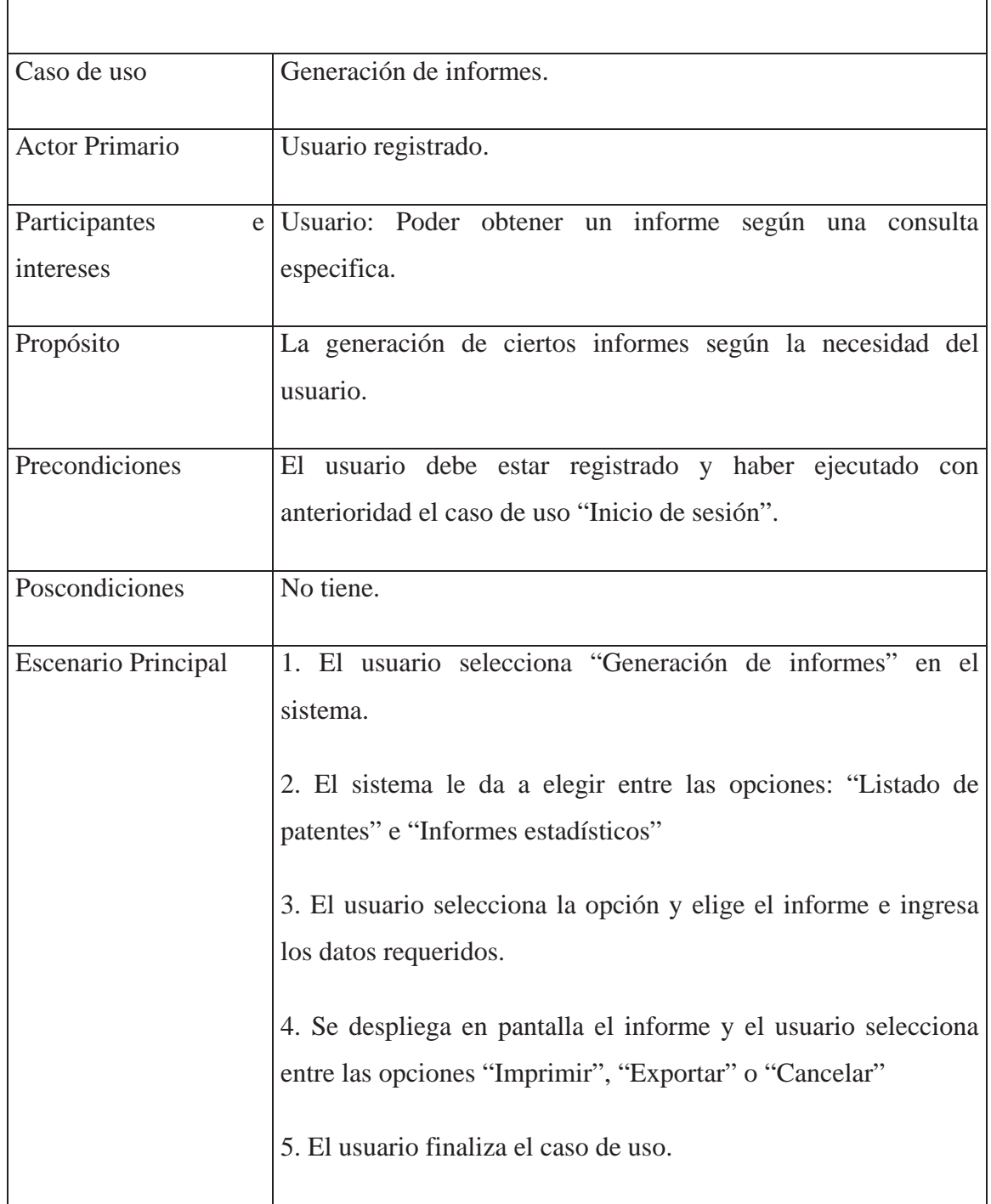

 $\overline{\Gamma}$ 

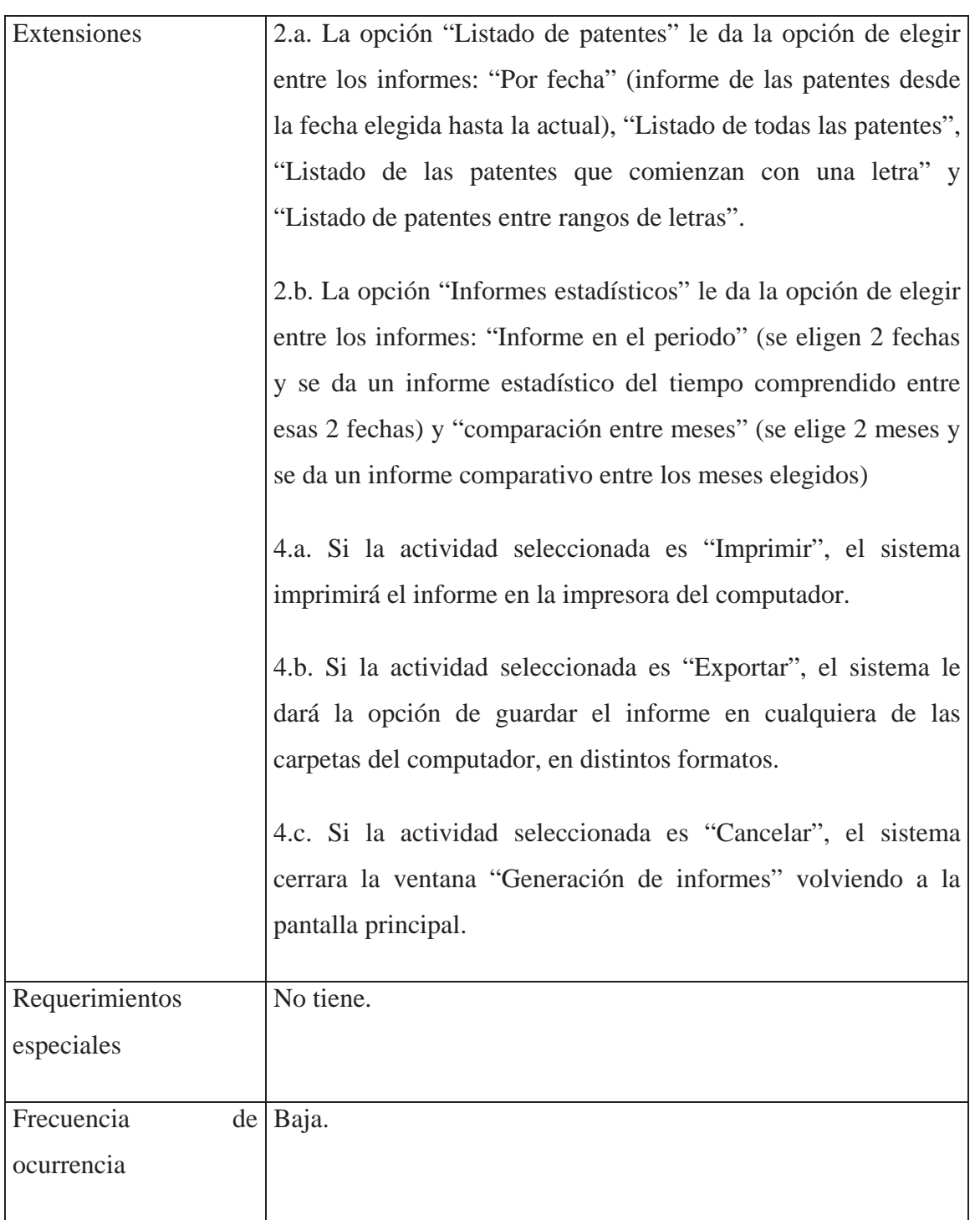

### Tabla 12.7: Caso de uso extendido Notas y advertencias

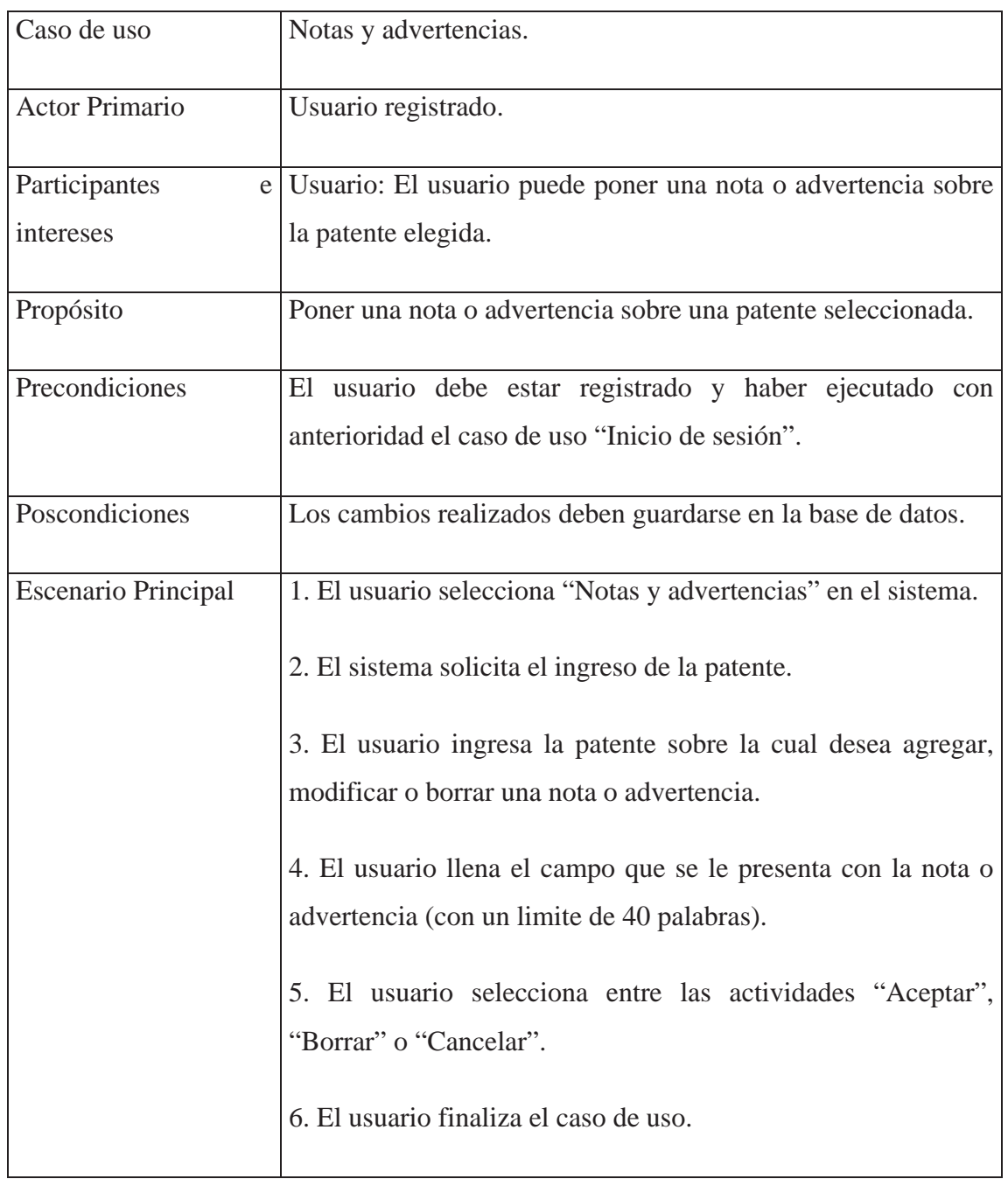

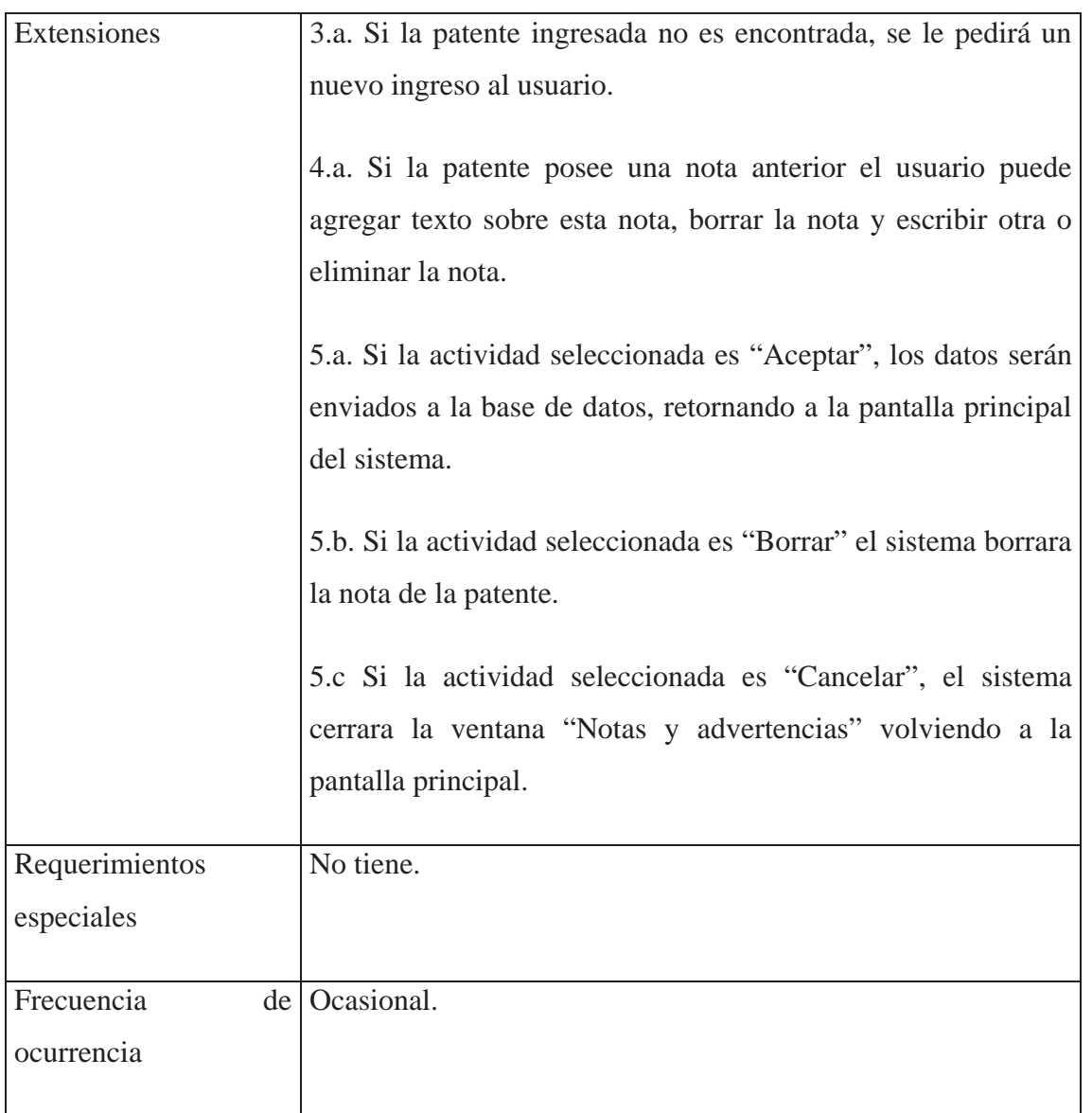

### Tabla 12.8: Caso de uso extendido Bloquear patente

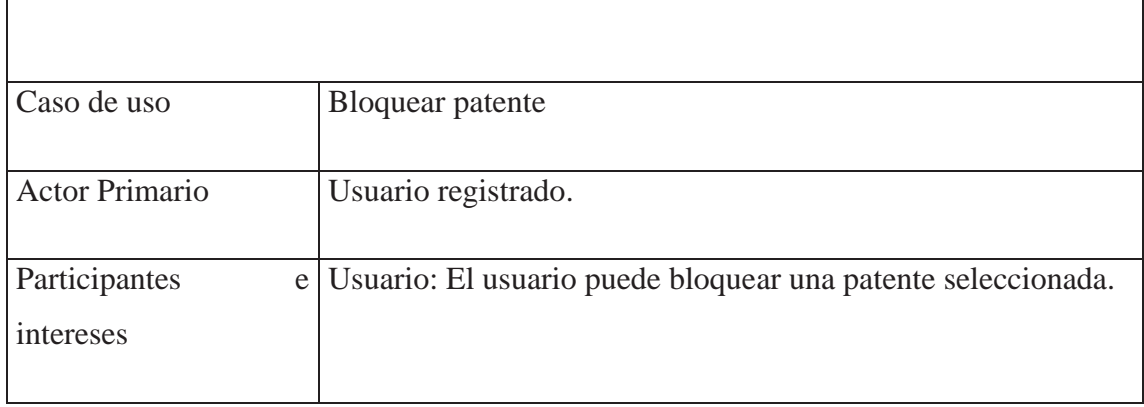

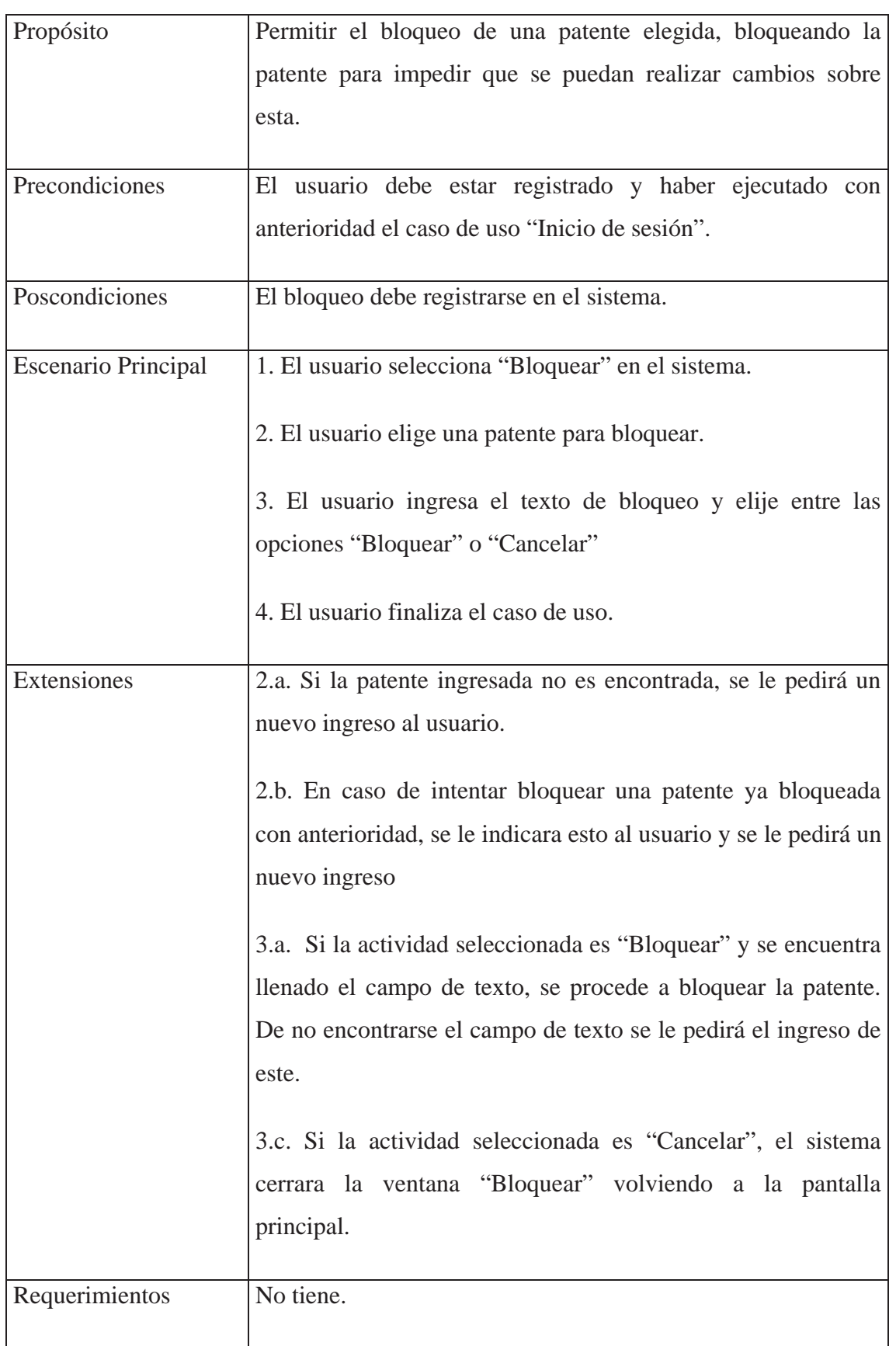

٦

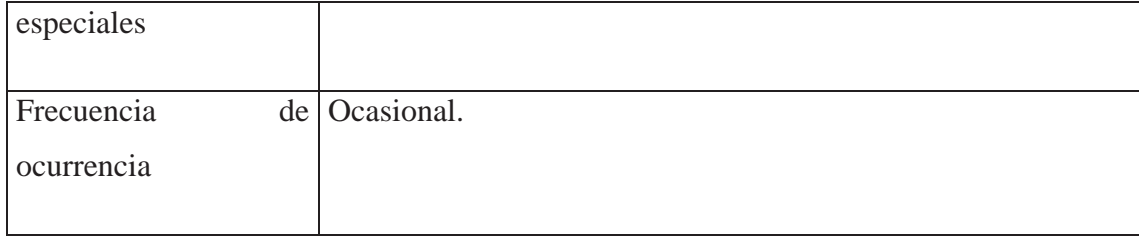

### Tabla 12.9: Caso de uso extendido Desbloquear patente

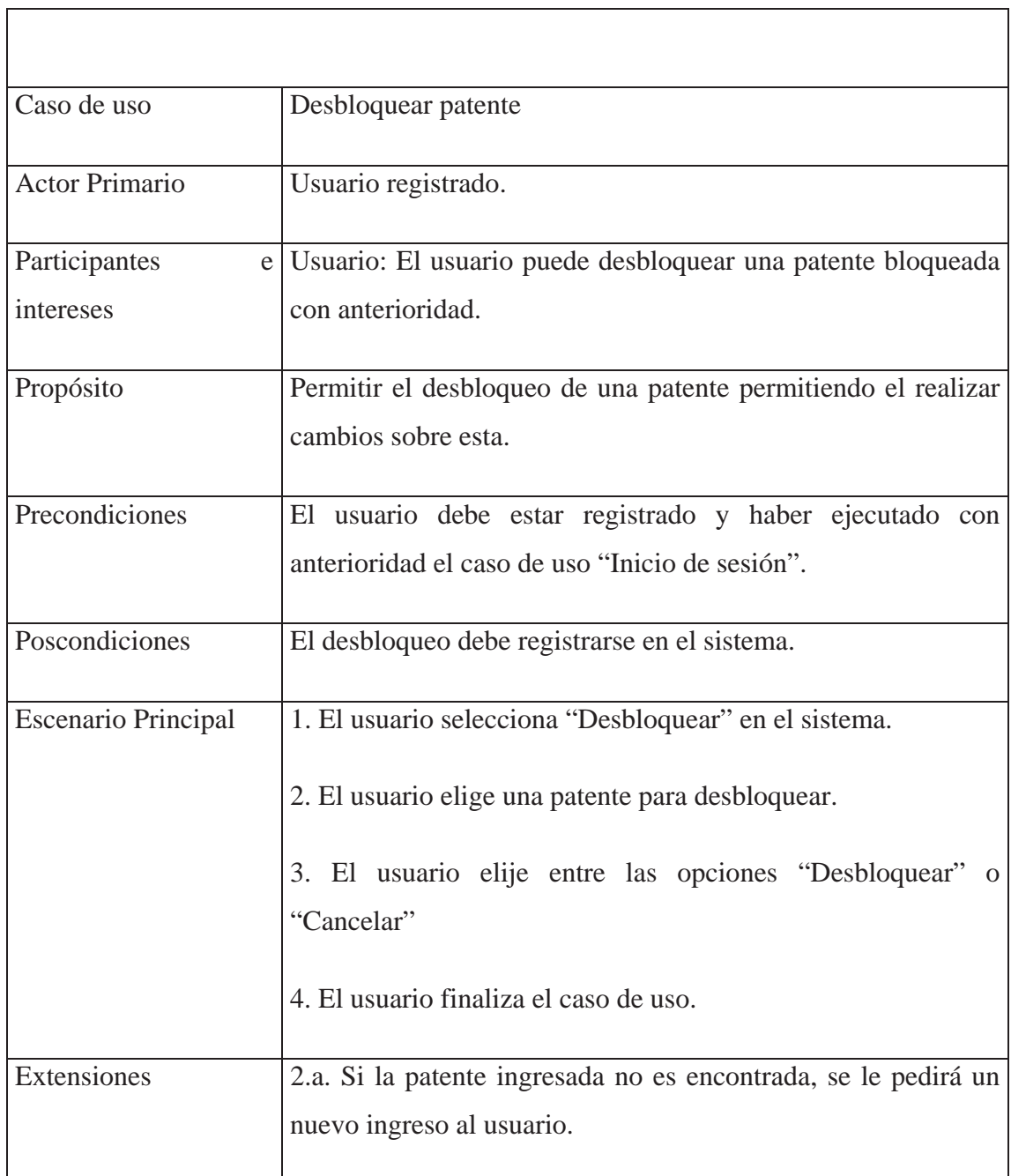

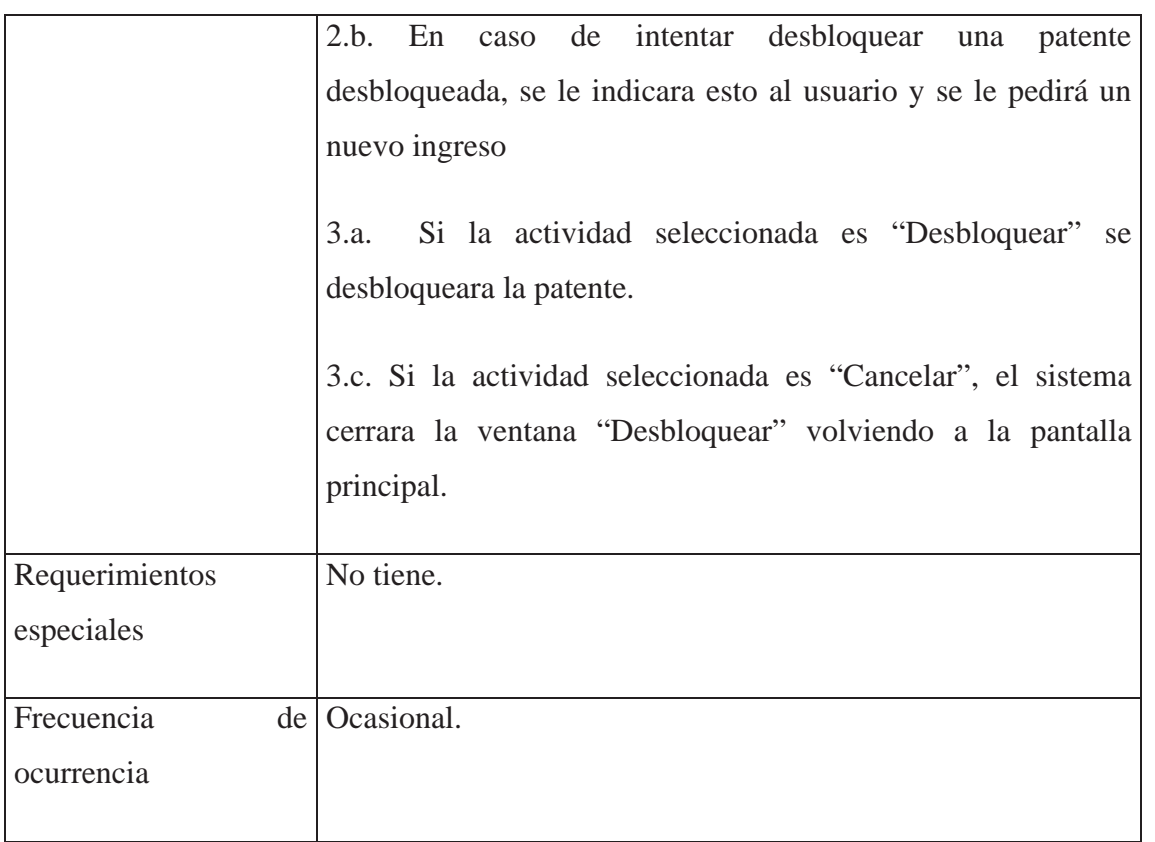

### Tabla 12.10: Caso de uso extendido Búsqueda patentes

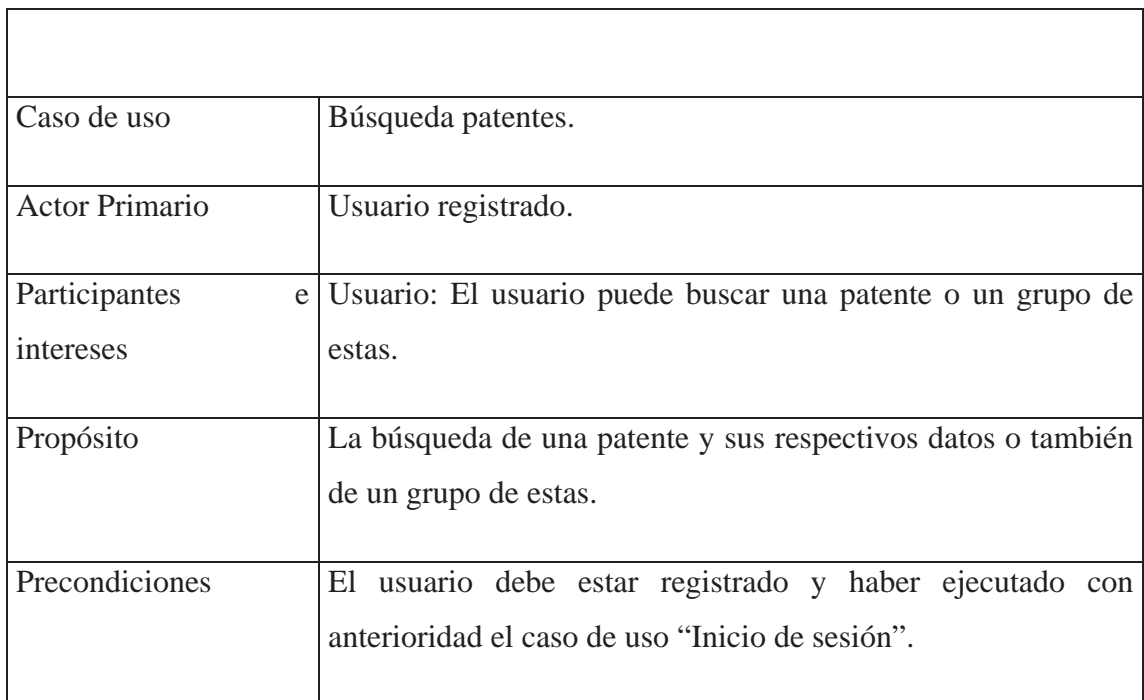

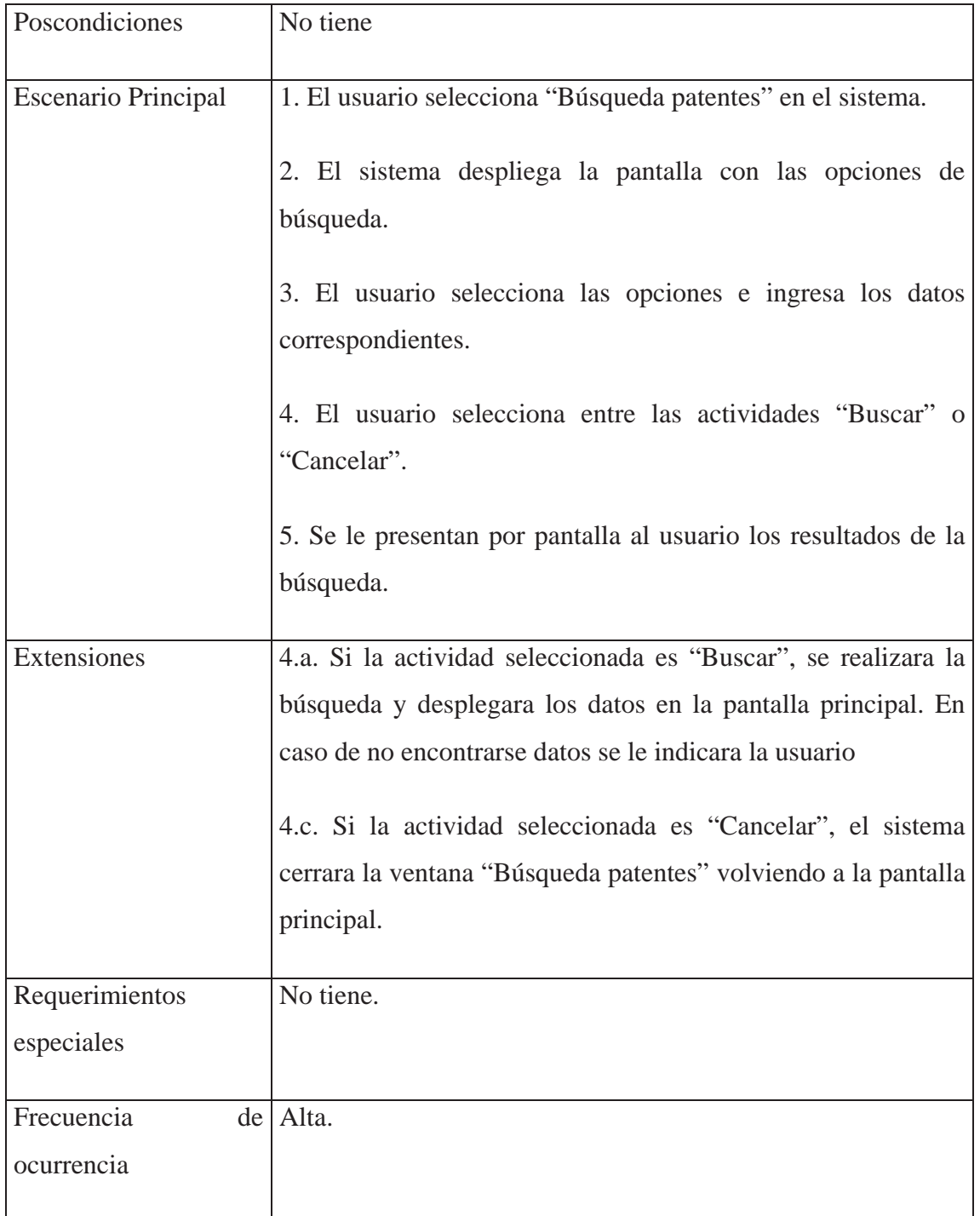
# **12.3 Diagramas de secuencia**

Un diagrama de secuencia muestra la interacción de un conjunto de objetos en una aplicación a través del tiempo. Esto da un detalle de los casos de usos, mostrando el traspaso de mensaje entre los objetos y el manejo de estos en el contexto de una operación **[9]**.

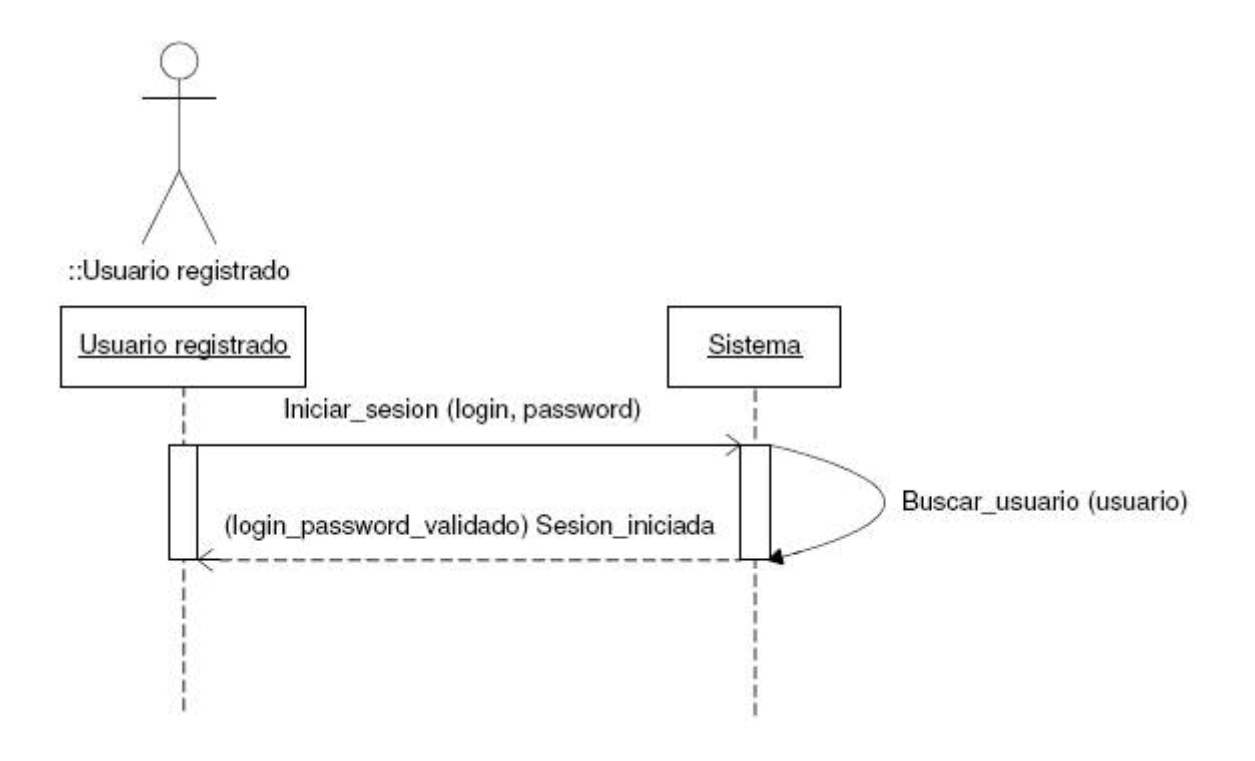

Figura 12.2: Diagrama de secuencia Inicio de sesión

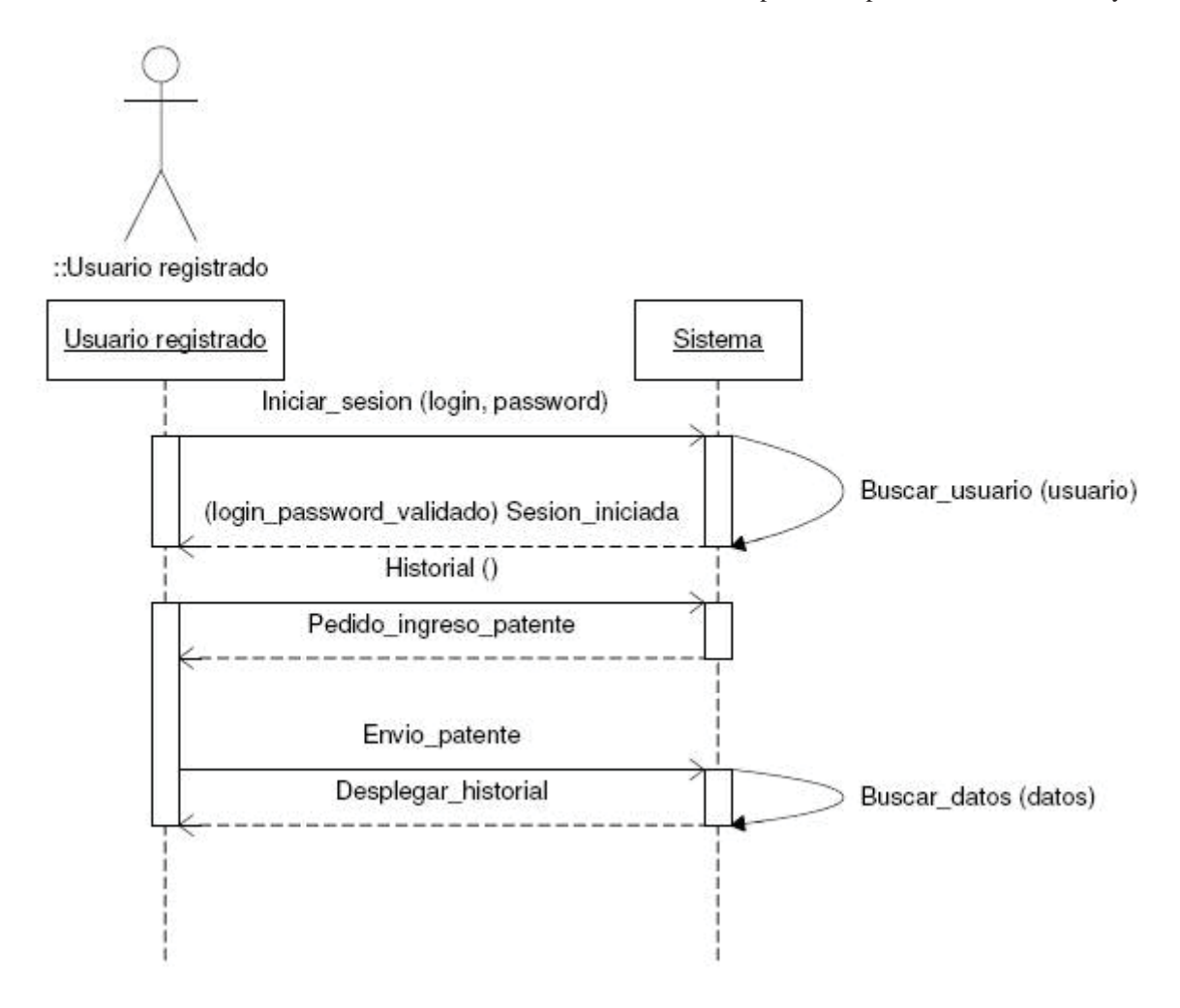

Figura 12.3: Diagrama de secuencia Historial

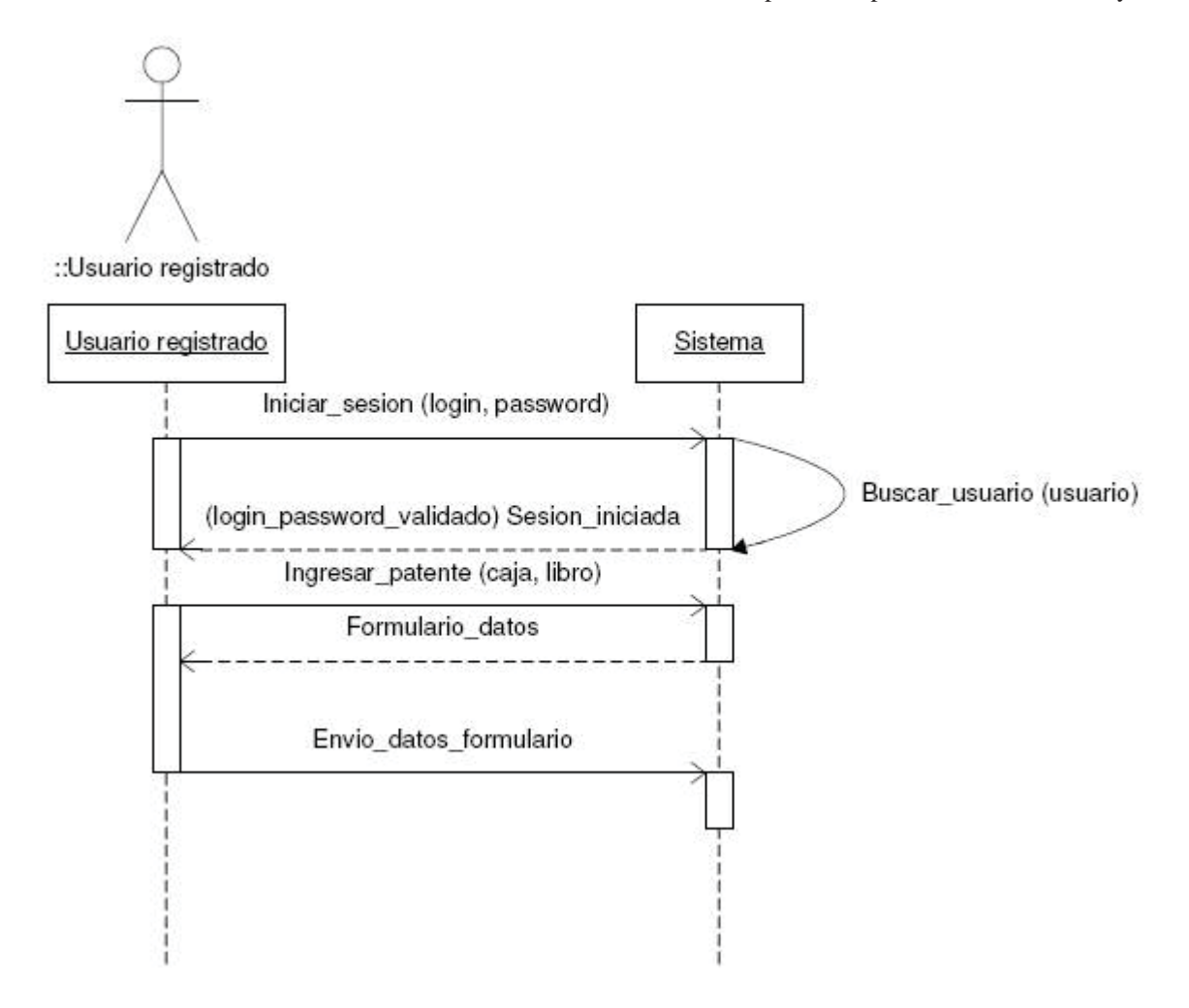

Figura 12.4: Diagrama de secuencia Ingresar patente

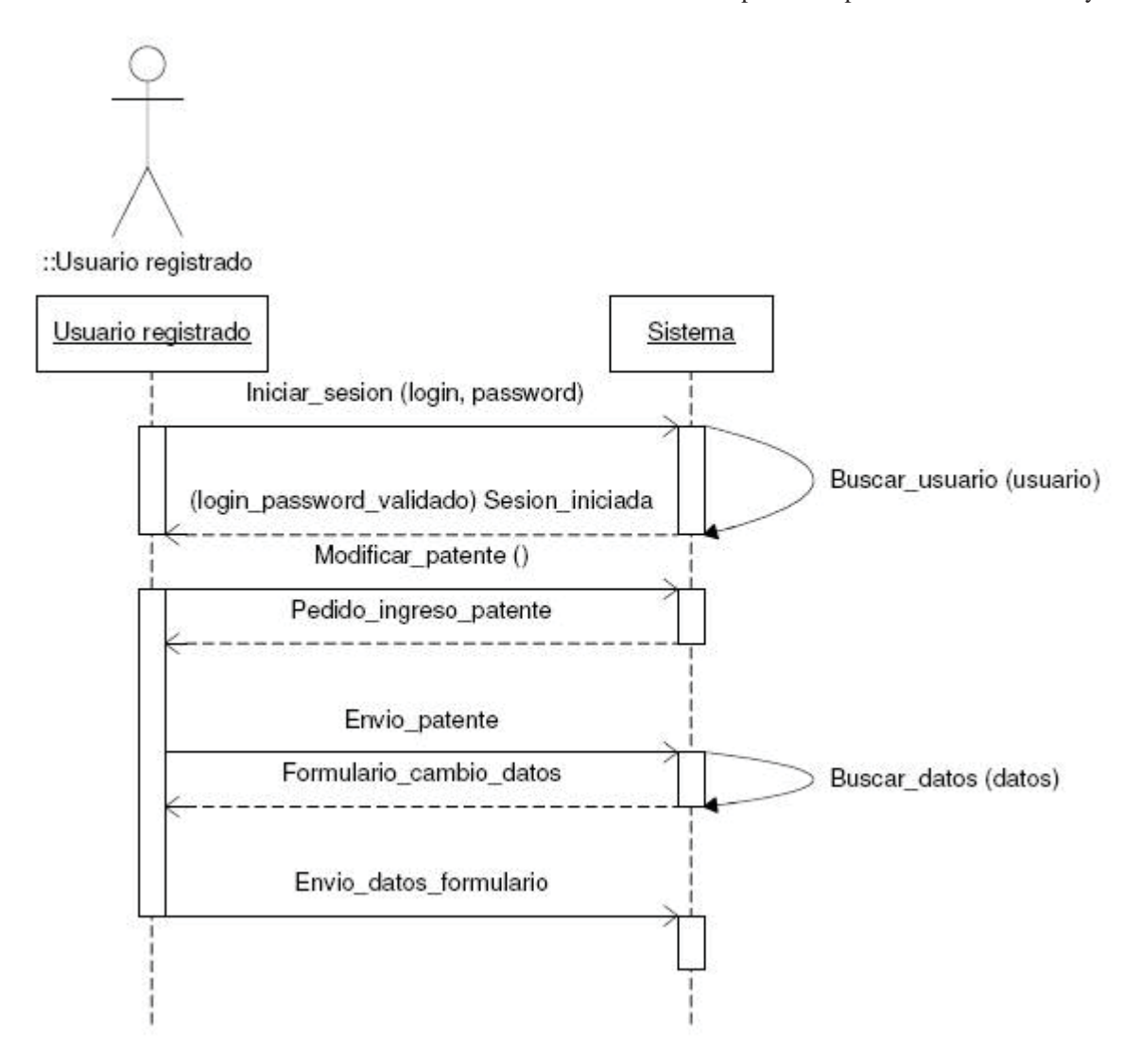

Figura 12.5: Diagrama de secuencia Modificar patente

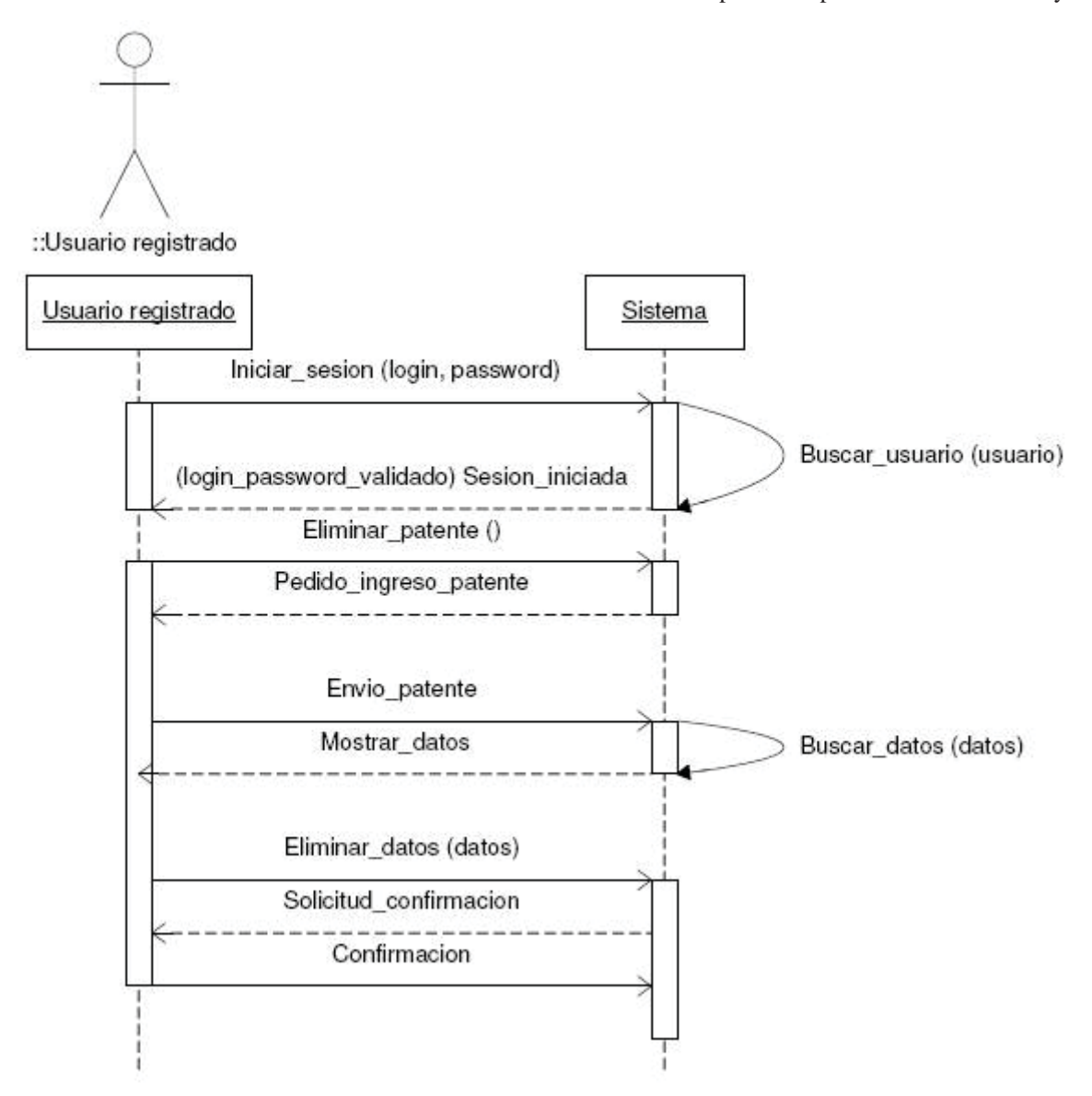

Figura 12.6: Diagrama de secuencia Eliminar patente

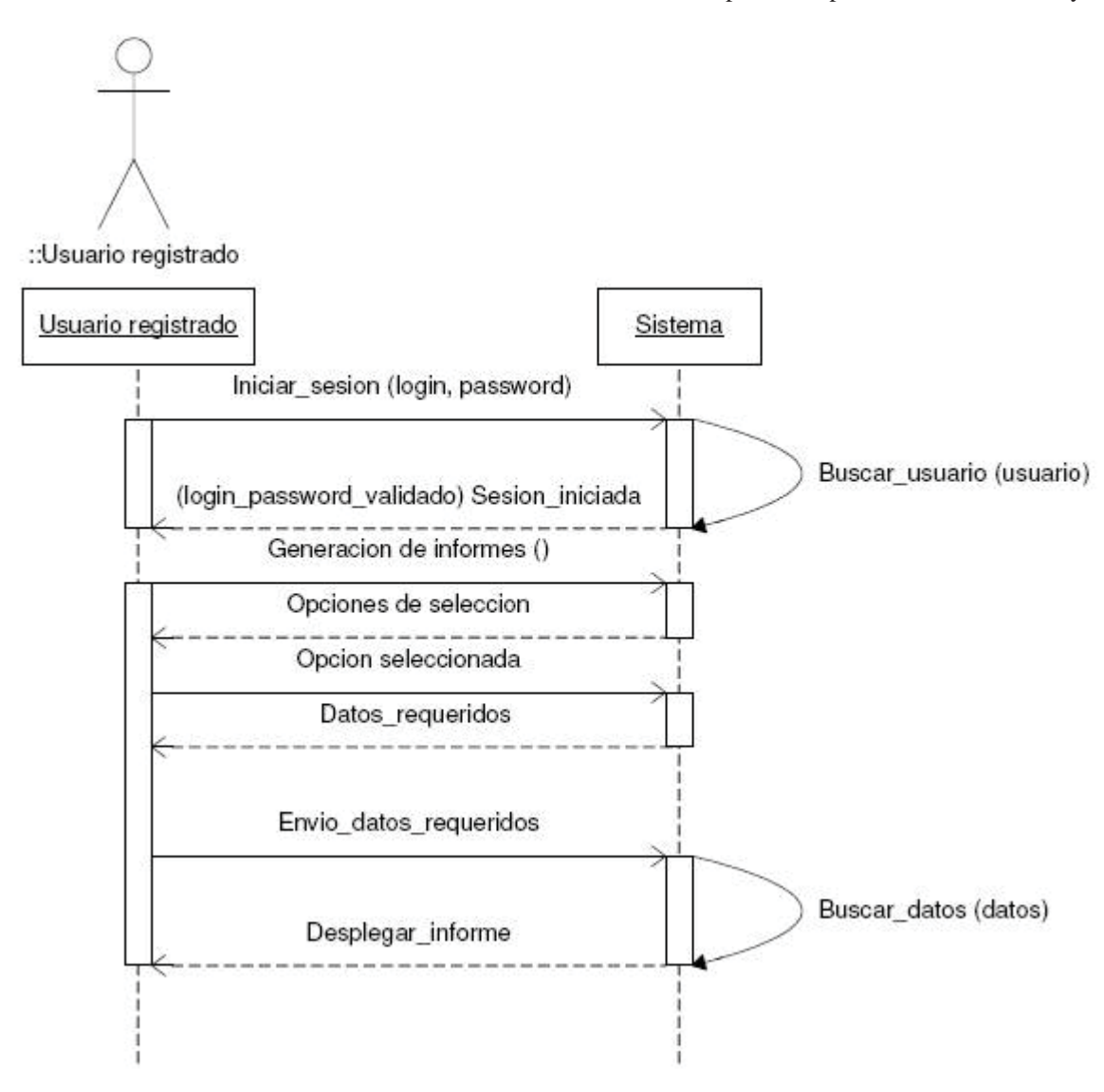

Figura 12.7: Diagrama de secuencia Generación de informes

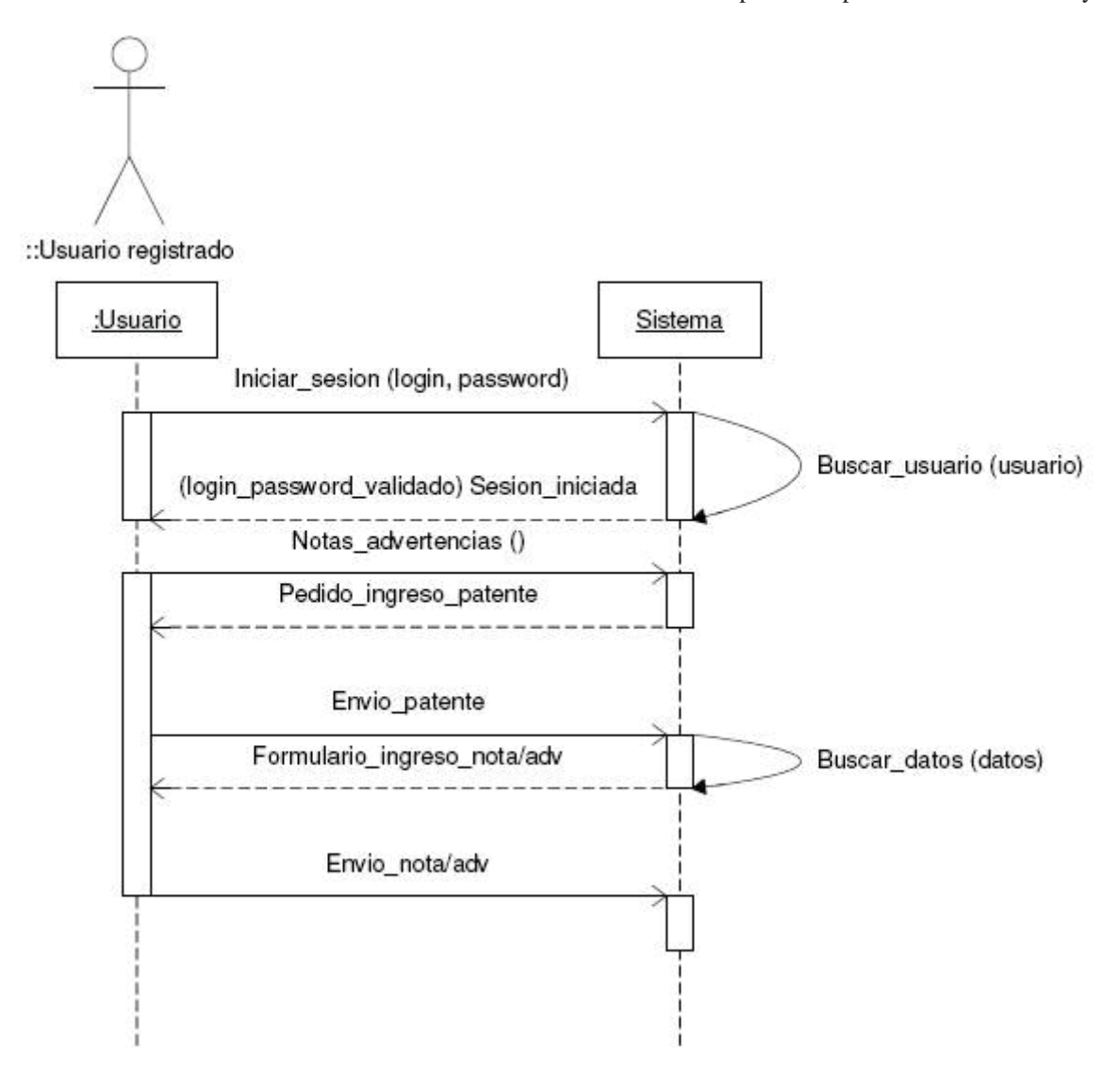

Figura 12.8: Diagrama de secuencia Notas y advertencias

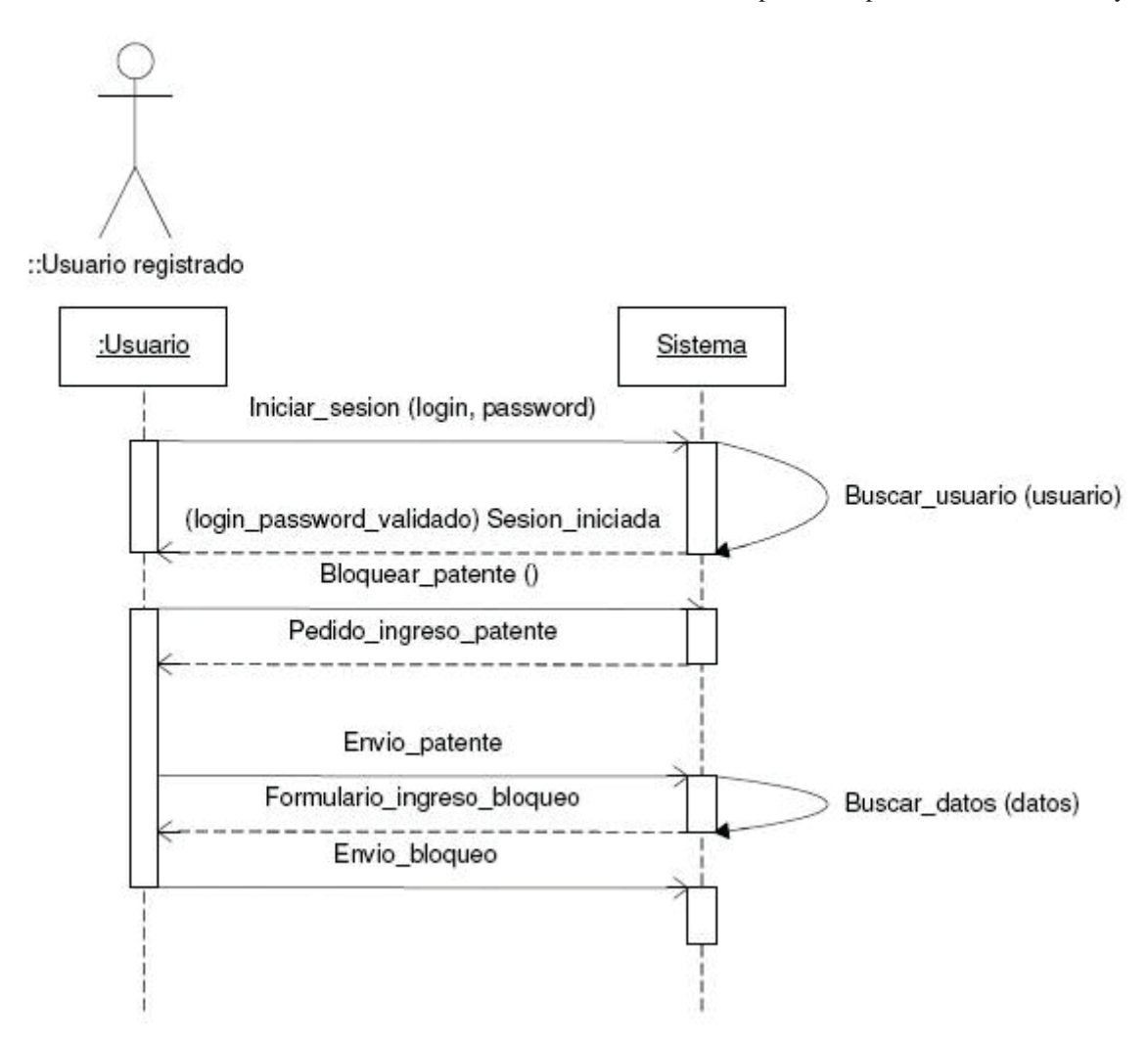

Figura 12.9: Diagrama de secuencia Bloquear patente

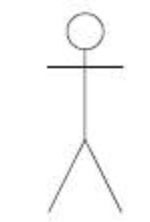

::Usuario registrado

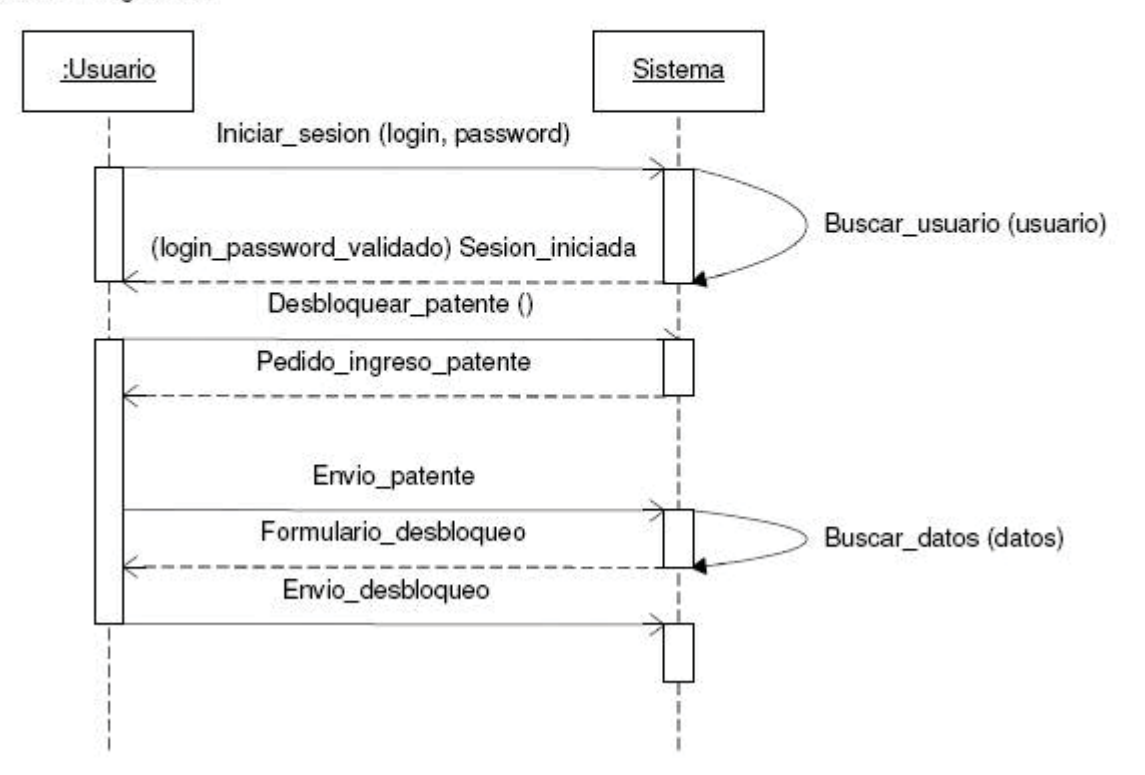

Figura 12.10: Diagrama de secuencia Desbloquear patente

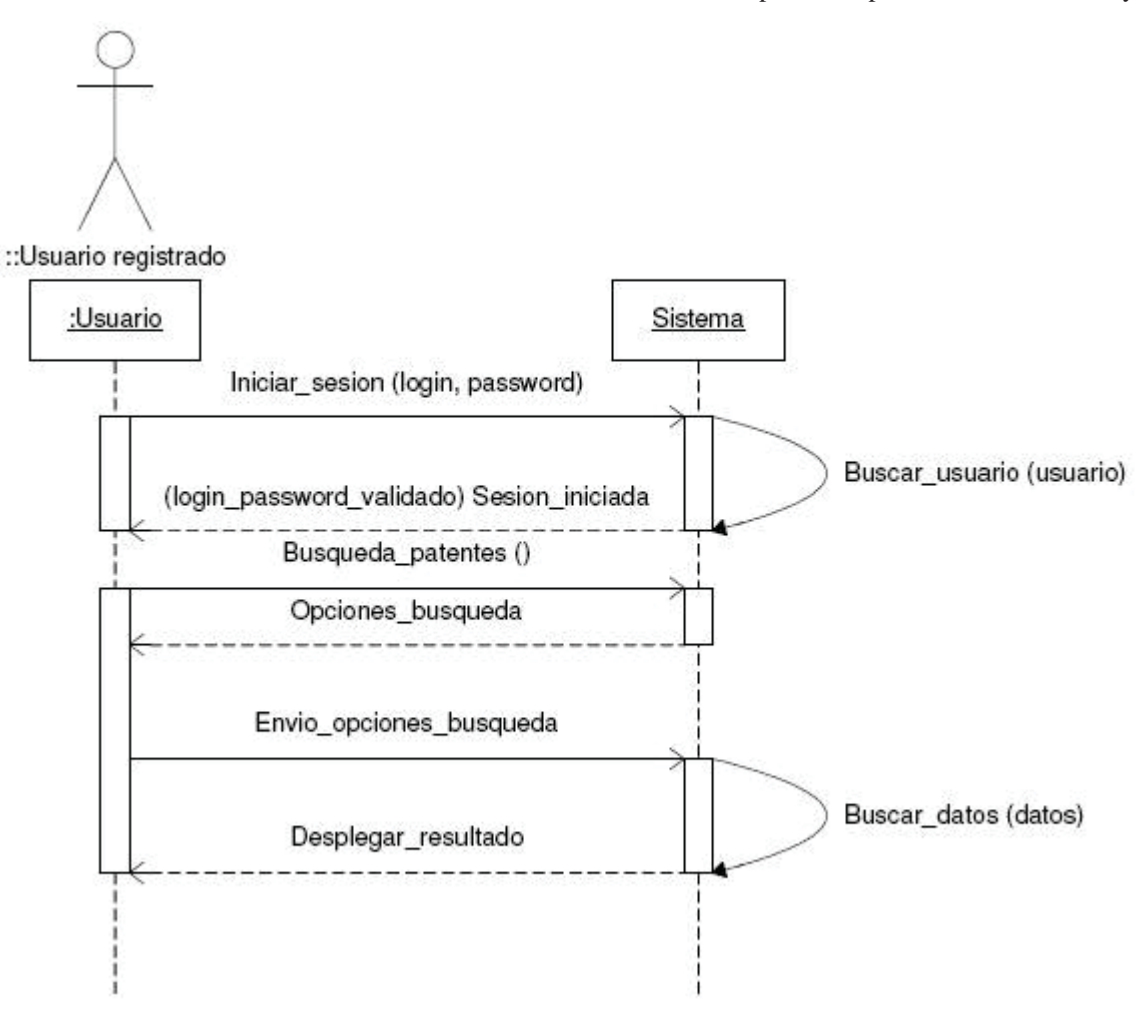

Figura 12.11: Diagrama de secuencia Búsqueda patentes

# **12.4 Diagramas de actividad**

El diagrama de actividad es un diagrama de flujo del proceso multi-propósito que se usa para modelar el comportamiento del sistema. Los diagramas de actividad pueden mostrar procesos paralelos, lo que es importante cuando se quiere mostrar varios hilos en los programas concurrentes **[6]**.

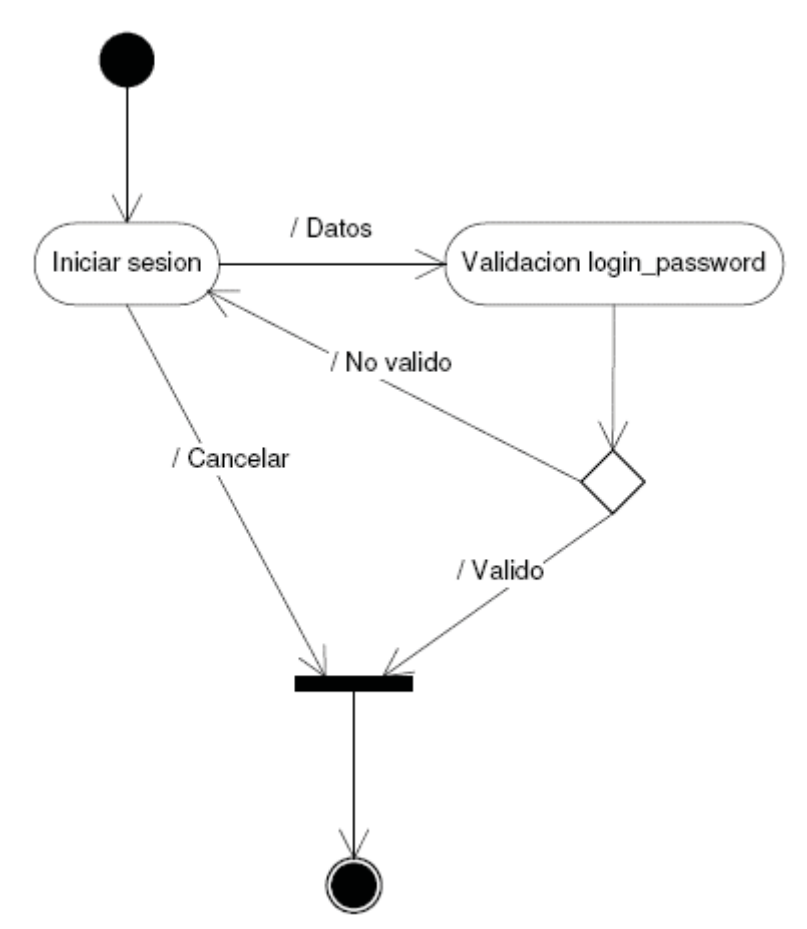

Figura 12.12: Diagrama de actividad Iniciar sesión

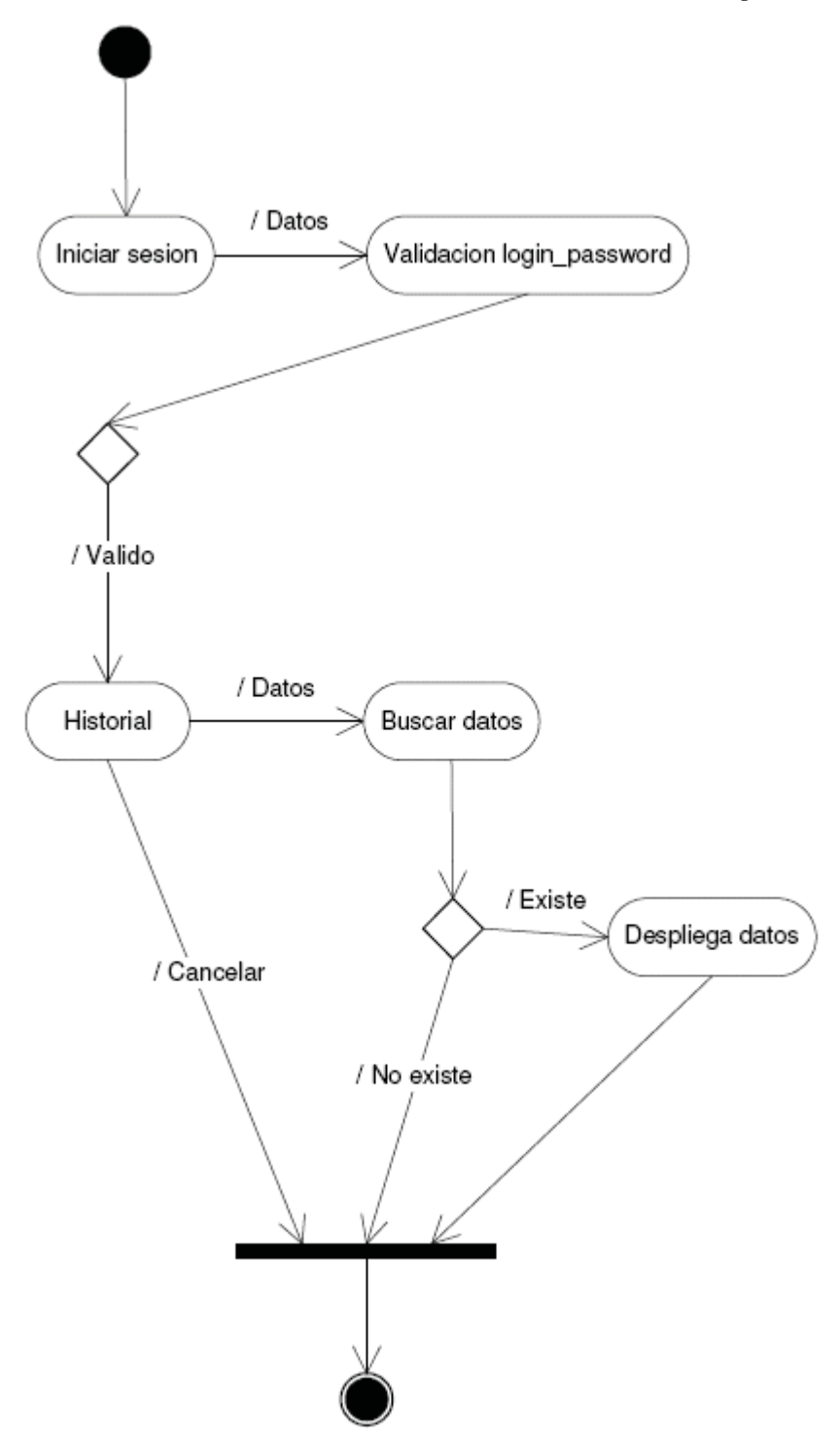

Figura 12.13: Diagrama de actividad Historial

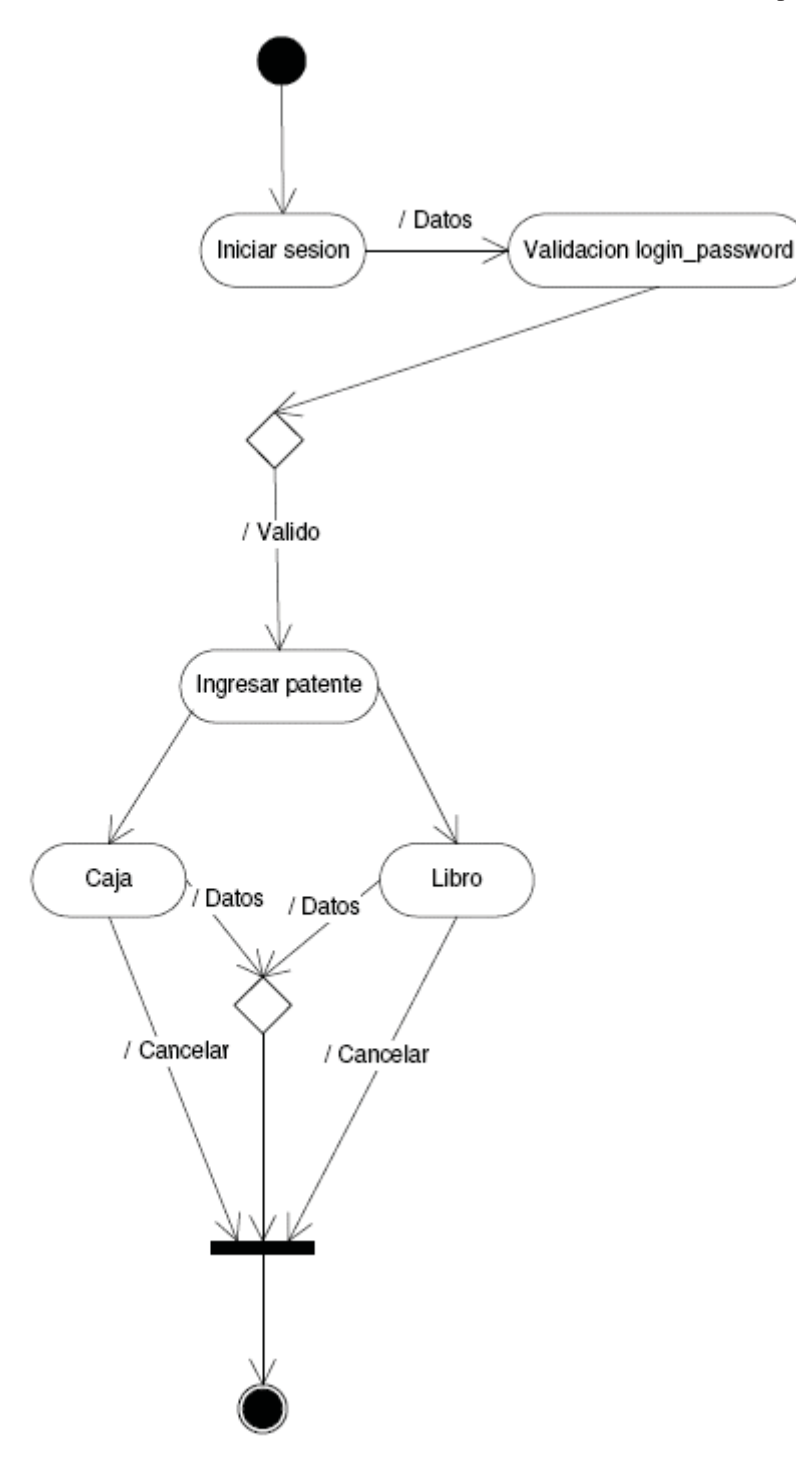

Figura 12.14: Diagrama de actividad Ingresar patente

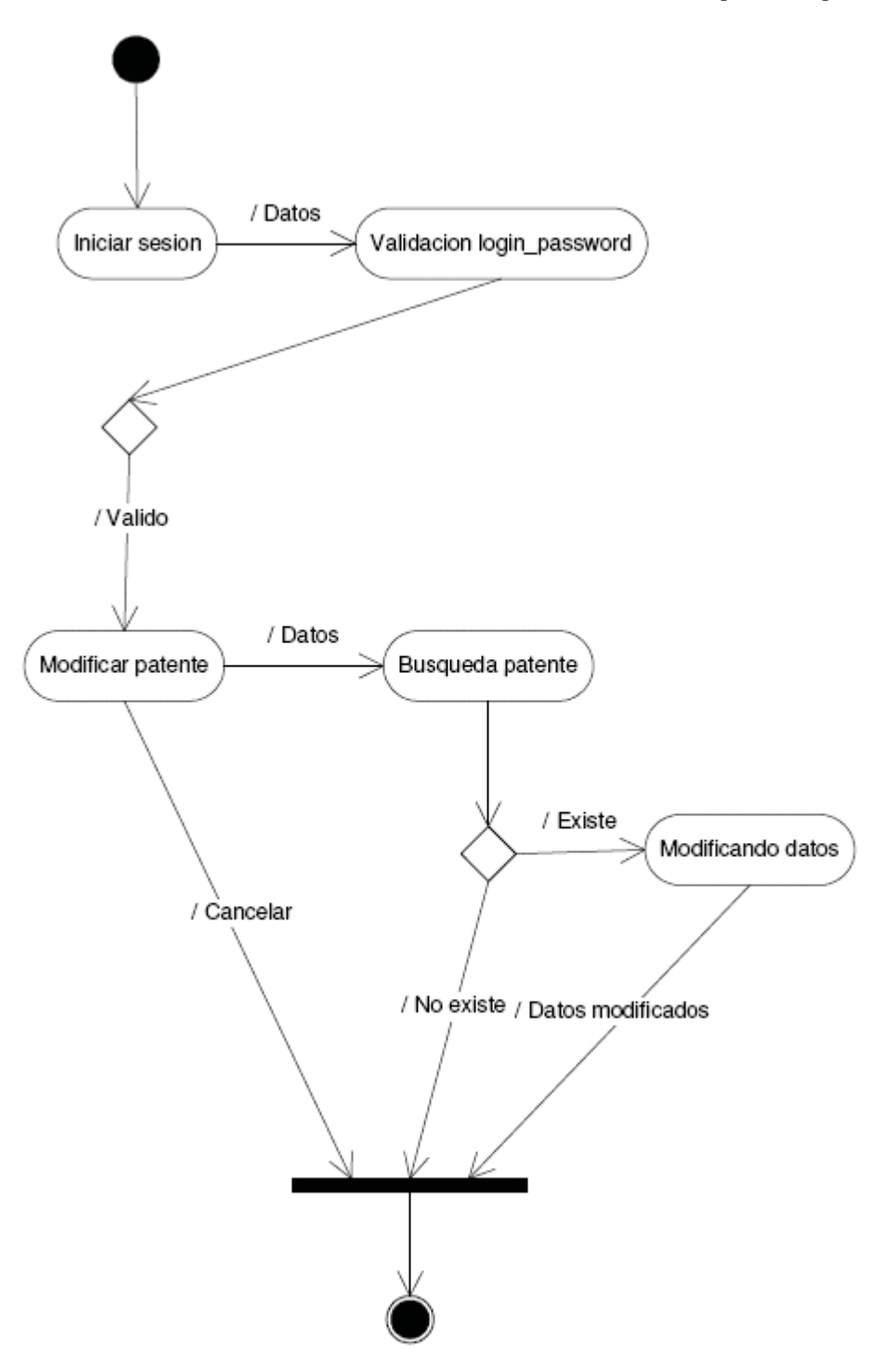

Figura 12.15: Diagrama de actividad Modificar patente

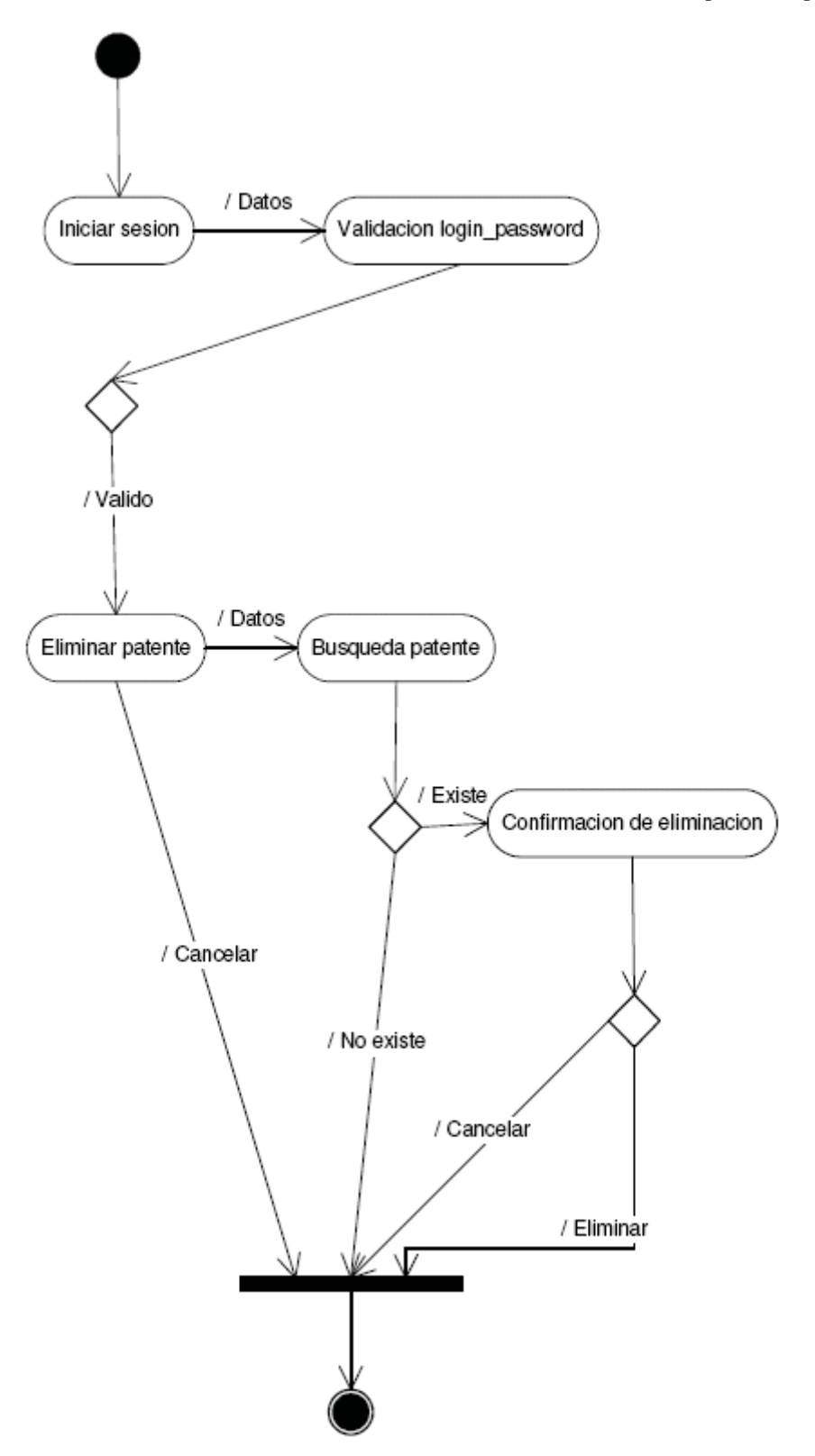

Figura 12.16: Diagrama de actividad Eliminar patente

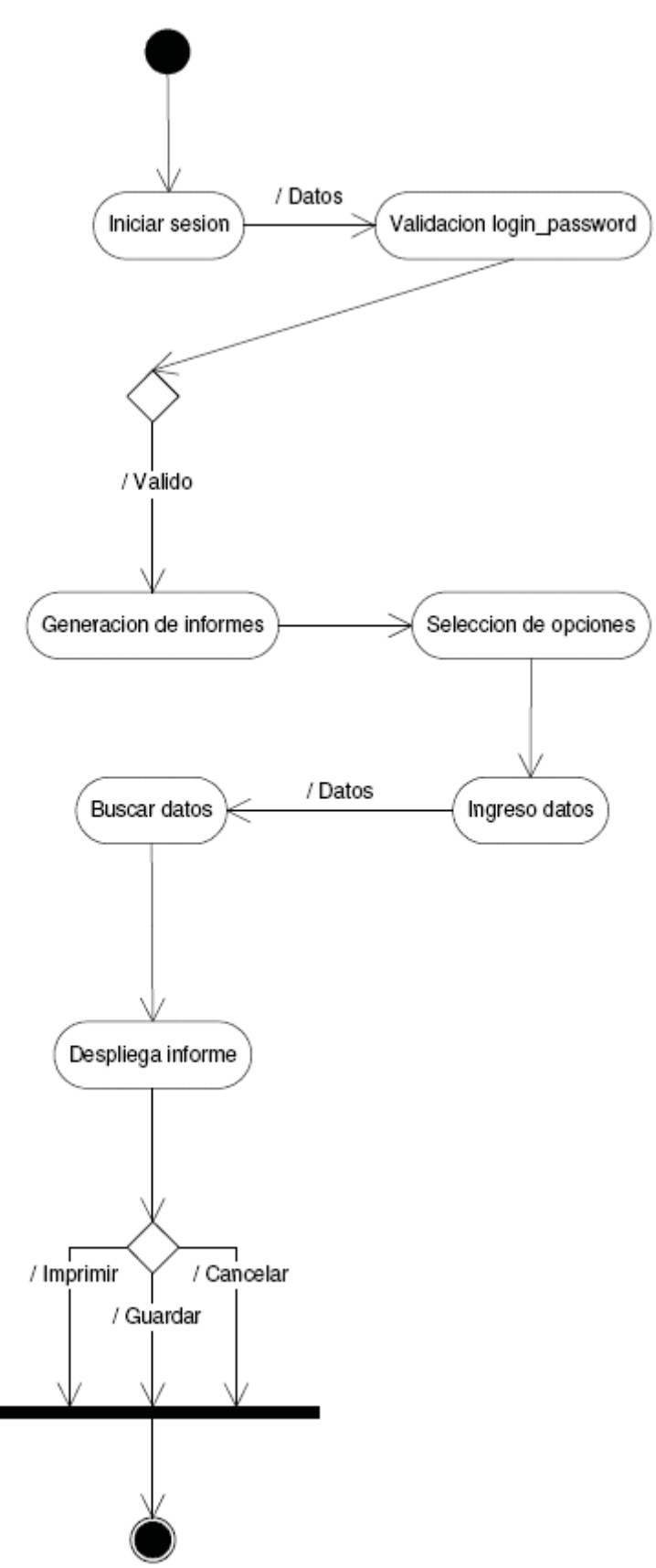

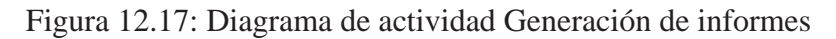

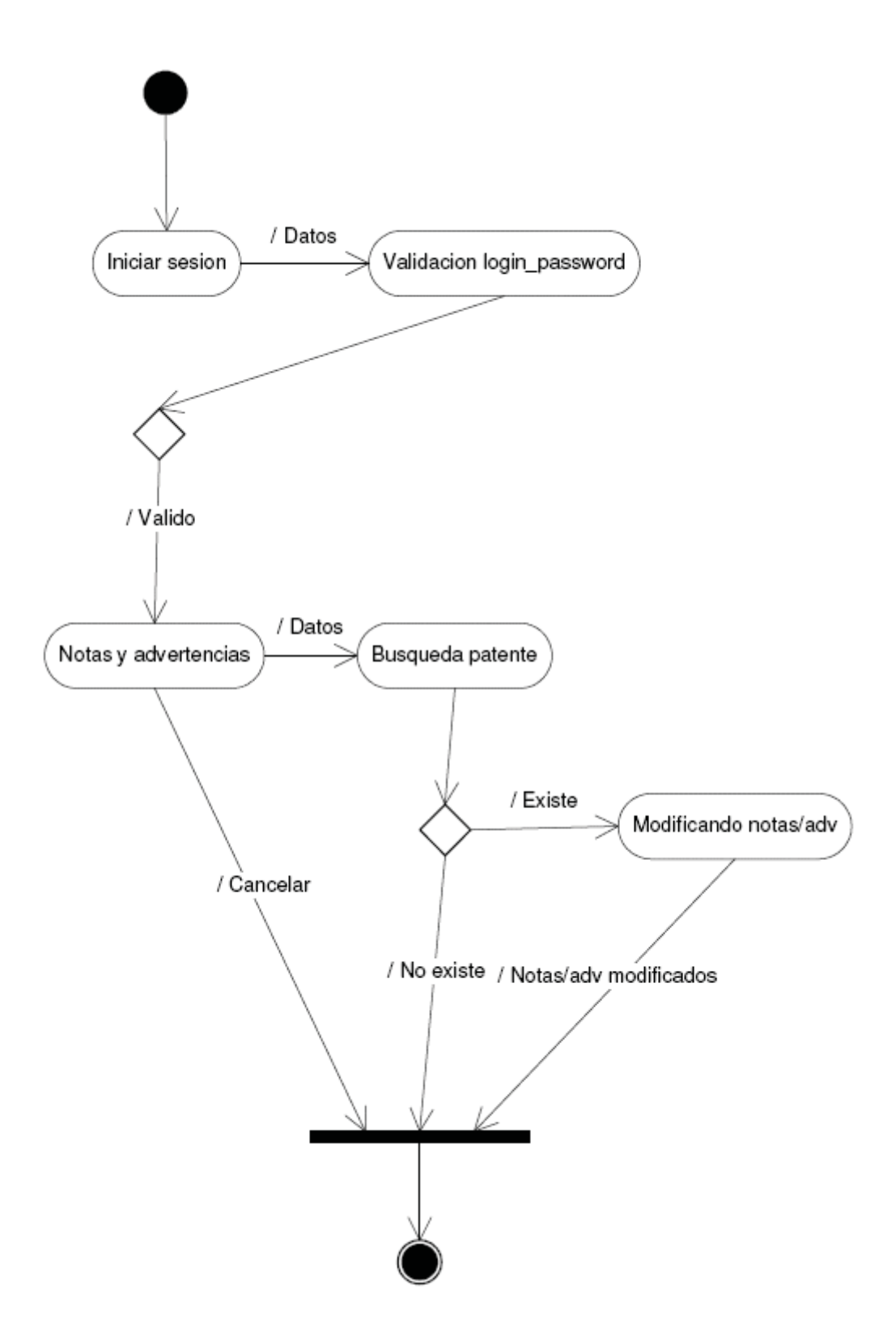

Figura 12.18: Diagrama de actividad Notas y advertencias

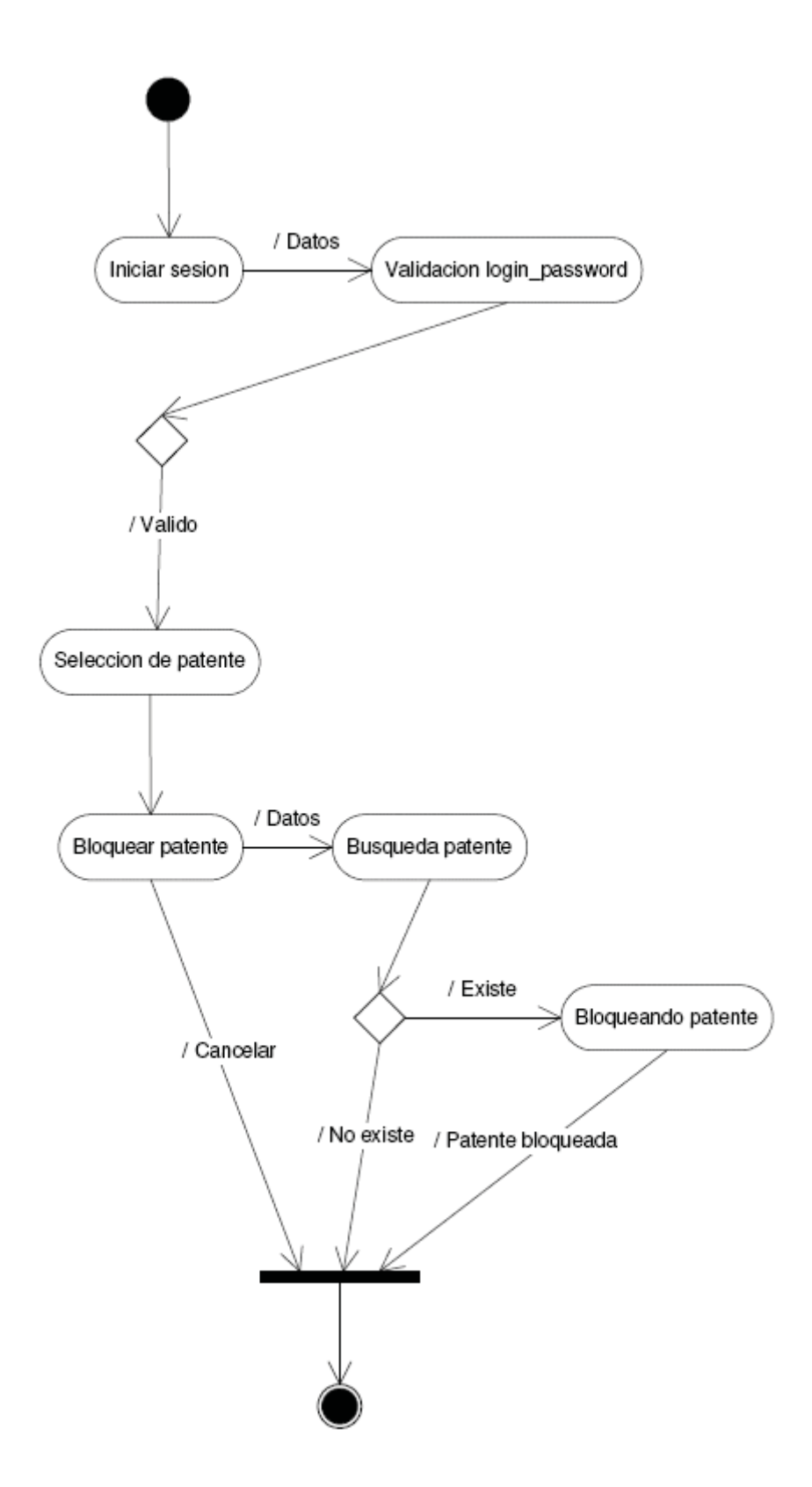

Figura 12.19: Diagrama de actividad Bloquear patente

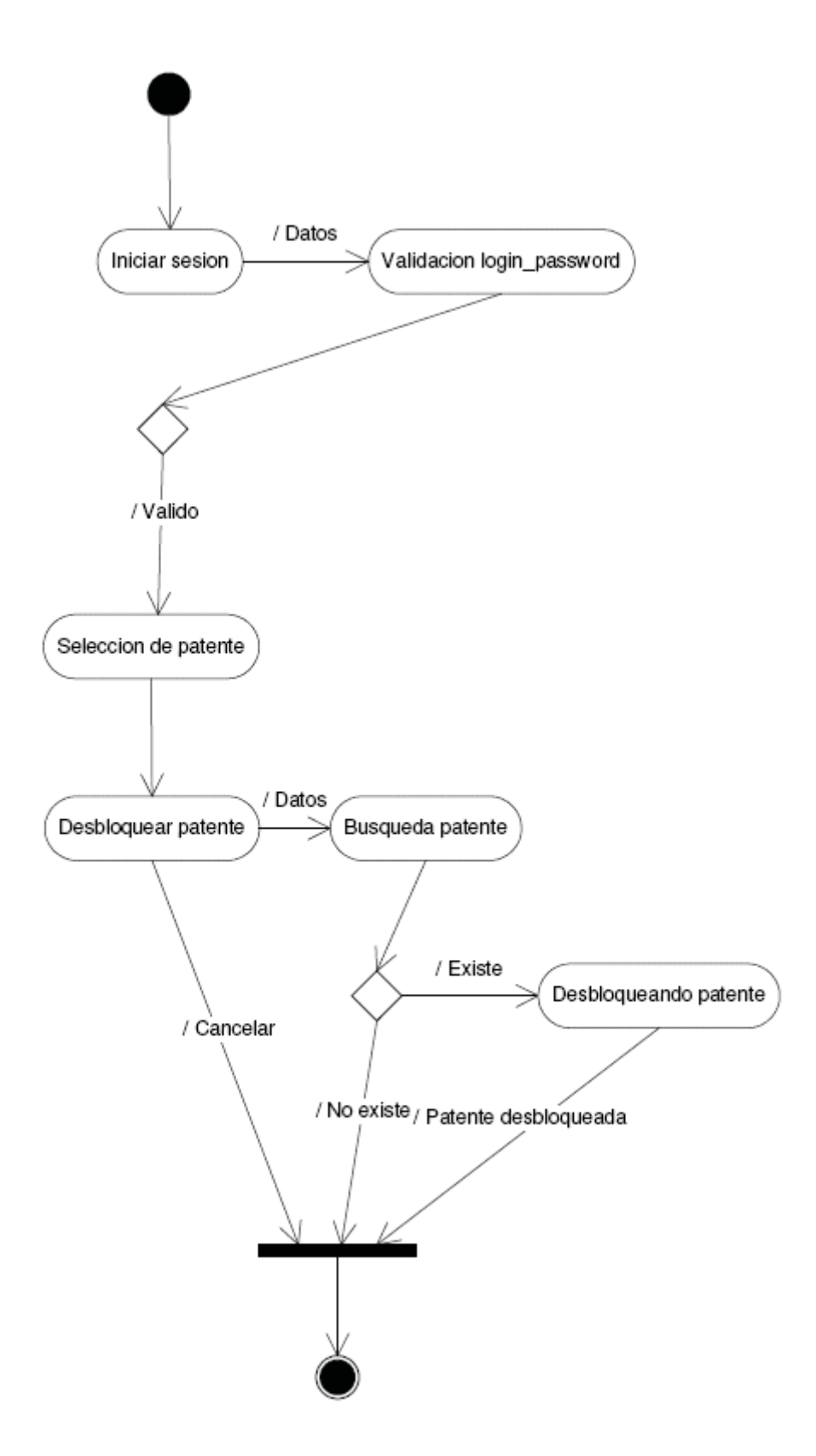

Figura 12.20: Diagrama de actividad Desbloquear patente

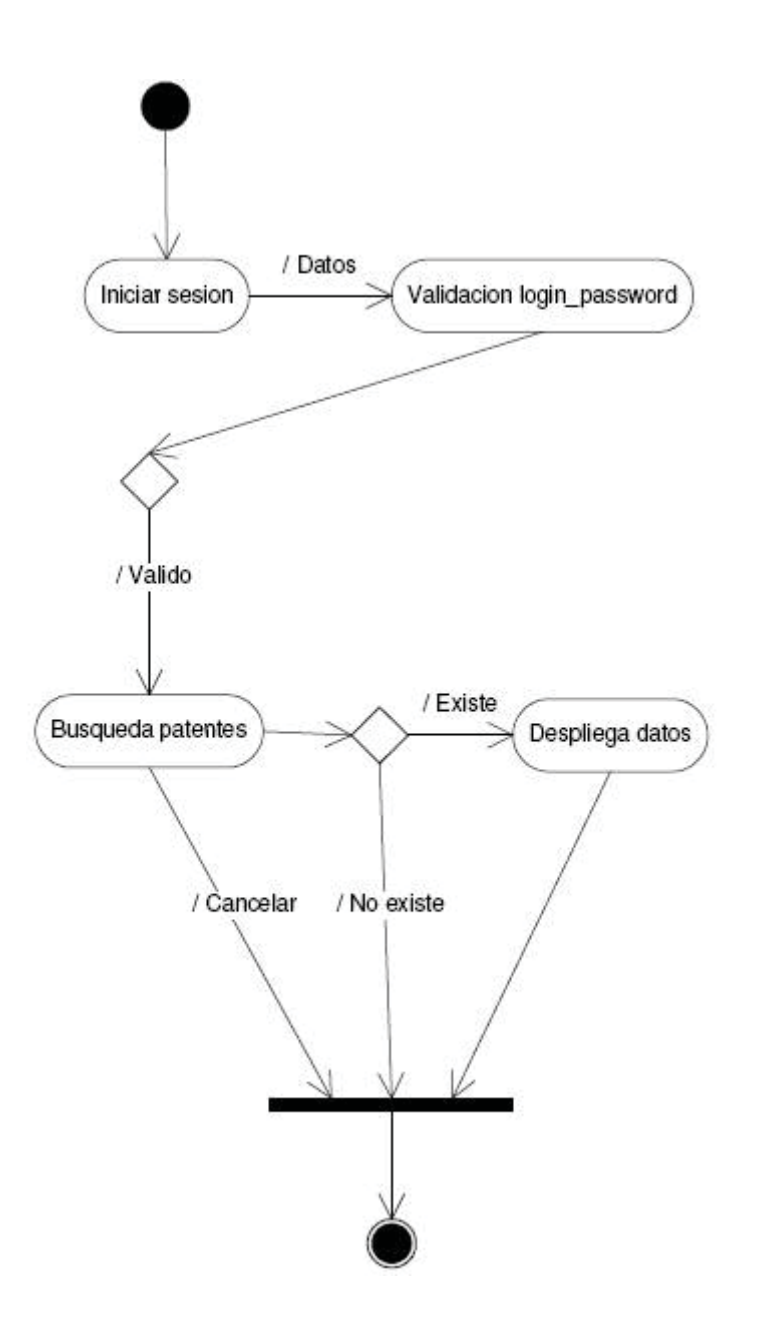

Figura 12.21: Diagrama de actividad Búsqueda patentes

## **12.5 Diagramas de componentes**

Los diagramas de componentes es un diagrama de implementación que muestra las dependencias lógicas entre componentes software, sean estos componentes fuentes, binarios o ejecutables. Estos componentes software tienen tipo, indicando si son útiles en tiempo de compilación, enlace o ejecución **[10]**.

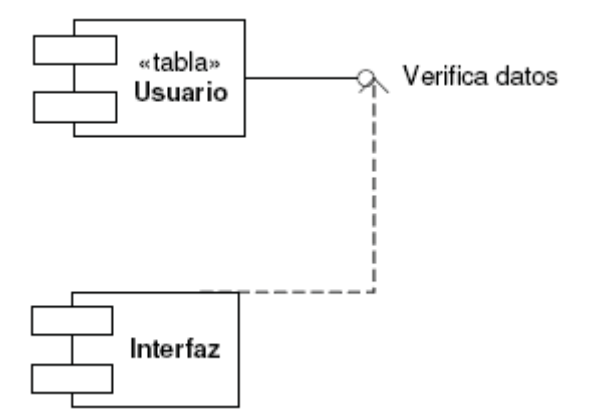

Figura 12.22: Diagrama de componente Inicio de sesión

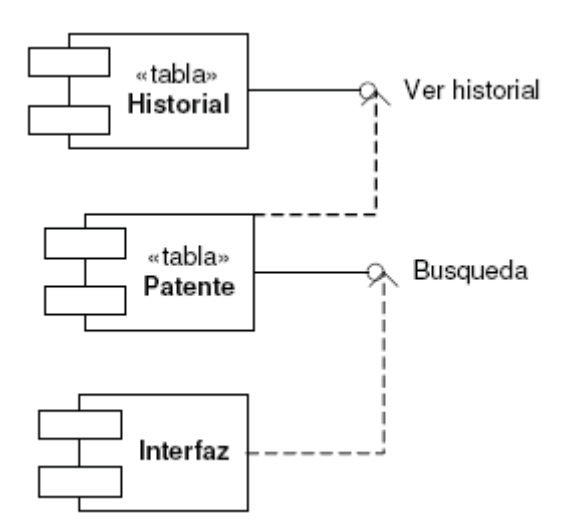

Figura 12.23: Diagrama de componente Historial

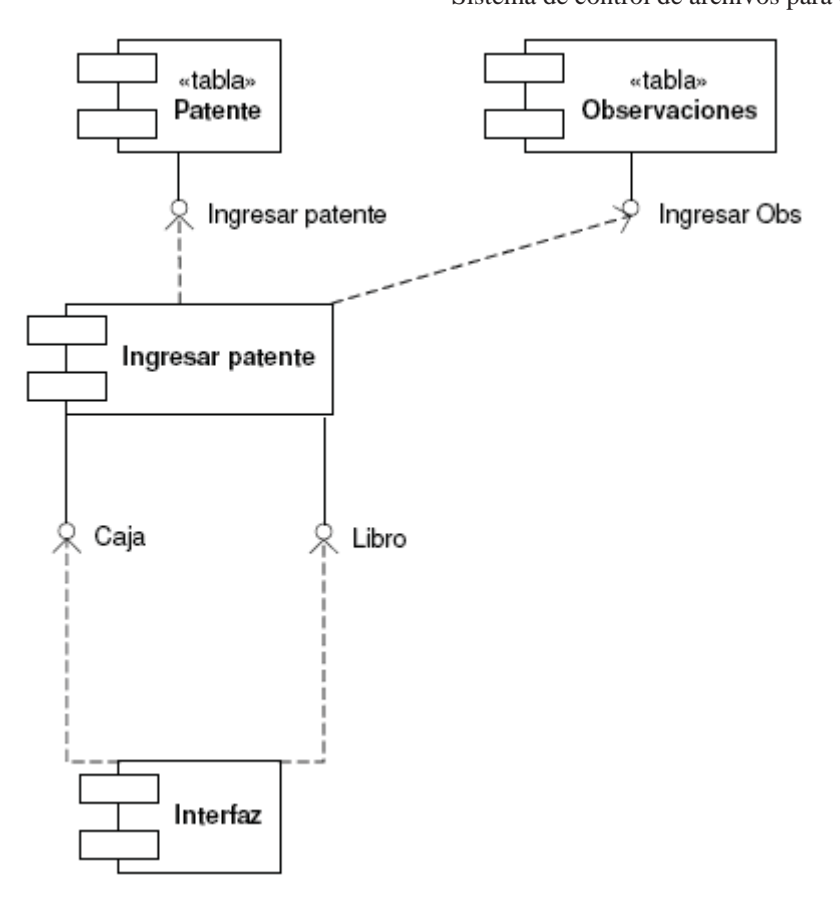

Figura 12.24: Diagrama de componente Ingresar patente

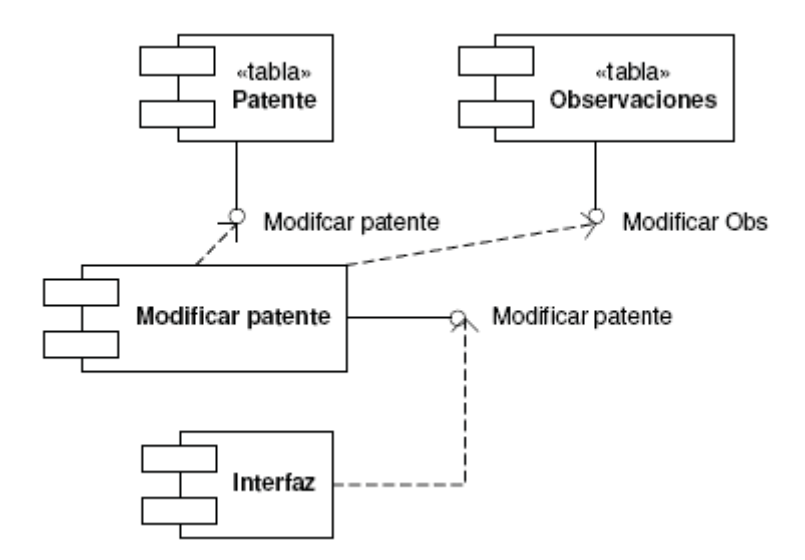

Figura 12.25: Diagrama de componente Modificar patente

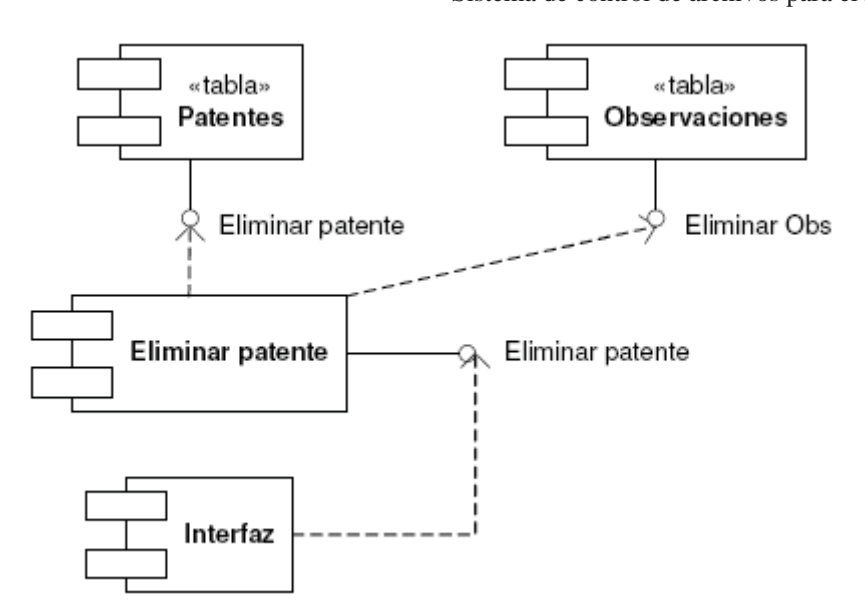

Figura 12.26: Diagrama de componente Eliminar patente

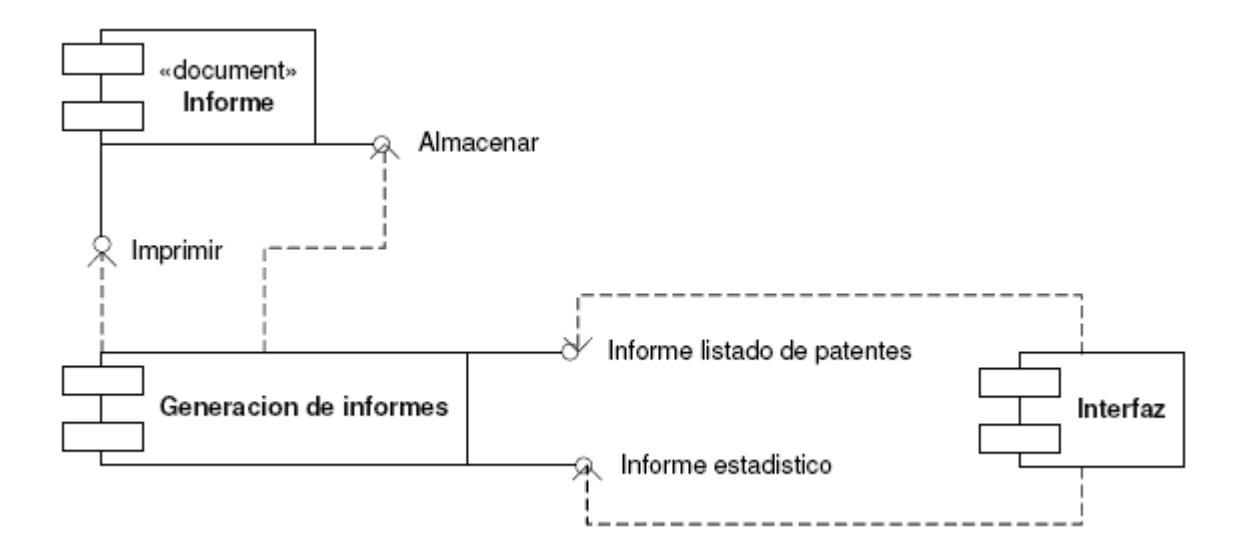

Figura 12.27: Diagrama de componente Generación de informes

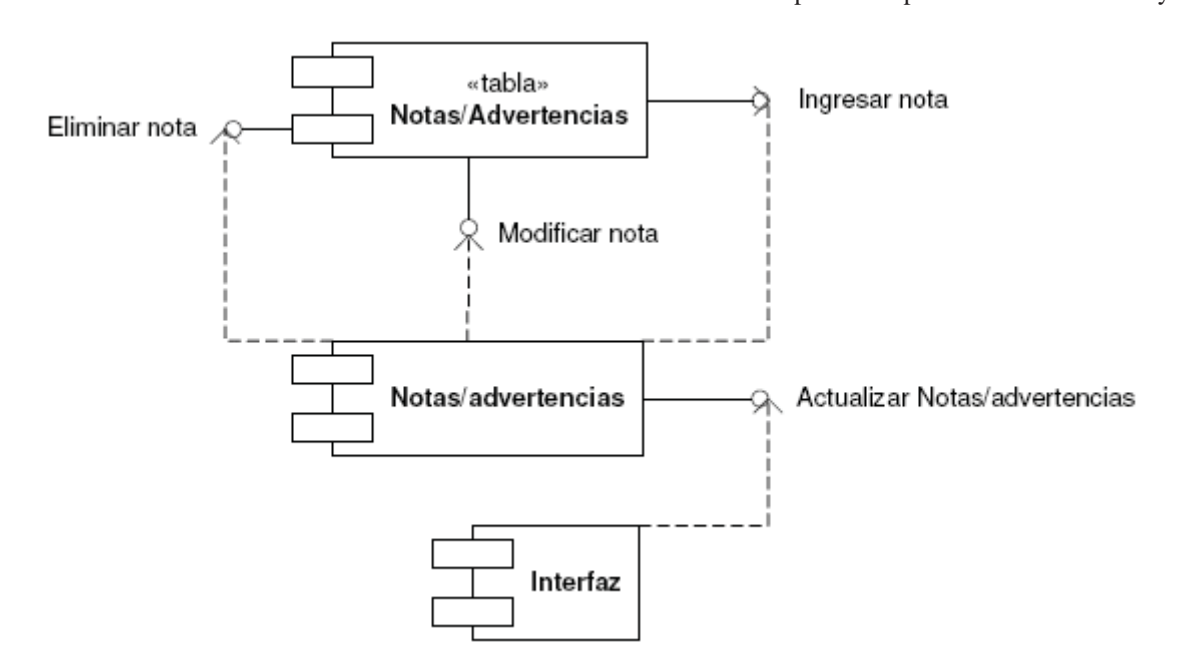

Figura 12.28: Diagrama de componente Notas y advertencias

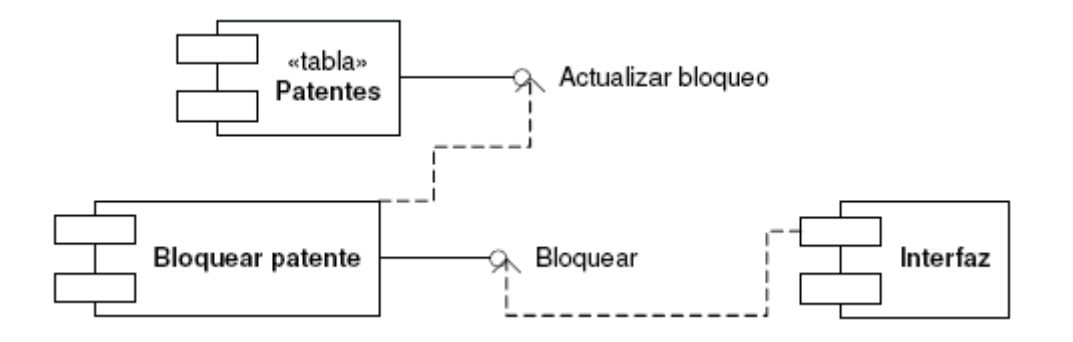

Figura 12.29: Diagrama de componente Bloquear patente

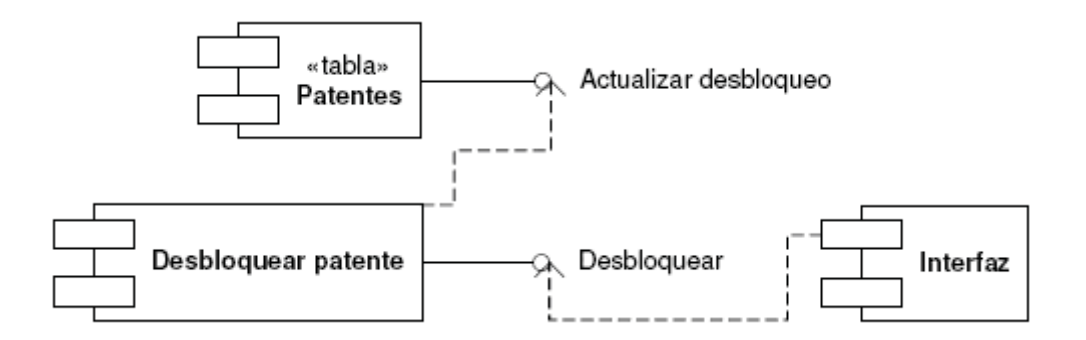

Figura 12.30: Diagrama de componente Desbloquear patente

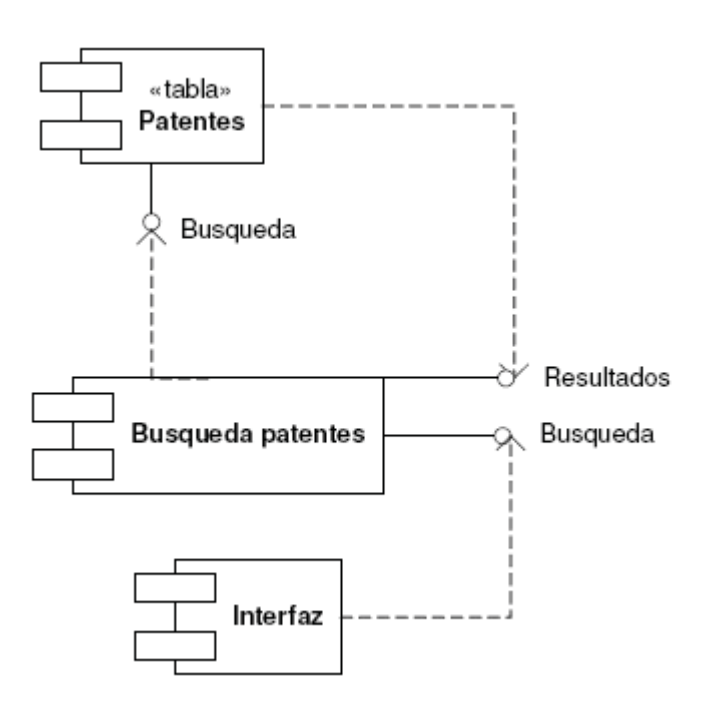

Figura 12.31: Diagrama de componente Búsqueda patentes

# **12.6 Interfaces**

A continuación se presentan las interfaces a la que un usuario registrado tendrá acceso dentro del sistema.

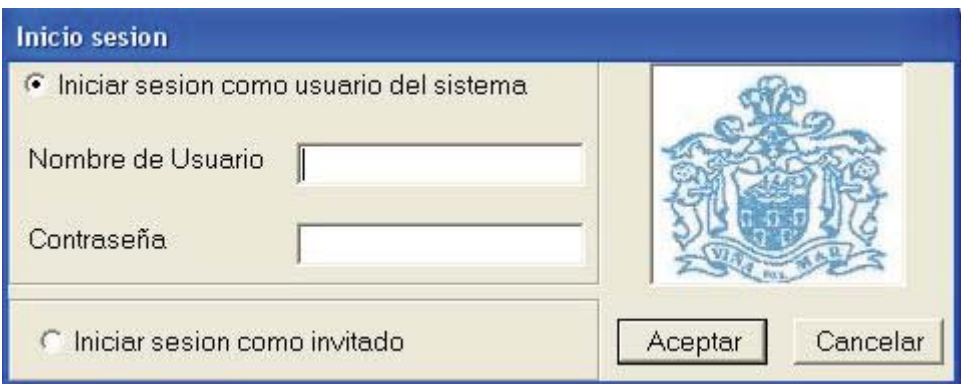

Figura 12.32 Interfaz Inicio de sesión

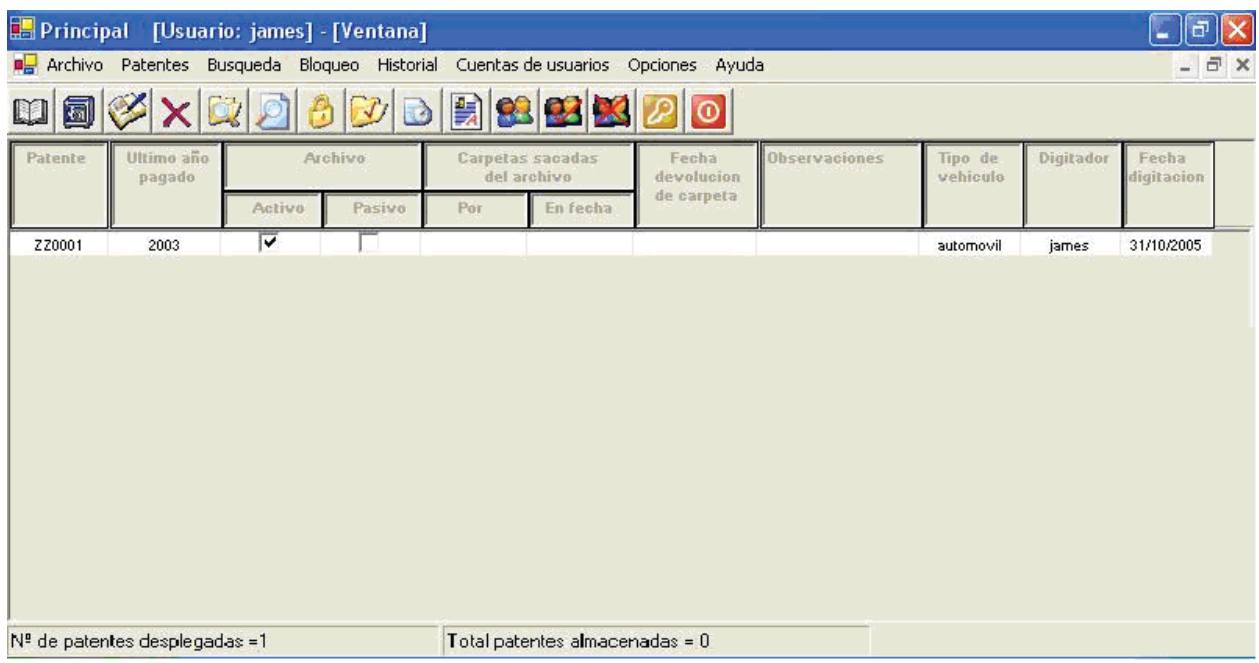

Figura 12.33: Interfaz principal

Esta interfaz corresponde a la pantalla principal del sistema, en la cual serán desplegados los datos de las búsquedas y ofrece las funcionalidades dependiendo del tipo de usuario.

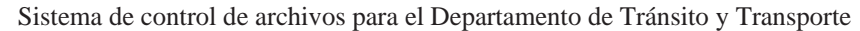

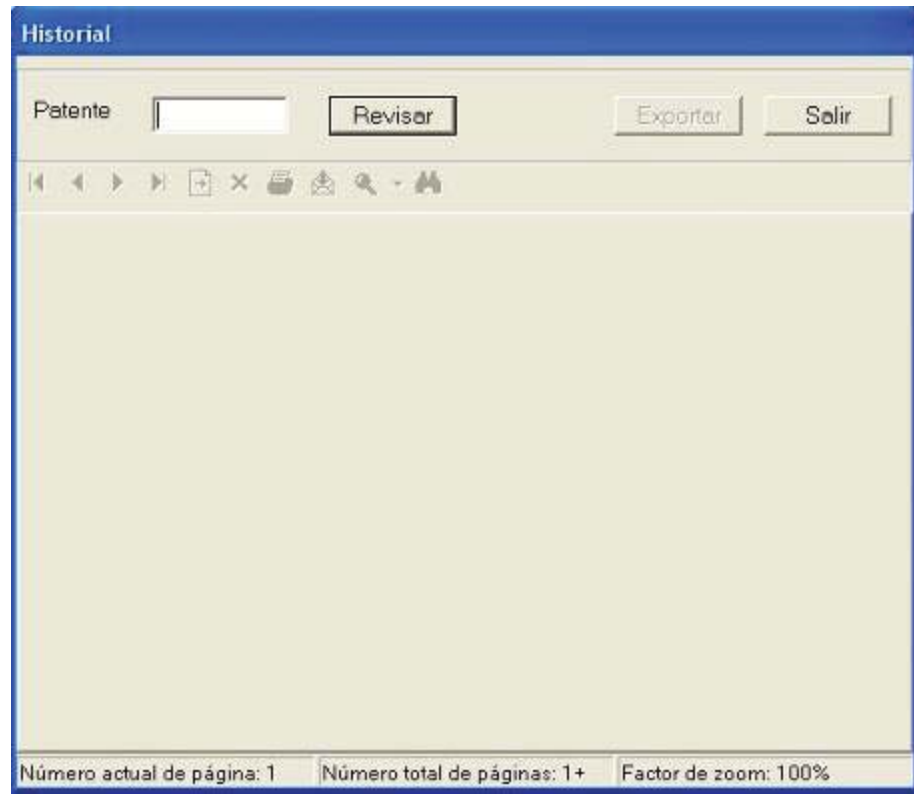

Figura 12.34: Interfaz Historial

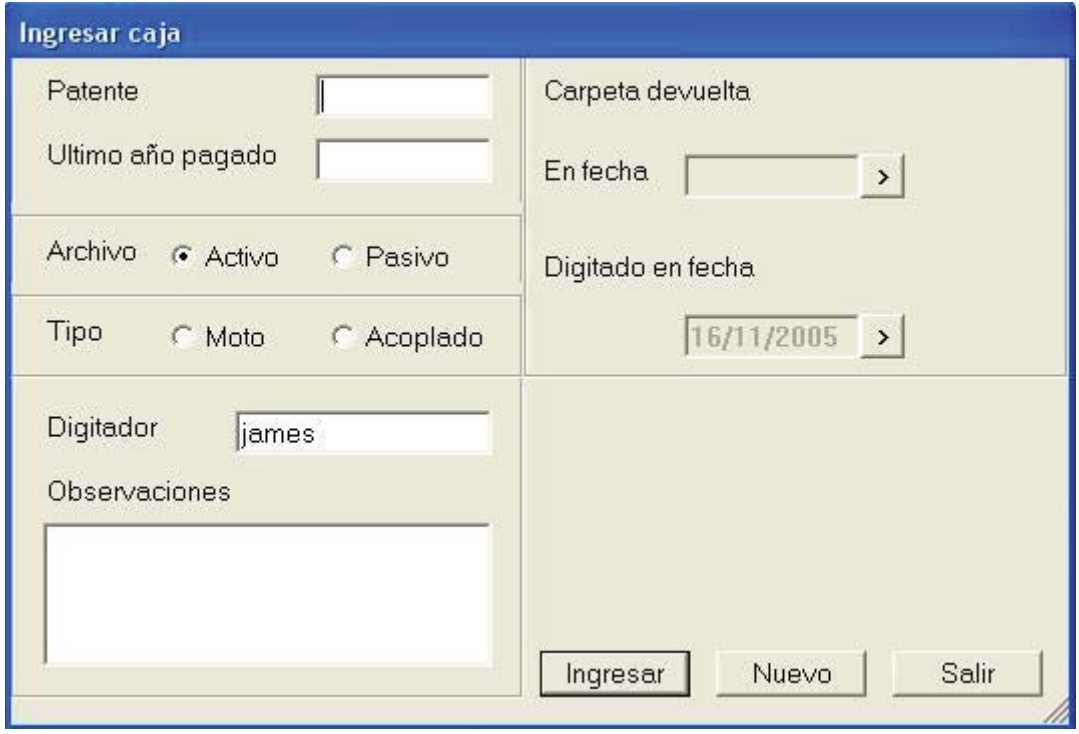

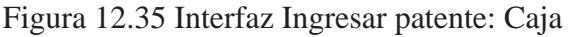

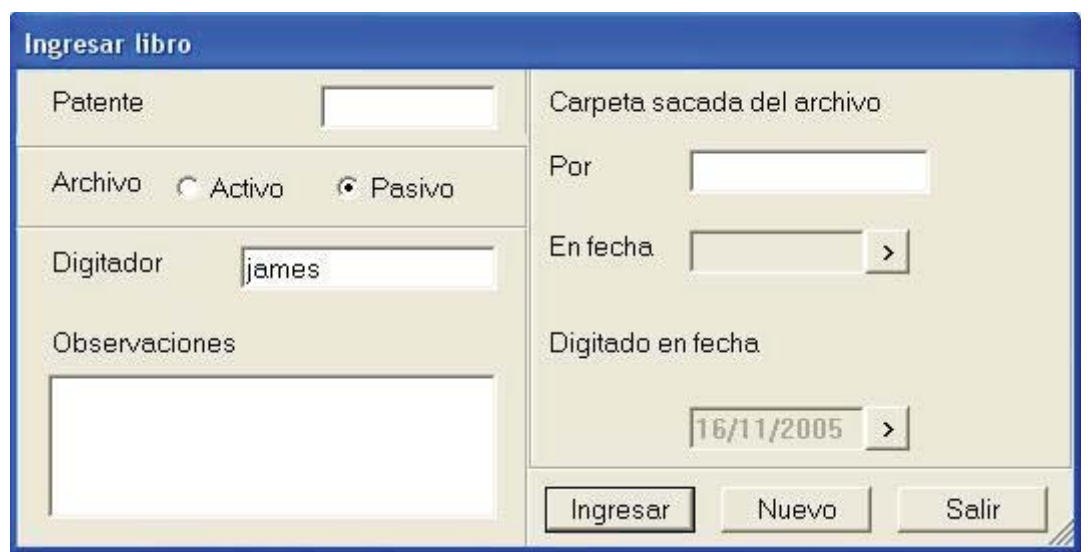

Figura 12.36 Interfaz Ingresar patente: Libro

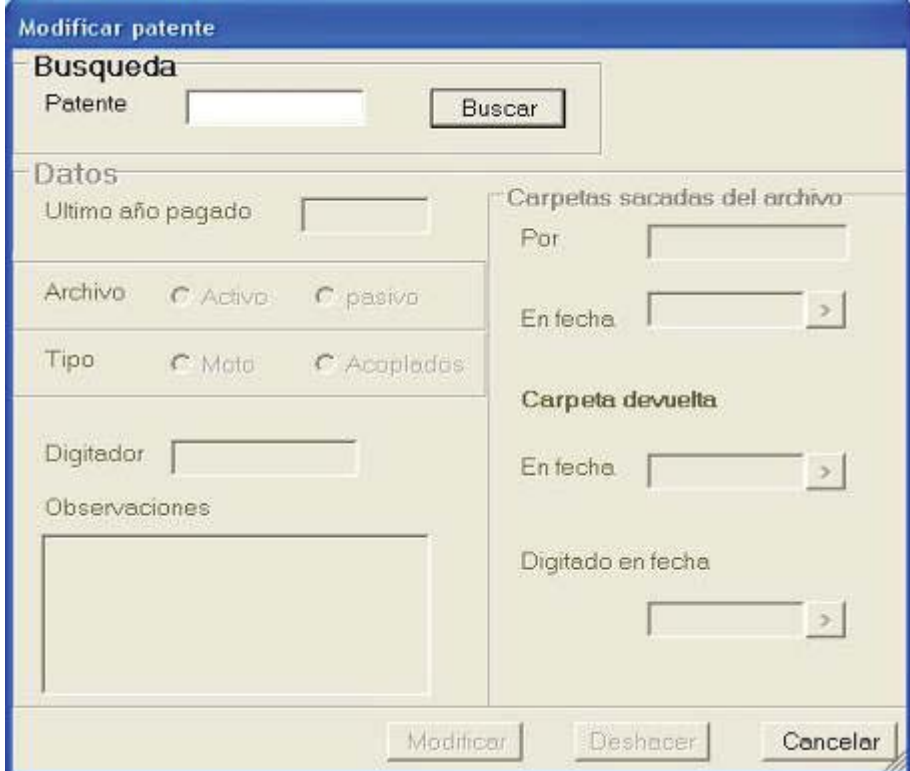

Figura 12.37: Interfaz Modificar patente

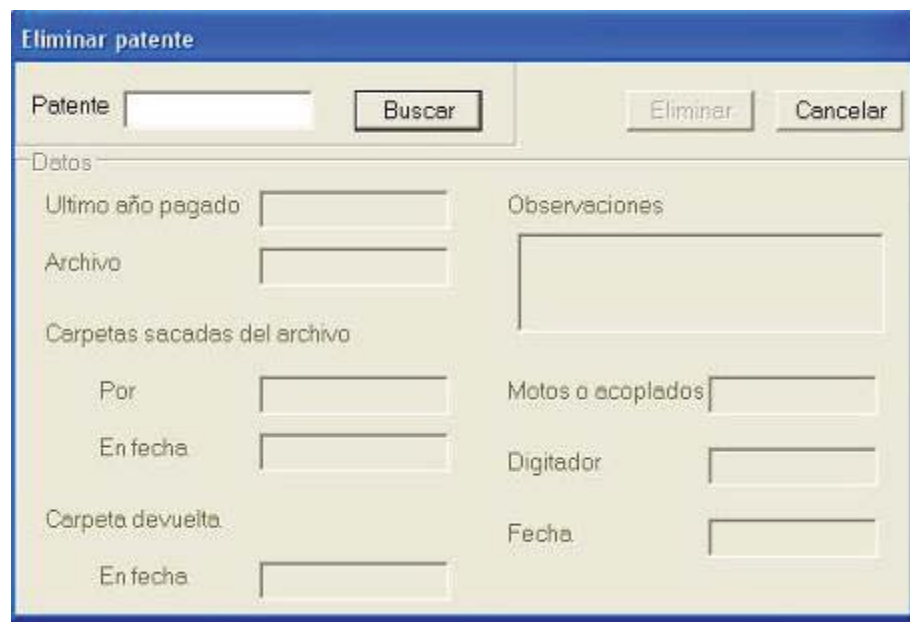

Figura 12.38: Interfaz Eliminar patente

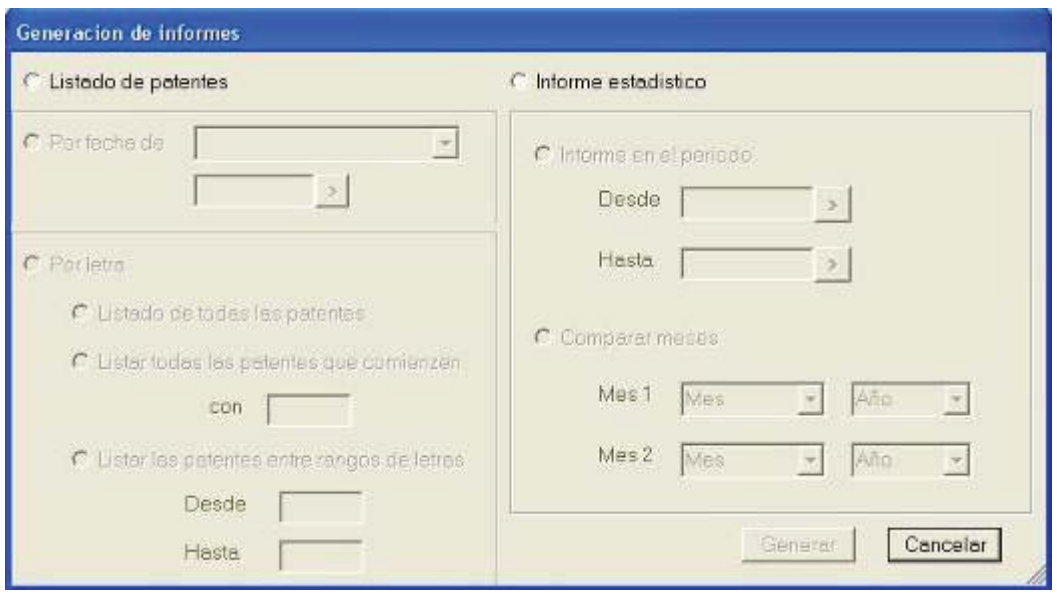

Figura 12.39: Interfaz Generación de informes

Escuela de Ingeniería Informática

Pontificia Universidad Católica de Valparaíso

Sistema de control de archivos para el Departamento de Tránsito y Transporte

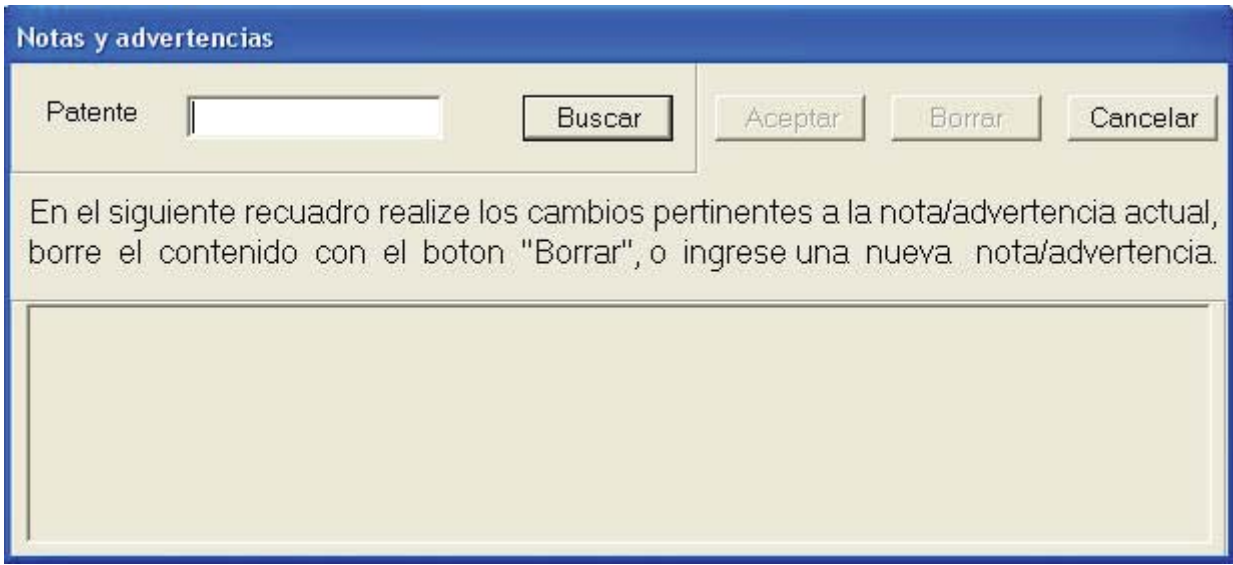

Figura 12.40: Interfaz Notas y advertencias

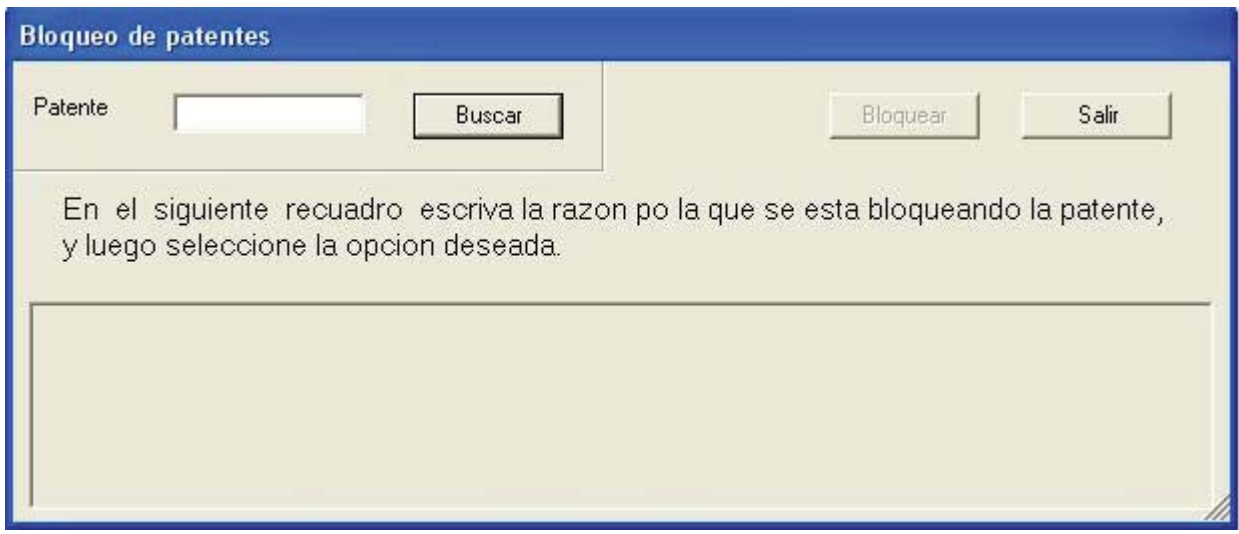

Figura 12.41: Interfaz Bloquear patente

#### Escuela de Ingeniería Informática Pontificia Universidad Católica de Valparaíso

Sistema de control de archivos para el Departamento de Tránsito y Transporte

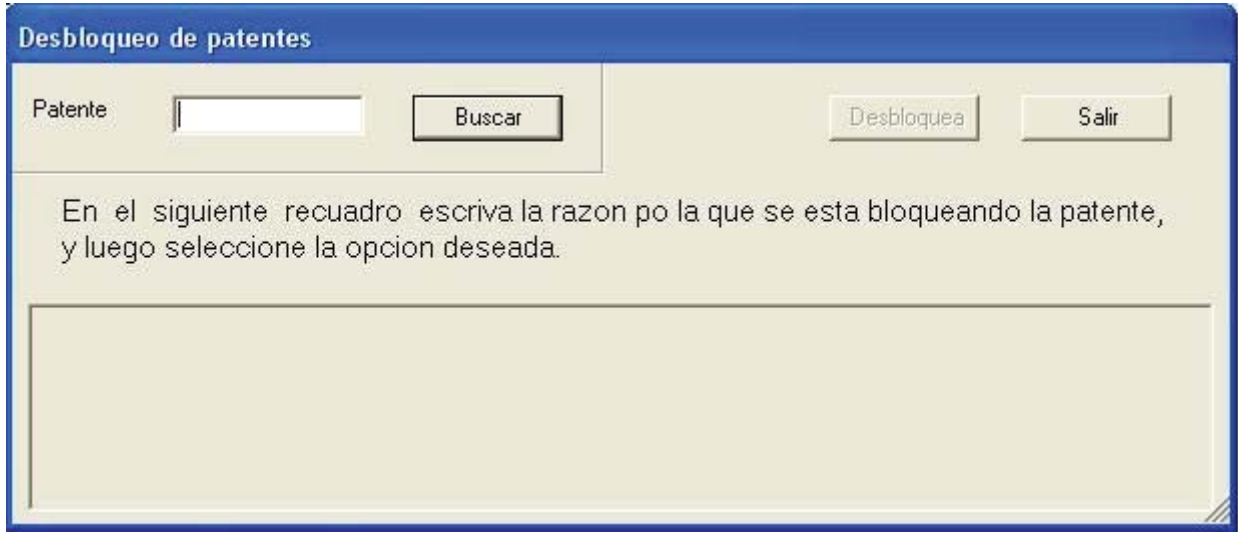

Figura 12.42: Desbloquear patente

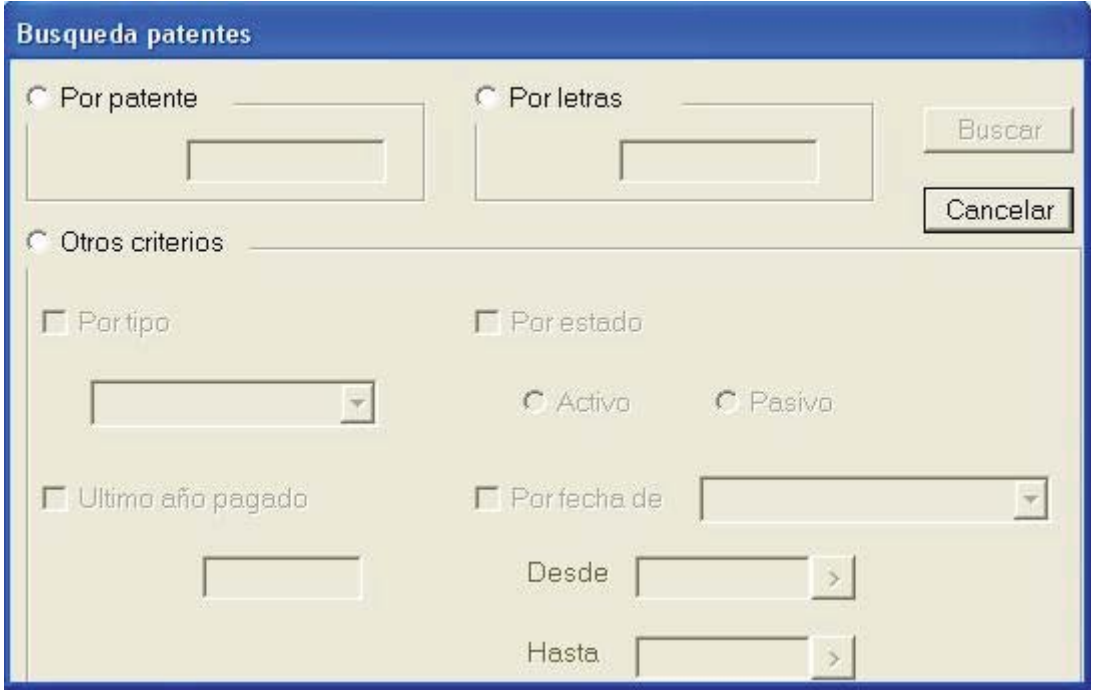

Figura 12.43: Interfaz Búsqueda patentes

# **12.7 Pruebas correspondientes a la primera iteración**

En la presente sección del informe se pretende dar a conocer algunas de las pruebas realizadas en el modulo correspondiente a la primera iteración de la fase de construcción del proyecto (Modulo usuario registrado), relacionados con los siguientes casos de uso:

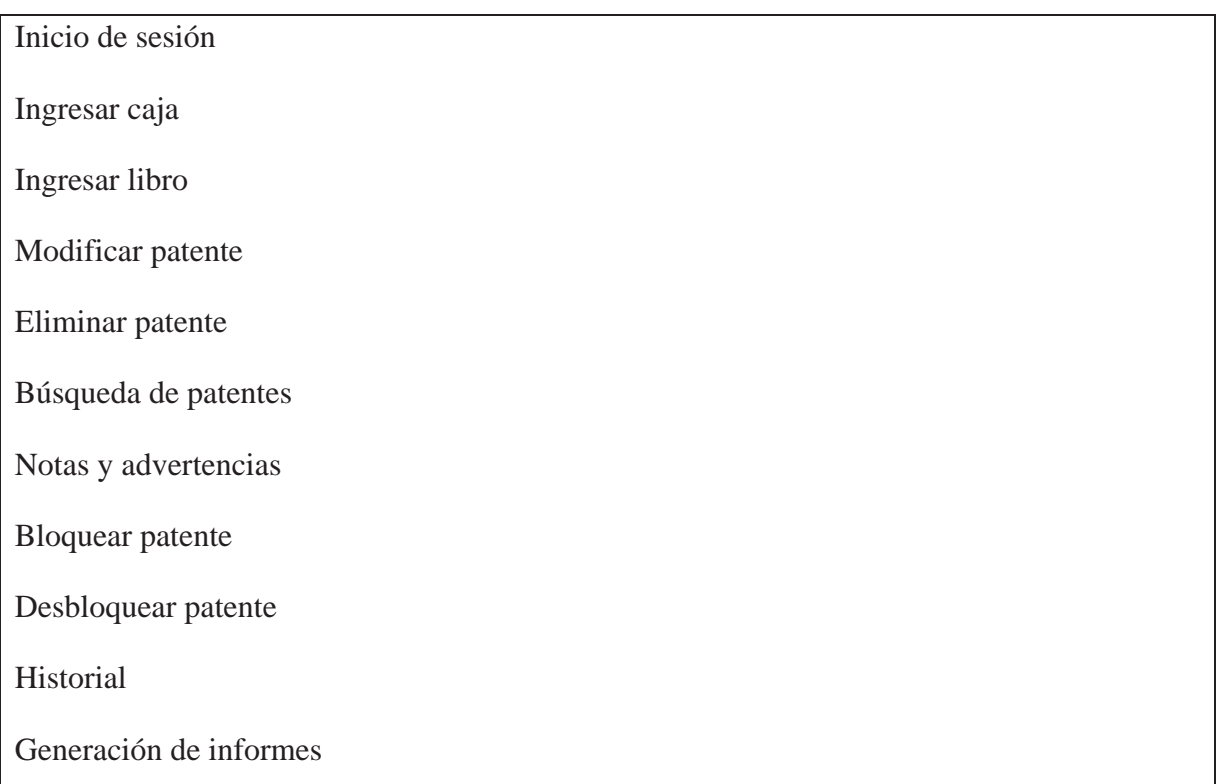

### **Casos de prueba "Inicio de sesión"**

Tabla 12.11: Caso de prueba inicio de sesión.

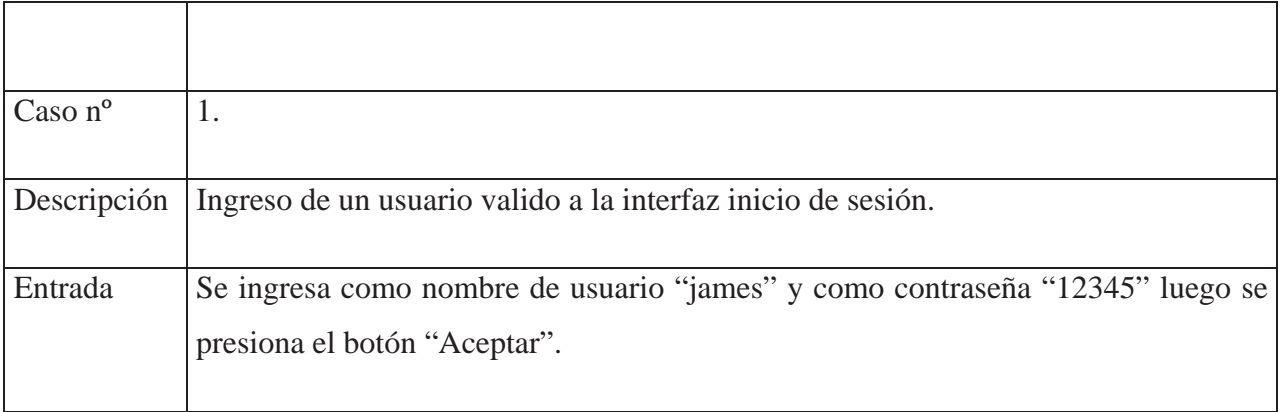

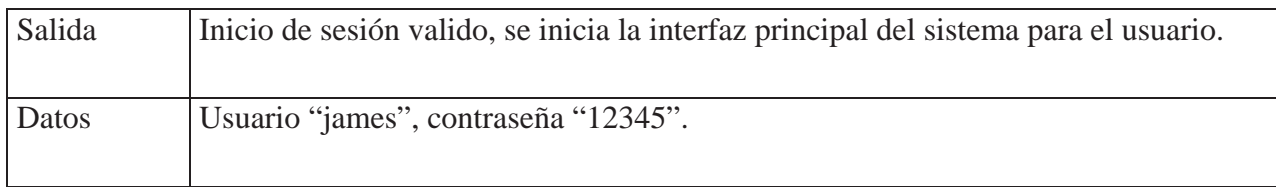

## Tabla 12.12: Caso de prueba inicio de sesión.

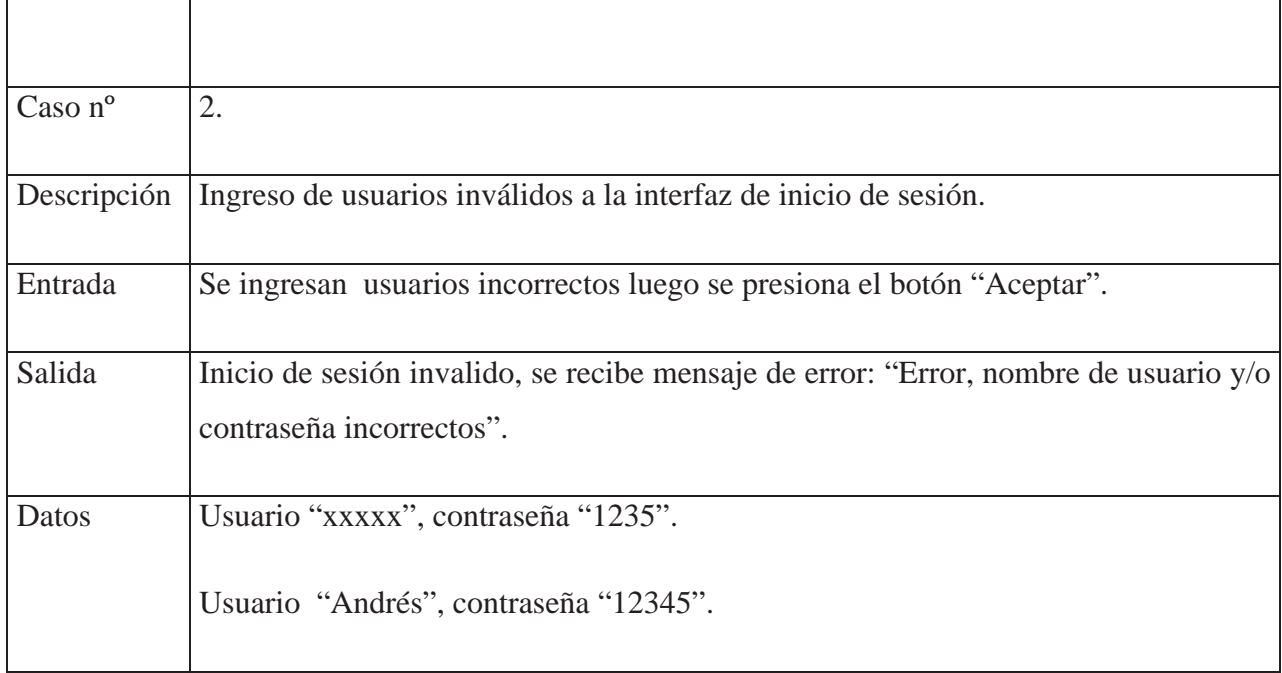

Tabla 12.13: Caso de prueba inicio de sesión.

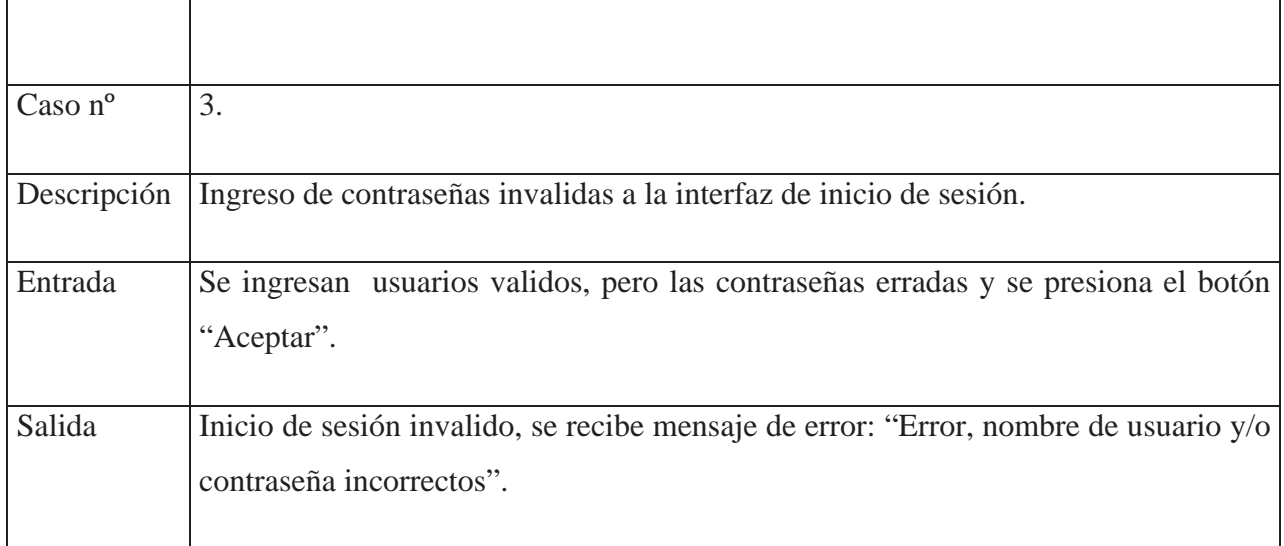

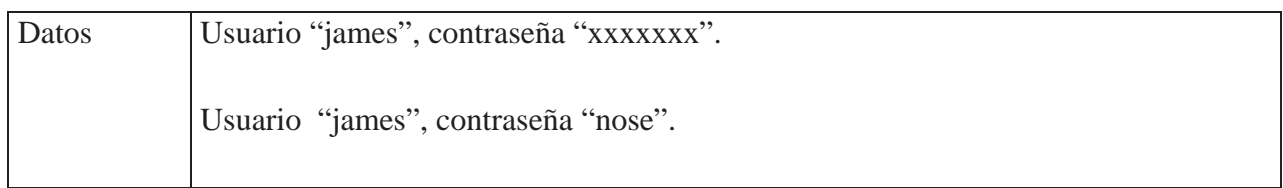

## **Casos de prueba "Historial"**

Tabla 12.14: Caso de prueba Historial.

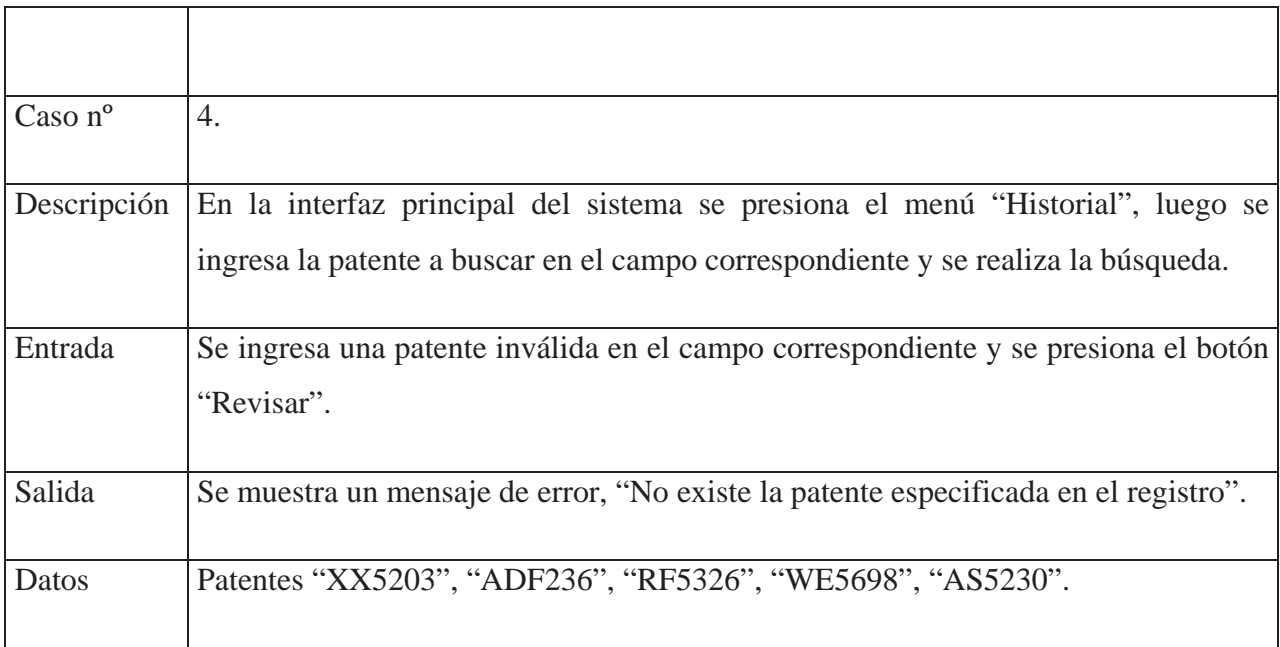

Tabla 12.15: Caso de prueba Historial.

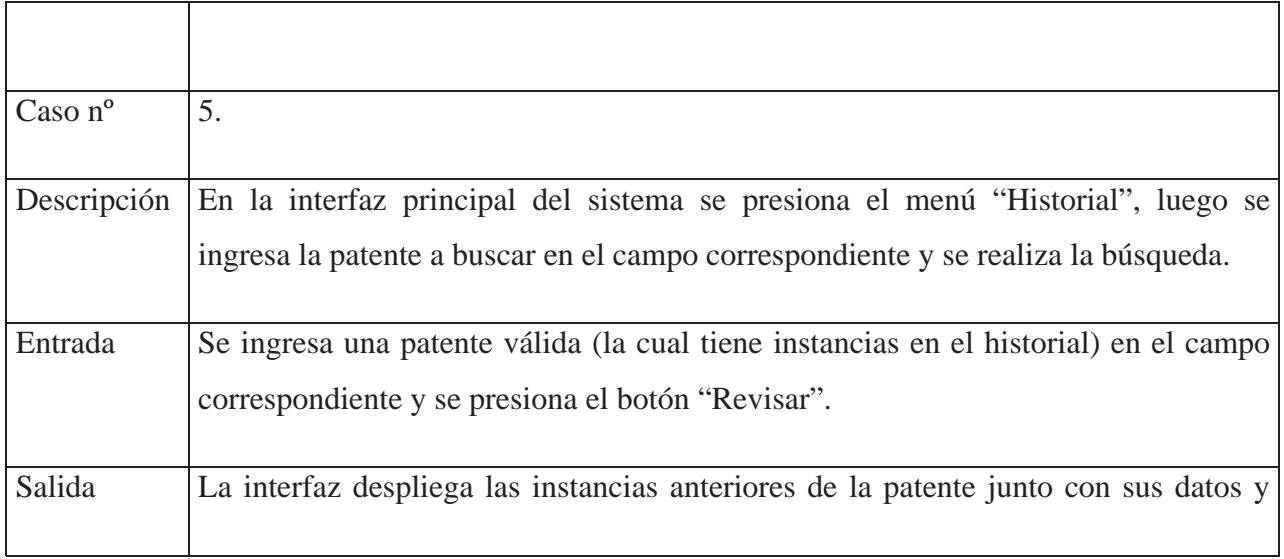

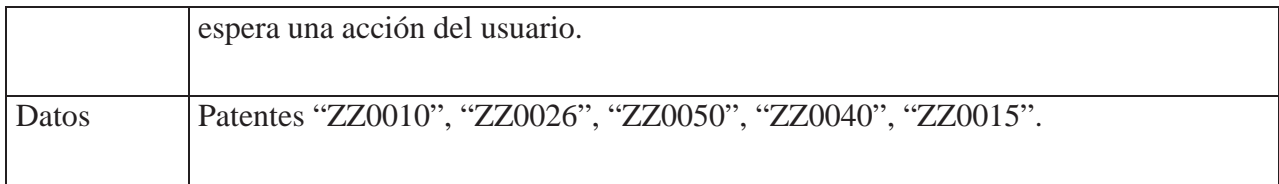

### Tabla 12.16: Caso de prueba Historial.

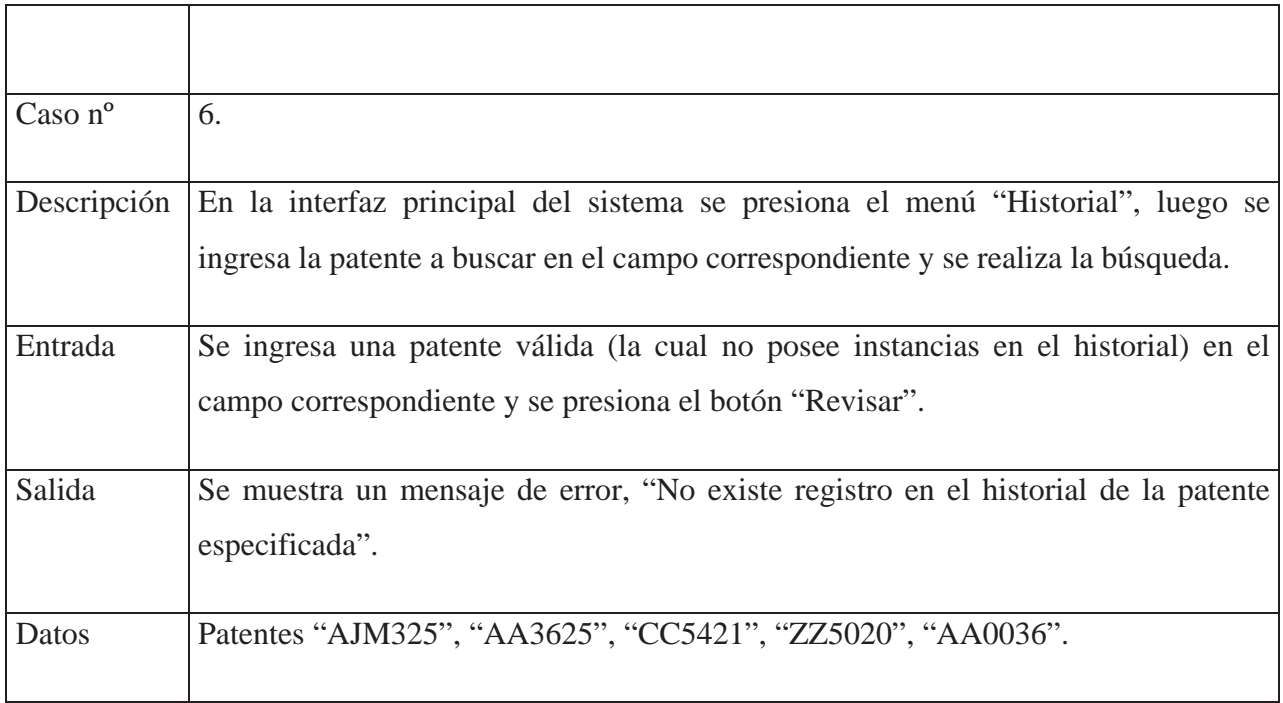

## **Casos de prueba "Ingresar caja"**

Tabla 12.17: Caso de prueba ingreso caja.

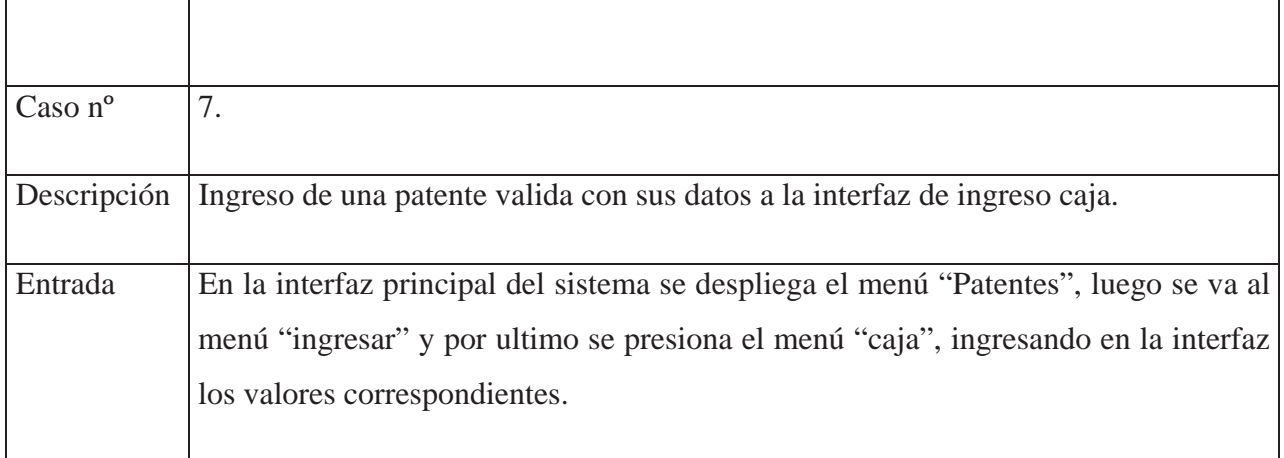

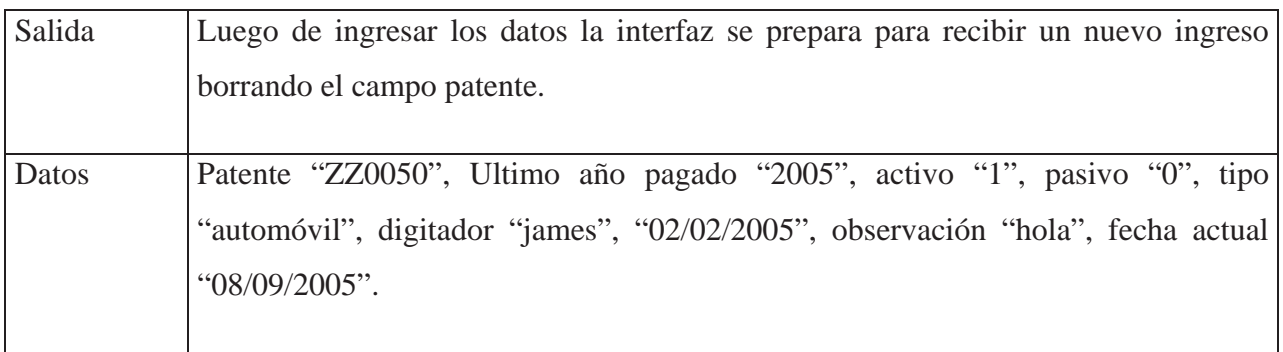

### Tabla 12.18: Caso de prueba ingreso caja.

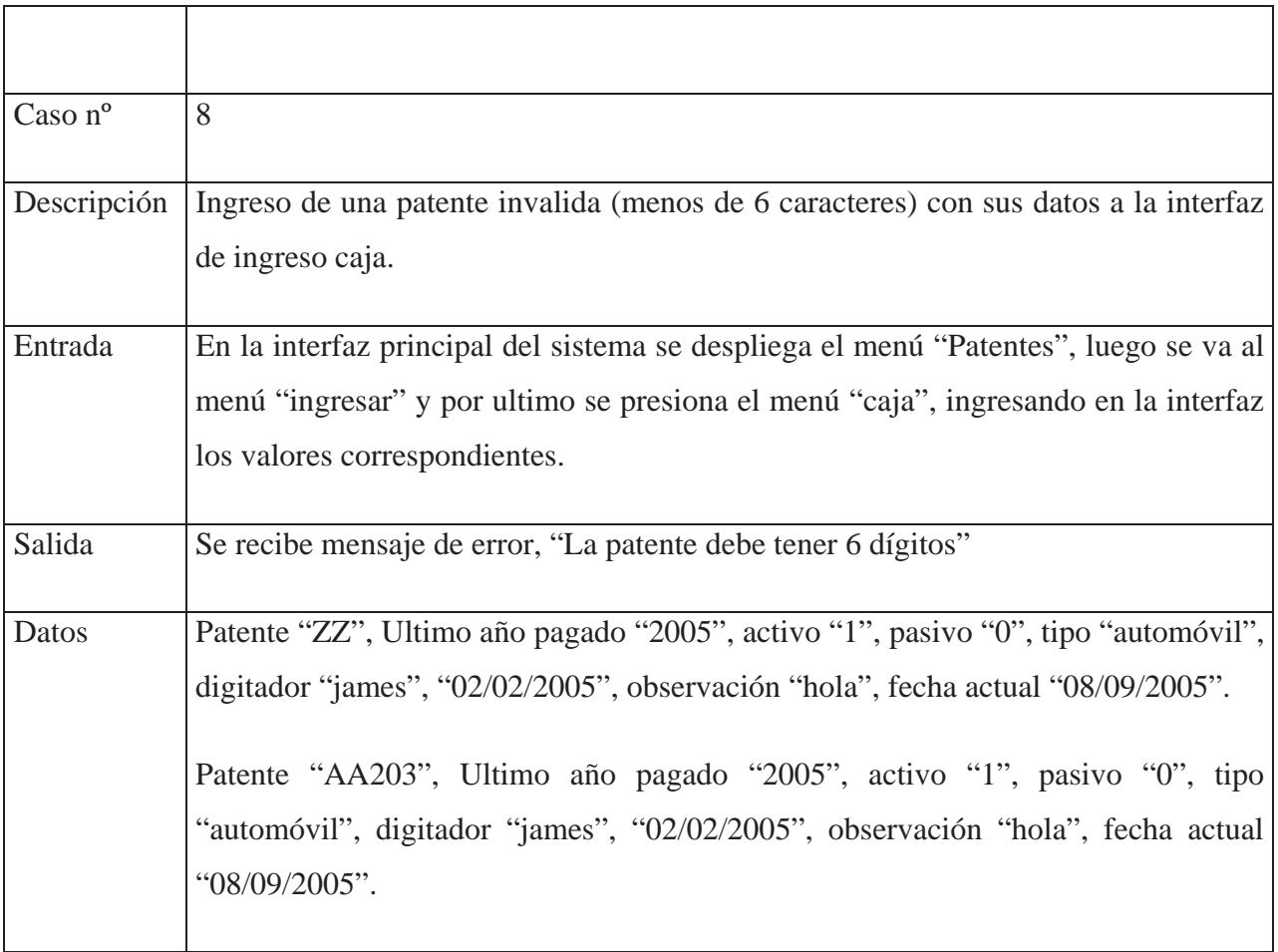

Tabla 12.19: Caso de prueba ingreso caja.

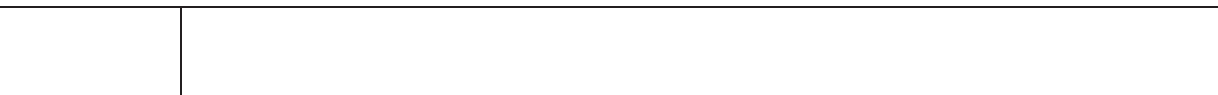
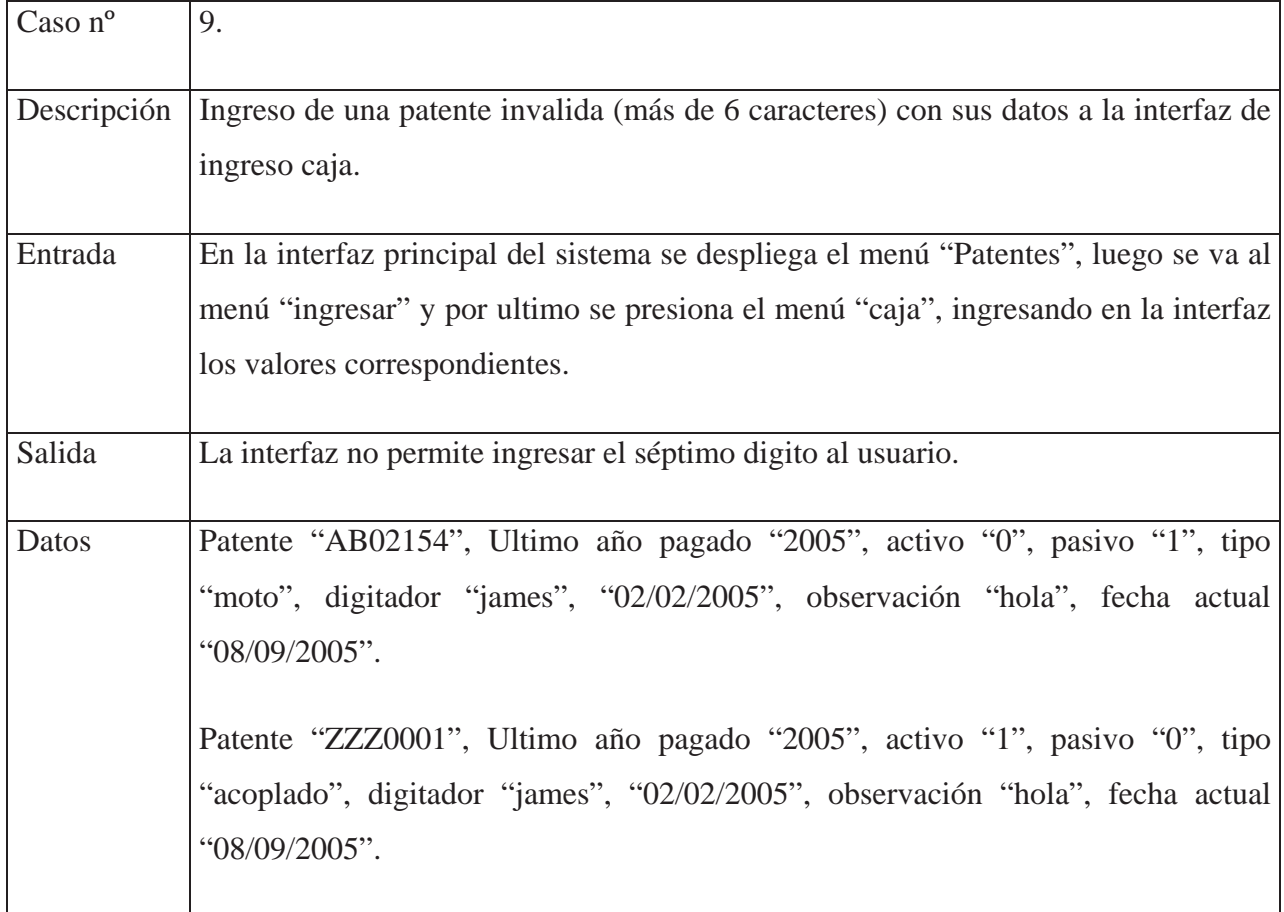

### **Casos de prueba "Ingresar libro"**

Tabla 12.20: Caso de prueba ingreso libro.

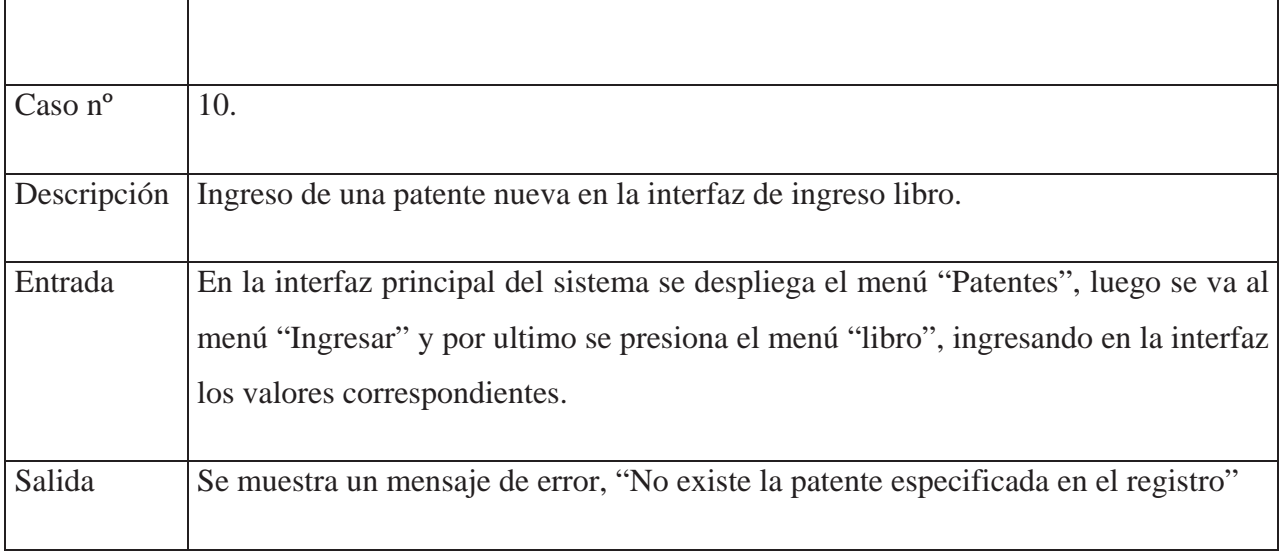

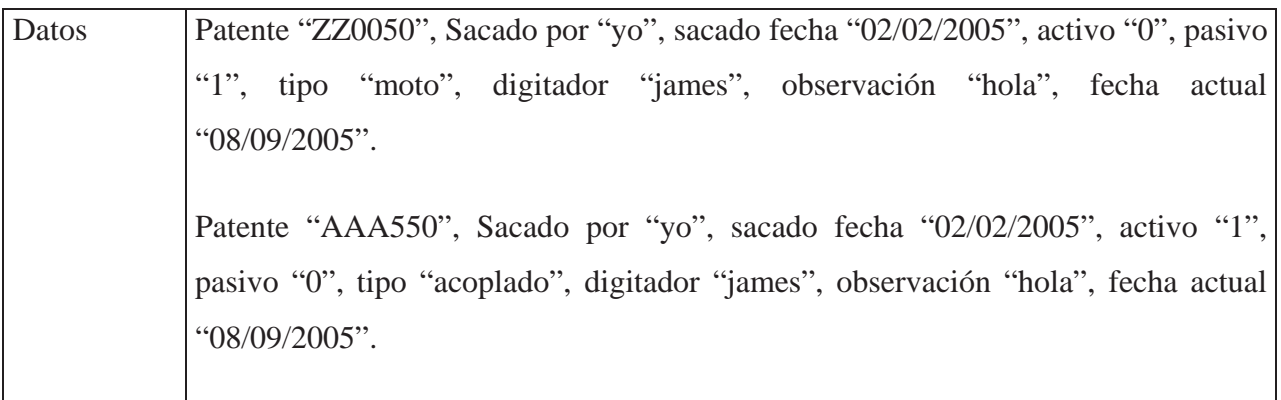

Tabla 12.21: Caso de prueba ingreso libro.

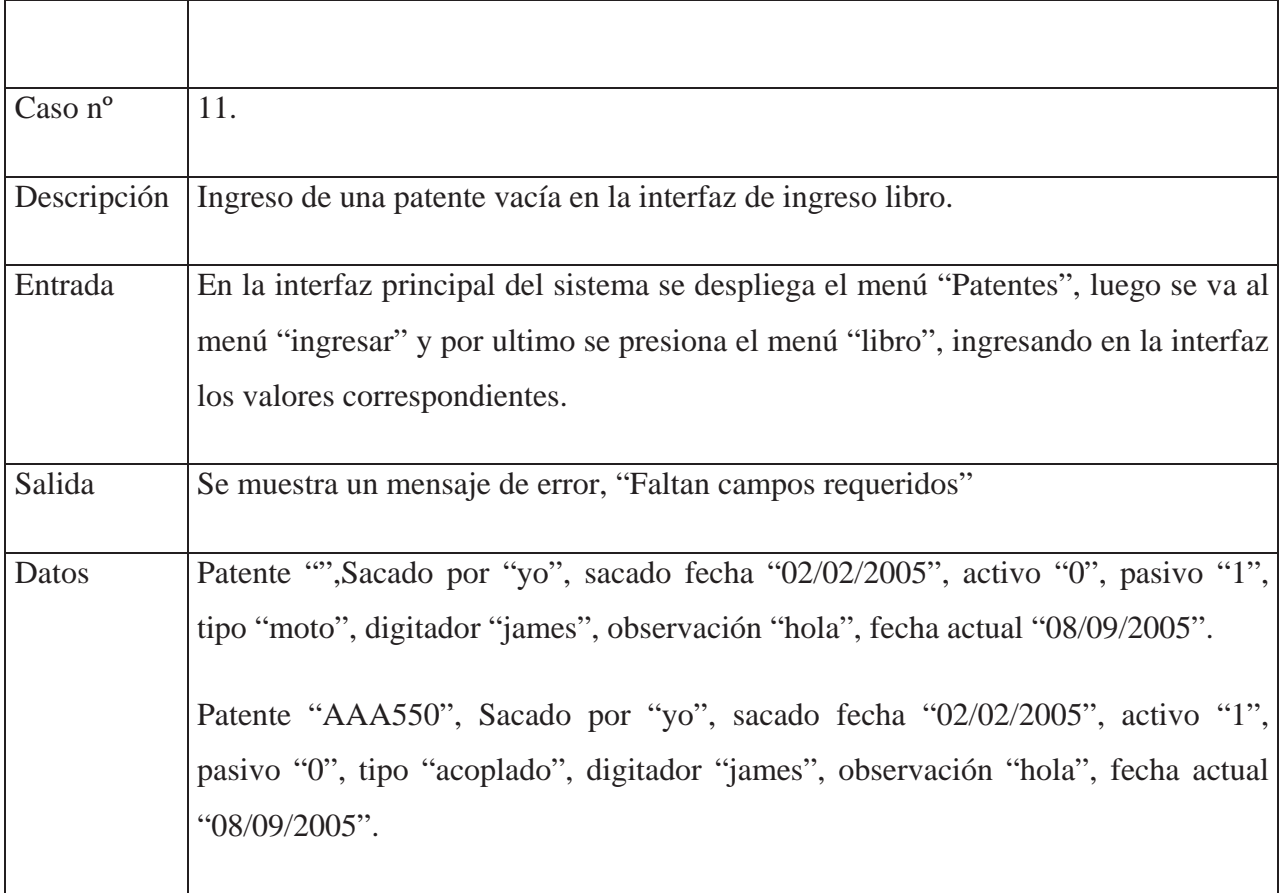

Tabla 12.22: Caso de prueba ingreso libro.

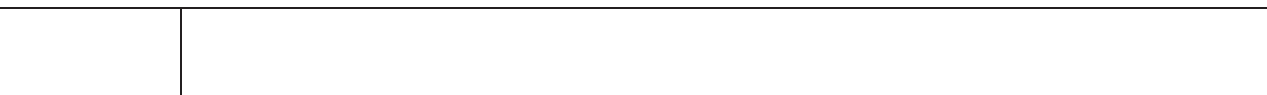

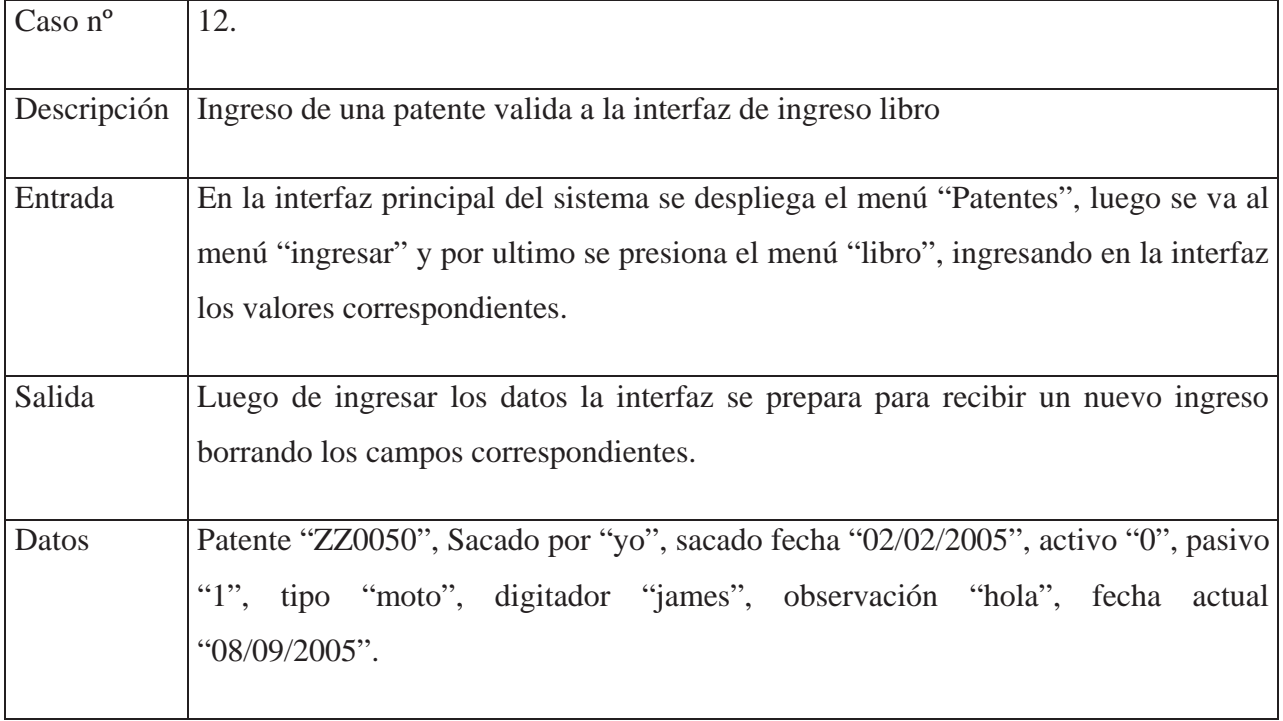

## **Casos de prueba "Modificar patente"**

Tabla 12.23: Caso de prueba Modificar patente.

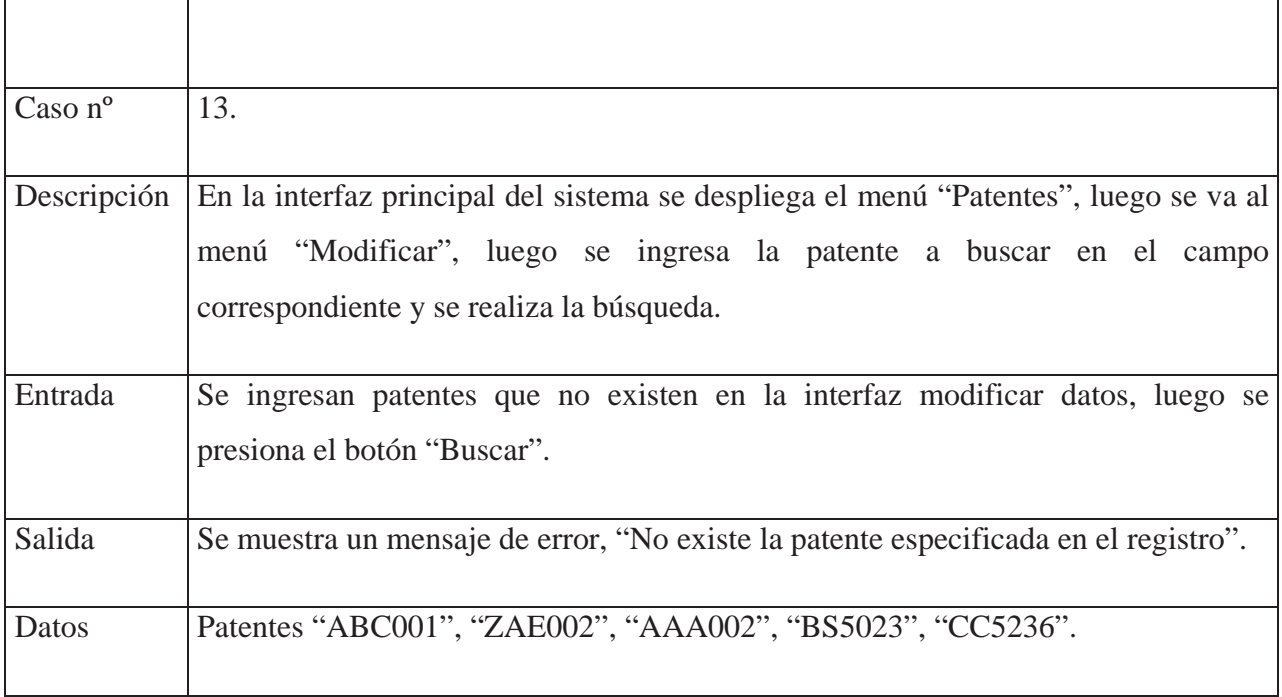

### Escuela de Ingeniería Informática Pontificia Universidad Católica de Valparaíso Sistema de control de archivos para el Departamento de Tránsito y Transporte

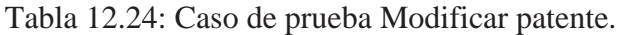

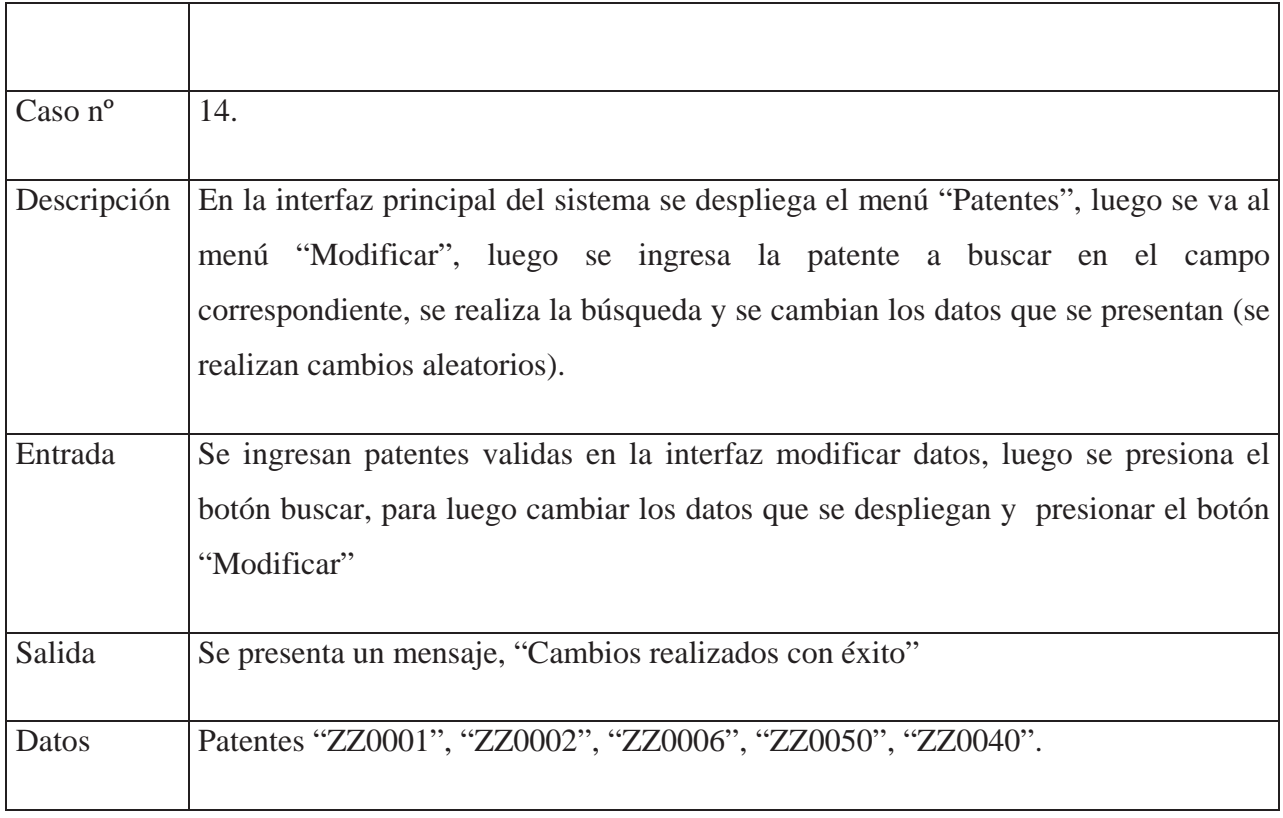

## Tabla 12.25: Caso de prueba Modificar patente.

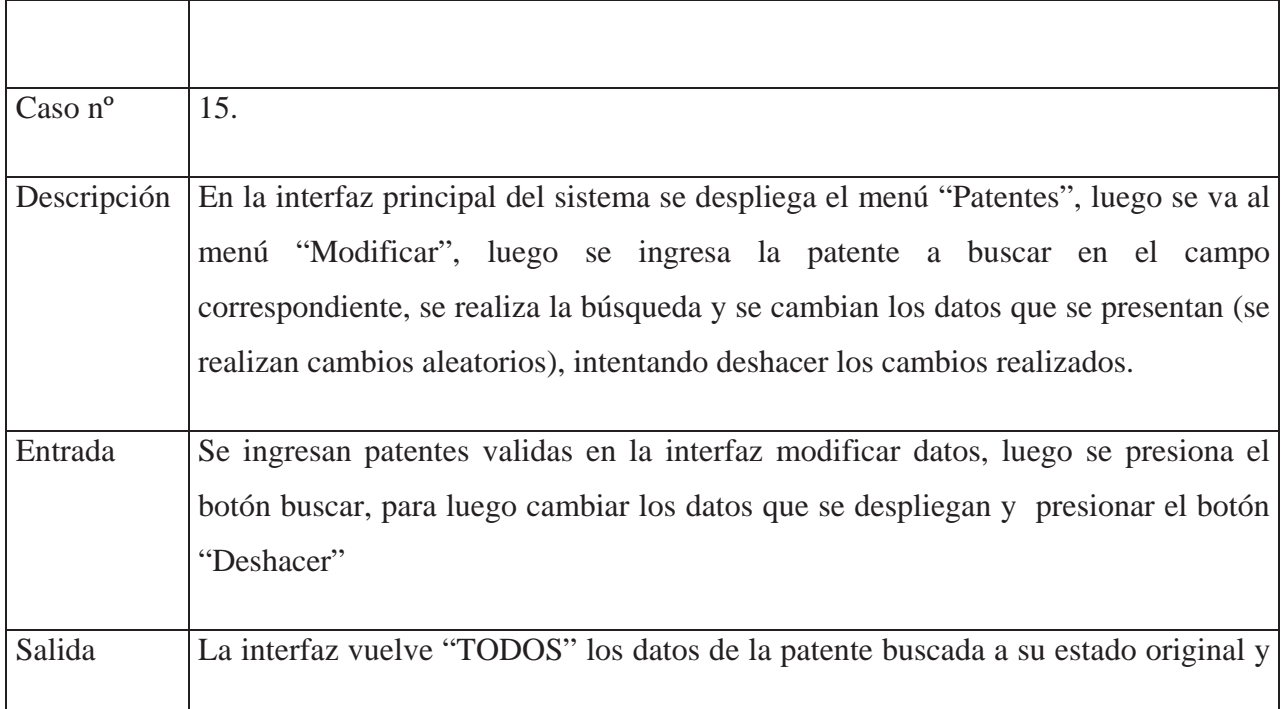

### Escuela de Ingeniería Informática Pontificia Universidad Católica de Valparaíso Sistema de control de archivos para el Departamento de Tránsito y Transporte

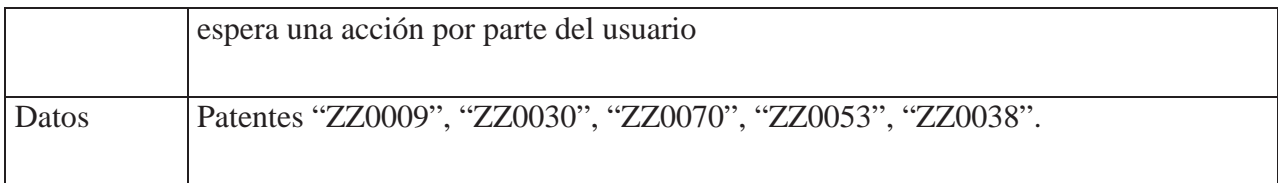

## **Casos de prueba "Eliminar patente"**

Tabla 12.26: Caso de prueba Eliminar datos.

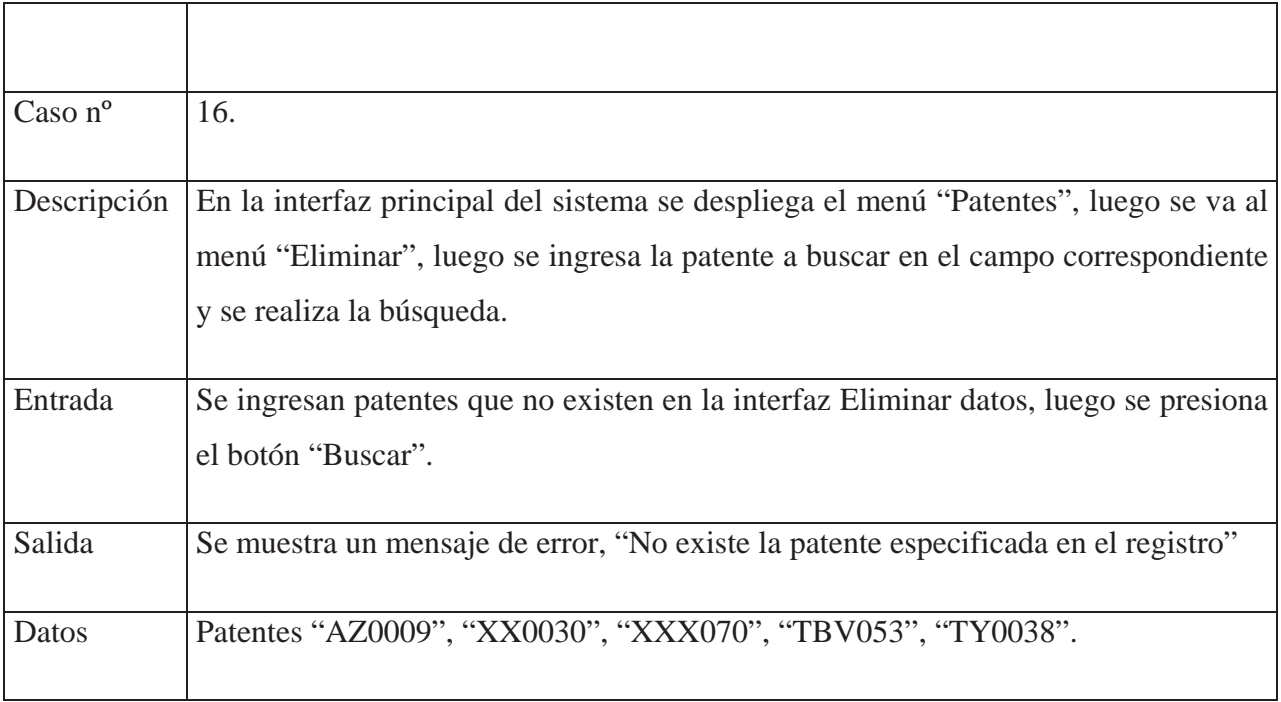

Tabla 12.27: Caso de prueba Eliminar patente.

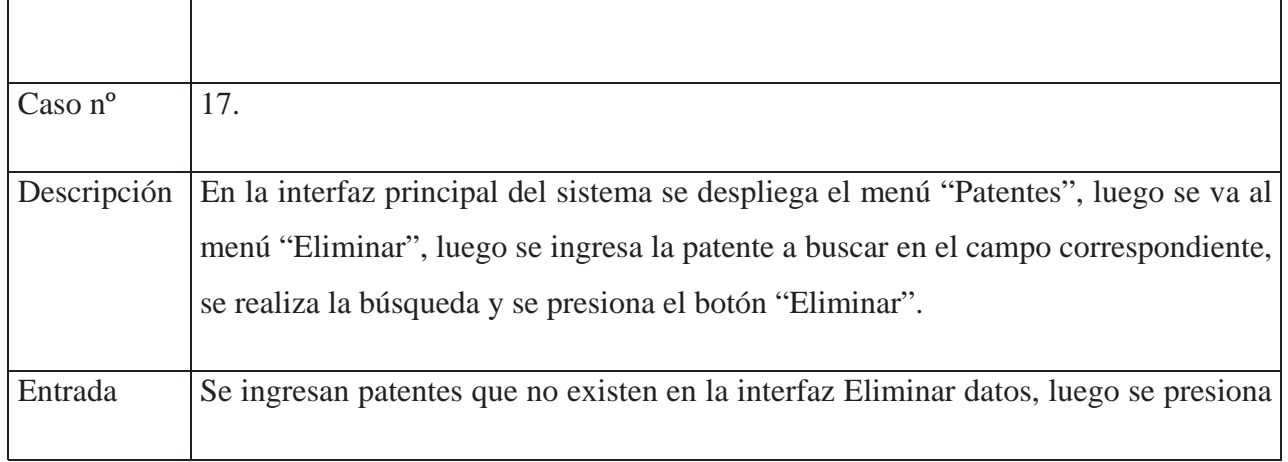

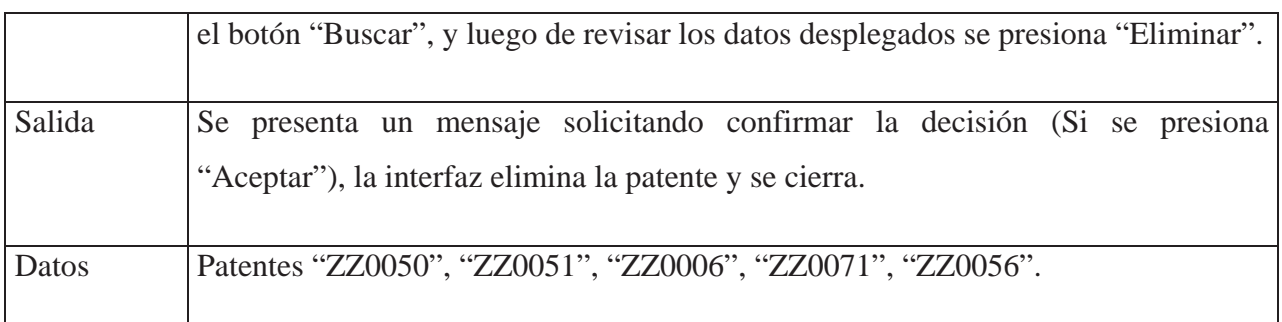

### Tabla 12.28: Caso de prueba Eliminar patente.

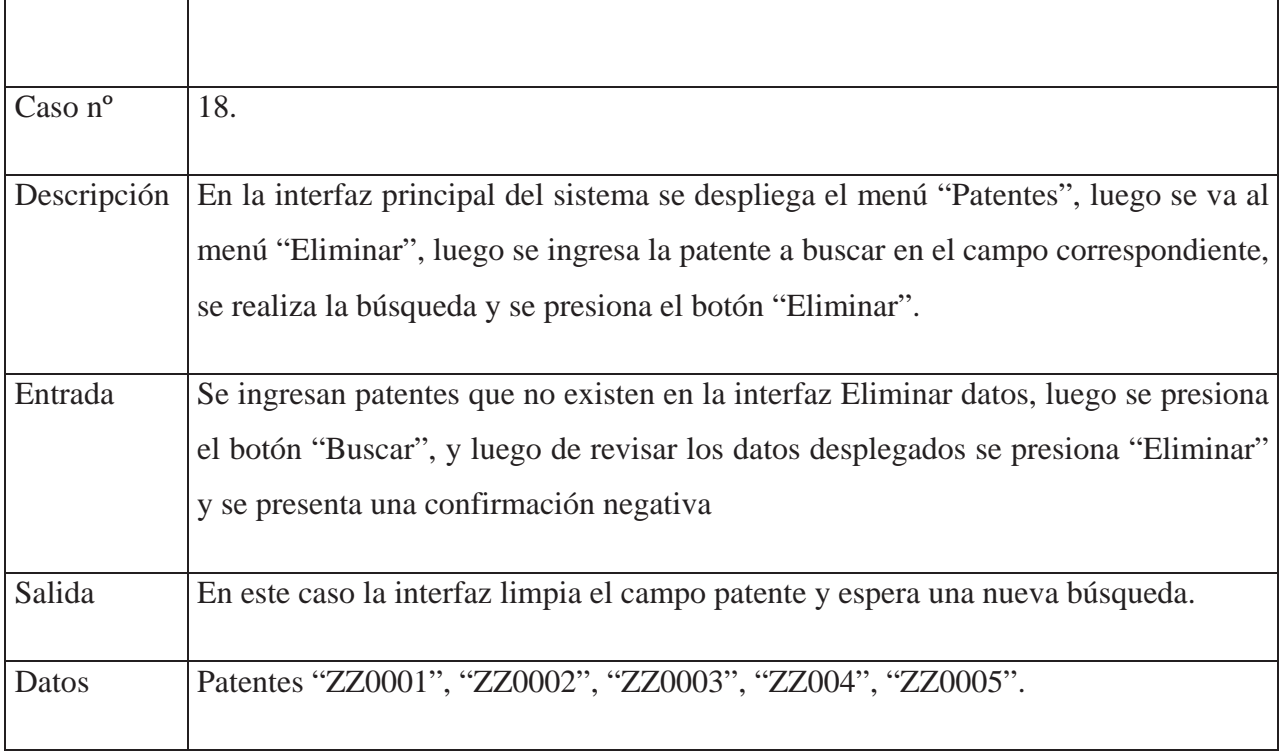

## **Casos de prueba "Generación de informes"**

Tabla 12.29: Caso de prueba Generación de informes.

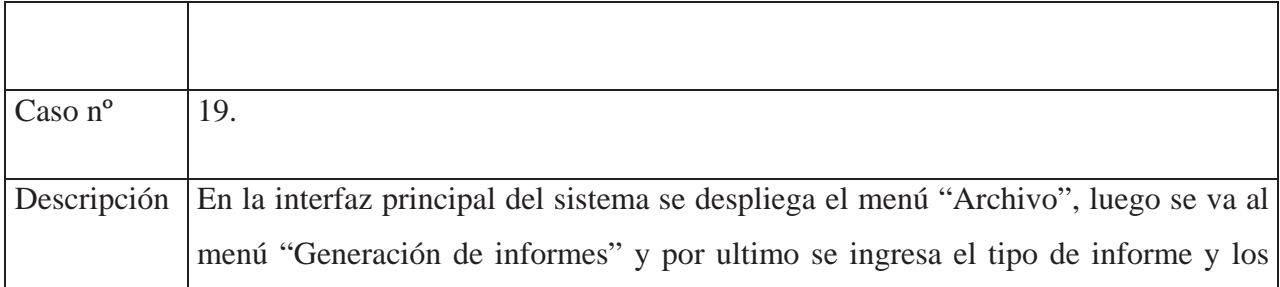

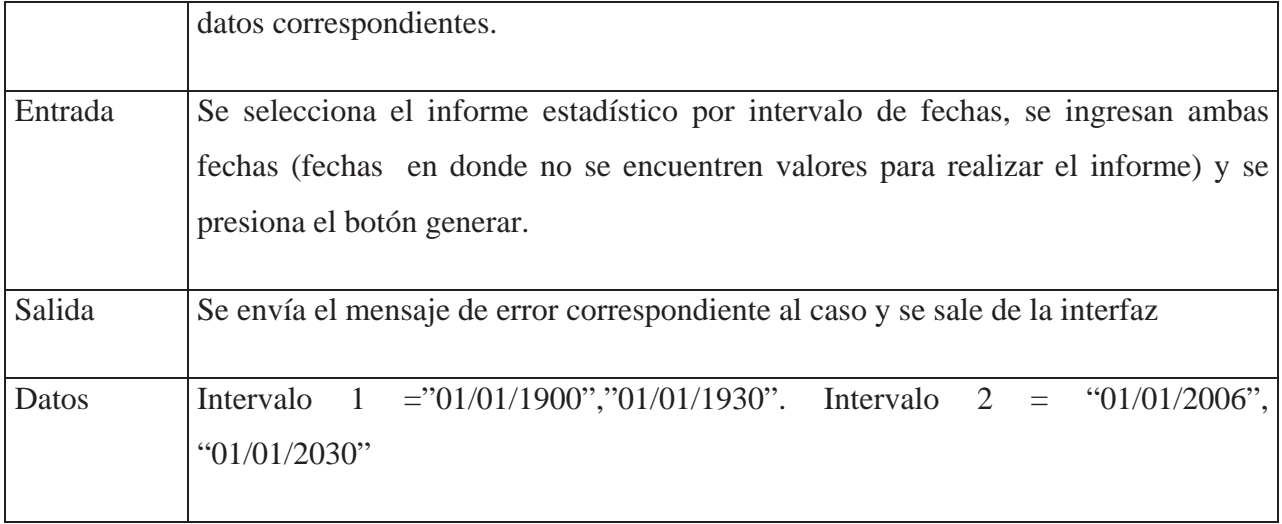

Tabla 12.30: Caso de prueba Generación de informes.

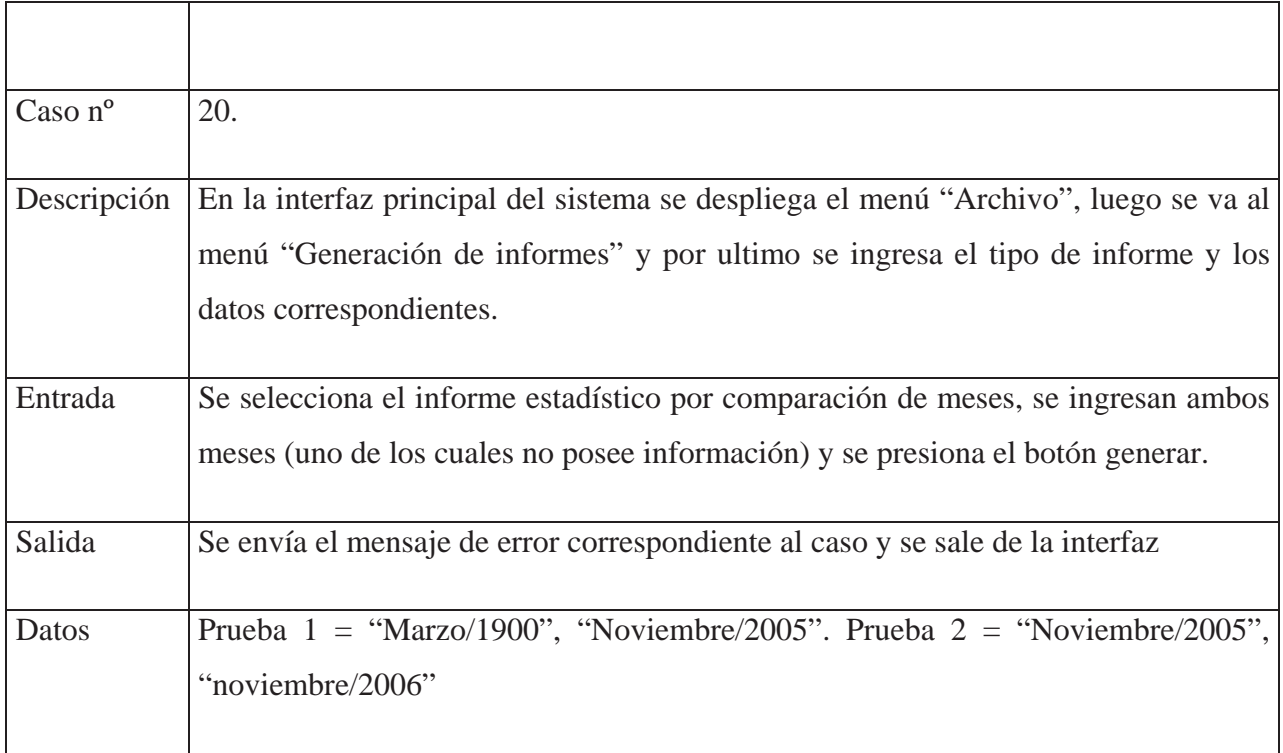

Tabla 12.31: Caso de prueba Generación de informes.

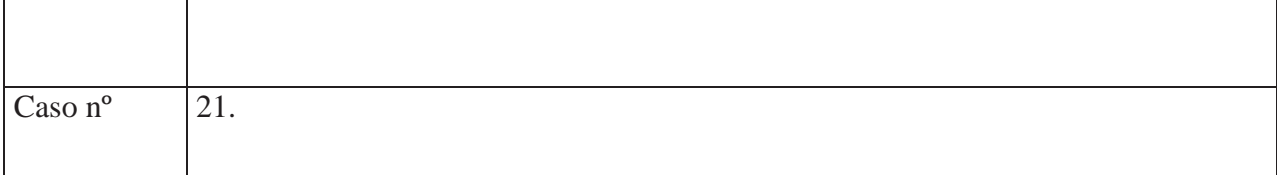

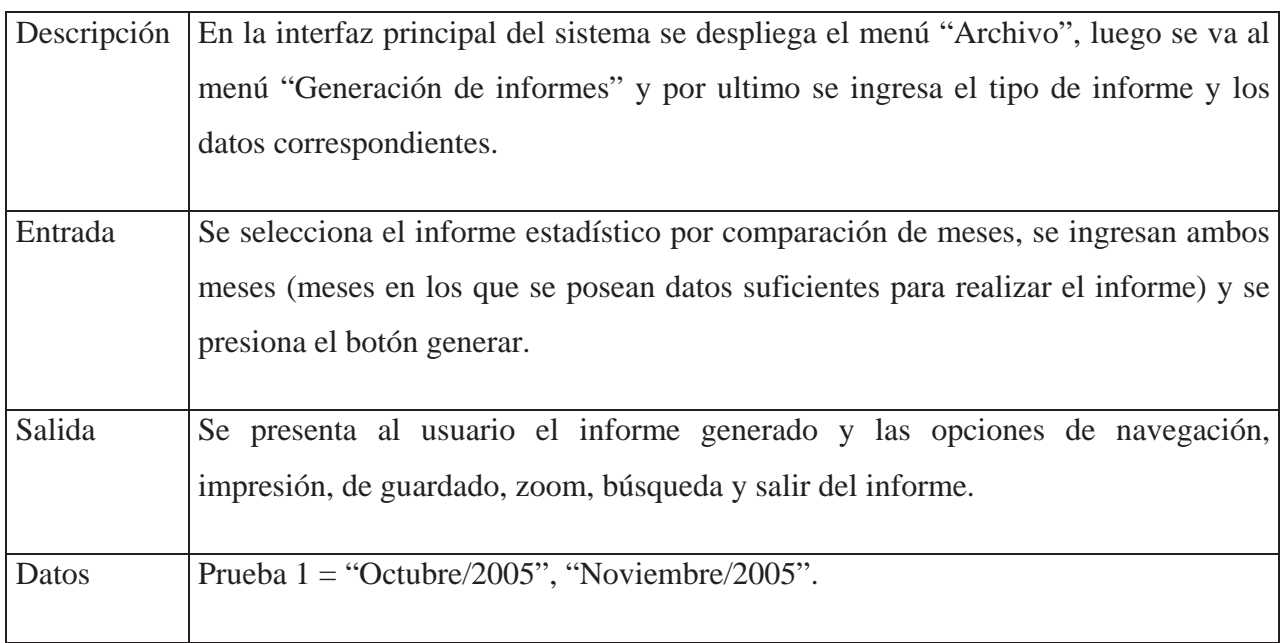

## **Casos de prueba "Notas y advertencias"**

Tabla 12.32: Caso de prueba Notas y advertencias.

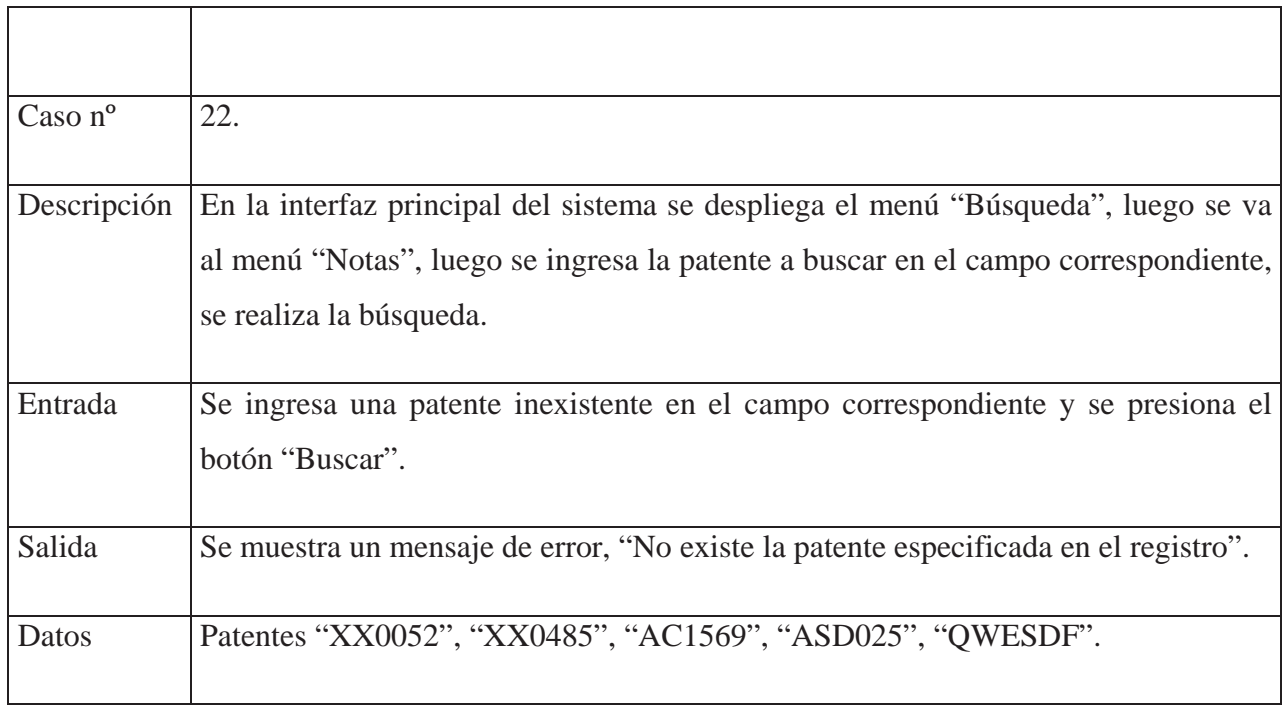

Tabla 12.33: Caso de prueba Notas y advertencias.

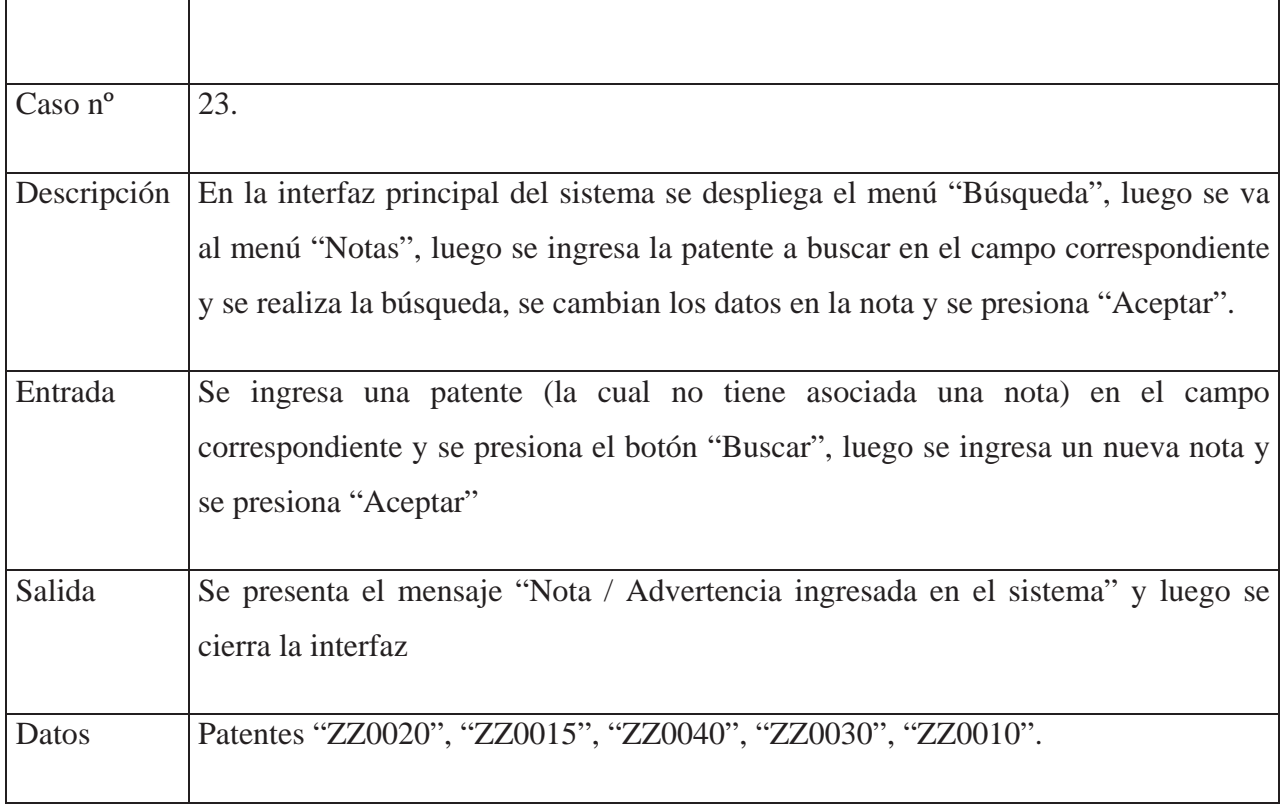

## Tabla 12.34: Caso de prueba Notas y advertencias.

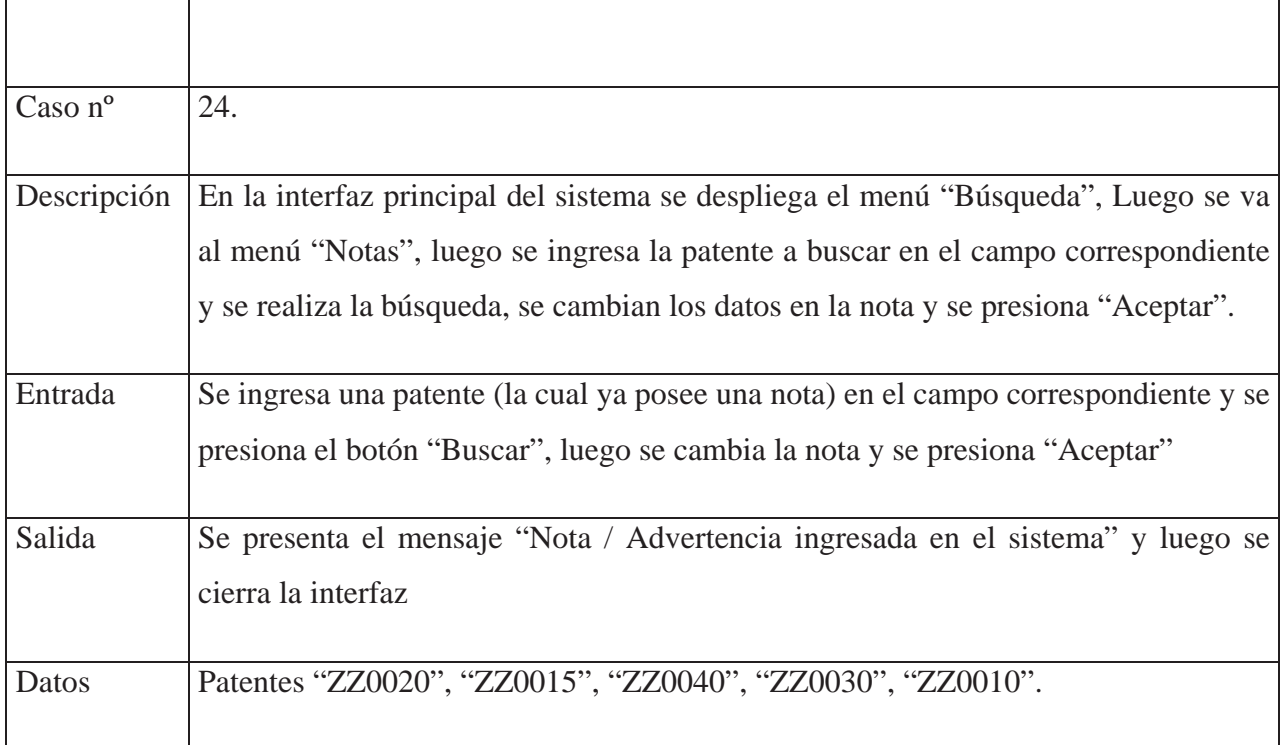

## **Casos de prueba "Bloquear patente"**

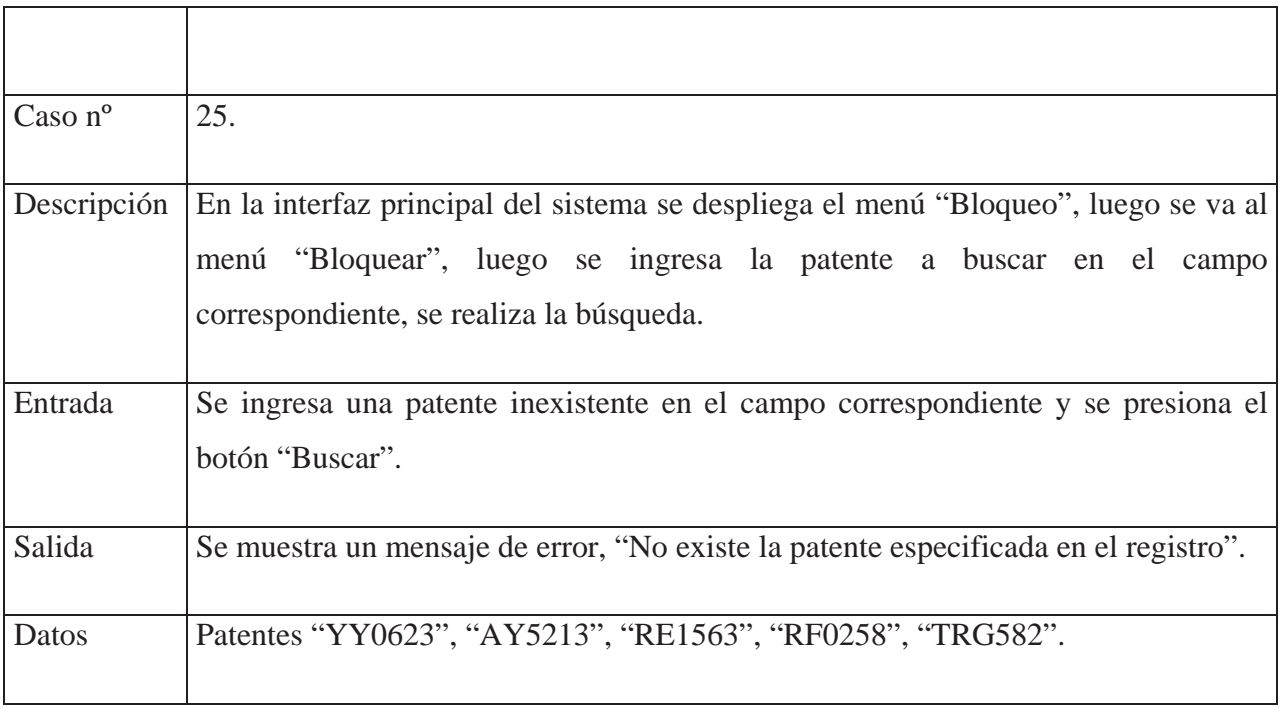

Tabla 12.35: Caso de prueba Bloquear patente.

### Tabla 12.36: Caso de prueba Bloquear patente.

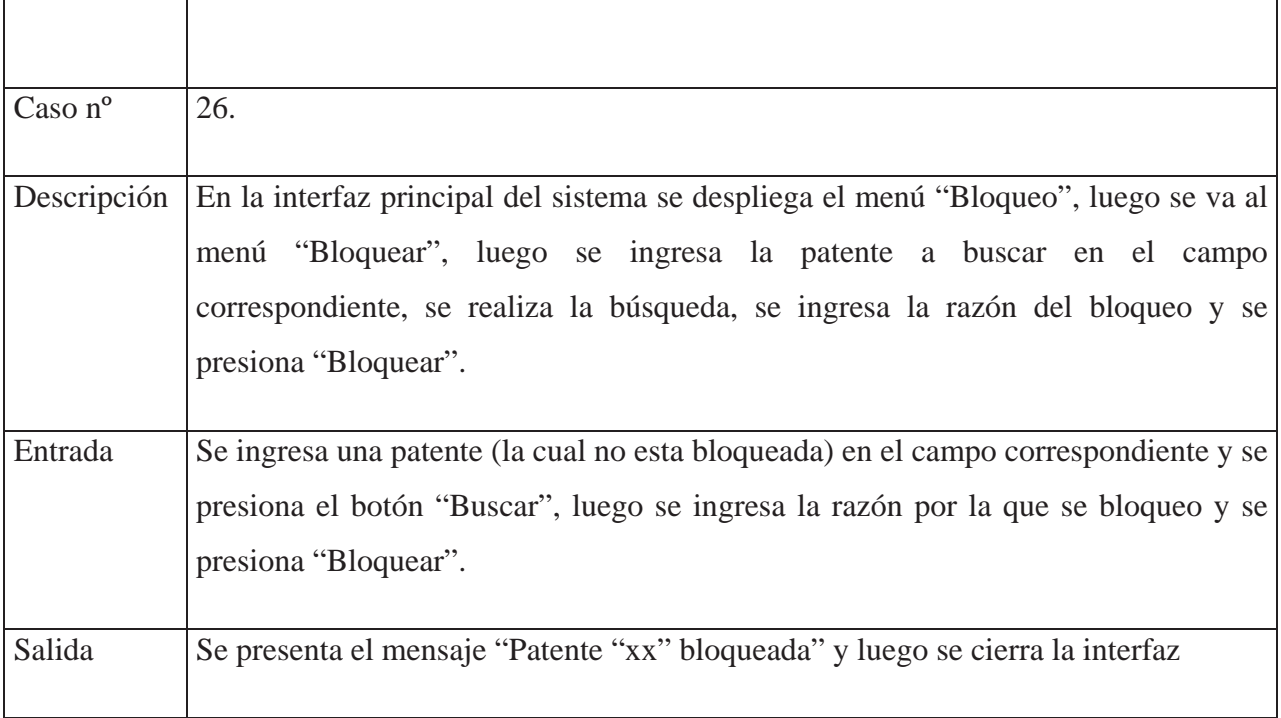

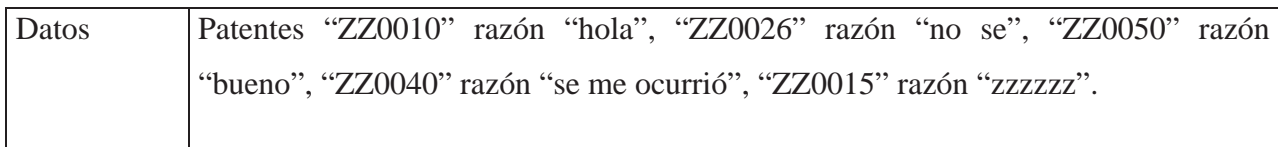

Tabla 12.37: Caso de prueba Bloquear patente.

'n

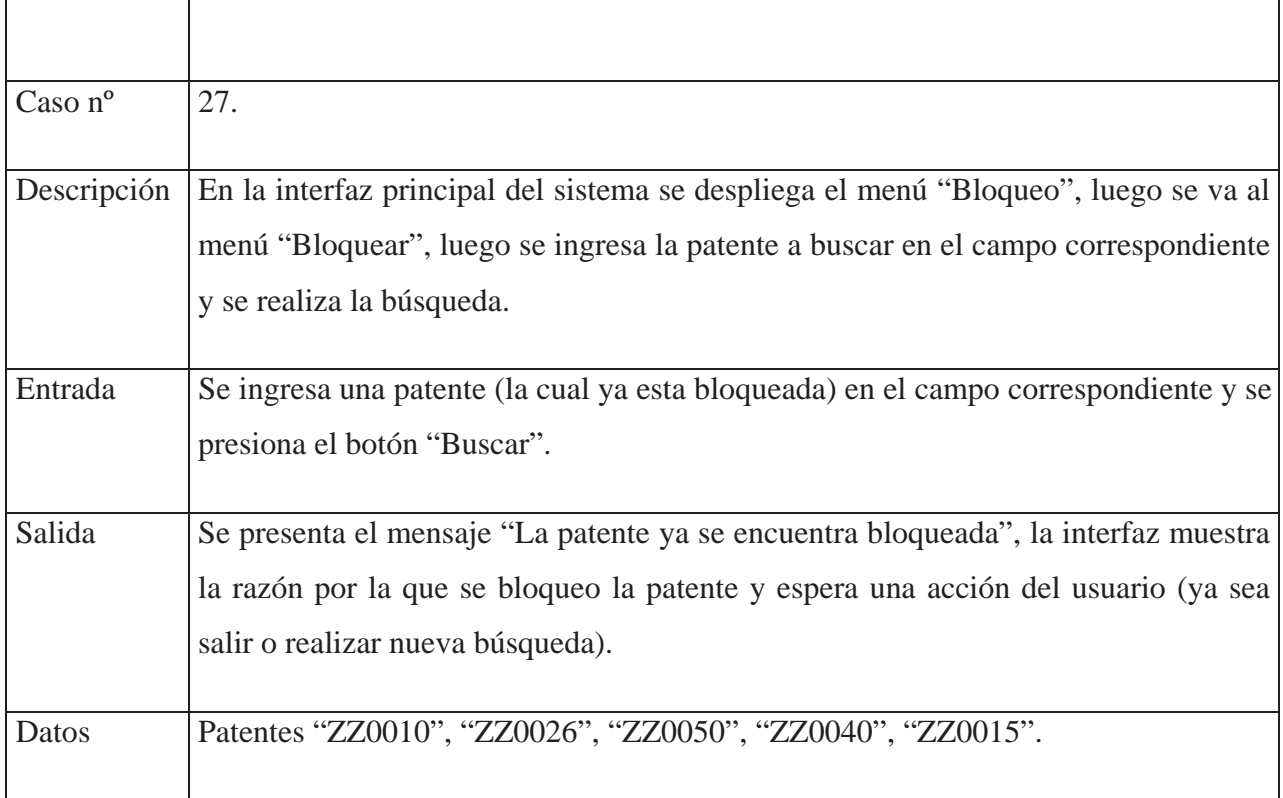

### **Casos de prueba "Desbloquear patente"**

Tabla 12.38: Caso de prueba Desbloquear patente.

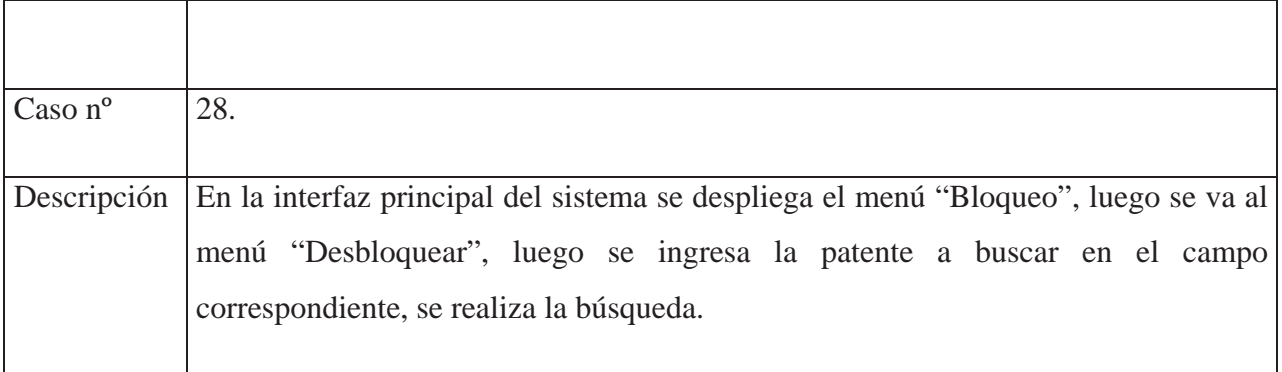

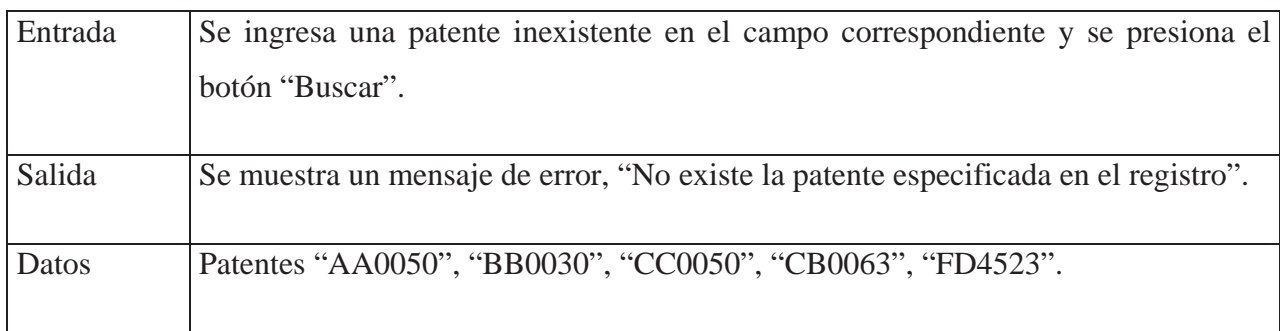

Tabla 12.39: Caso de prueba Desbloquear patente.

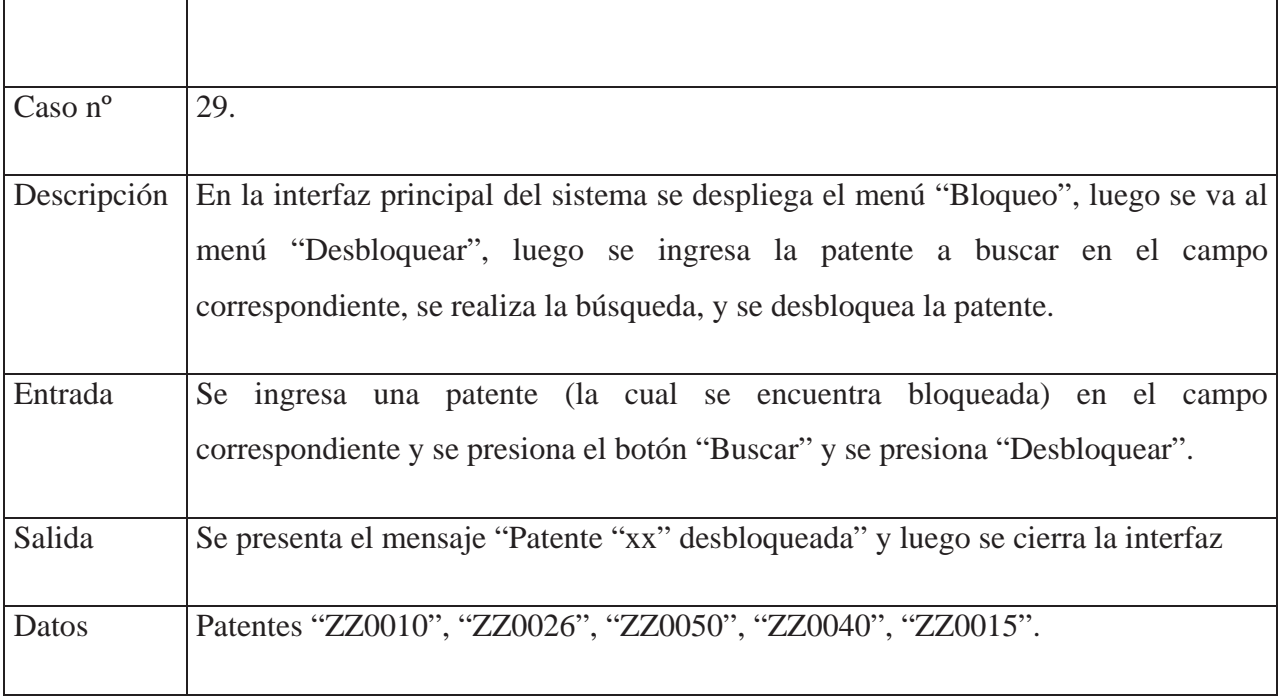

Tabla 12.40: Caso de prueba Desbloquear patente.

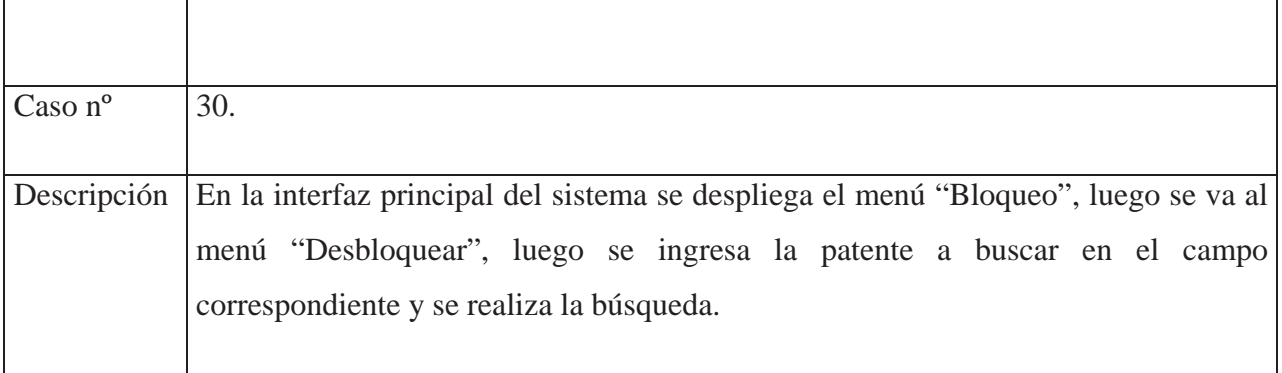

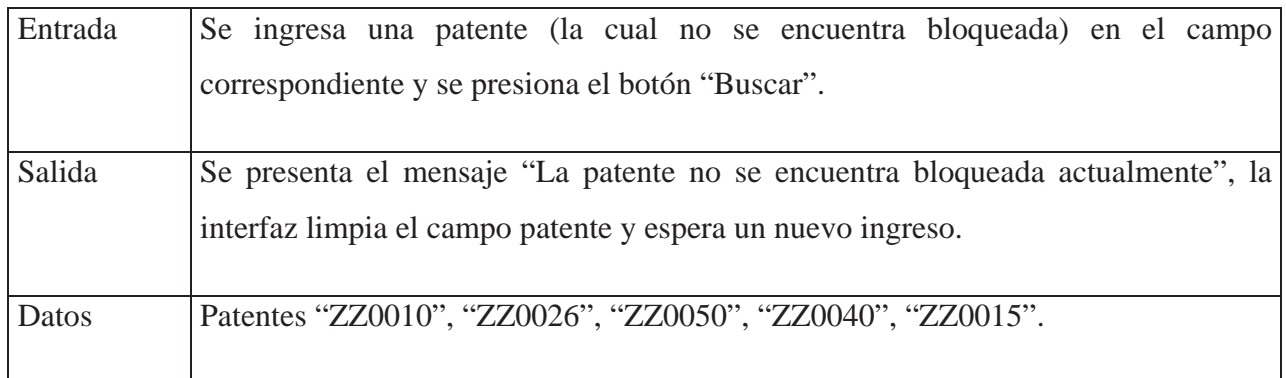

### **Casos de prueba "Búsqueda de patentes"**

┯

Tabla 12.41: Caso de prueba Búsqueda de patentes.

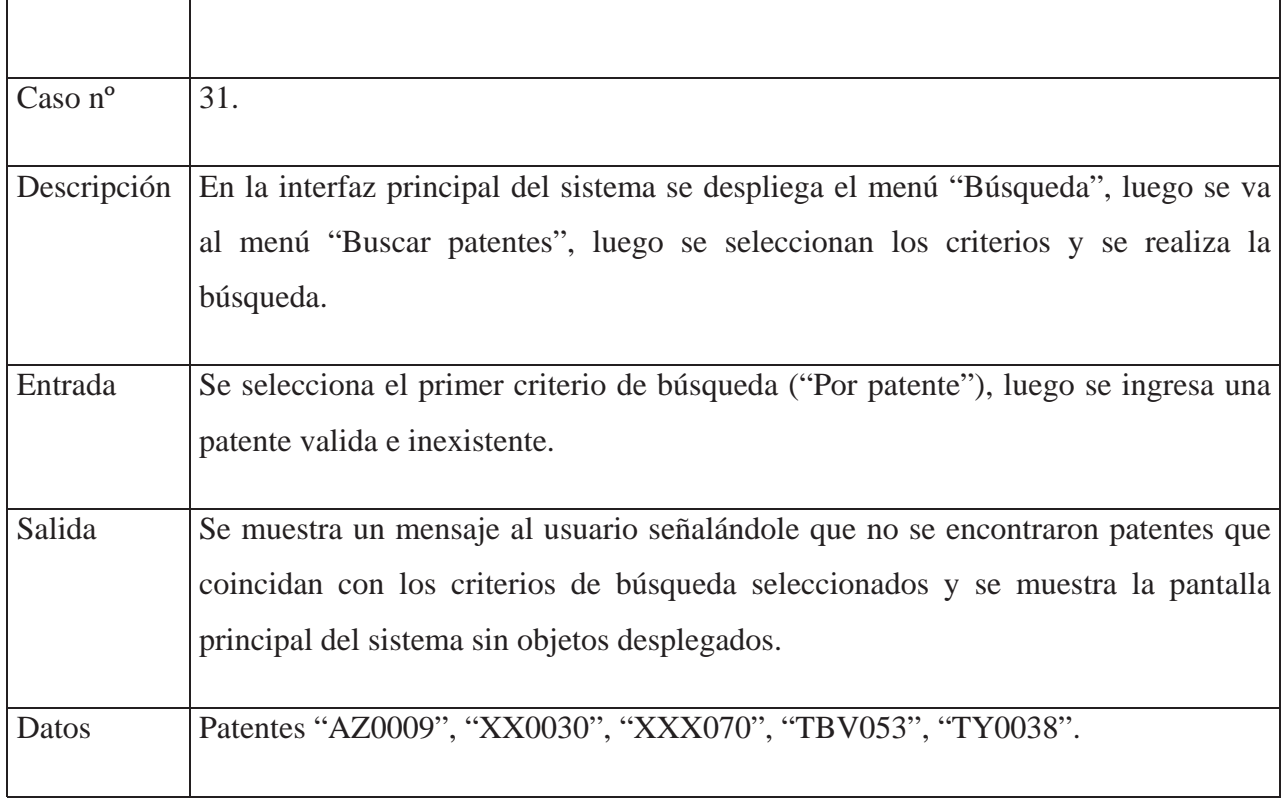

Tabla 12.42: Caso de prueba Búsqueda de patentes.

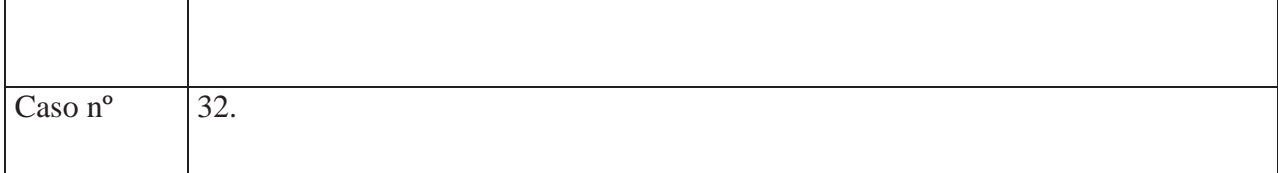

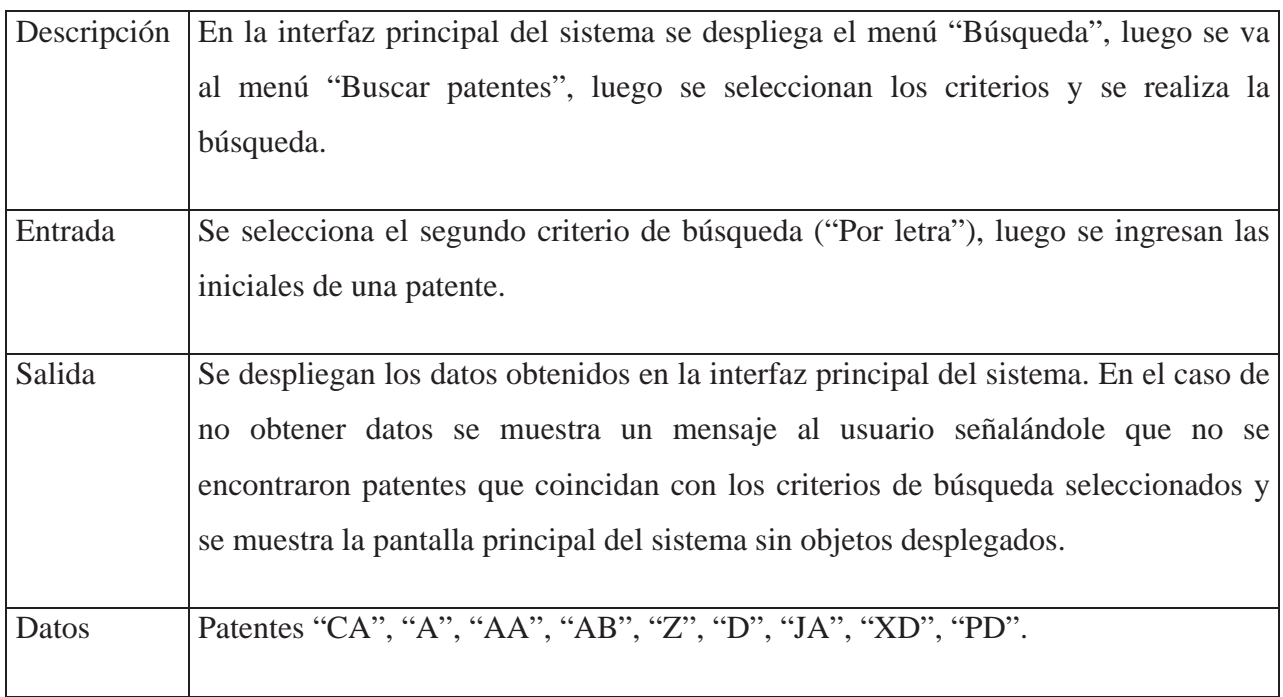

Tabla 12.43: Caso de prueba Búsqueda de patentes.

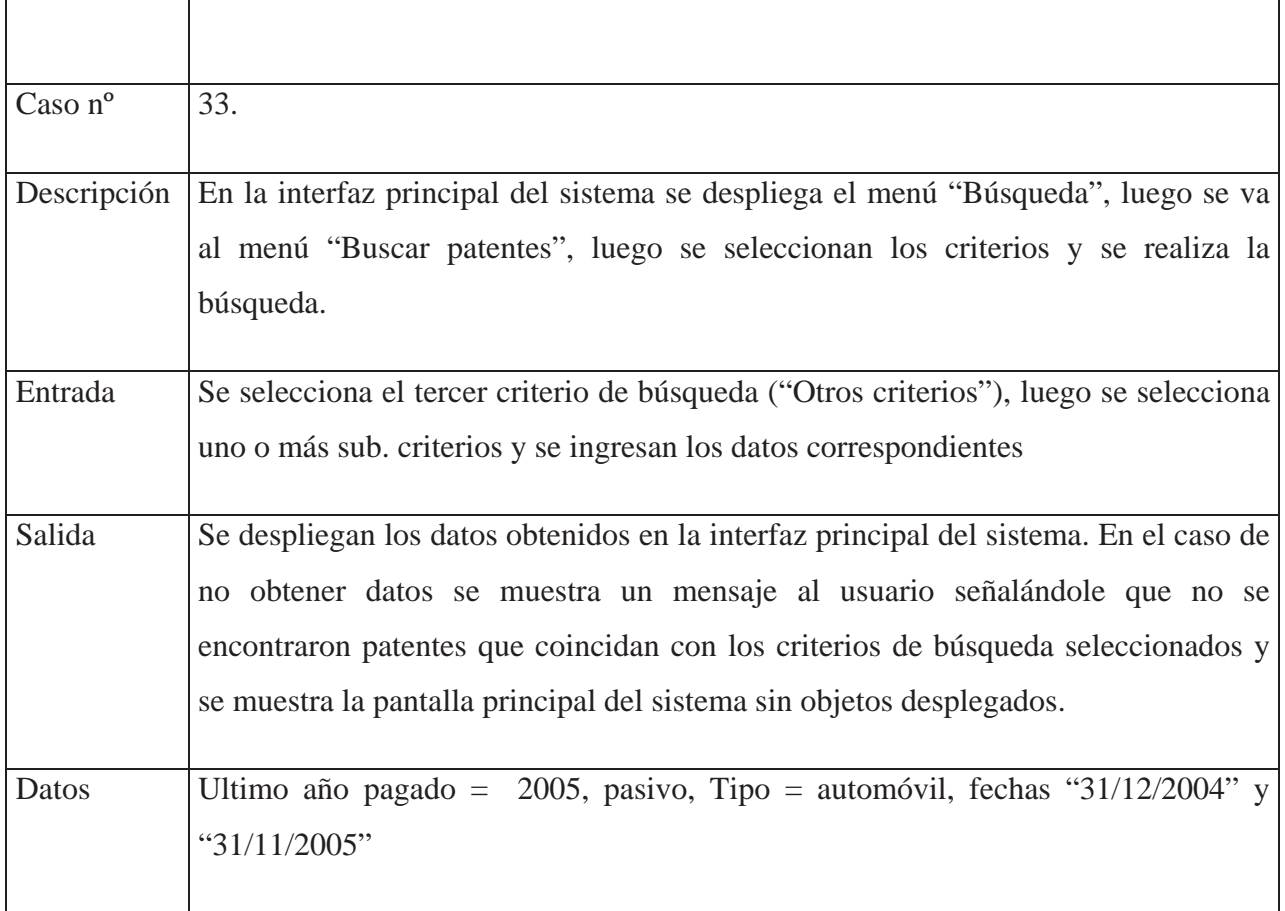

Escuela de Ingeniería Informática Pontificia Universidad Católica de Valparaíso Sistema de control de archivos para el Departamento de Tránsito y Transporte

# 13. SEGUNDA ITERACION: USUARIO NO REGISTRADO

## **13.1 Diagramas de caso de uso extendido**

A continuación se presentan los casos de uso correspondientes al "Usuario no registrado".

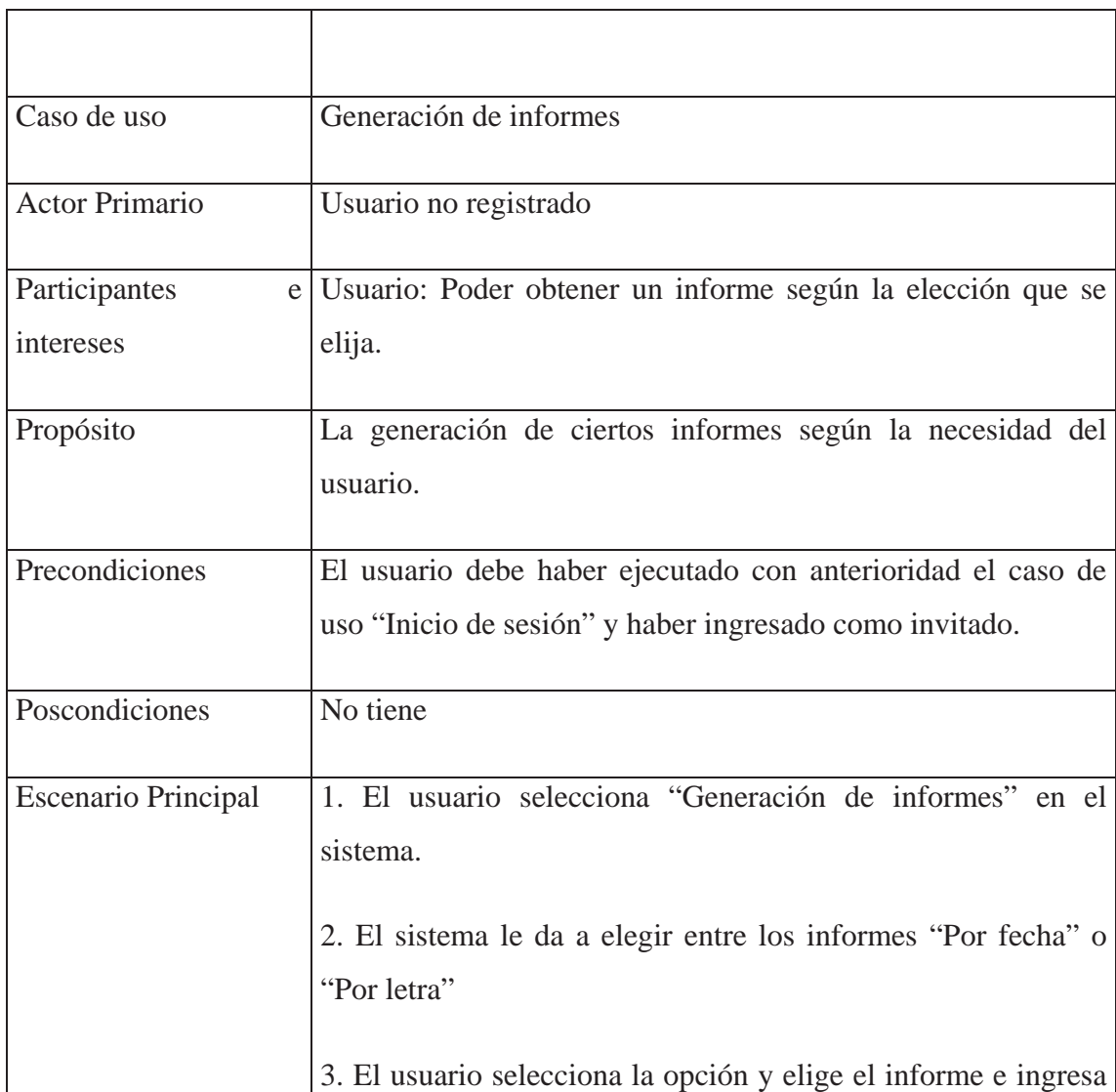

Tabla 13.1: Caso de uso extendido Generación de informes

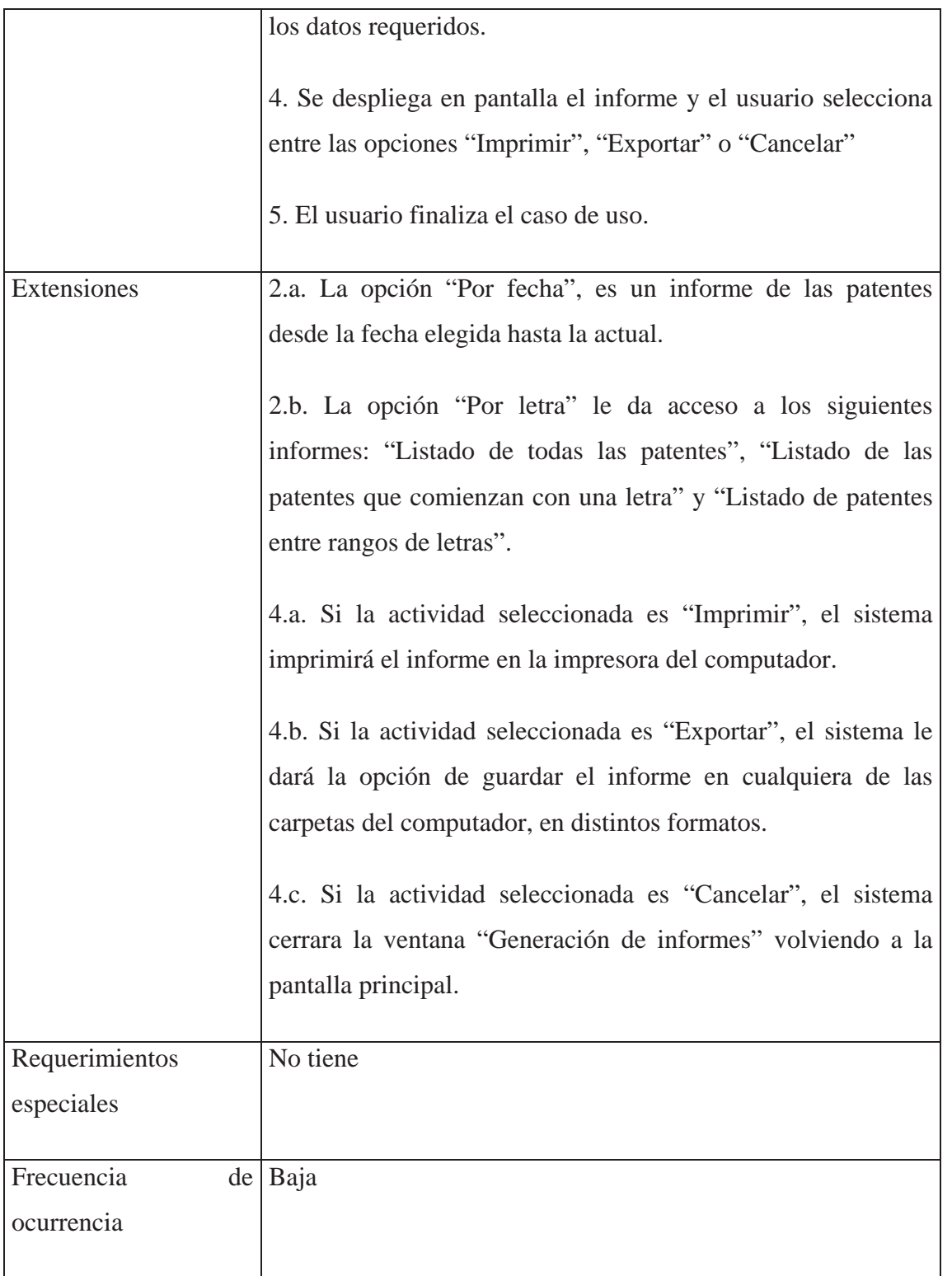

Tabla 13.2: Caso de uso extendido Búsqueda patentes

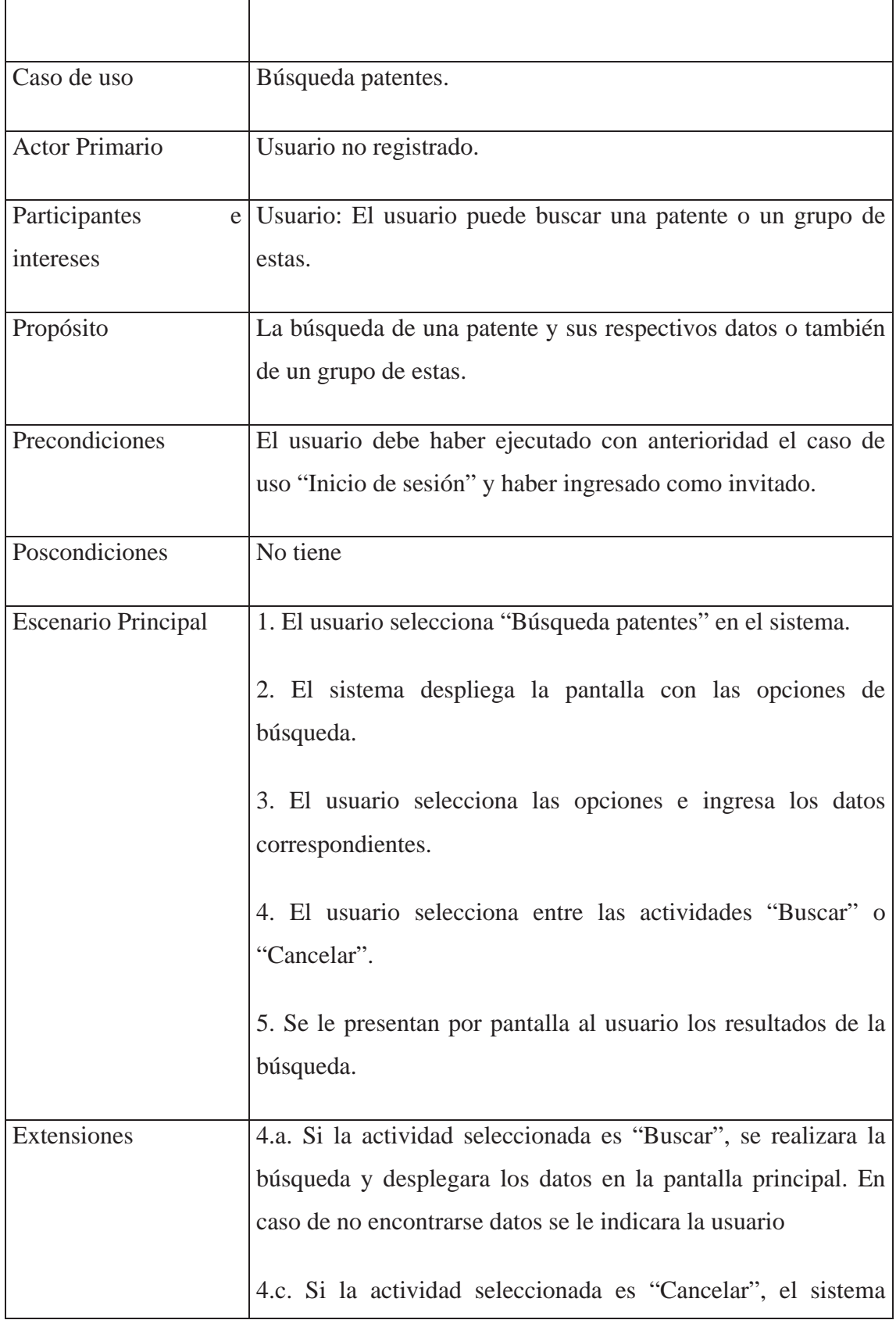

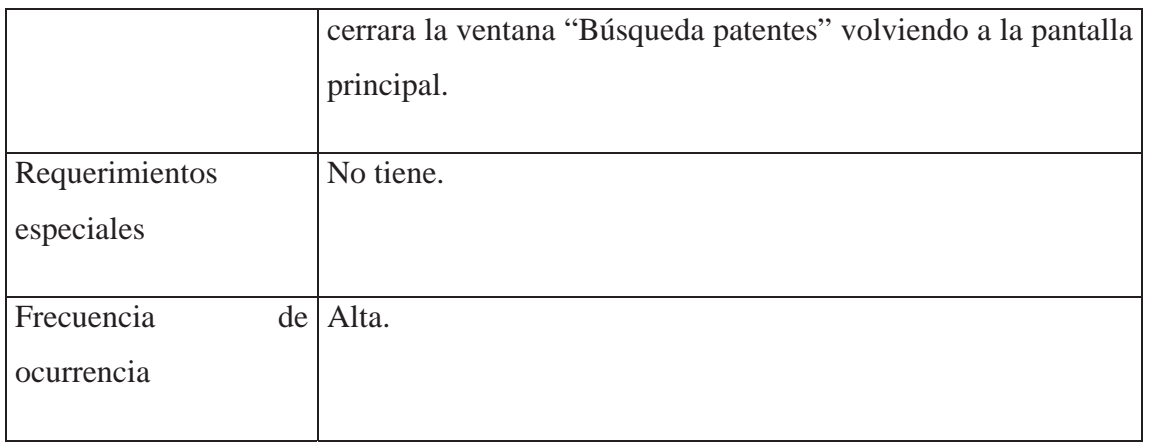

### Tabla 13.3: Caso de uso extendido Notas y advertencias

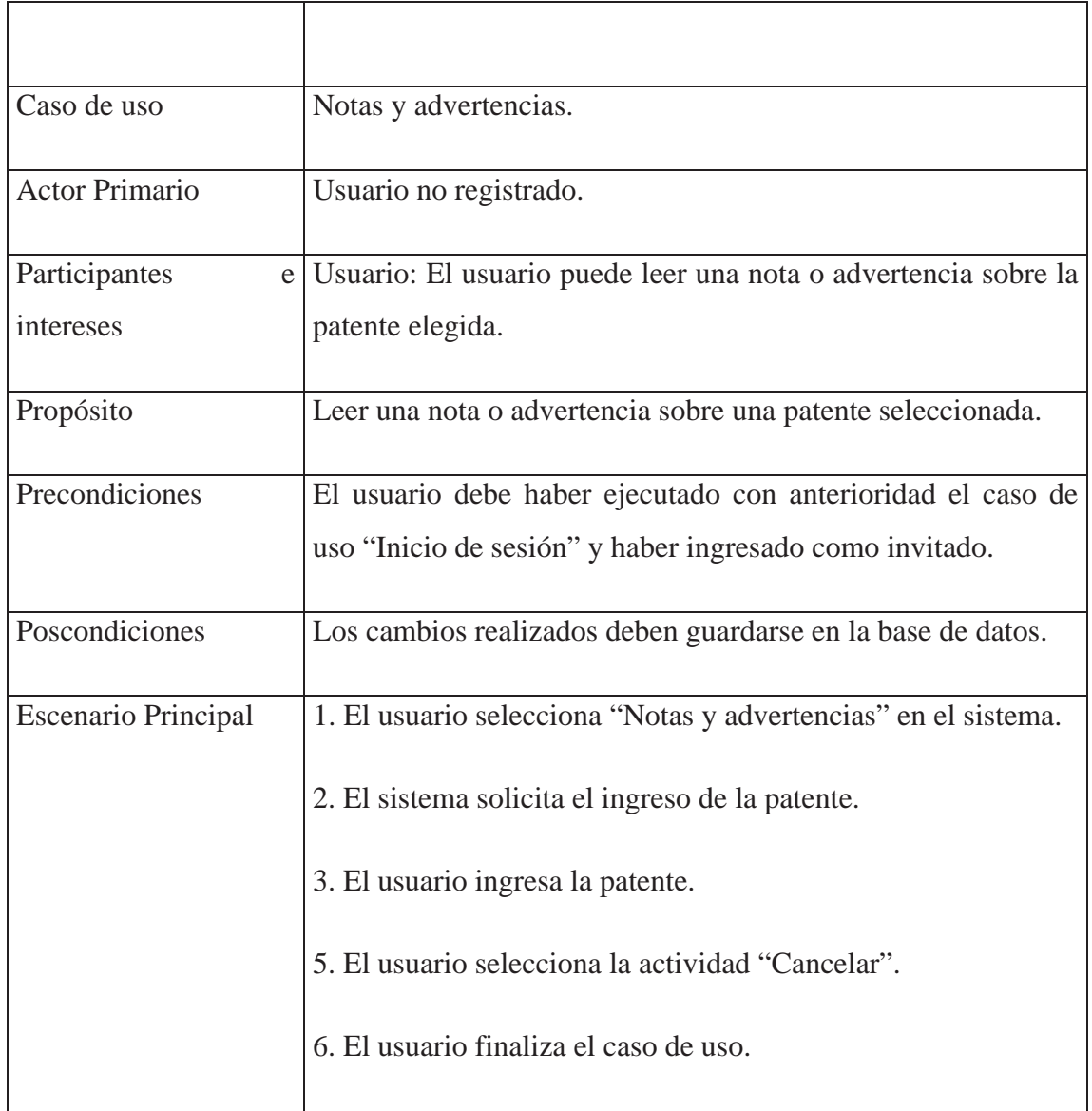

 $\mathsf{l}$ 

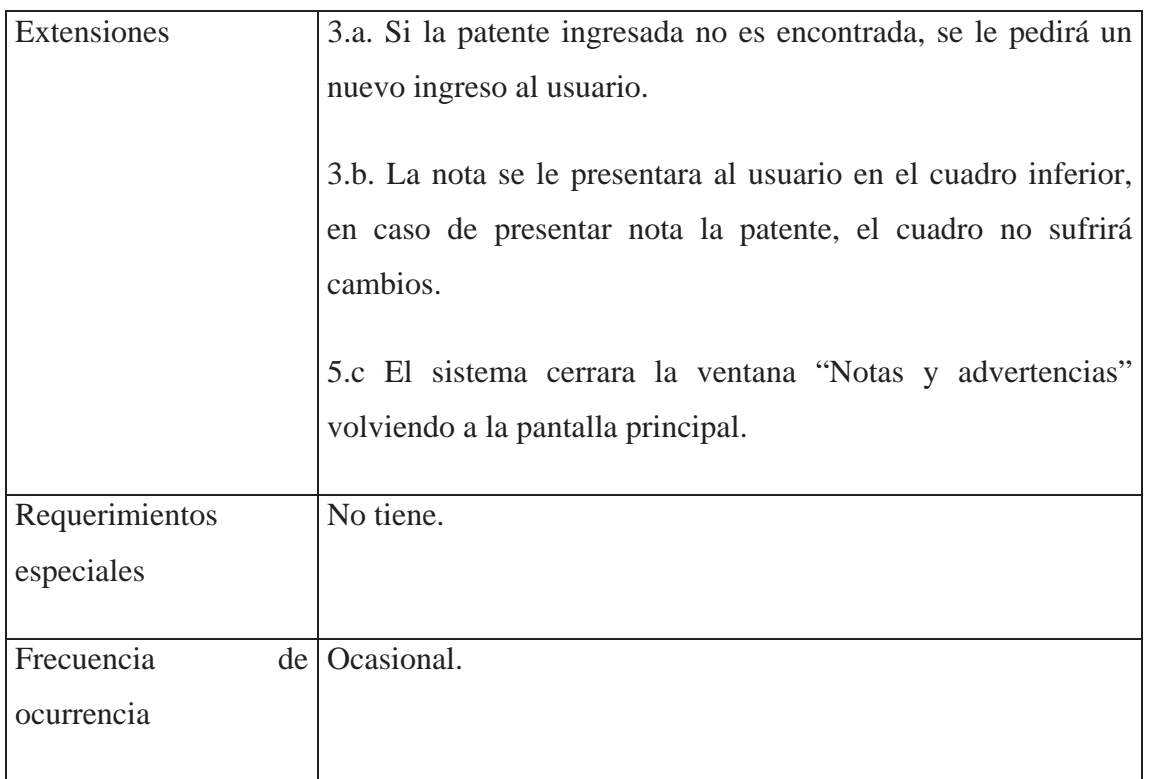

# **13.2 Diagramas de secuencia**

A continuación se presentan los diagramas de secuencia correspondientes al caso de uso "Usuario no registrado", el cual muestra la secuencia de pasos que seguirá al momento de ejecutarse.

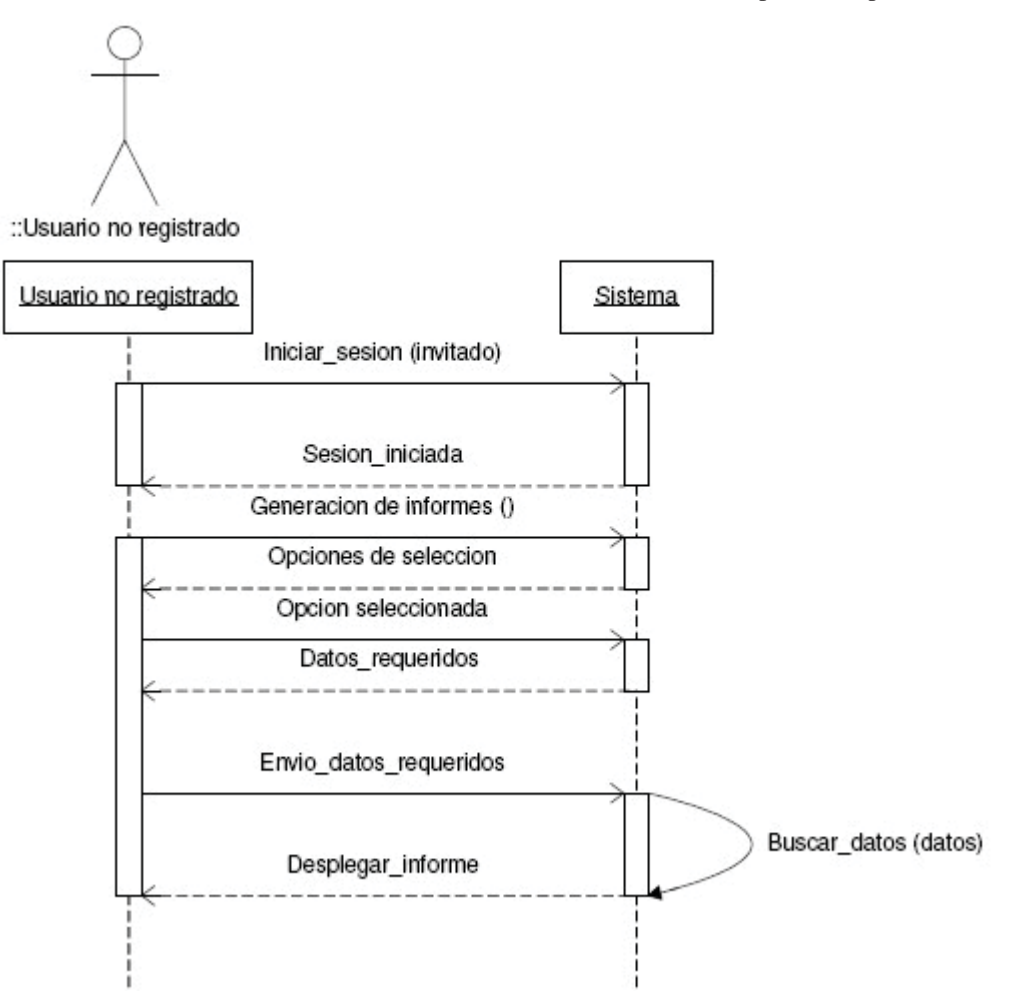

Figura 13.1: Diagrama de secuencia Generación de informes

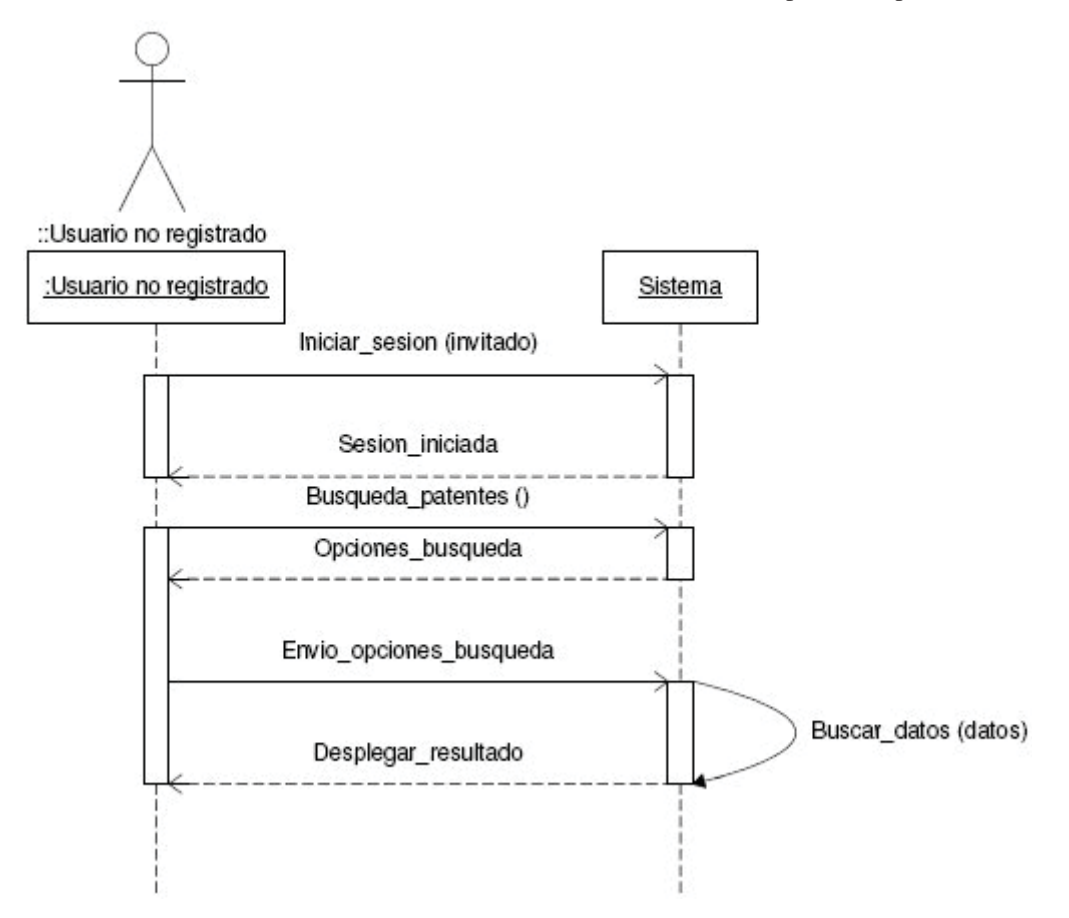

Figura 13.2: Diagrama de secuencia Búsqueda patentes

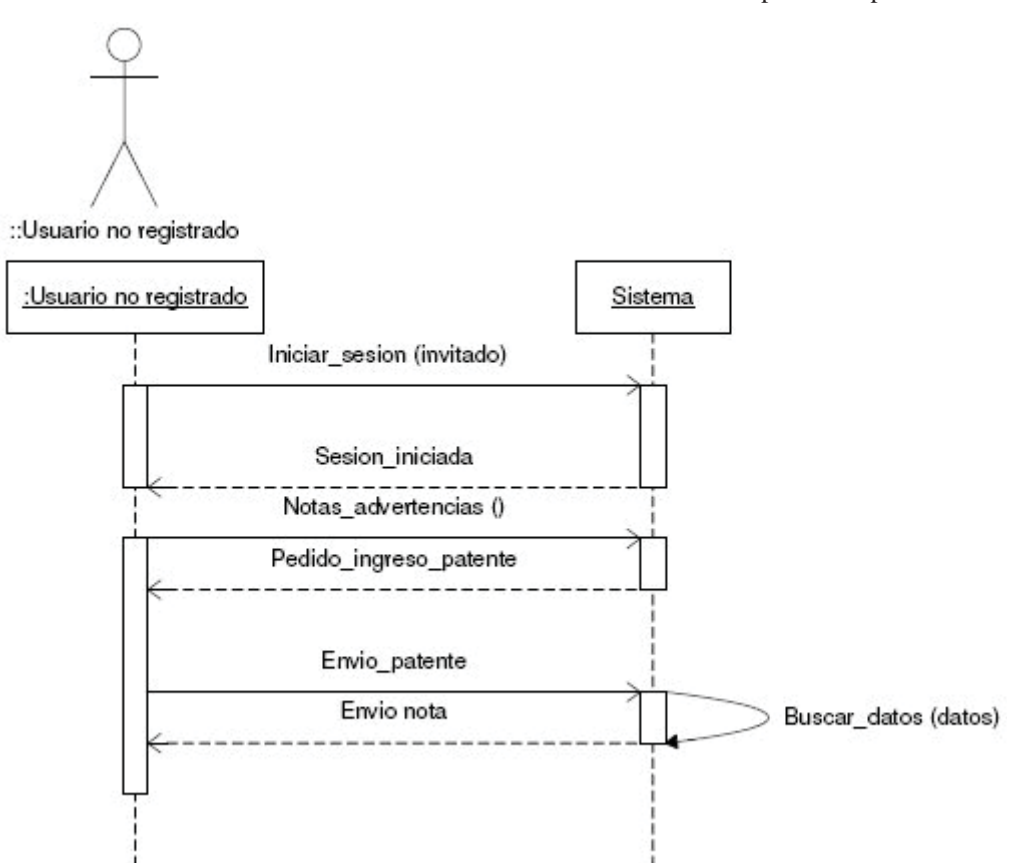

Figura 13.3: Diagrama de secuencia Notas y advertencias

## **13.3 Diagramas de actividad**

A continuación se presentan los diagramas de actividad correspondientes al caso de uso "Usuario registrado"

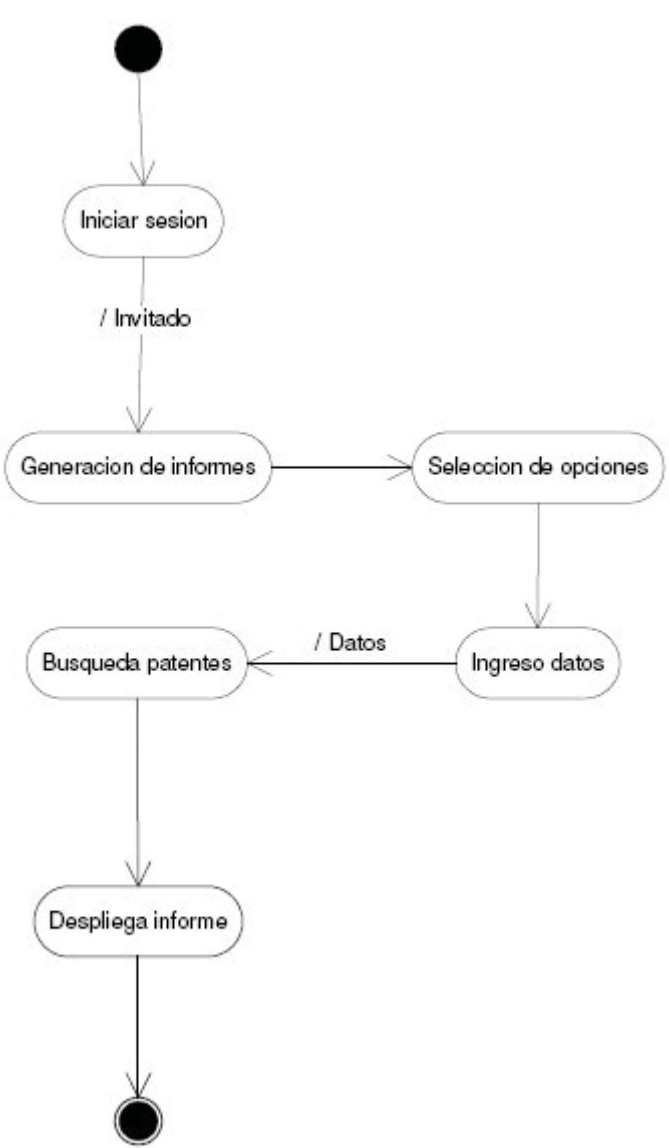

Tabla 13.4: Diagrama de actividad Generación de informes

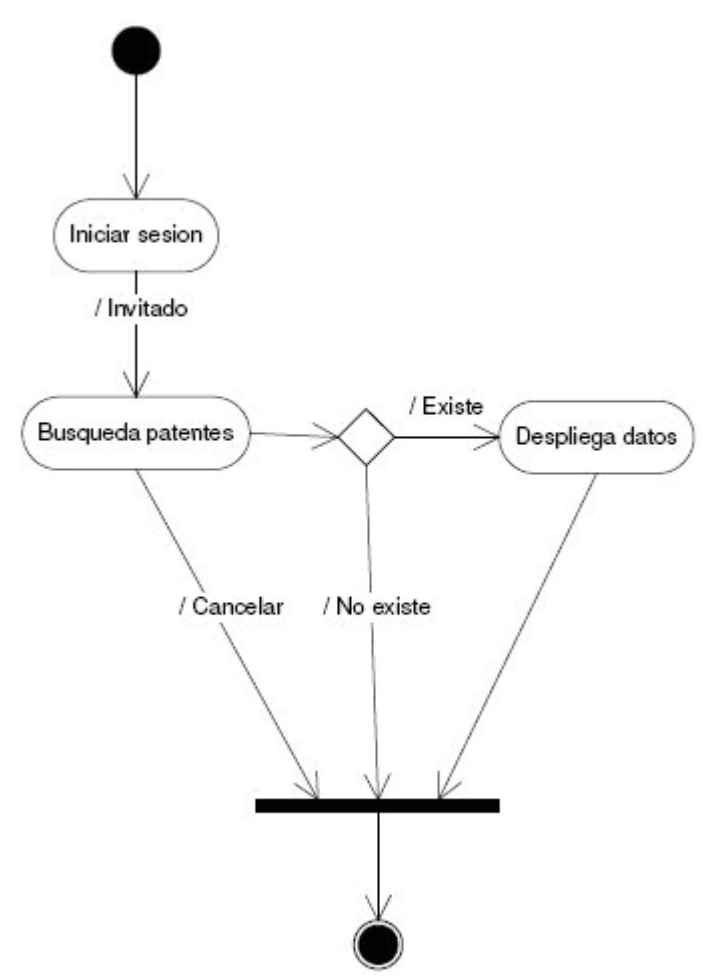

Figura 13.5: Diagrama de actividad Búsqueda patentes

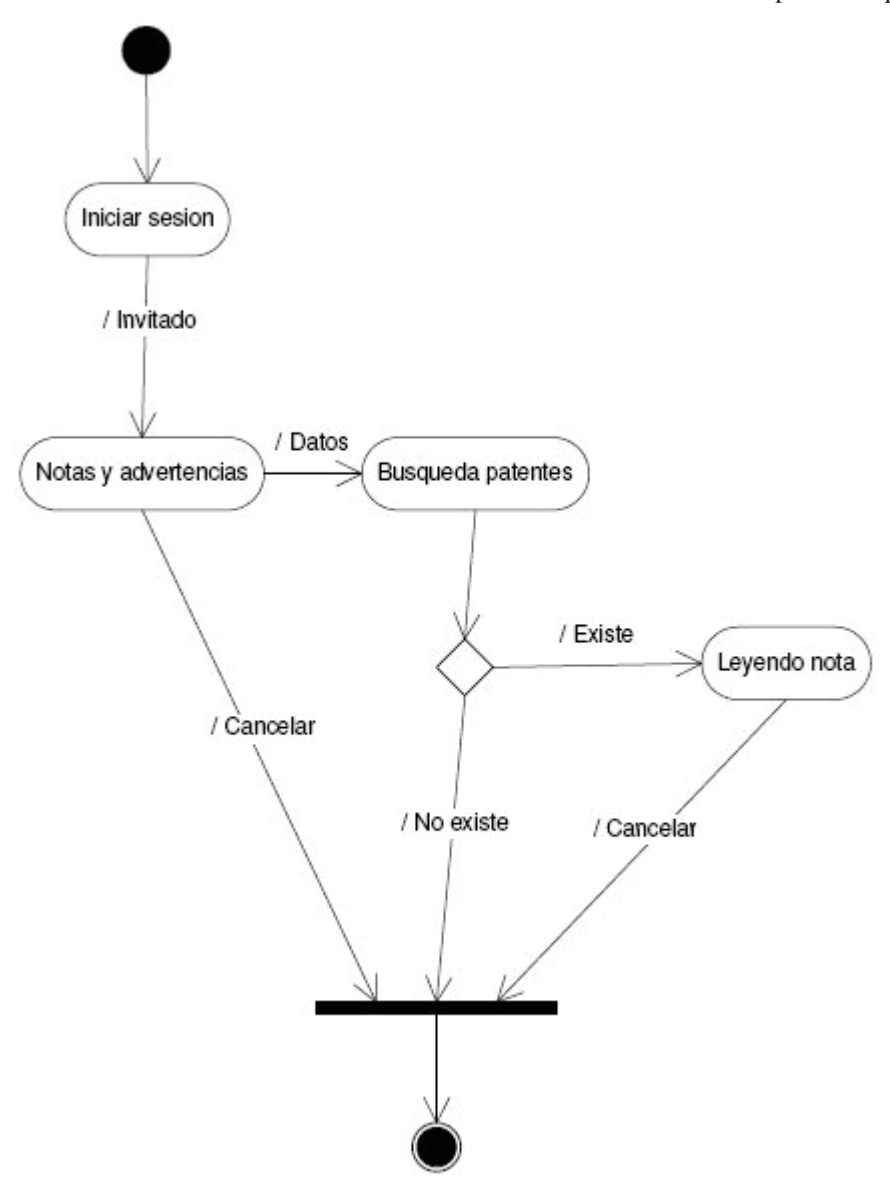

Figura 13.6: Diagrama de actividad Notas y advertencias

## **13.4 Diagramas de componentes**

A continuación se presentan los diagramas de componentes correspondientes al caso de uso "Usuario registrado"

Escuela de Ingeniería Informática Pontificia Universidad Católica de Valparaíso Sistema de control de archivos para el Departamento de Tránsito y Transporte

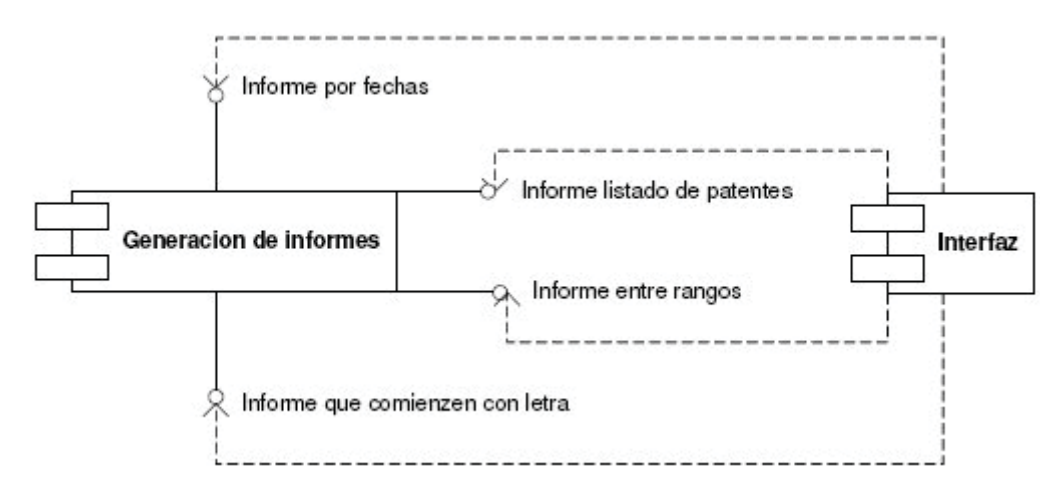

Figura 13.7: Diagrama de componente Generación de informes

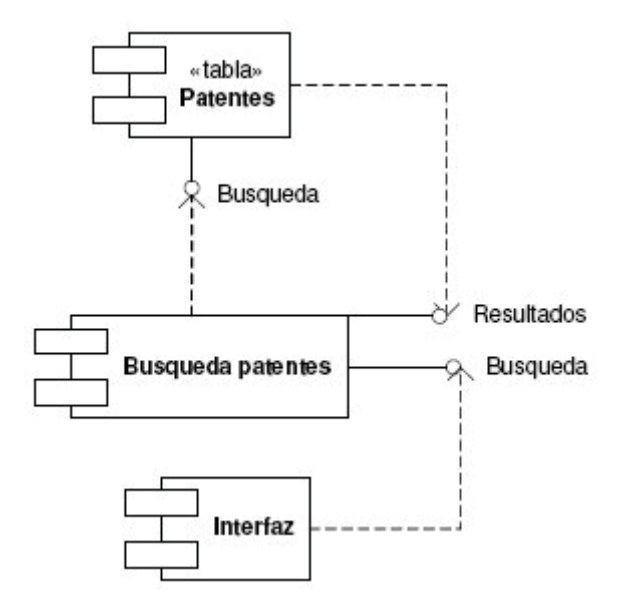

Figura 13.8: Diagrama de componente Búsqueda patentes

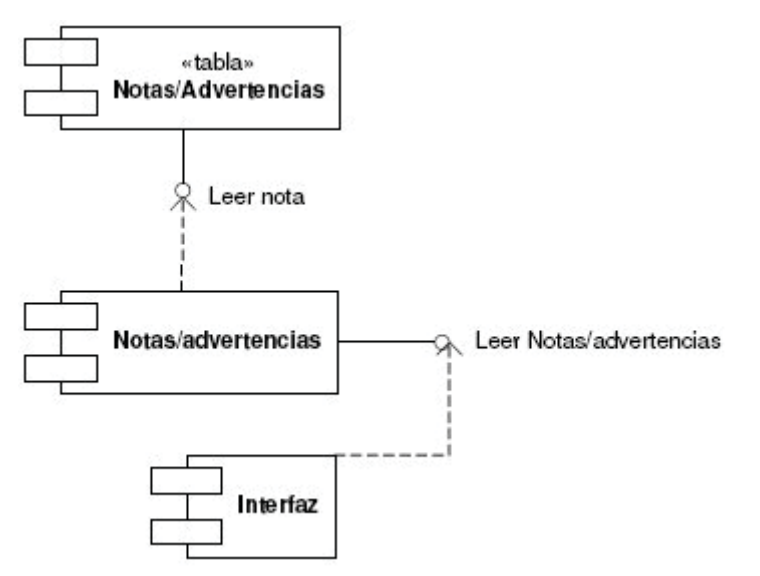

Figura 13.9: Diagrama de componente Notas y advertencias

# **13.5 Interfaces**

A continuación se presentan las interfaces correspondientes al caso de uso "Usuario registrado"

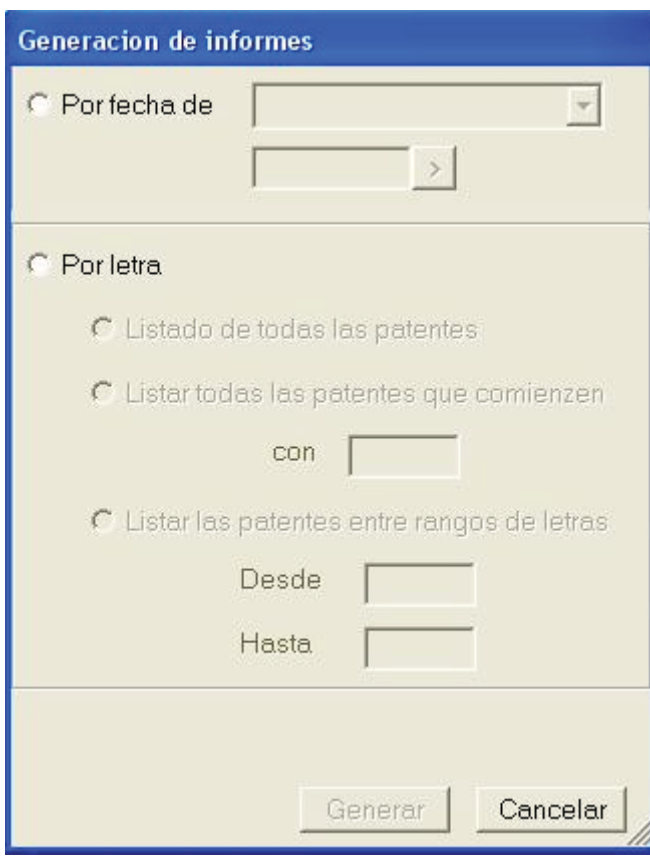

Figura 13.10: Interfaz Generación de informes

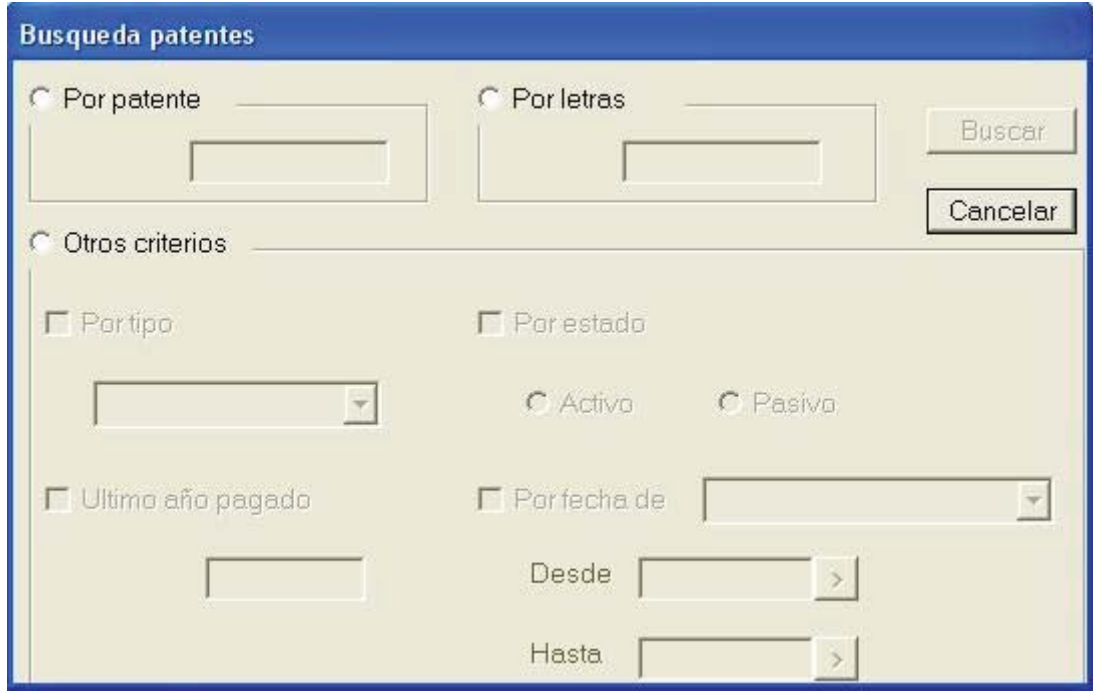

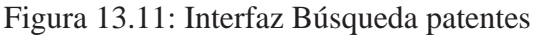

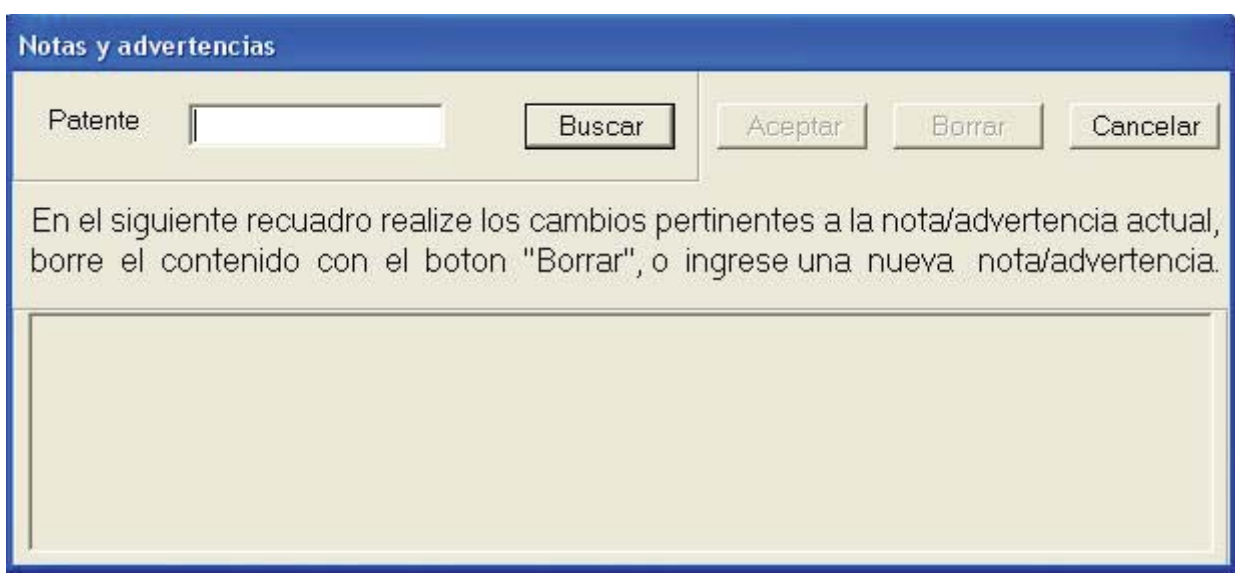

Figura 13.12: Interfaz Notas y advertencias

## **13.6 Pruebas correspondientes a la segunda iteración**

En la presente sección del informe se pretende dar a conocer algunas de las pruebas realizadas en el modulo correspondiente a la segunda iteración de la fase de construcción del proyecto (Modulo usuario no registrado o invitado), relacionados con los siguientes casos de uso:

Inicio de sesión Búsqueda de patentes Notas y advertencias Generación de informes

### **Casos de prueba "Inicio de sesión"**

Tabla 13.4: Caso de prueba inicio de sesión.

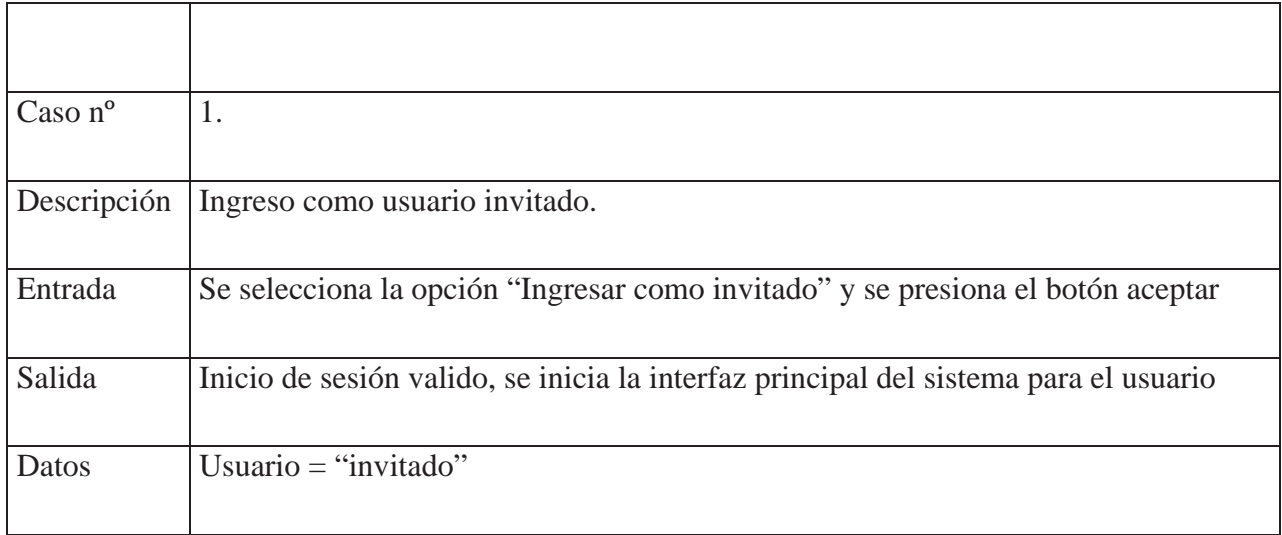

### **Casos de prueba "Generación de informes"**

Tabla 13.5: caso de prueba Generación de informes.

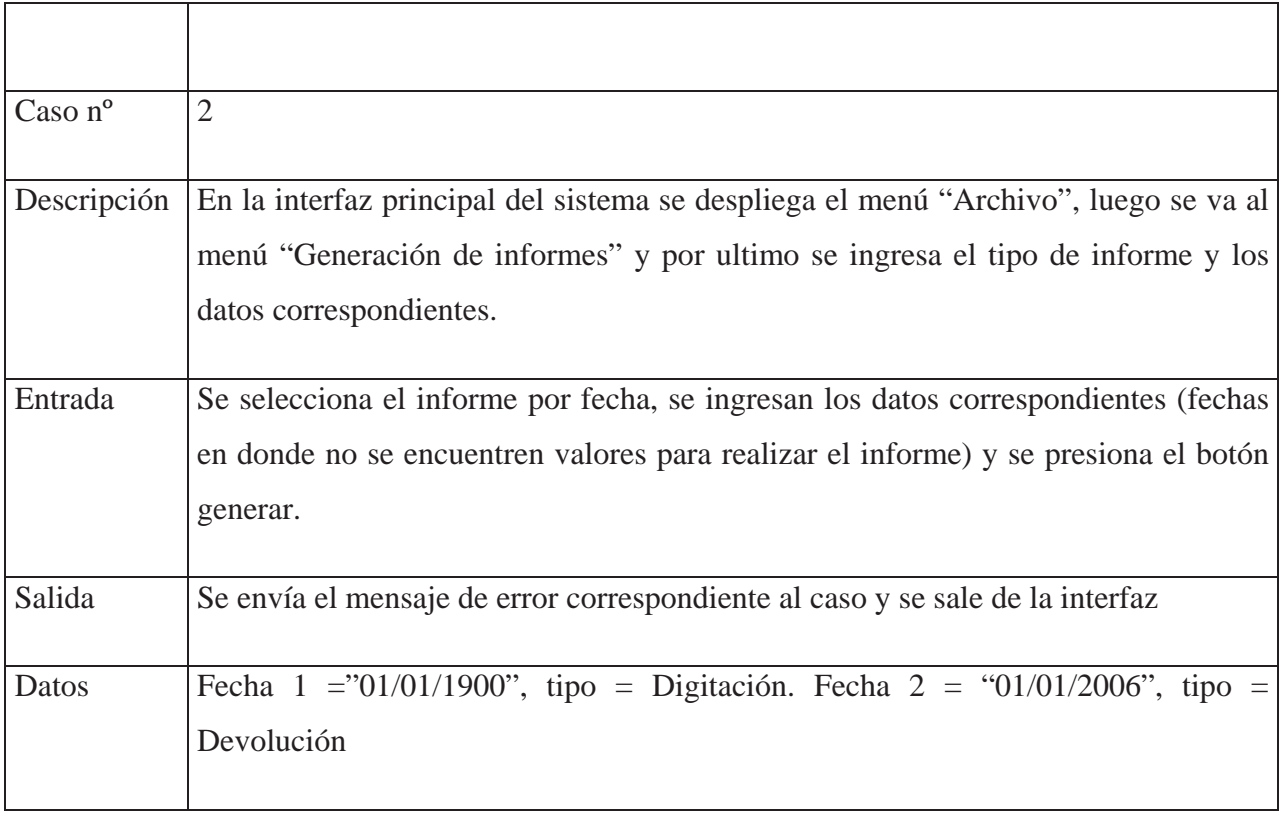

Tabla 13.6: caso de prueba Generación de informes.

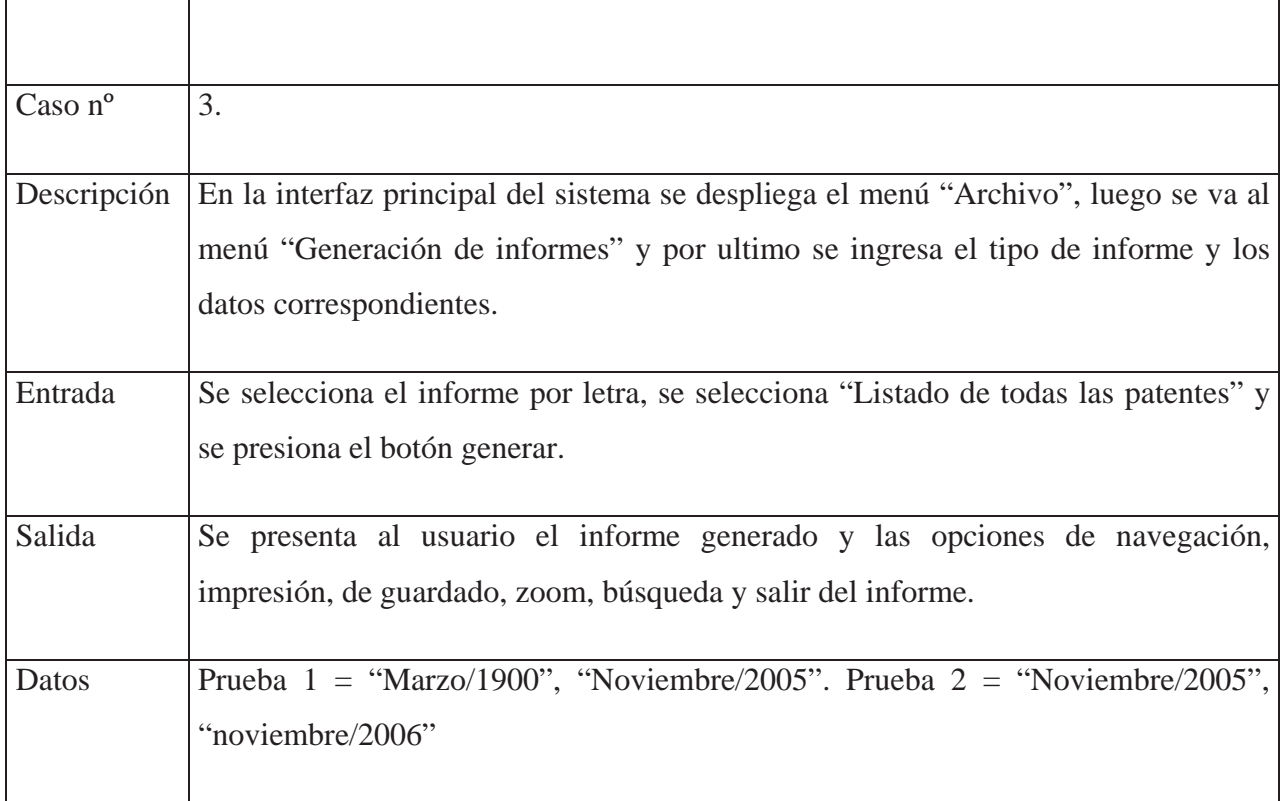

Tabla 13.7: caso de prueba Generación de informes.

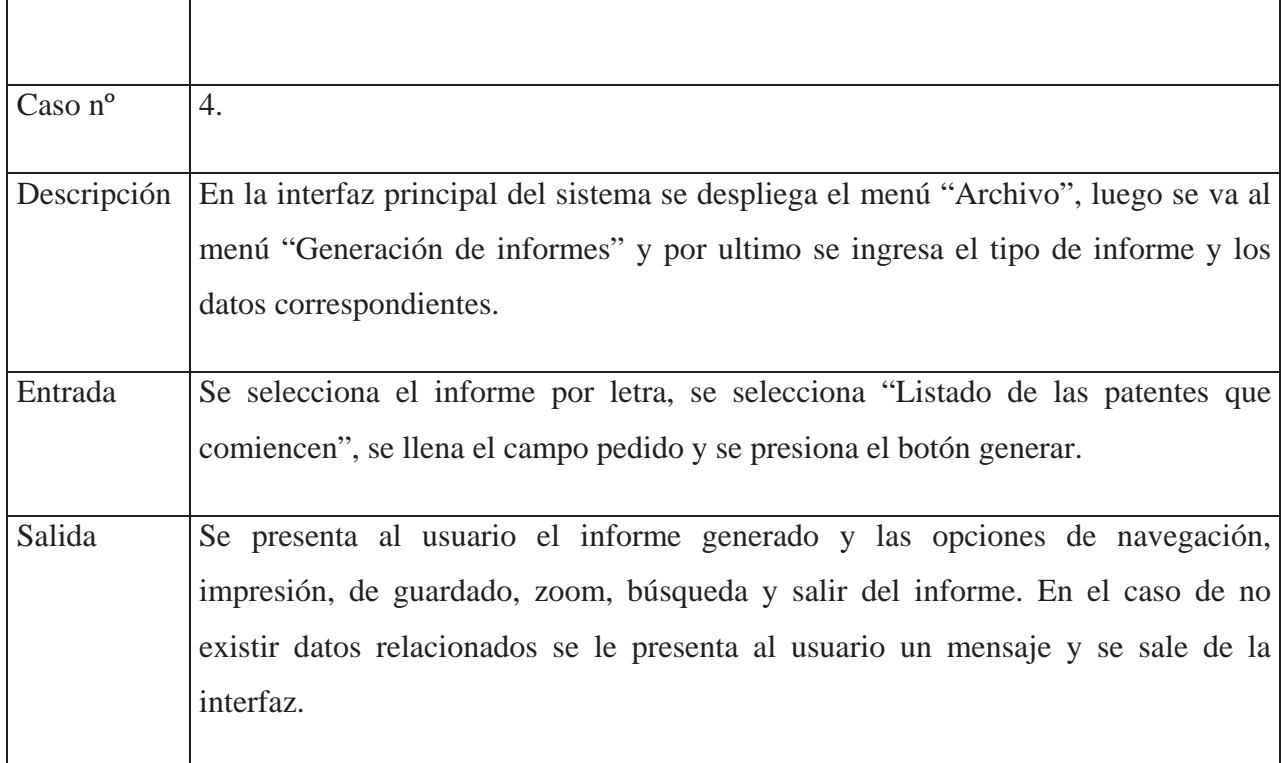

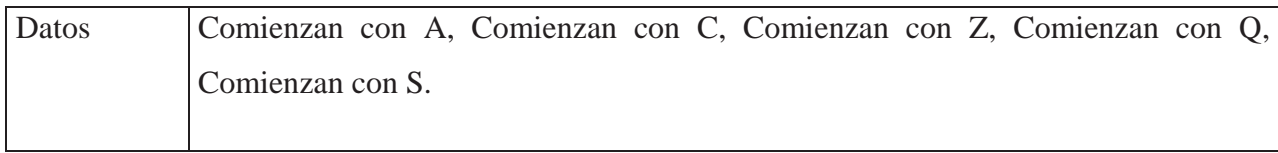

### **Casos de prueba "Búsqueda de patentes"**

Tabla 13.8: caso de prueba Búsqueda de patentes.

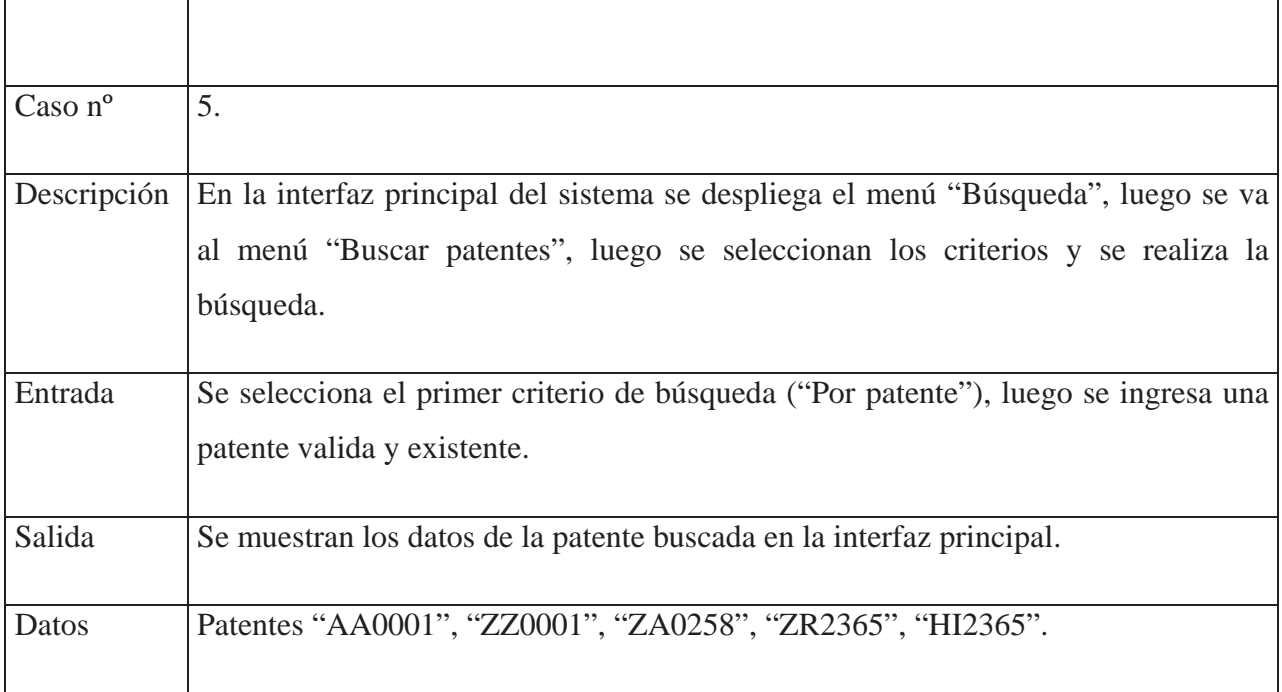

Tabla 13.9: caso de prueba Búsqueda de patentes.

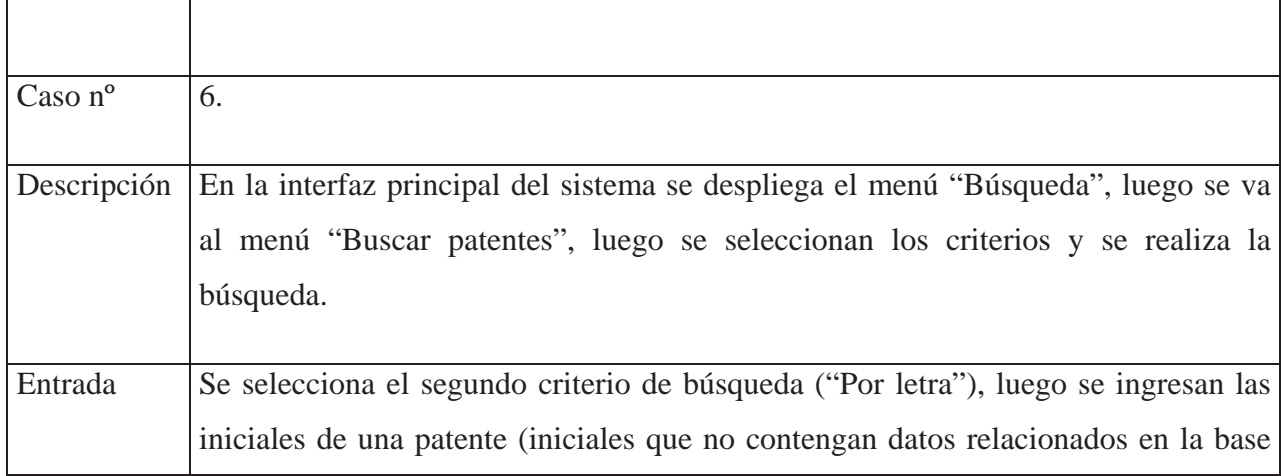

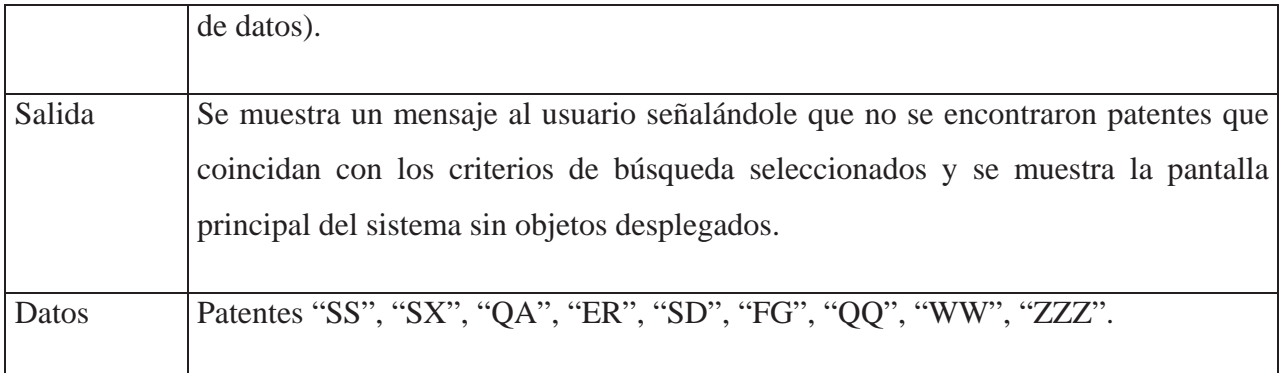

Tabla 13.10: caso de prueba Búsqueda de patentes.

т

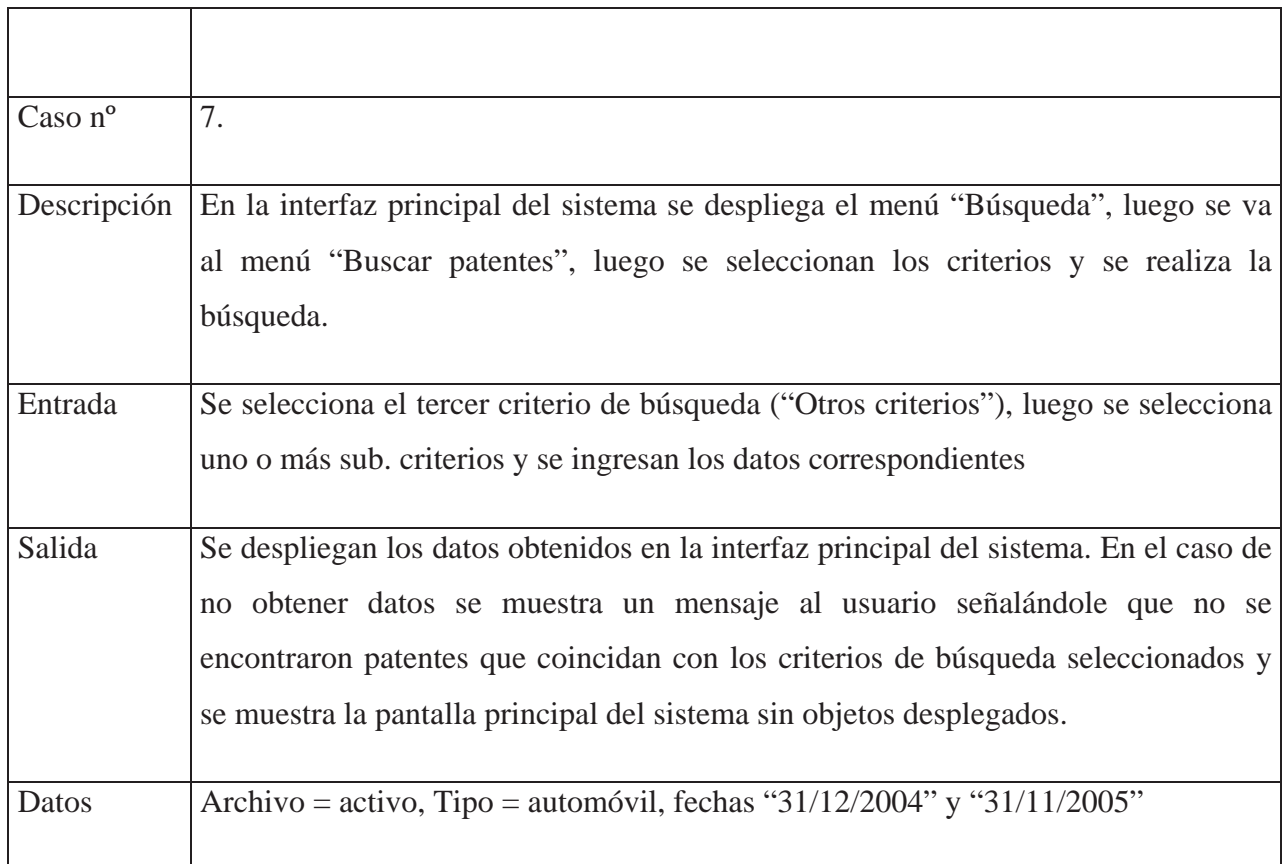

## **Casos de prueba "Notas y advertencias"**

Tabla 13.11: caso de prueba Notas y advertencias.

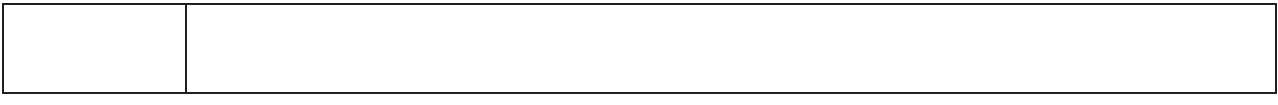

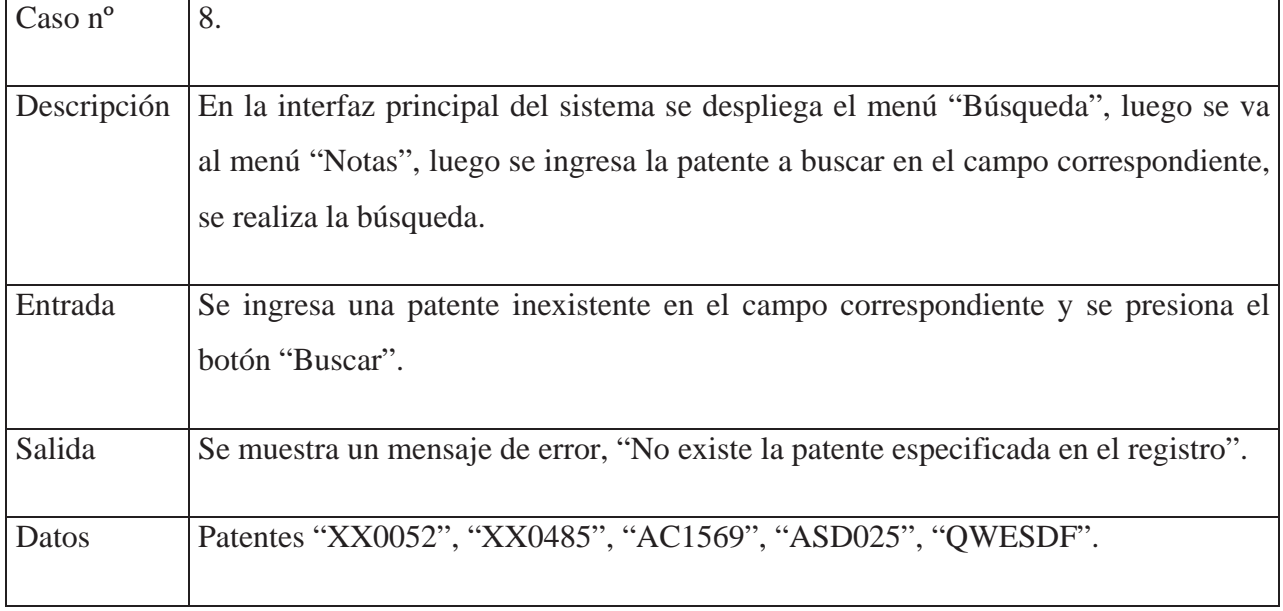

Tabla 13.12: caso de prueba Notas y advertencias.

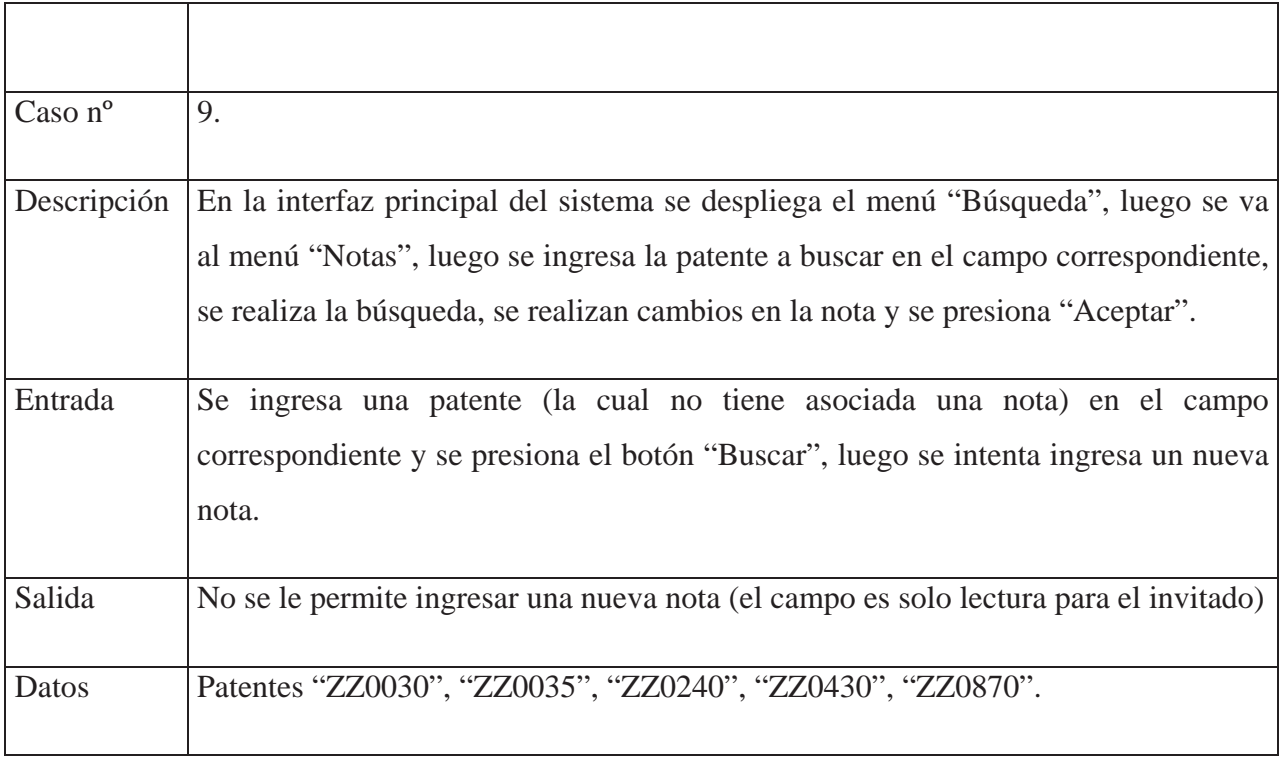

Tabla 13.13: caso de prueba Notas y advertencias.

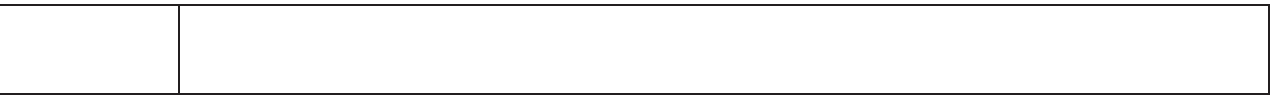

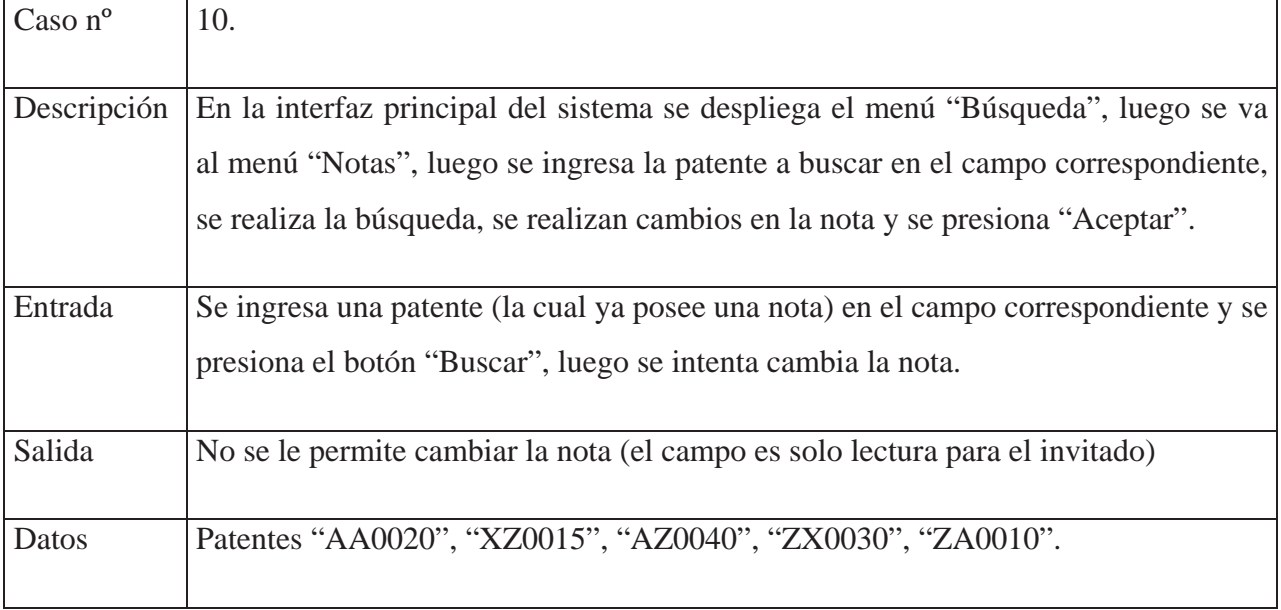
# 14. TERCERA ITERACION: ADMINISTRADOR

## **14.1 Diagramas de caso de uso extendido**

A continuación se presentan los casos de uso extendidos correspondientes al caso de uso "Administrador"

Tabla 14.1: Caso de uso extendido Ingresar usuario.

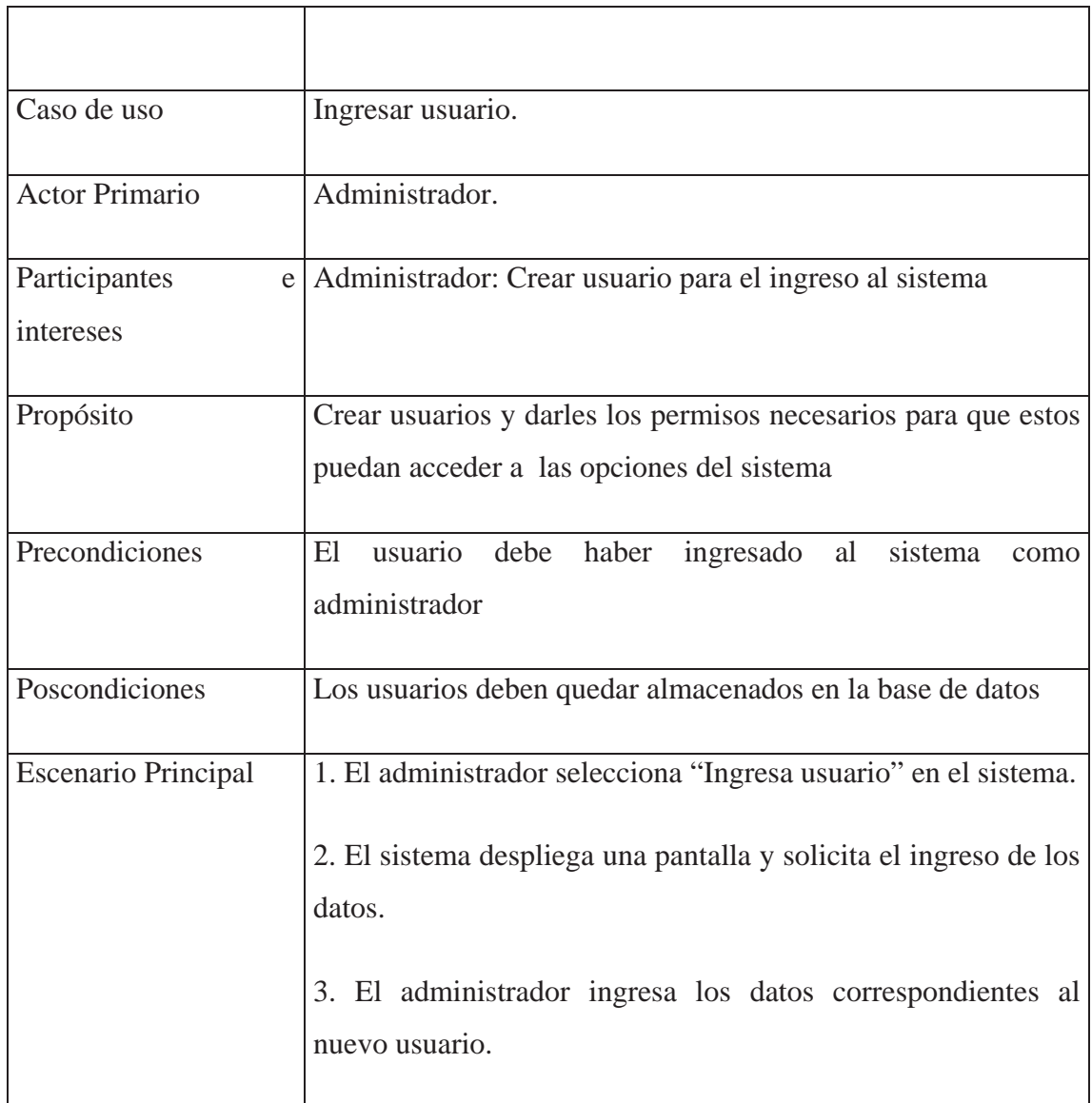

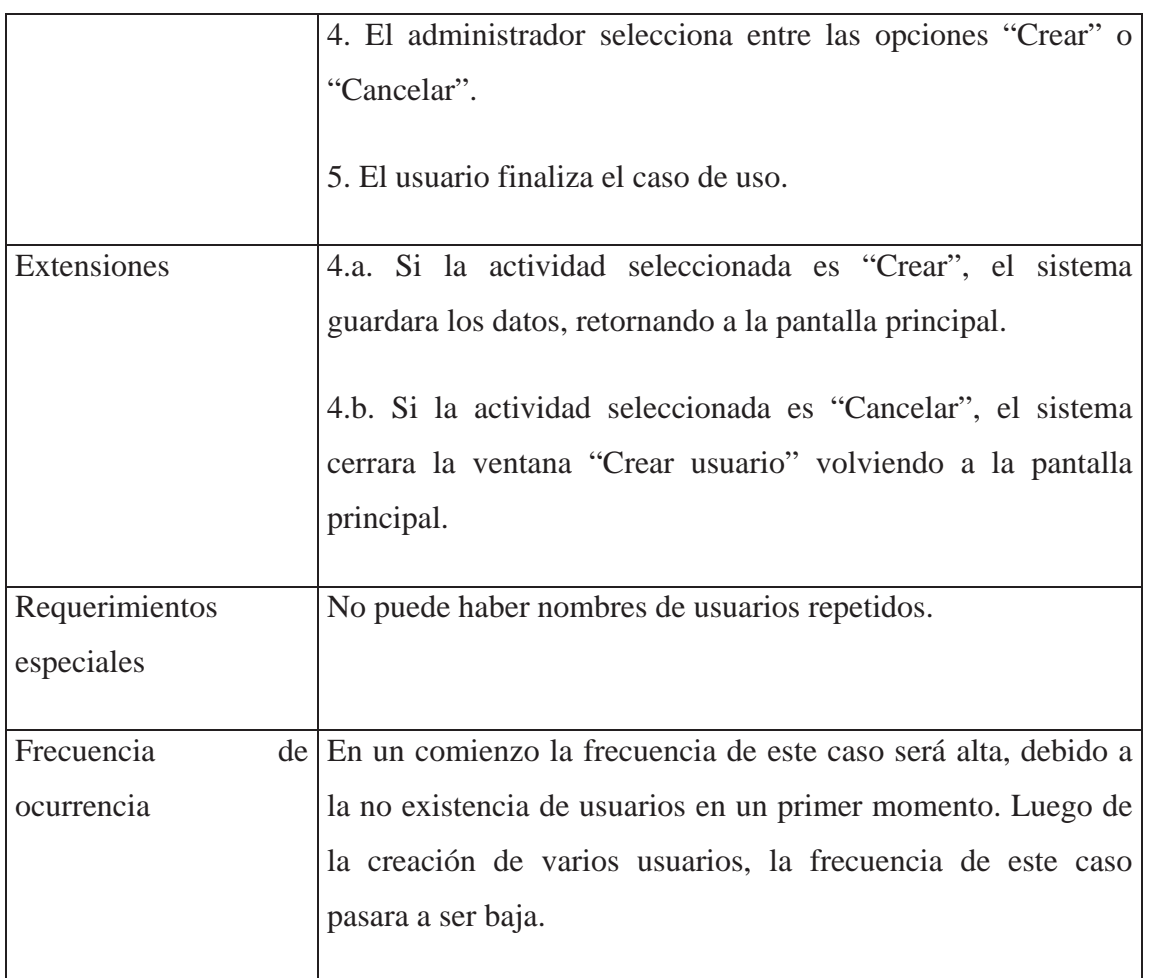

### Tabla 14.2: Caso de uso extendido Modificar usuario

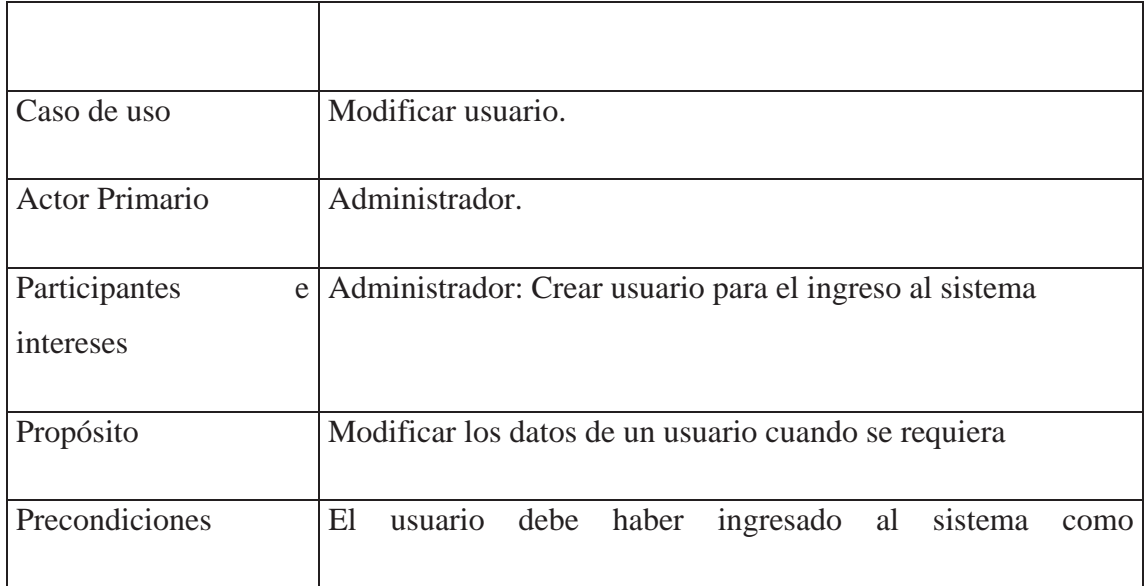

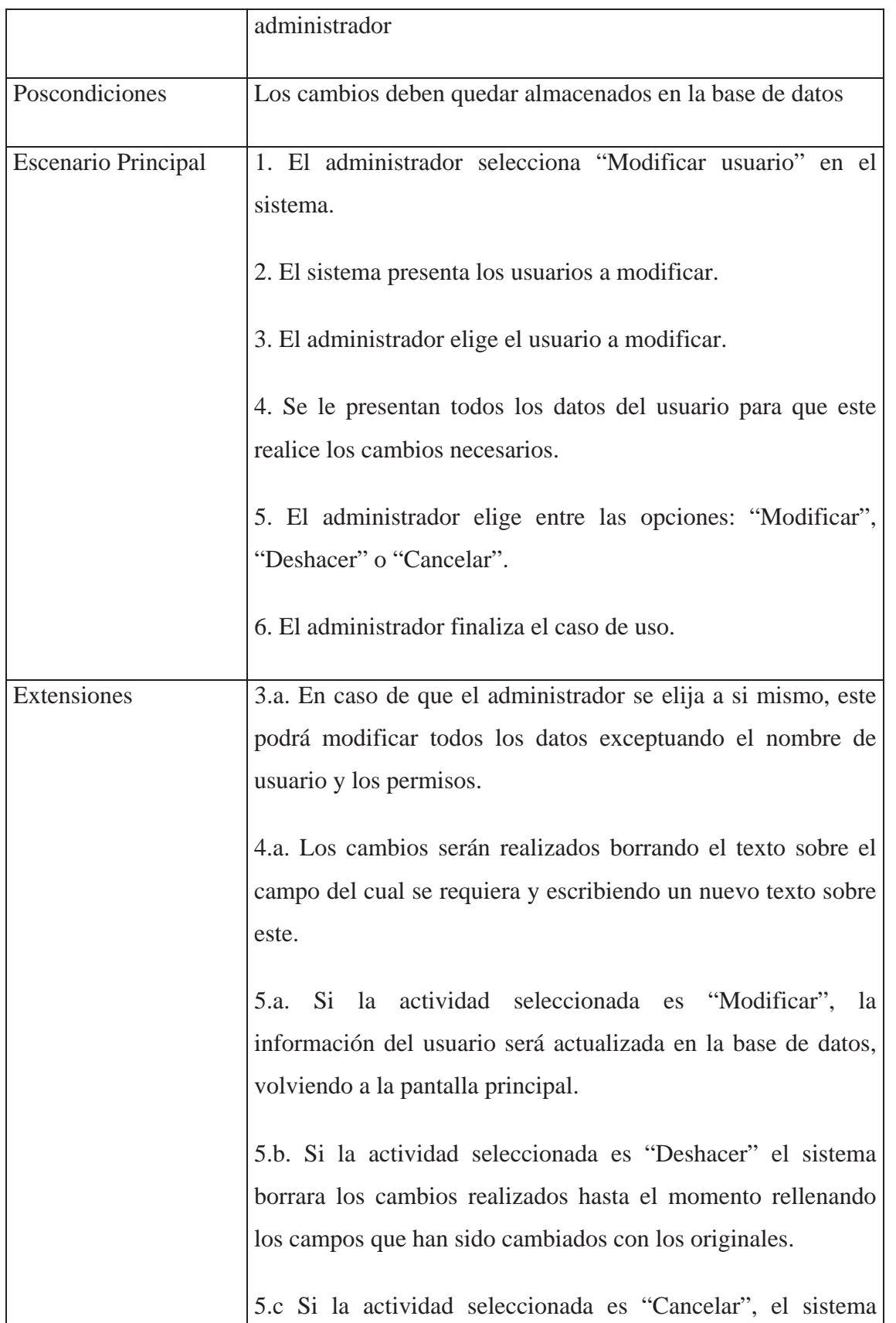

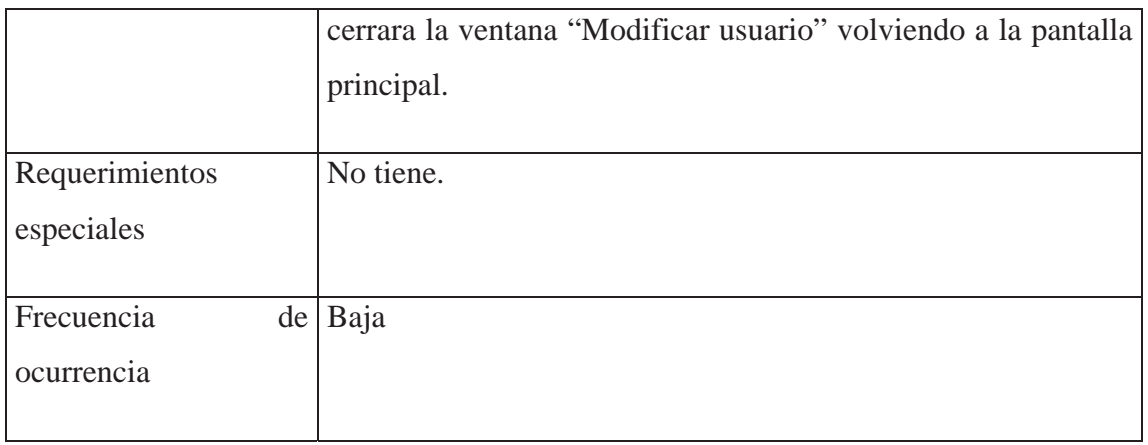

## Tabla 14.3: Caso de uso extendido Eliminar usuario

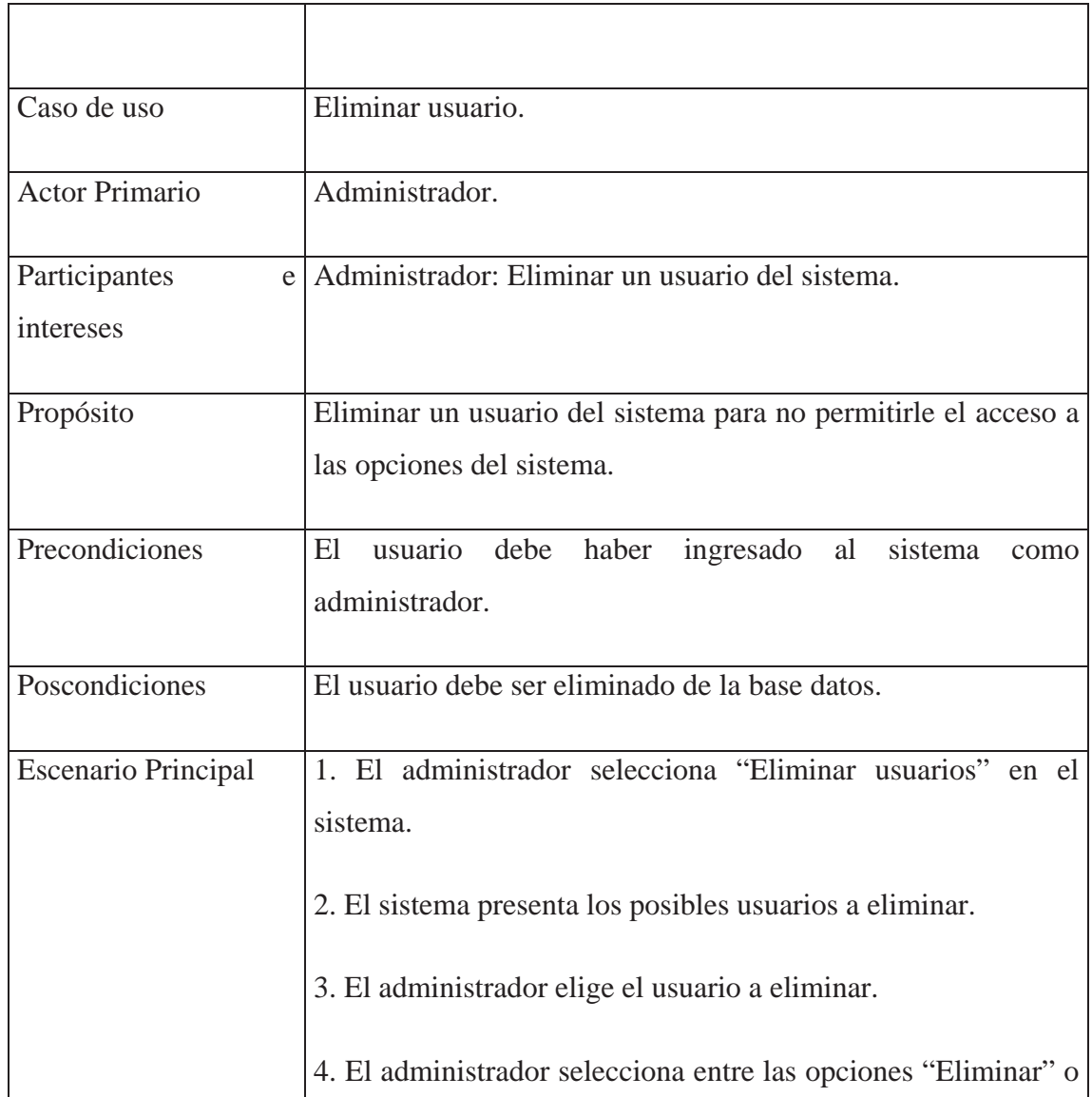

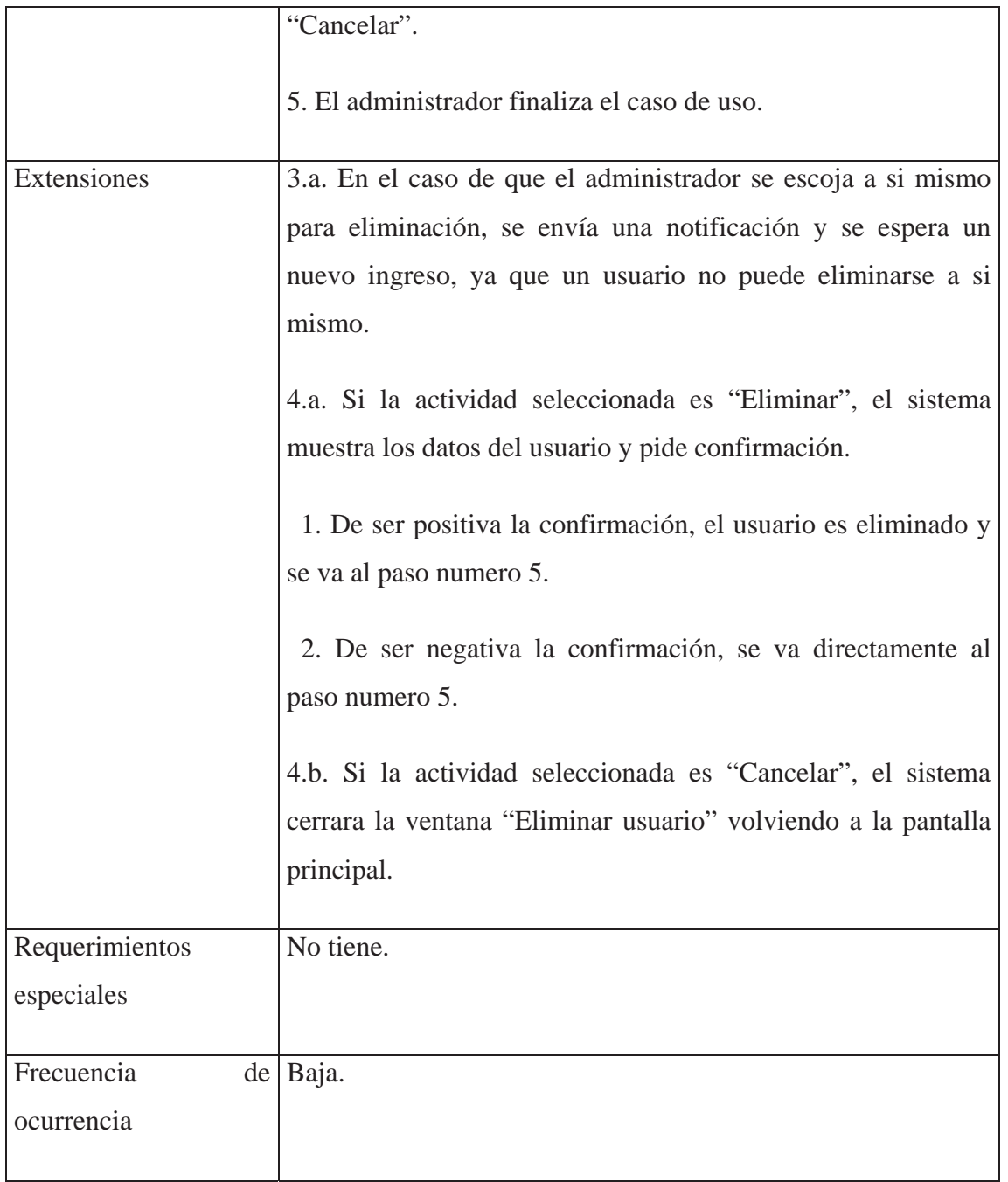

# **14.2 Diagramas de secuencia**

A continuación se presentan los diagramas de secuencia correspondientes al caso de uso "Administrador"

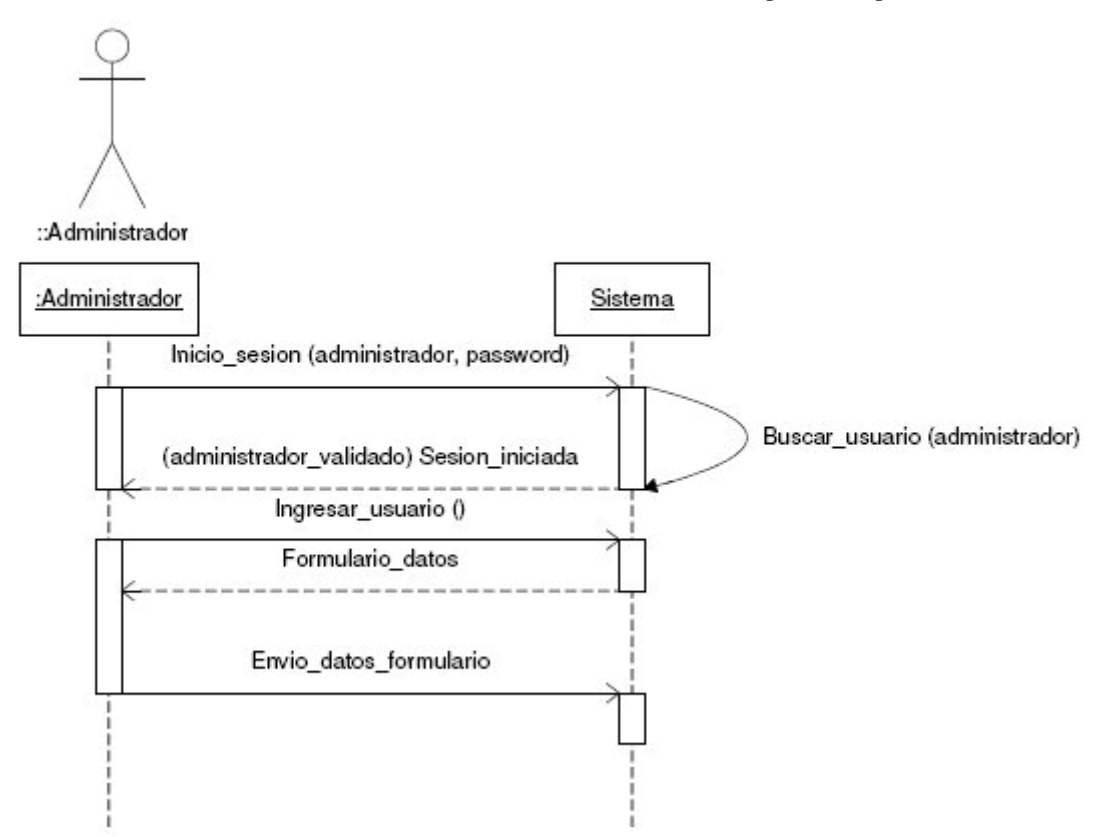

Figura 14.1: Diagrama de secuencia Ingresar usuario

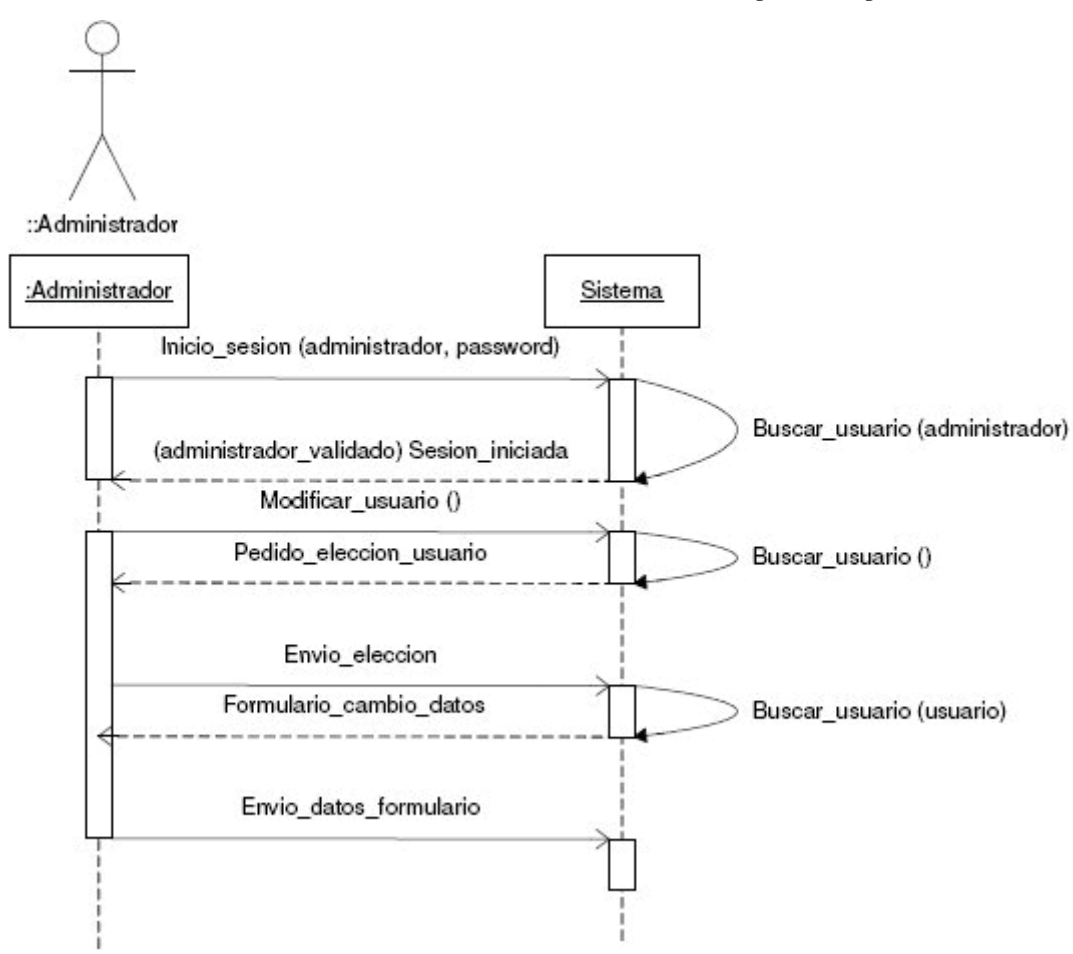

Figura 14.2: Diagrama de secuencia Modificar usuario

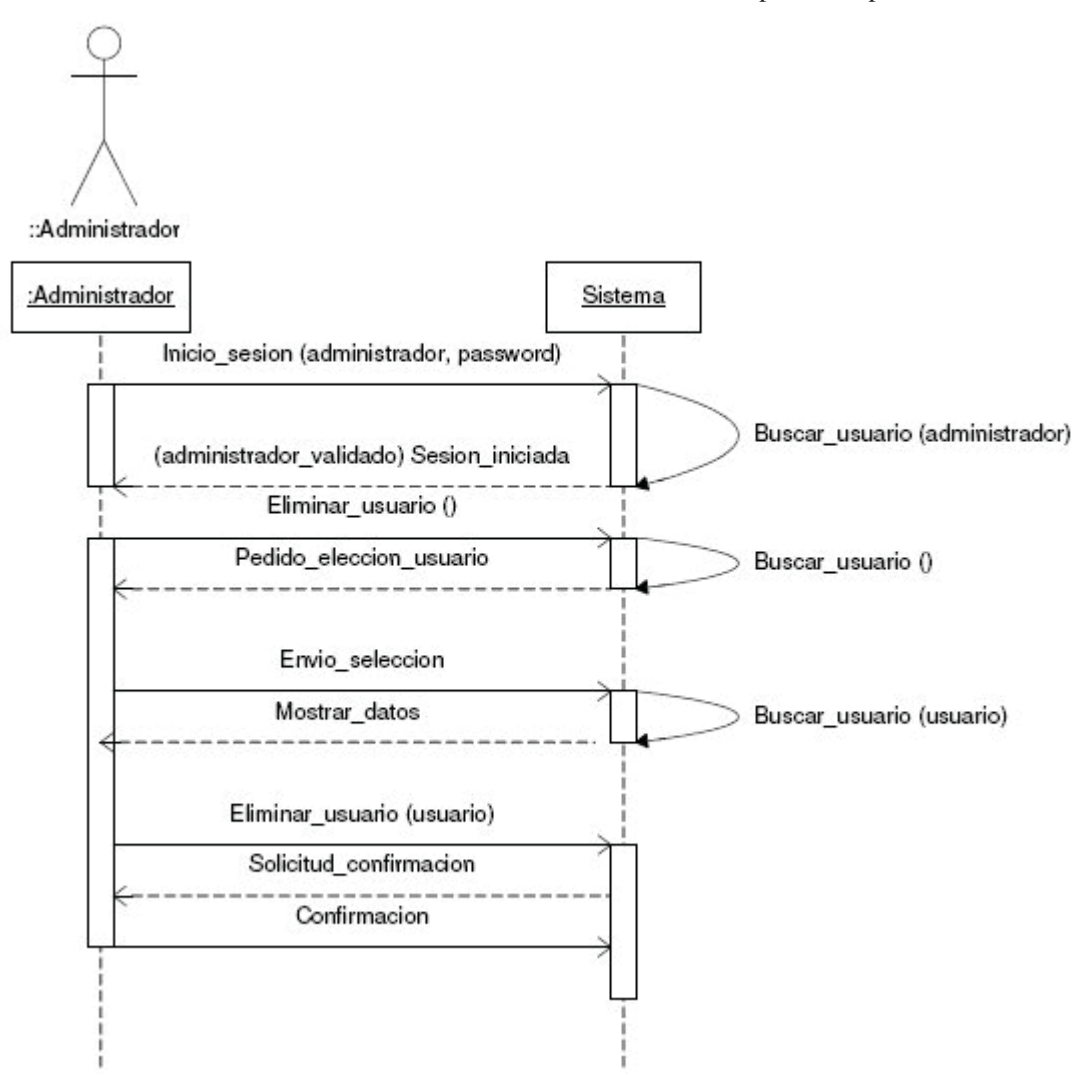

Figura 14.3: Diagrama de secuencia Eliminar usuario

## **14.3 Diagramas de actividad**

A continuación se presentan los diagramas de actividad correspondientes al caso de uso "Administrador"

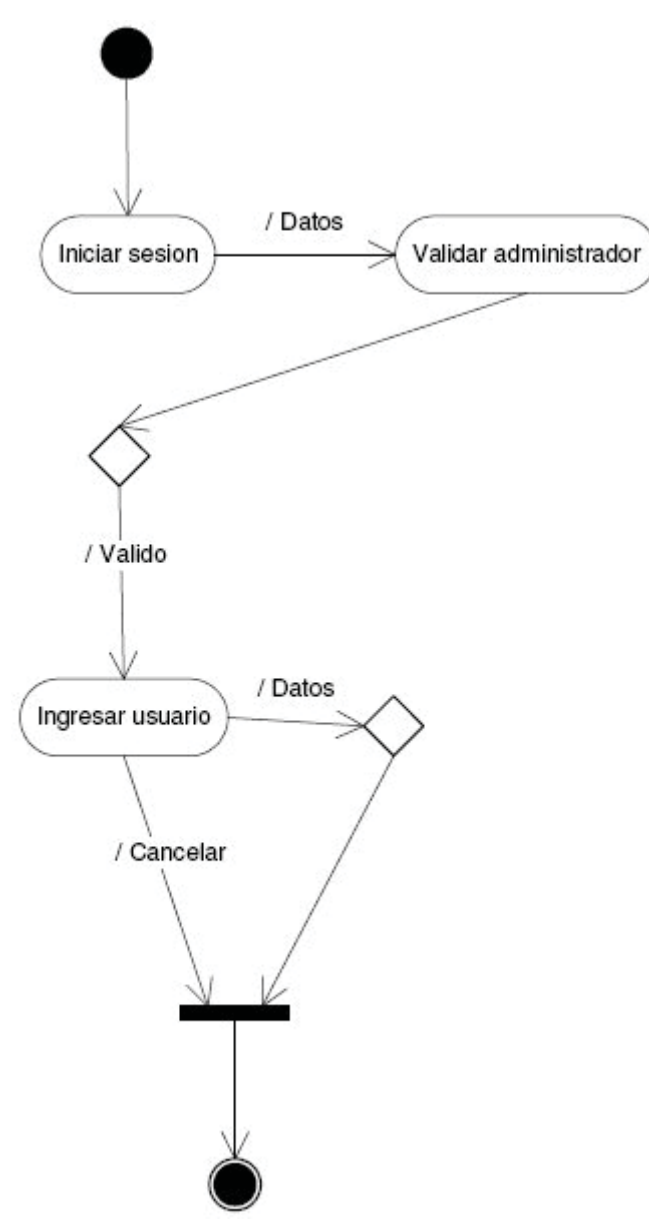

Figura 14.4: Diagrama de actividad Ingresar usuario

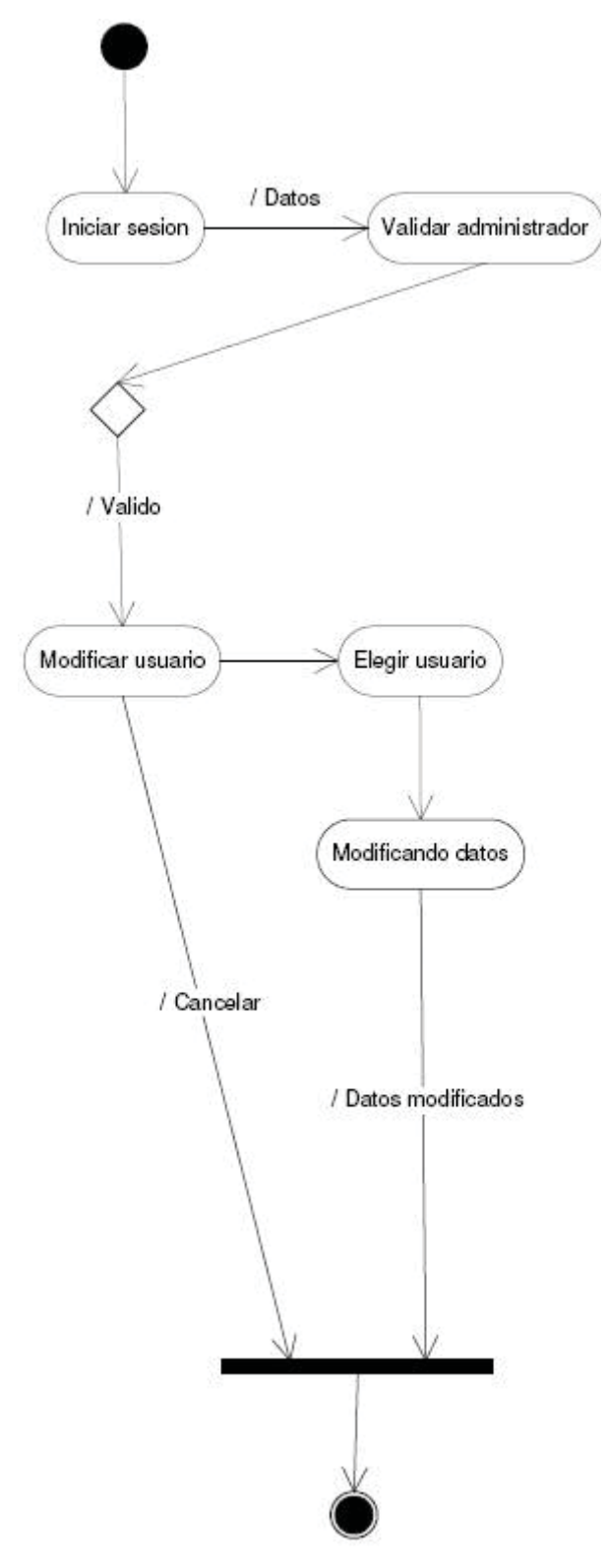

Figura 14.5: Diagrama de actividad Modificar usuario

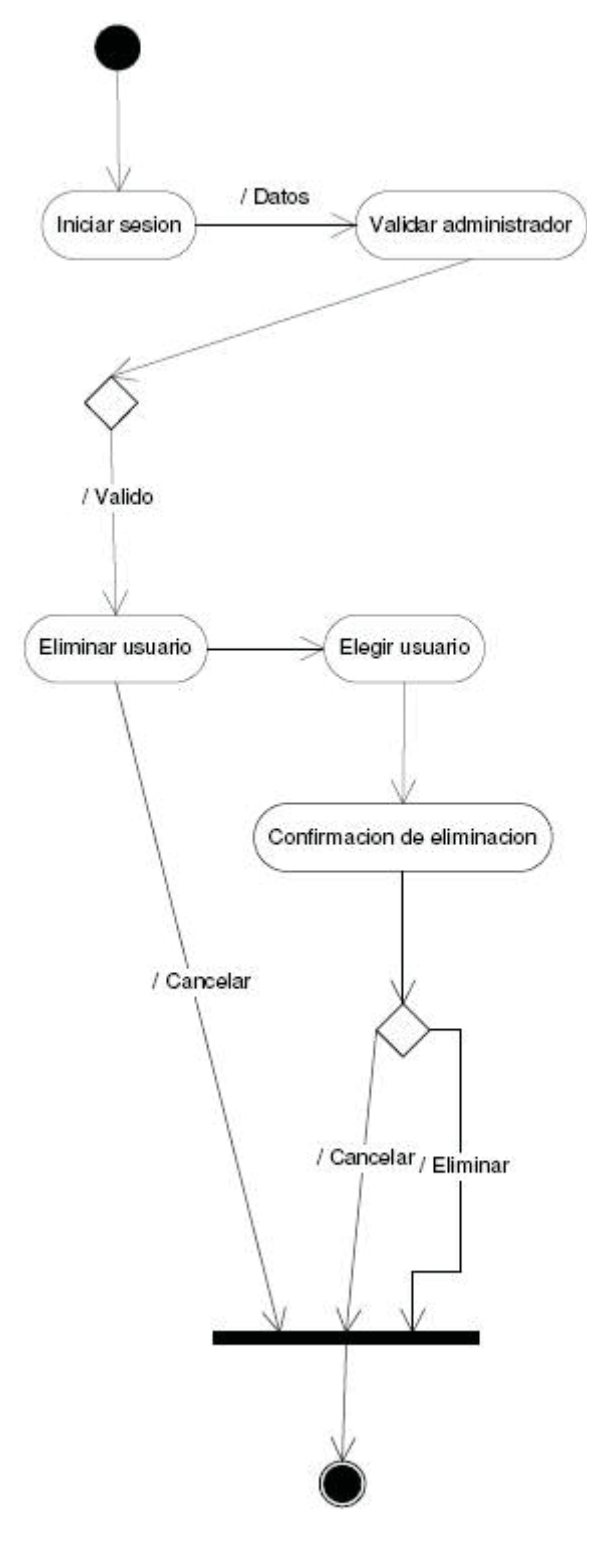

Figura 14.6: Diagrama de actividad Eliminar usuario

## **14.4 Diagramas de componentes**

A continuación se presentan los diagramas de componentes correspondientes al caso de uso "Administrador"

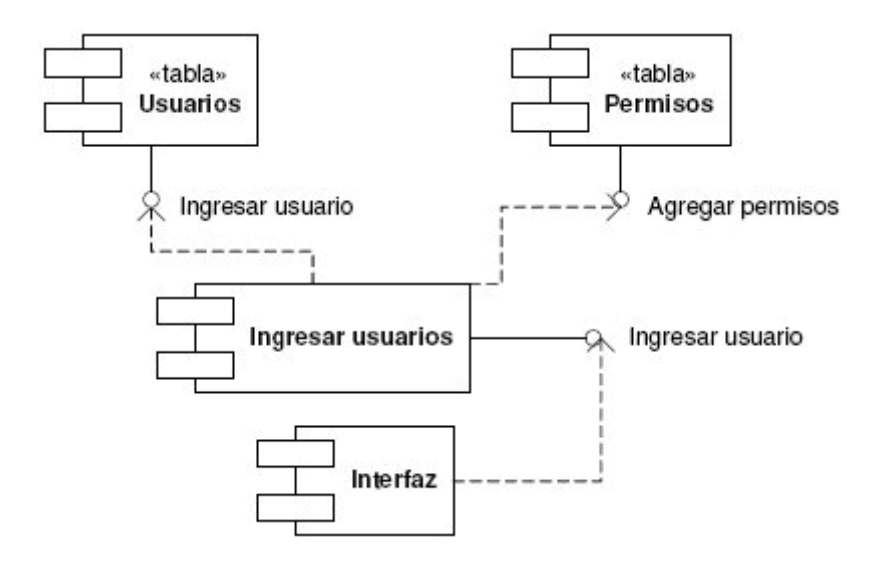

Figura 14.7: Diagrama de componente Ingresar usuario

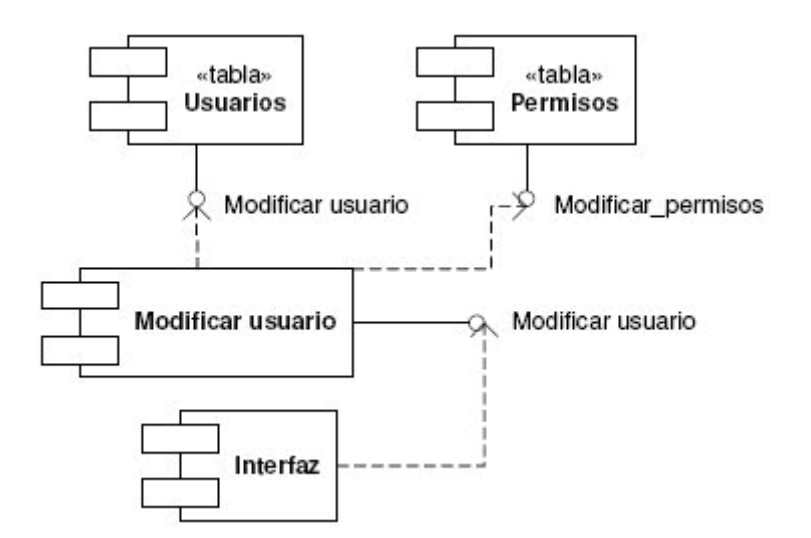

Figura 14.8: Diagrama de componente Modificar usuario

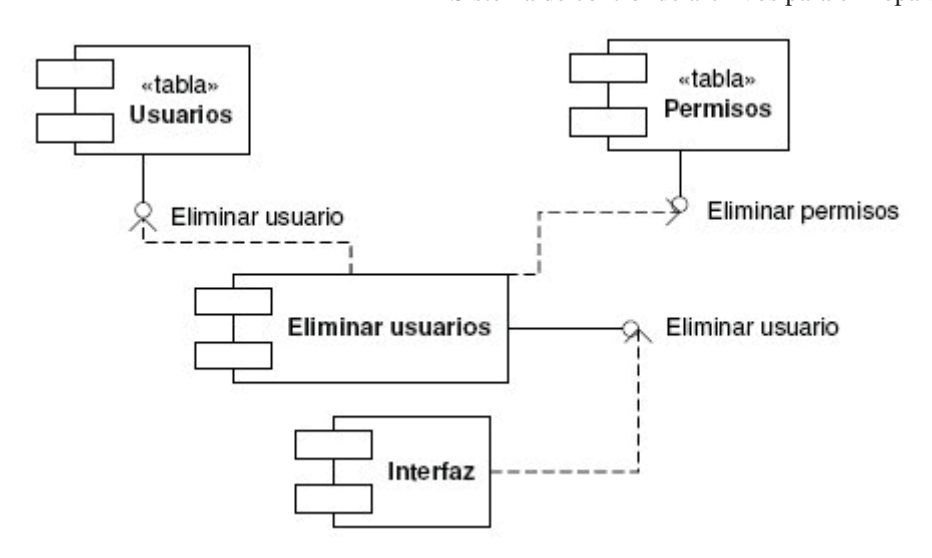

Figura 14.9: Diagrama de componente Eliminar usuario

# **14.5 Interfaces**

A continuación se presentan las interfaces correspondientes al caso de uso "Administrador"

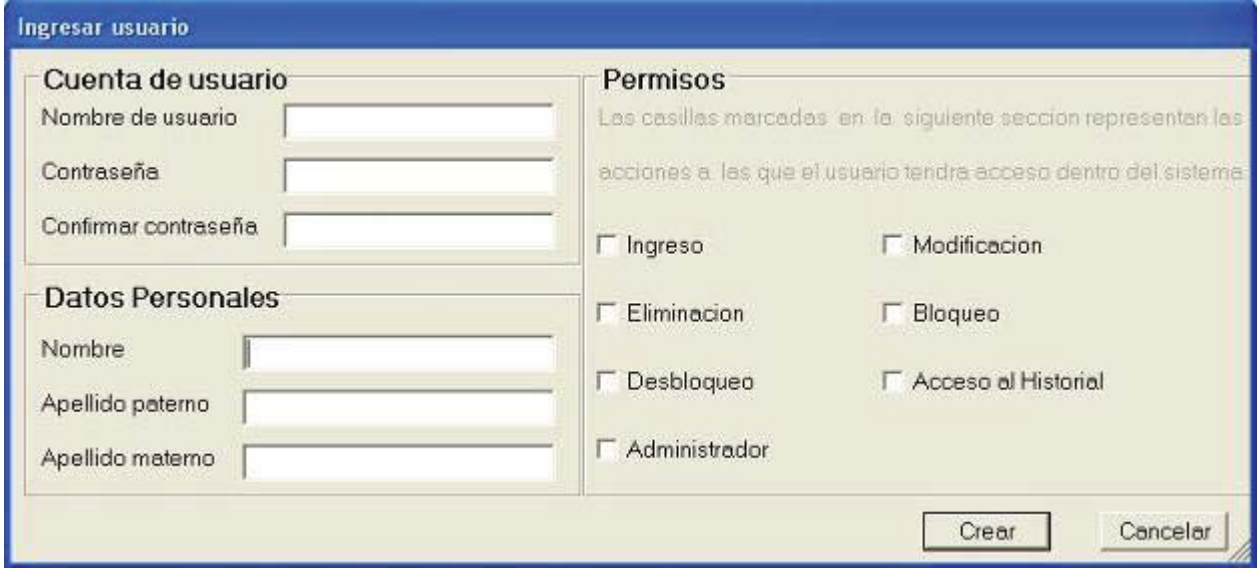

Figura 14.10: Interfaz Ingresar usuario

#### Escuela de Ingeniería Informática Pontificia Universidad Católica de Valparaíso

Sistema de control de archivos para el Departamento de Tránsito y Transporte

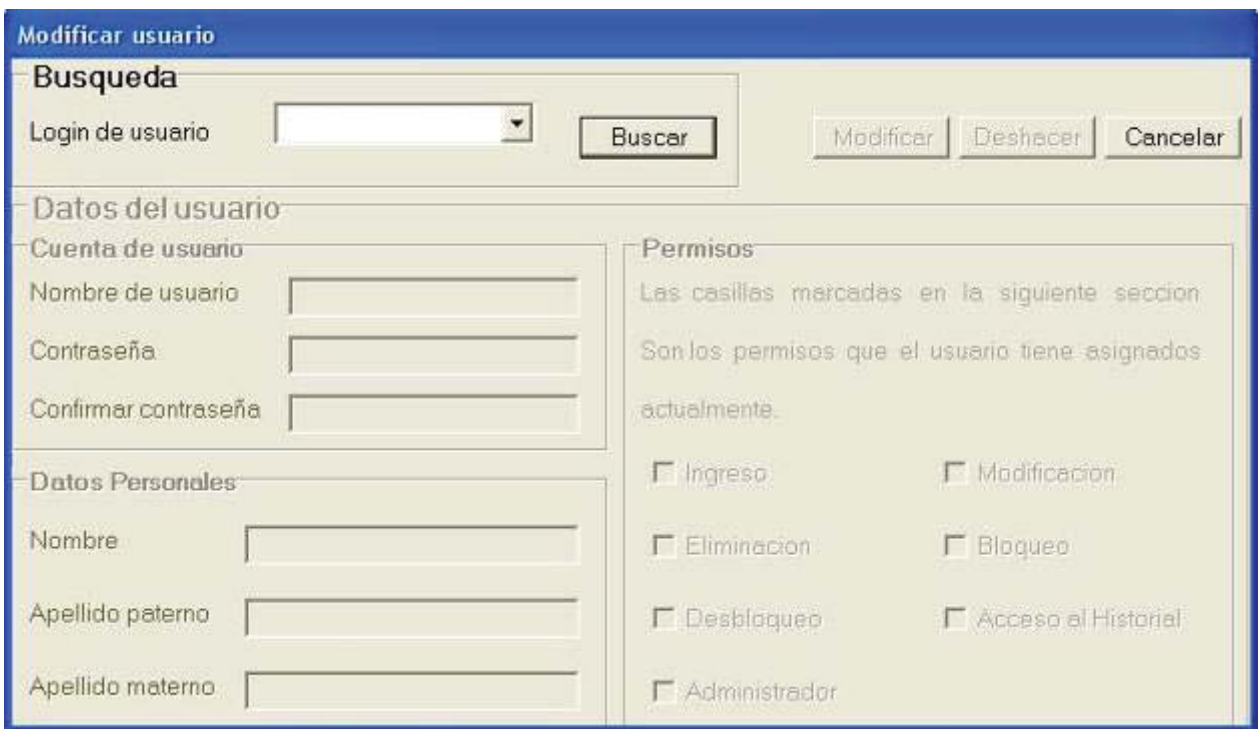

Figura 14.11: Interfaz Modificar usuario

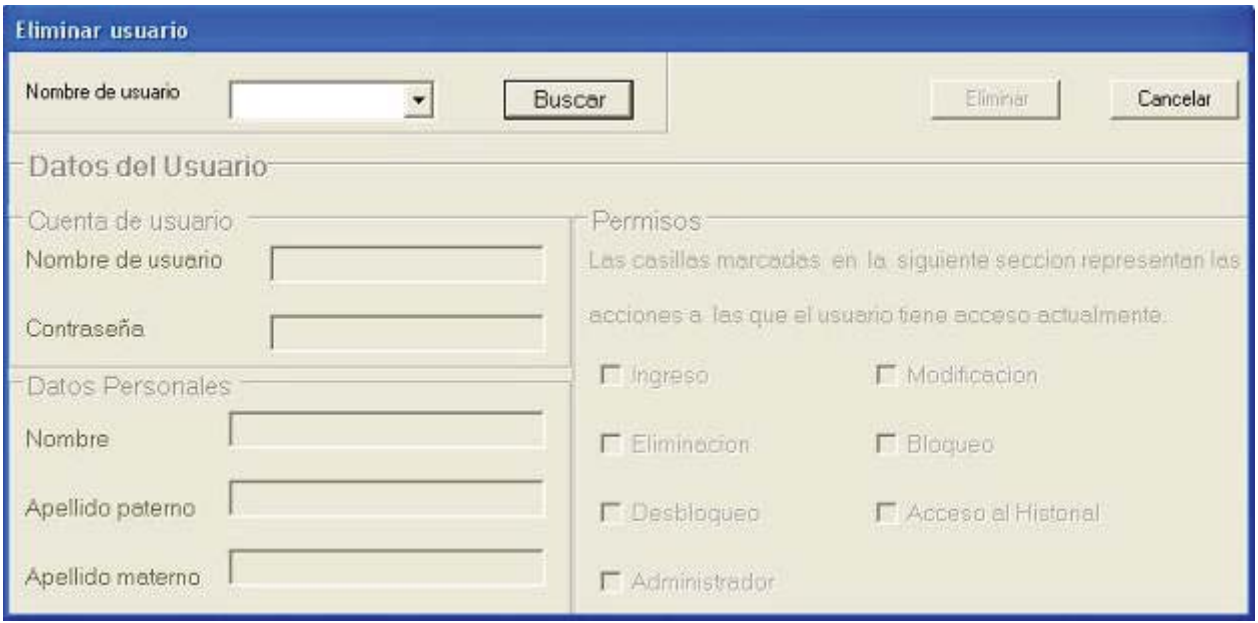

Figura 14.12: Interfaz Eliminar usuario

Como el administrador del sistema es un usuario registrado, tiene acceso a todas las interfaces y funcionalidades completas del sistema (referencia 13.5 Interfaces usuario registrado).

## **14.6 Pruebas correspondientes a la tercera iteración**

En la presente sección del informe se pretende dar a conocer algunas de las pruebas realizadas en el modulo correspondiente a la tercera iteración de la fase de construcción del proyecto (Modulo administrador), relacionados con los siguientes casos de uso:

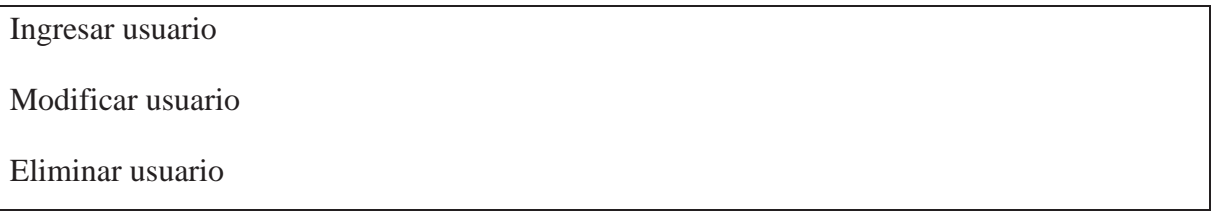

En el caso de ser un administrador del sistema, se tiene acceso a todas las funcionalidades del proyecto, además de funcionalidades para el manejo de usuarios dentro del sistema (ningún otro tipo de usuario puede acceder a ellas).

### **Casos de prueba "Ingresar usuario"**

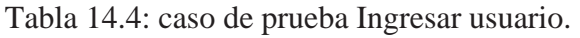

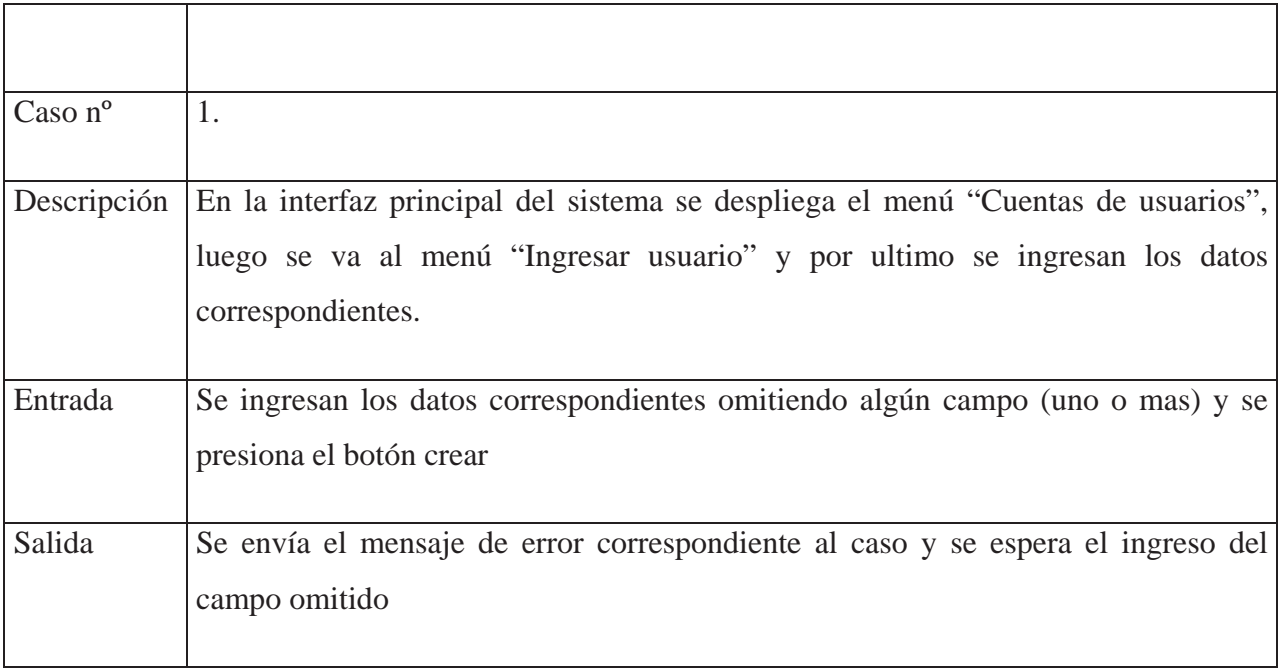

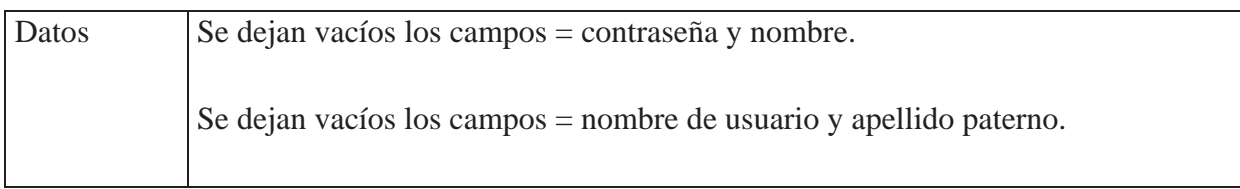

## Tabla 14.5: caso de prueba Ingresar usuario.

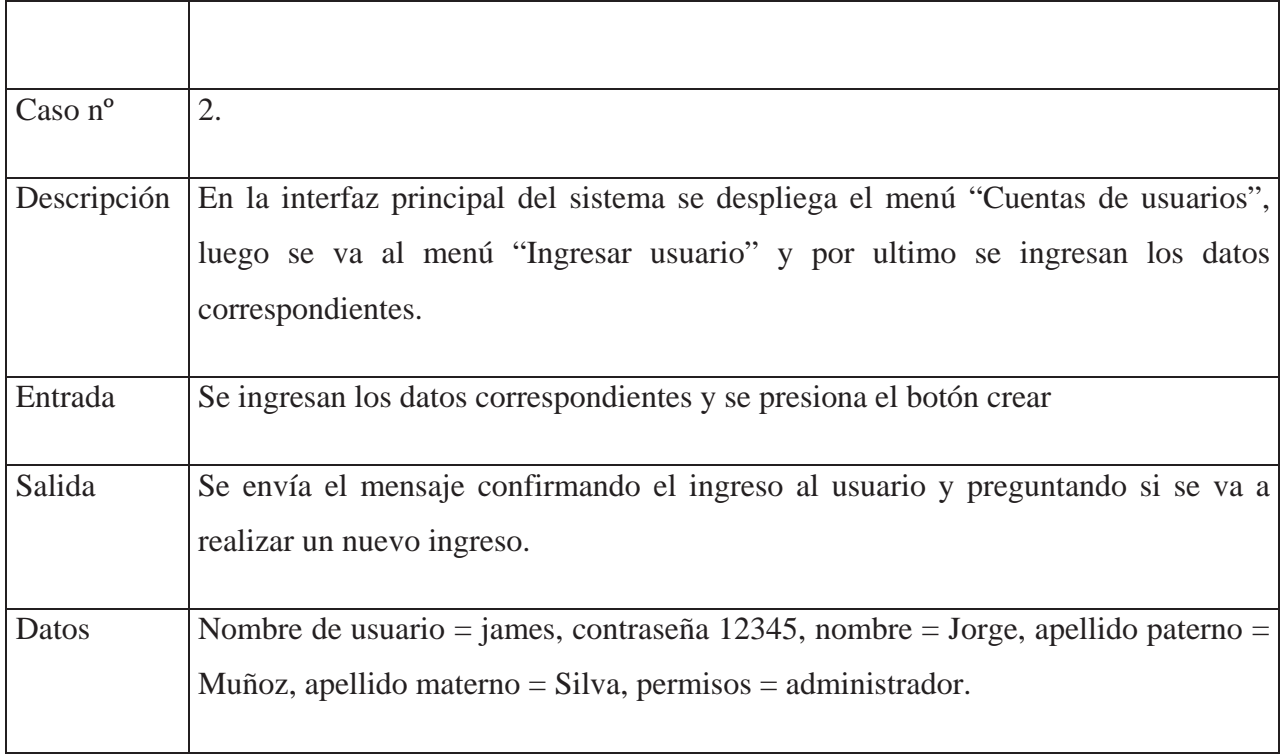

Tabla 14.6: caso de prueba Ingresar usuario.

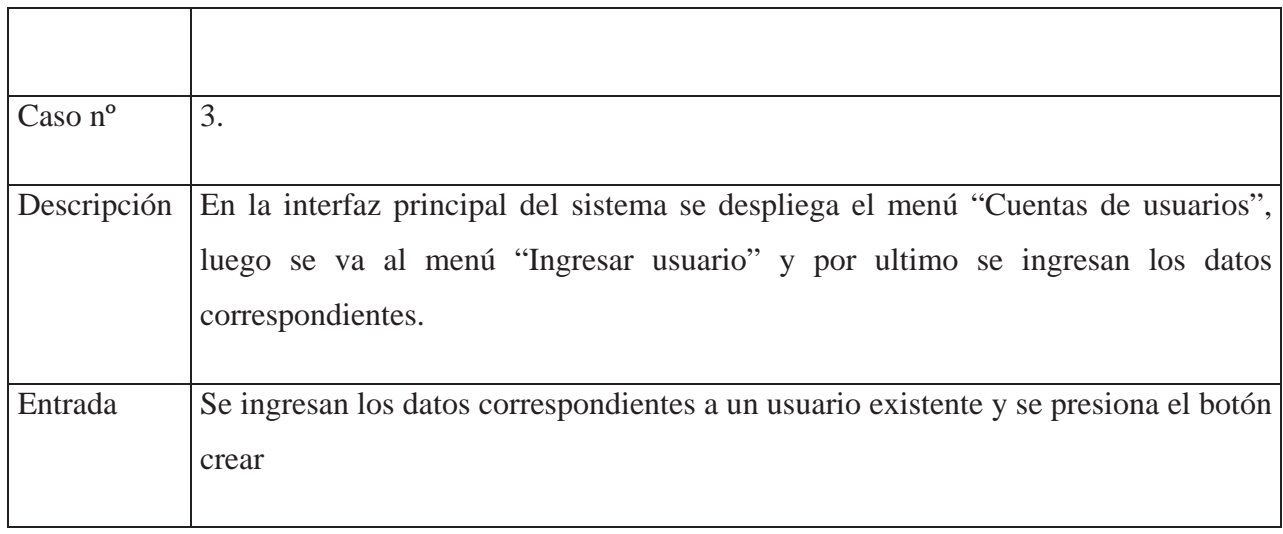

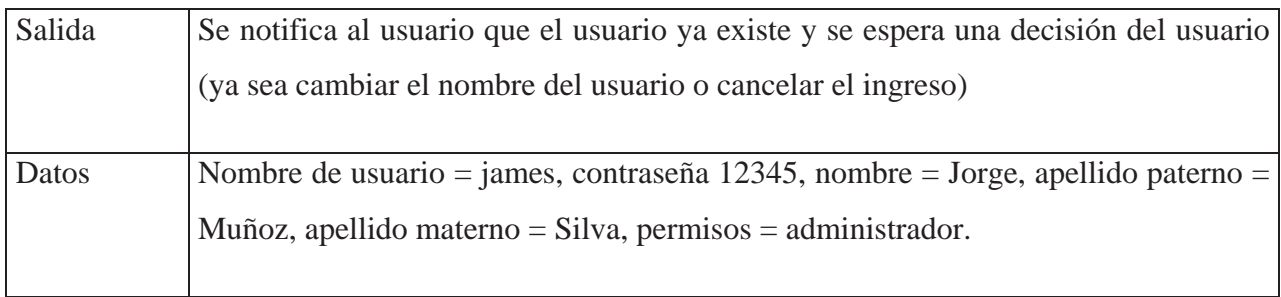

#### **Casos de prueba "Modificar usuario"**

 $\top$ 

Tabla 14.7: caso de prueba Modificar usuario.

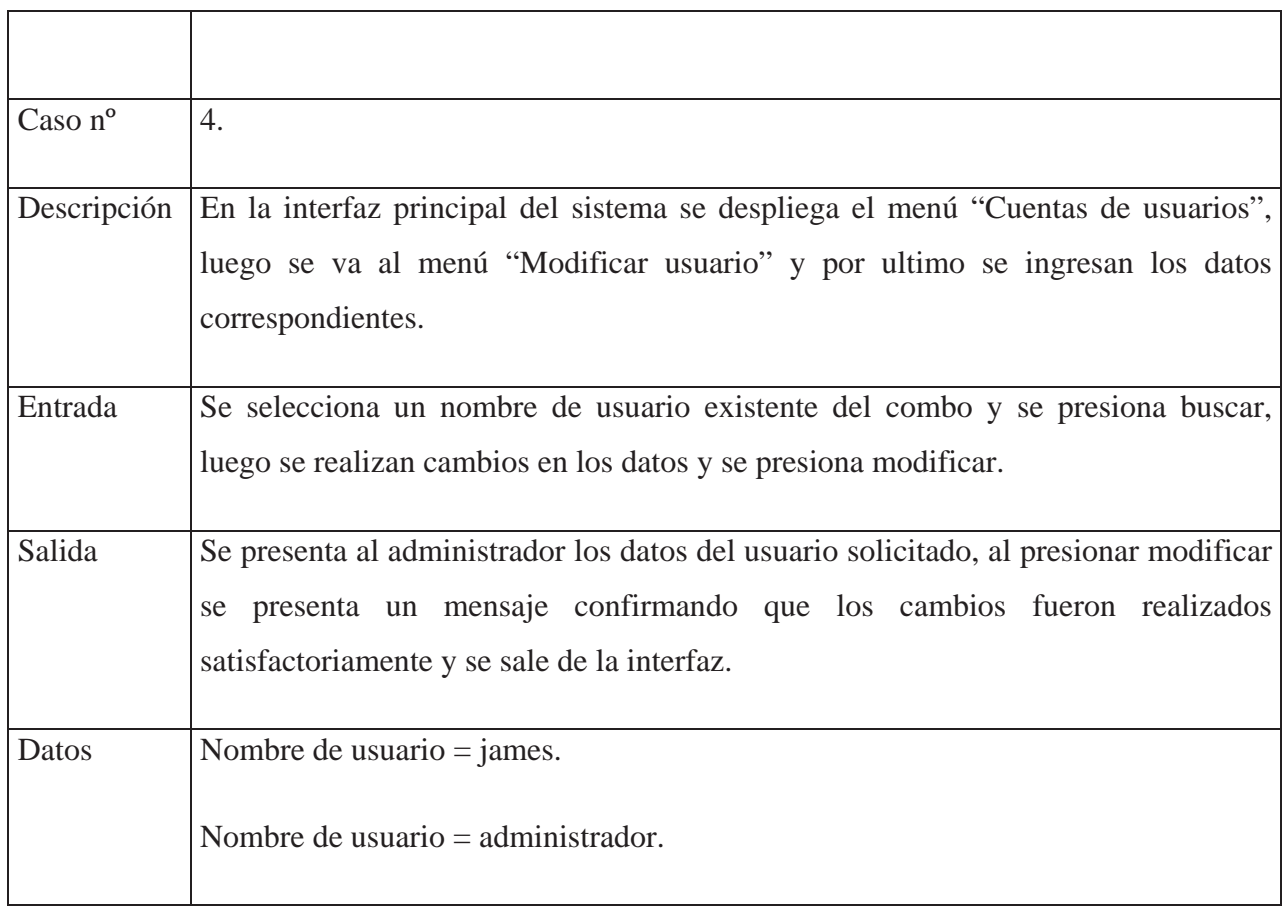

#### Tabla 14.8: caso de prueba Modificar usuario.

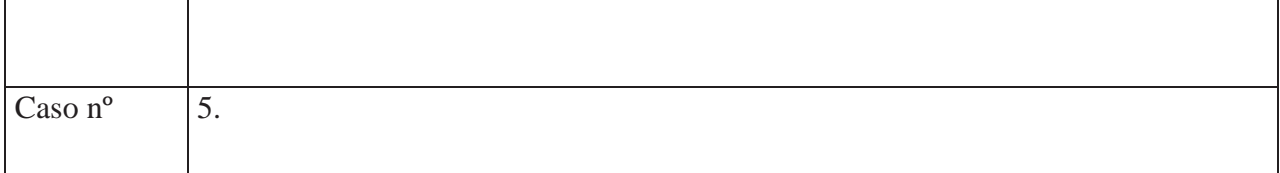

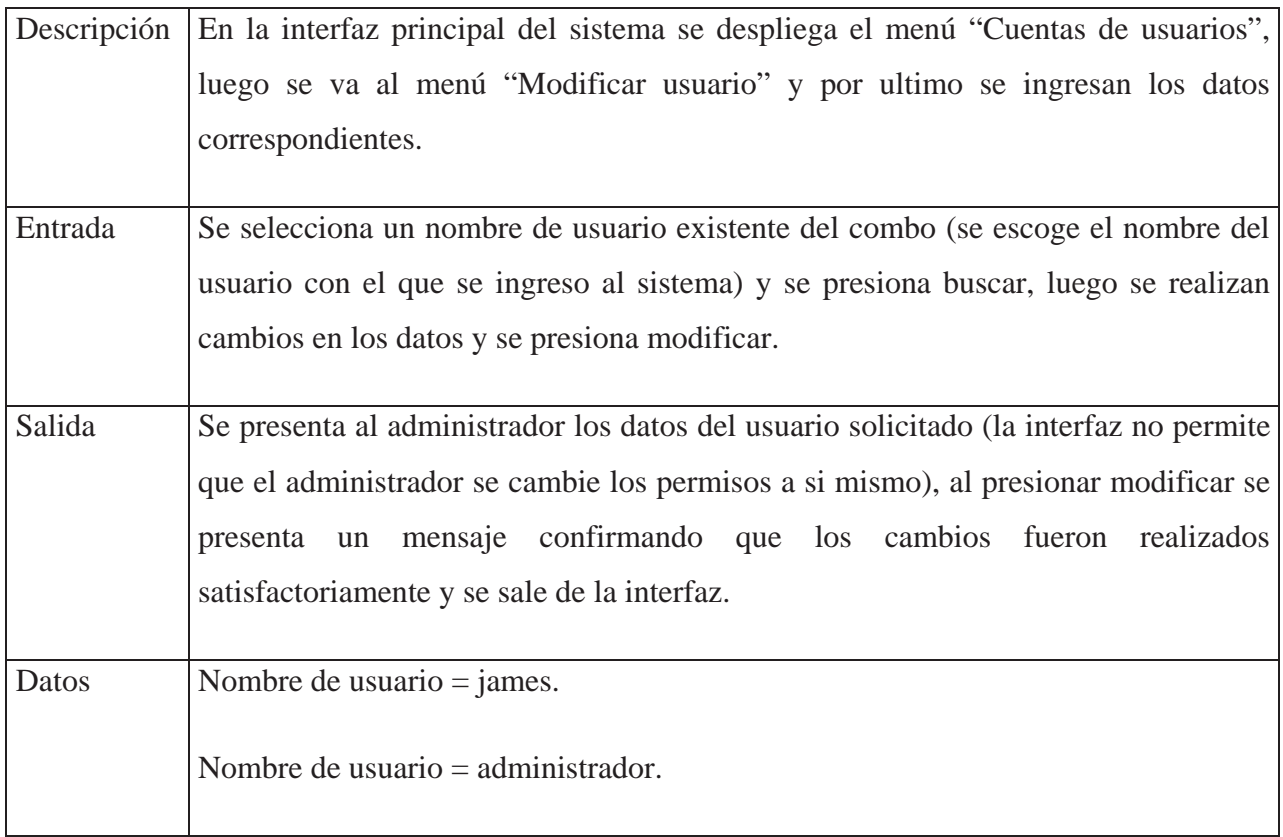

#### Tabla 14.9: caso de prueba Modificar usuario.

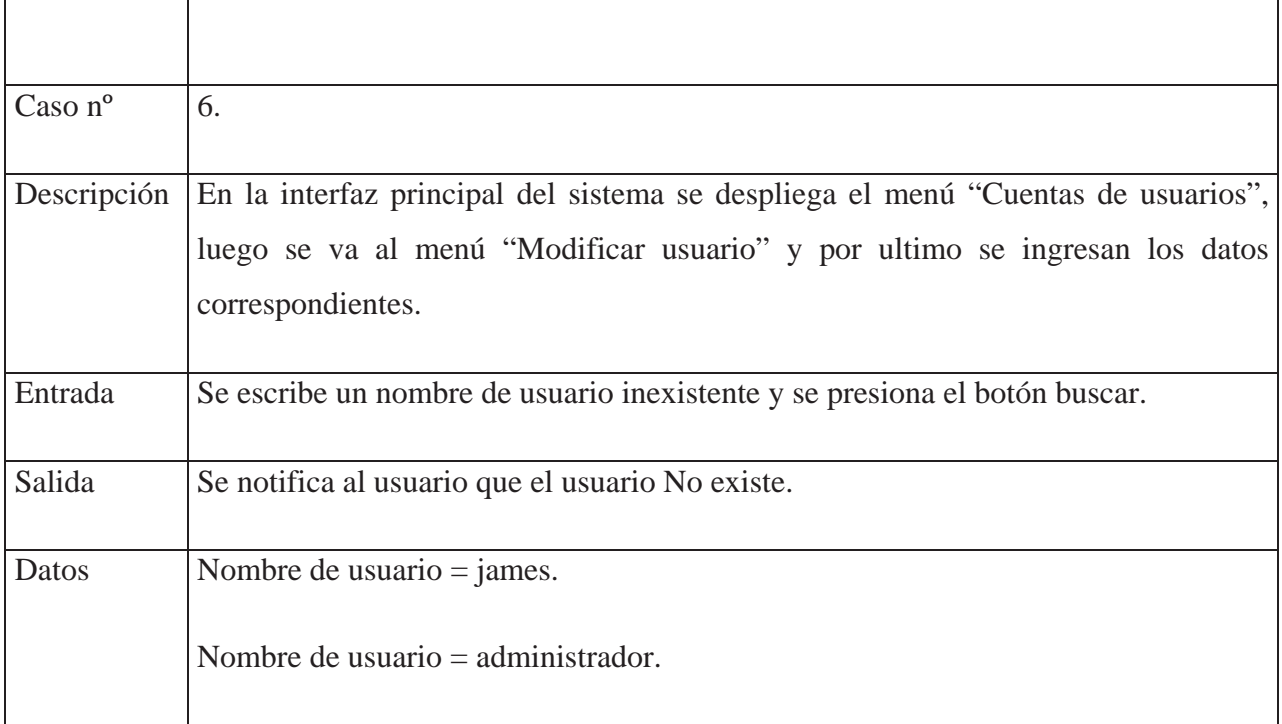

## **Casos de prueba "Eliminar usuario"**

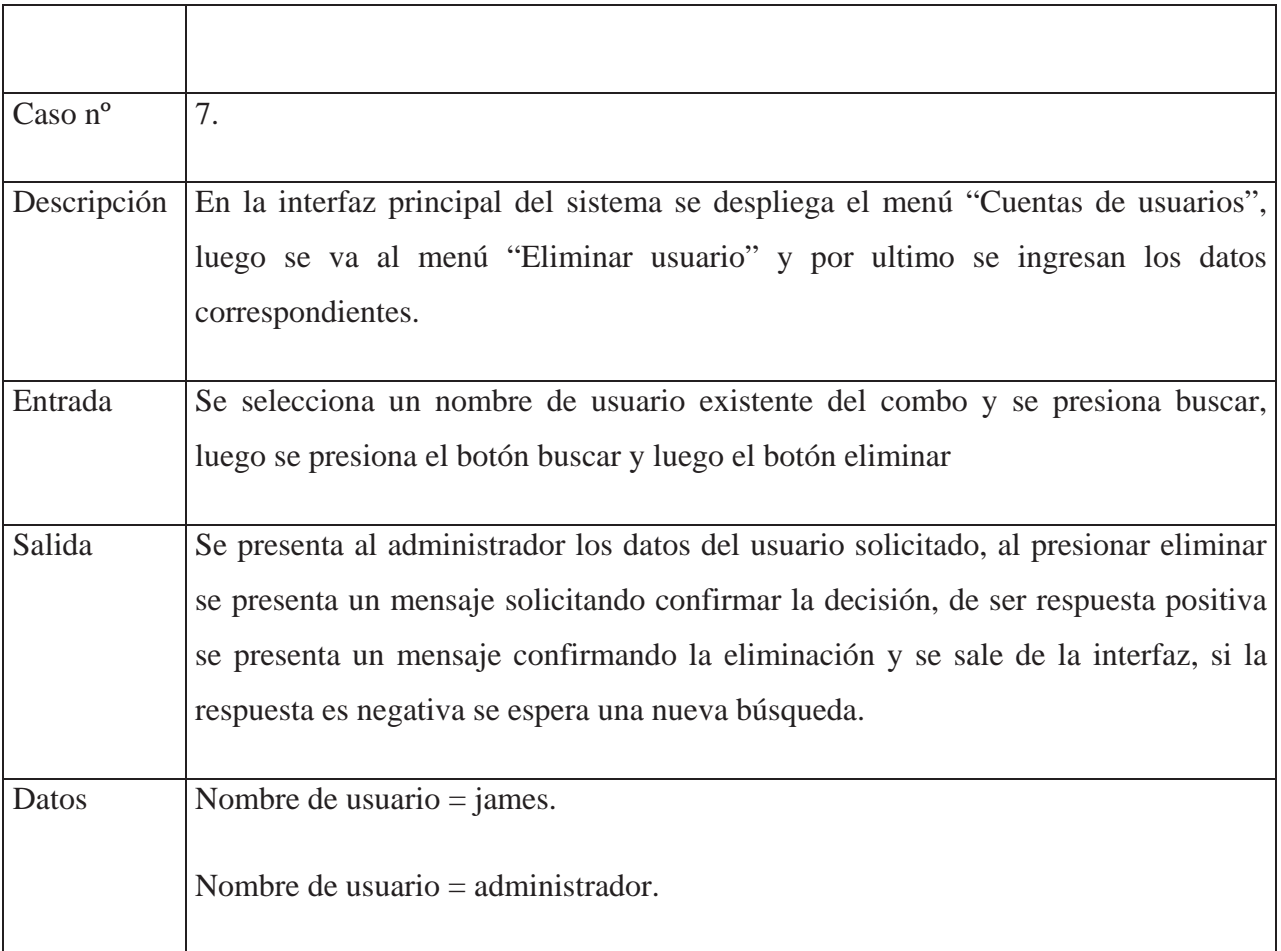

Tabla 14.10: caso de prueba Eliminar usuario.

Tabla 14.11: caso de prueba Eliminar usuario.

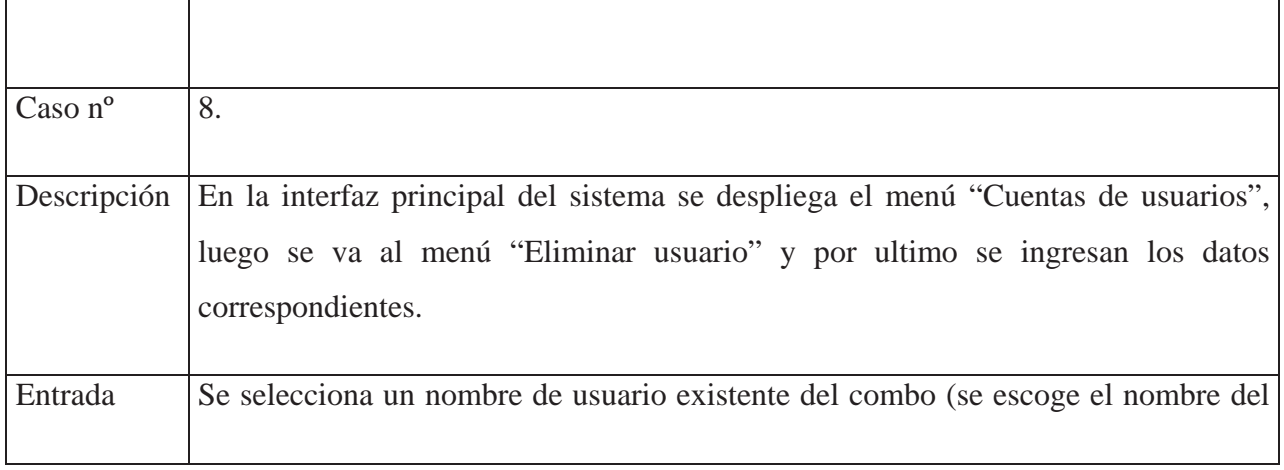

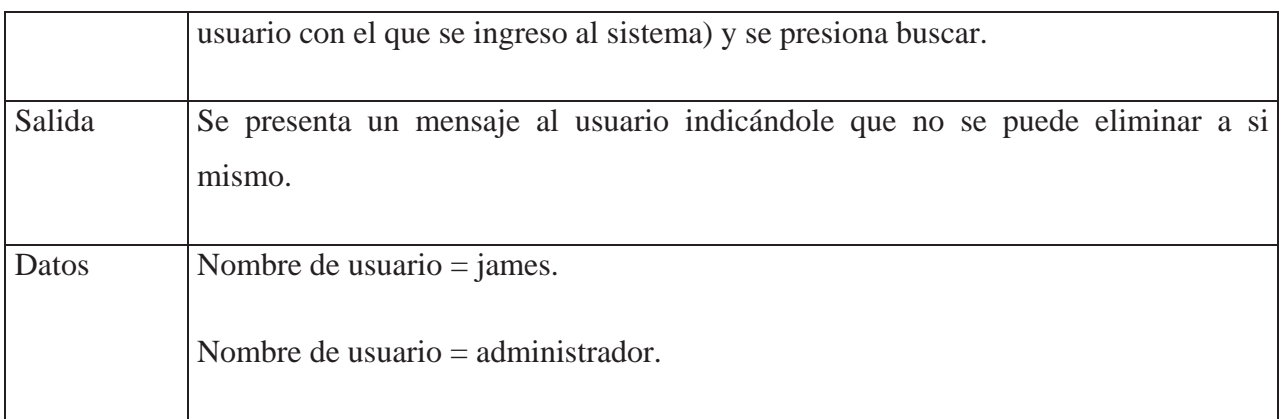

Tabla 14.12: caso de prueba Eliminar usuario.

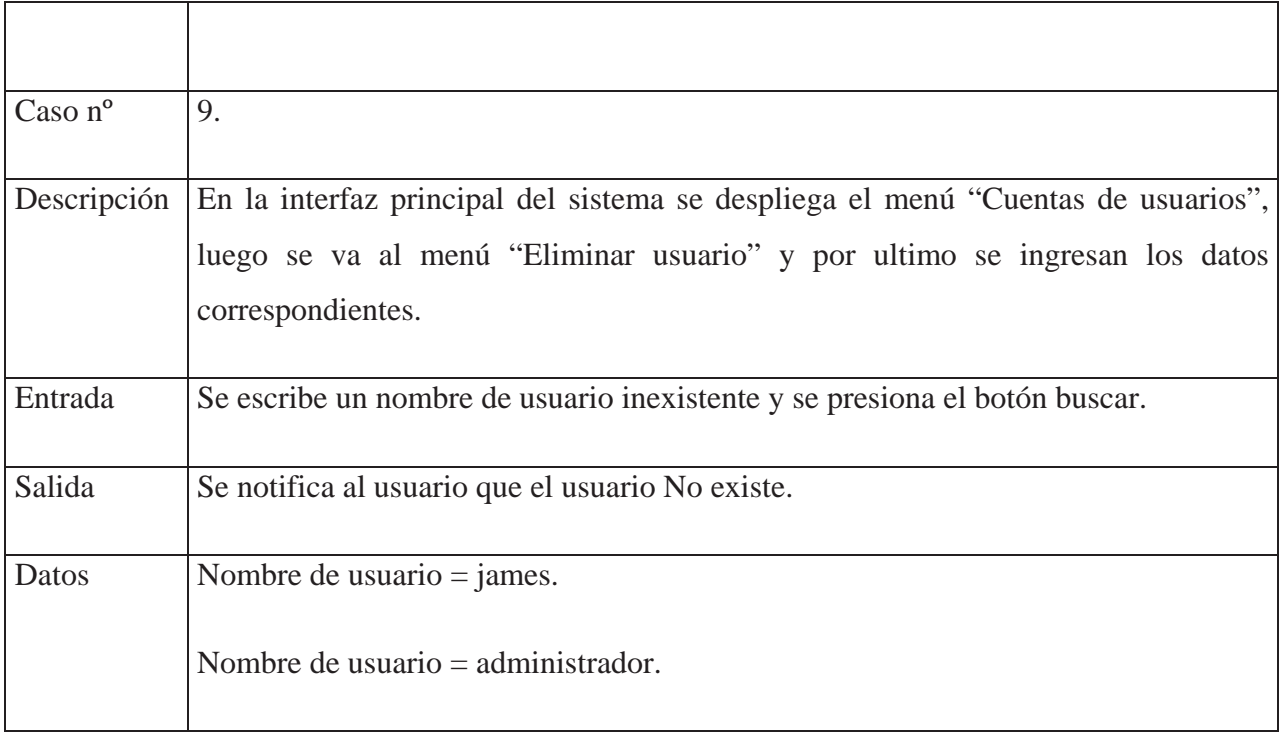

# 15. CONCLUSIONES

Durante el desarrollo de este proyecto, se pudo apreciar la gran dificultad de planificar y realizar un proyecto informático intentando mantener el orden y el control en el grupo de trabajo. Esto depende en gran parte a la colaboración entre los integrantes del mismo. A la vez mantener un contacto continuo con el cliente para poder obtener de manera correcta los requerimientos del sistema y no terminar realizando algo que no se pide o que el cliente no termine satisfecho. En muchas oportunidades el cliente no posee una idea clara de lo que desea, por lo que el entrevistador debe saber guiar al cliente y entre ambos llegar a un acuerdo de los requerimientos finales del sistema.

En forma paralela al análisis del sistema, se realizo una investigación de la empresa referente al reglamento interno, con el fin de interiorizarse con el proceso de trabajo y las normas que el sistema debía cumplir (por ejemplo: licencias, presentación, simbología) realizando además visitas a la zona de trabajo y a los usuarios finales del sistema. Lo cual resulto de gran ayuda al momento de construir las interfaces del programa y los accesos a las funcionalidades que este posee. Al interiorizarse dentro del modo de trabajo de la empresa se notaron deficiencias en algunos aspectos del flujo de trabajo (por ejemplo: no detallar salida o entrada de carpetas, ingreso de distintos formatos de la información, errores masivos de datos), por lo que el sistema aparte de cumplir su función principal permite superar o al menos desminuir las deficiencias encontradas durante la investigación.

Durante las primeras iteraciones, se tuvieron algunos problemas referentes al diseño, por lo que se opto por realizar algunos cambios en las clases definidas y en algunas funcionalidades del proyecto en si, lo que demuestra que el diseño no fue tan preciso como se esperaba, pero aun así se logro llevar a buen termino el proyecto, terminando con un prototipo que posee la funcionalidad completa del sistema. Dicho prototipo fue presentado ante una comisión perteneciente al departamento de transito, mostrando todas y cada una de las funcionalidades del prototipo y dando a conocer las mejoras no tangibles que presenta el sistema, con lo cual se pudo apreciar la opinión del comité y las aprensiones que tenían los usuarios sobre el cambio al nuevo sistema.

Se presento un prototipo que presentaba parte de la funcionalidad del sistema a los usuarios finales, lo cual tenia como objetivo conocer la opinión, sugerencias y consultas que poseían los usuarios. Dando como resultado una evaluación favorable por parte de los usuarios y opiniones referentes a las interfaces del mismo (cambio en el color de algunos campos y en el tamaño de las interfaces). Gracias a esto se logro obtener una visión de lo que realmente quería el usuario del sistema, evitando de esta manera la necesidad de realizar cambios más drásticos en las etapas finales de la construcción del sistema.

Al termino de este proyecto, se logro cumplir con los objetivos propuestos en un comienzo, esto gracias a una planificación, la cual se intento cumplir a cabalidad, aun cuando se incurrió en retrasos parciales debido a la indecisión del cliente (diseño, construcción y pruebas del modulo generación de informes) y reuniones las cuales fueron pospuestas por distintos motivos.

Una gran ayuda que facilito el trabajo realizado fue la elección de un lenguaje estándar para el modelado de los requerimientos y el diseño de los módulos como es UML. Debido a que este posee una notación estándar y concisa permitió un entendimiento entre los integrantes del grupo de trabajo a la hora de dividir los modelos que debían ser realizados, con lo cual se logro trabajar de forma paralela e independiente.

Para finalizar, se puede concluir que no solo una buena planificación, conocimiento del tema y las herramientas son suficientes para poder llevar a término un proyecto, influyen en gran parte las relaciones entre los integrantes del grupo de trabajo, junto con la experiencia y el ámbito del proyecto.

# 16. REFERENCIAS

[1] Arnow D., Weiss G..: Introducción a la programación con JAVA un enfoque orientado a objetos, Pearson educación SA, 2001.

[2] Jacobson, Ivar, Booch, Grady, Rumbaugh, James: El lenguaje unificado de modelado, Pearson educación SA, 2000.

[3] Jacobson, Ivar, Booch, Grady, Rumbaugh, James: El Proceso Unificado de Desarrollo de Software, Pearson educación SA, 1999.

[4] Pressman R.: Ingeniería de software Un enfoque practico, Mc Graw-Hill, 2002.

[5] Sommerville I.: Ingeniería de software, Pearson educación SA, 2002.

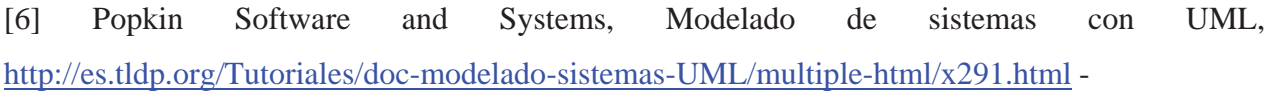

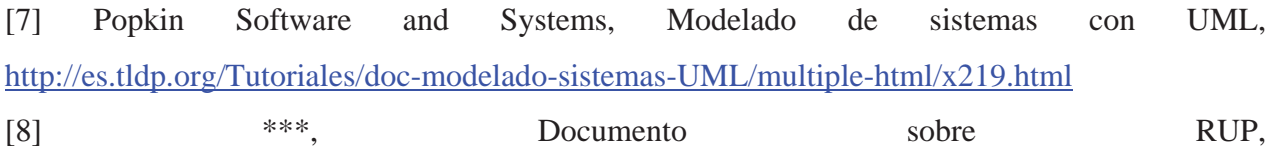

http://lml.ls.fi.upm.es/mdp/si/pres-rup.pdf

[9] Figueroa P., Elementos notacionales de UML 1.0, http://www.cs.ualberta.ca/~pfiguero/soo/uml/secuencia01.html

[10] Figueroa P., Elementos notacionales de UML 1.0, http://www.cs.ualberta.ca/~pfiguero/soo/uml/implementacion01.html

[11]  $***$ , Articulo sobre Oracle,

http://www.desarrolloweb.com/directorio/bases\_de\_datos/oracle/

[12] Som G., Curso de iniciación a la programación con Visual Basic .NET, http://www.mundoprogramacion.com/NET/cursoVB.NET/indice.htm-

[13] \*\*\*, Tutorial de UML, http://www.mundotutoriales.com/tutoriales\_uml-mdpal13987.htm -

# ANEXO A: PLAN DE TRABAJO

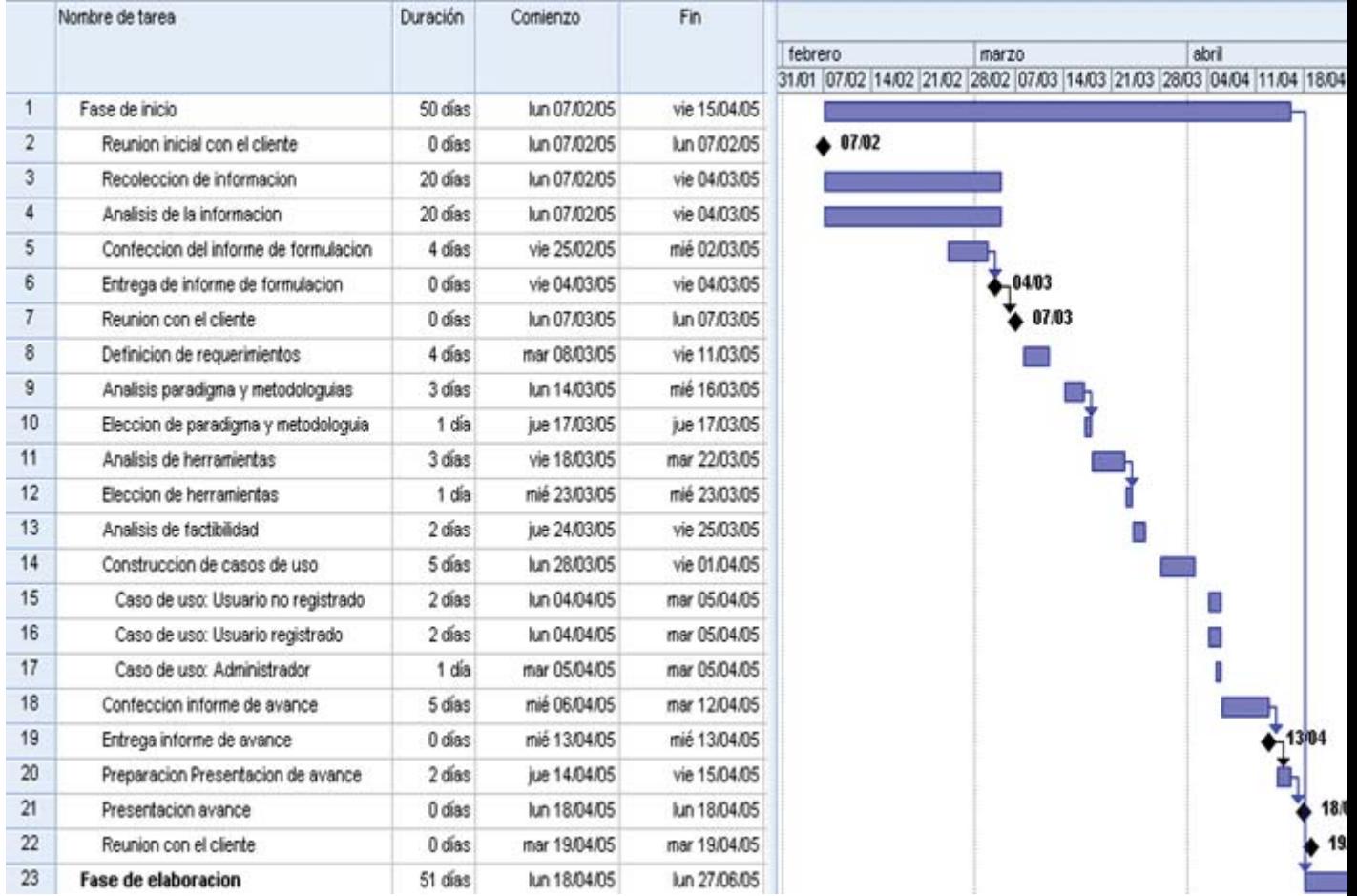

Figura A.1: Carta Gantt parte 1

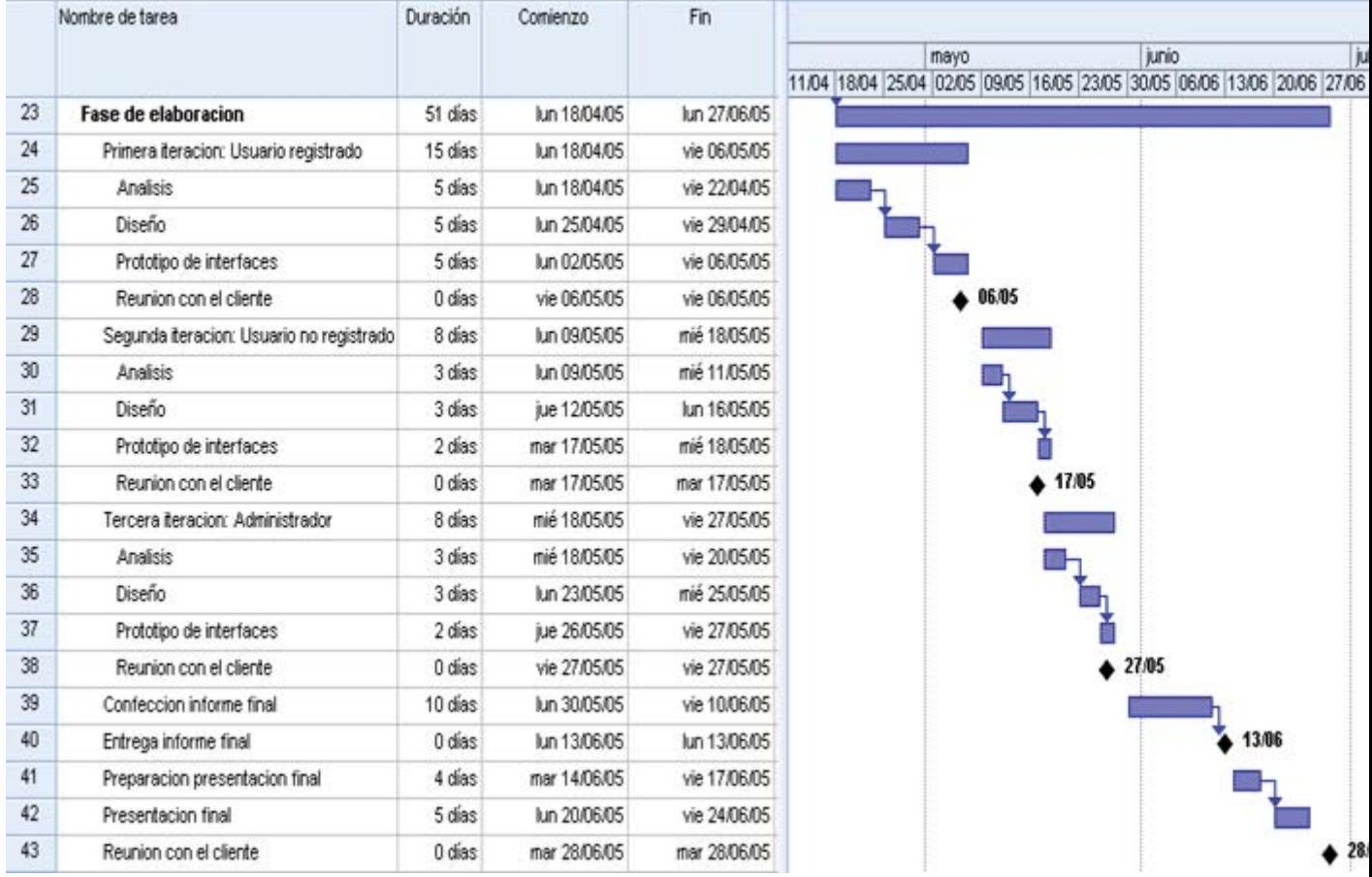

Figura A.2: Carta Gantt parte 2

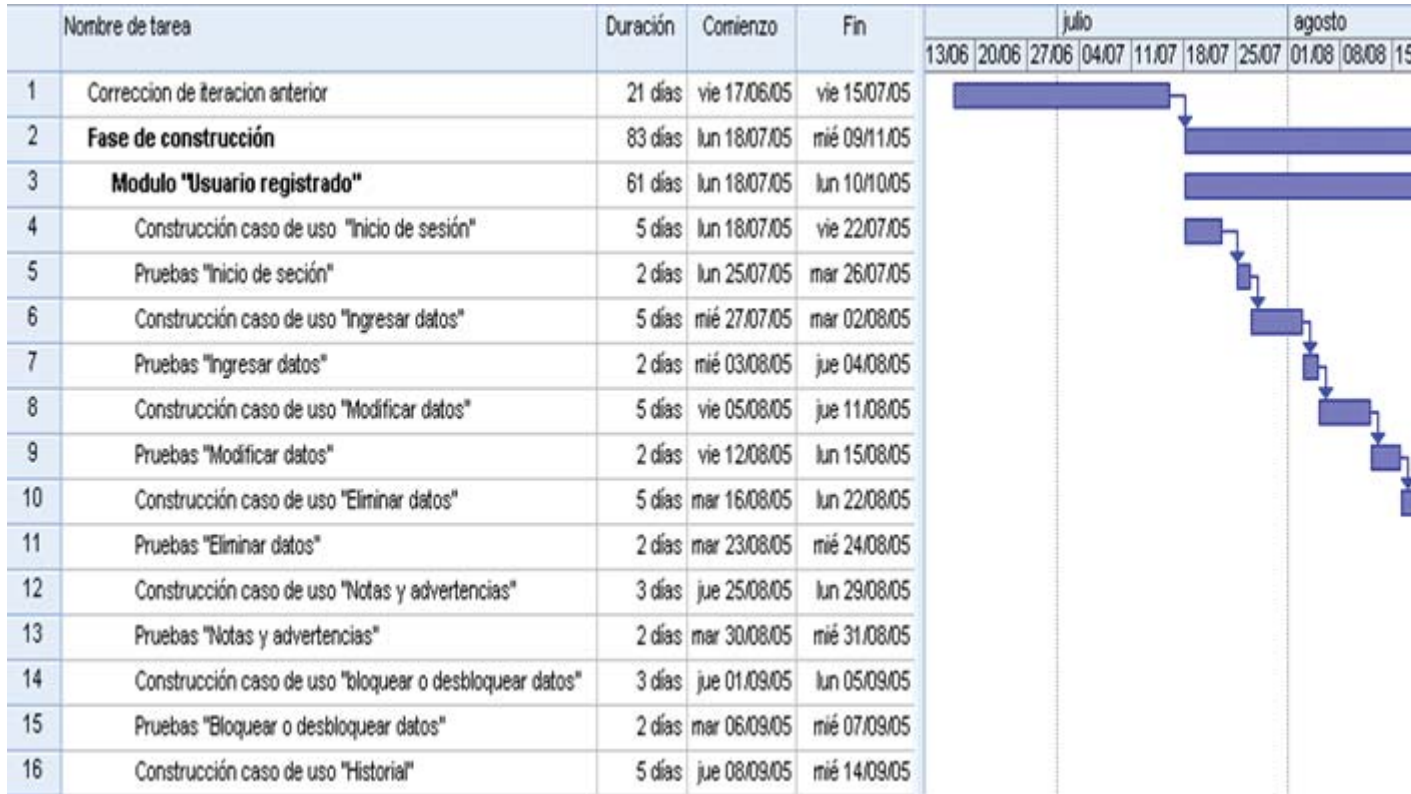

Figura A.3: Carta Gantt parte 3

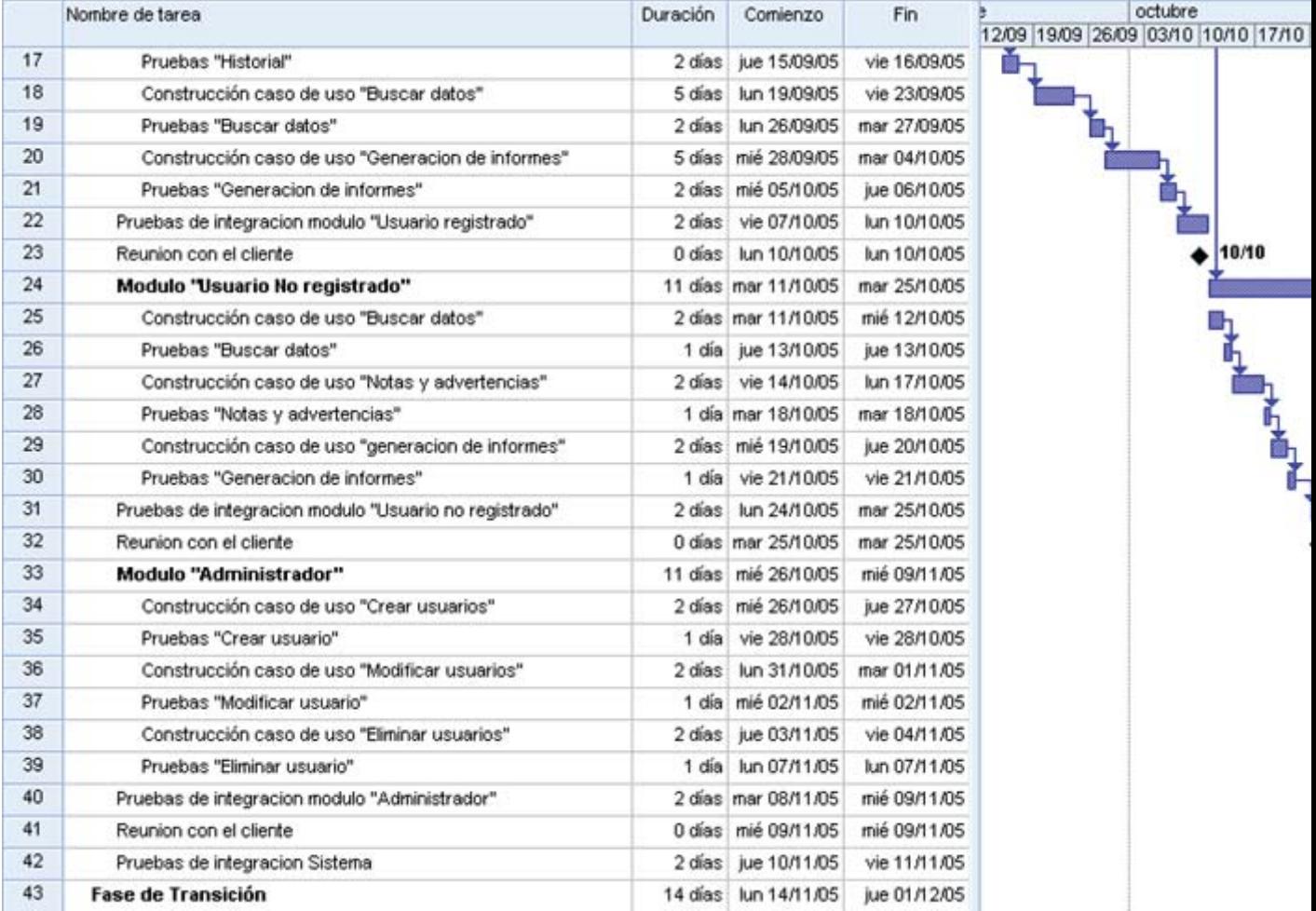

Figura A.4: Carta Gantt parte 4